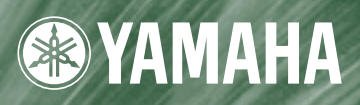

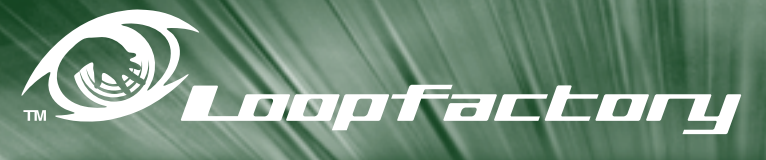

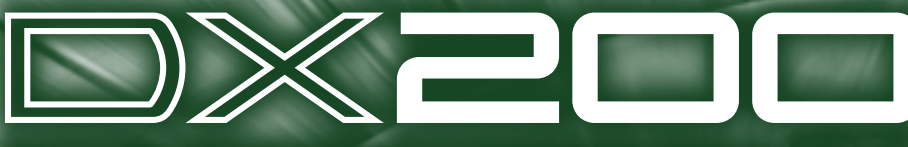

**DESKTOP CONTROL SYNTHESIZER / FM Synthesis** 

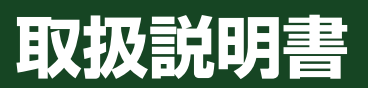

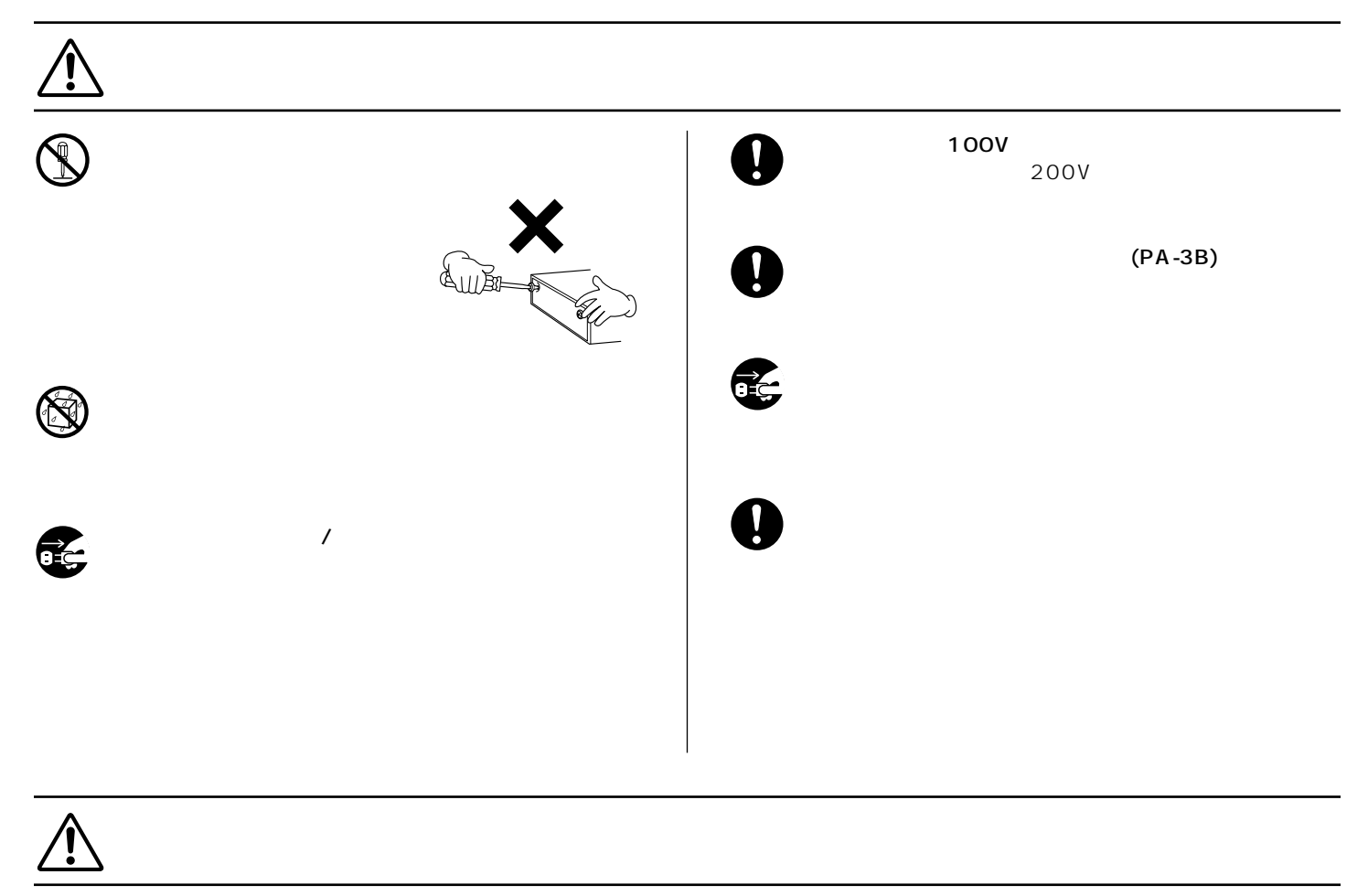

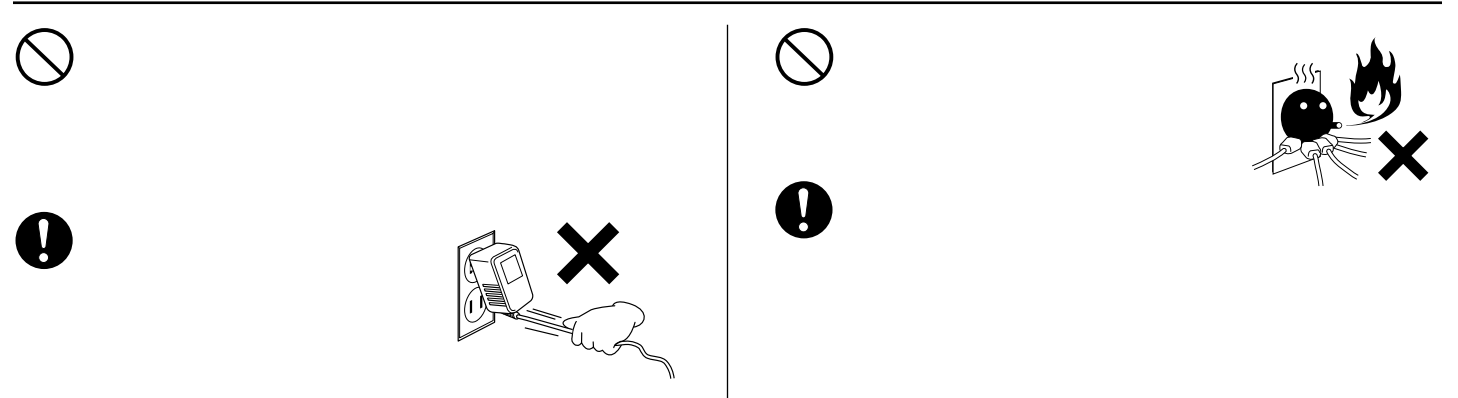

(3)-6

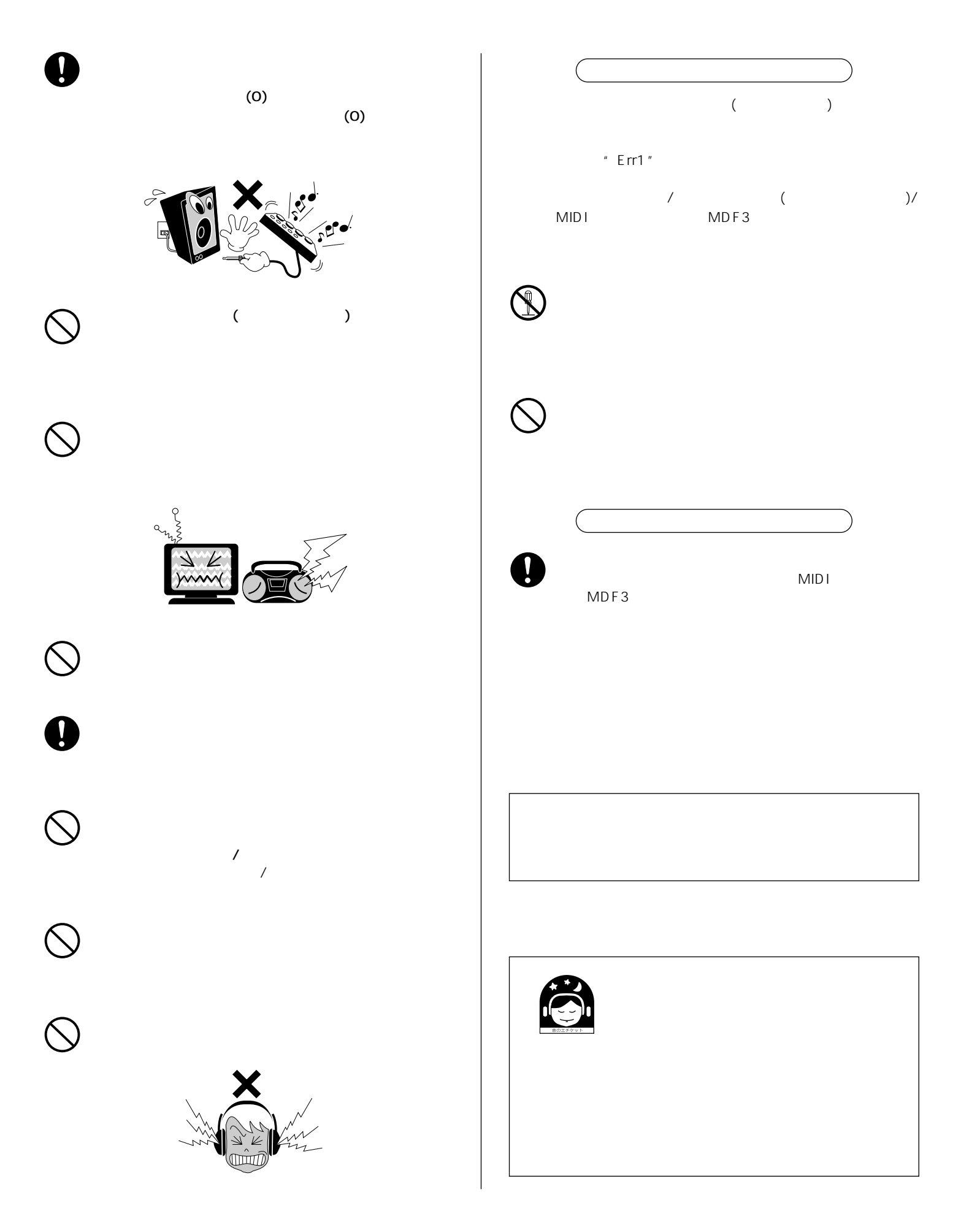

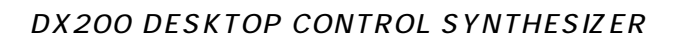

DX200の優れた機能を使いこなしていただくために、この取扱説明書をよくお読みくださいま

<span id="page-3-0"></span>**● 同梱品(お確かめください)** DX200 PA-3B ・CD-ROM No.

ートのサイト<br>
MIDI (AMEI)

<span id="page-4-0"></span>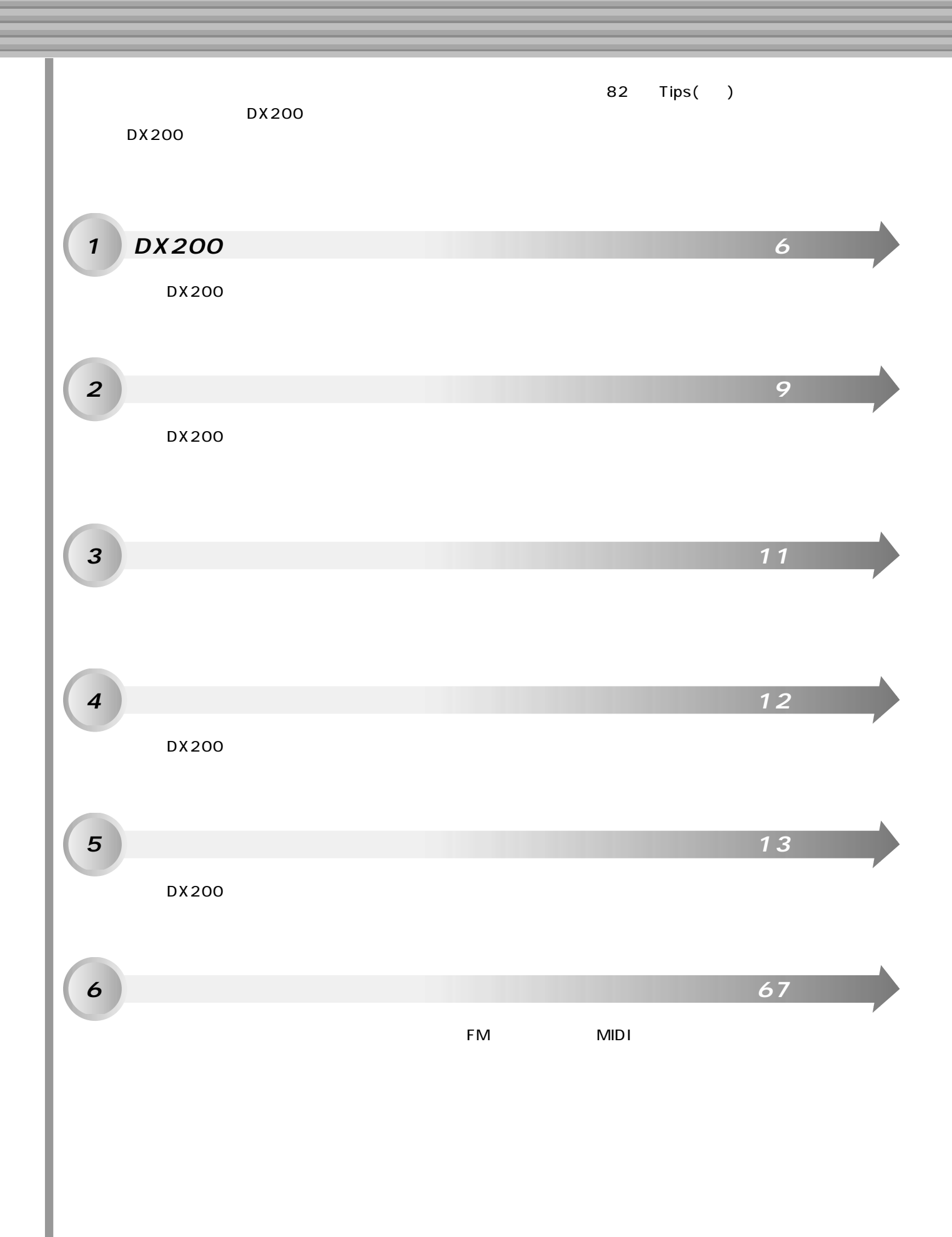

# **DX200**

<span id="page-5-0"></span>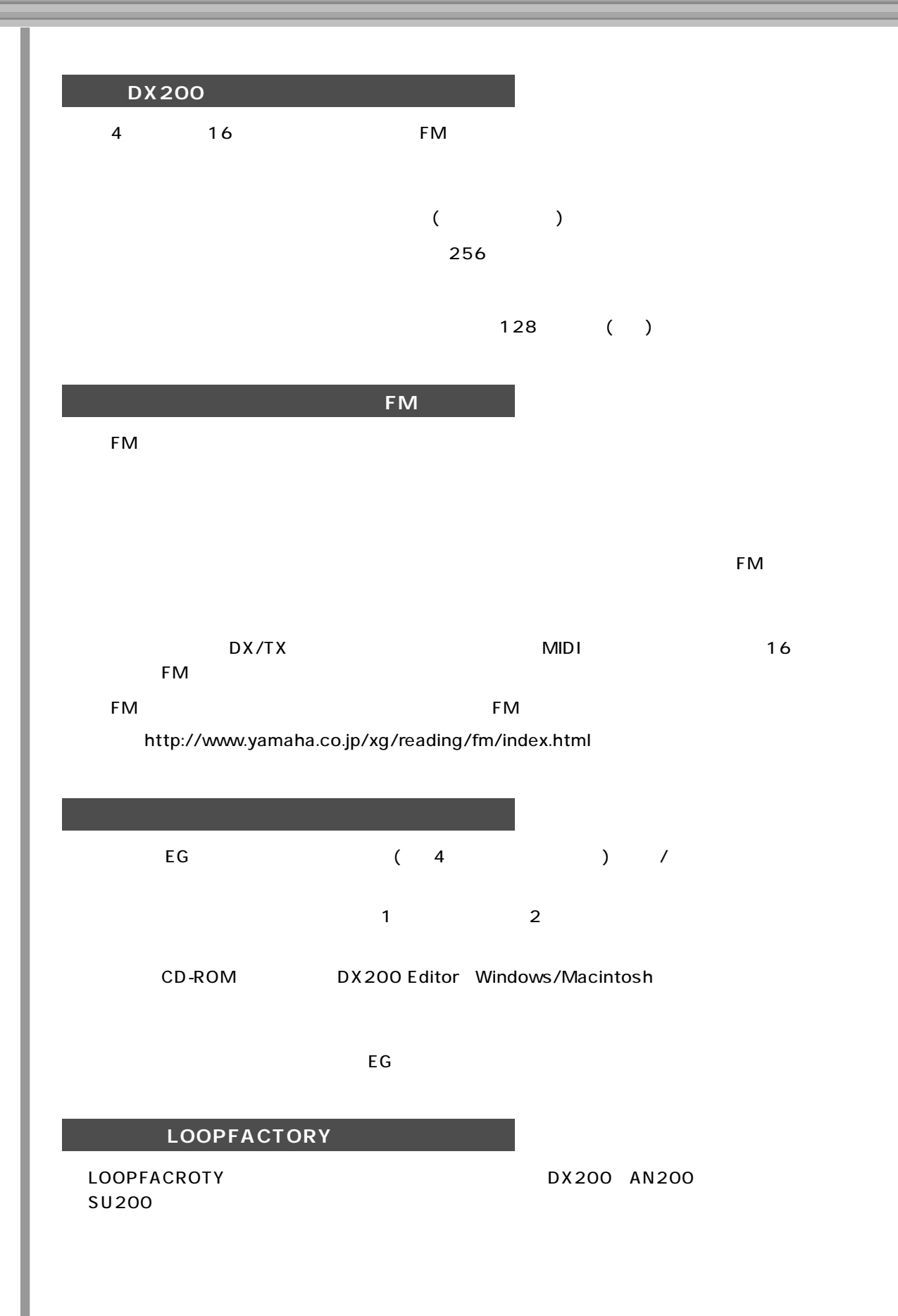

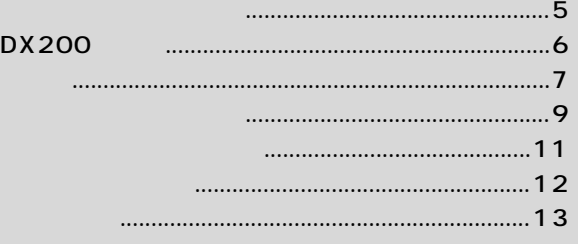

**目 次**

<span id="page-6-0"></span>**【次** 

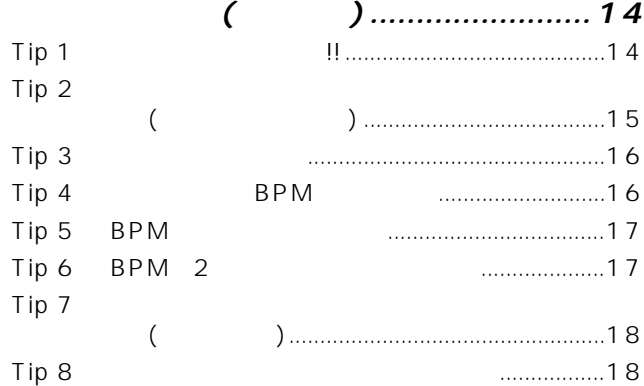

### *Chapter 2*

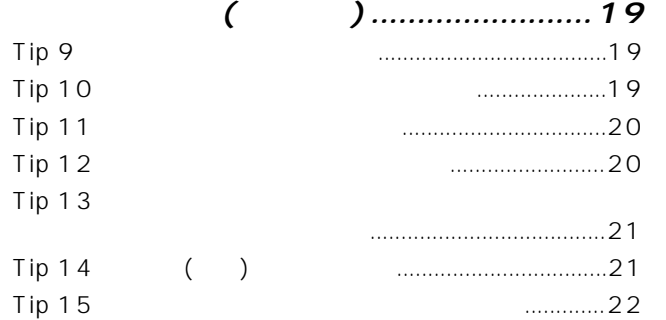

#### *[Chapter 3](#page-22-0)*

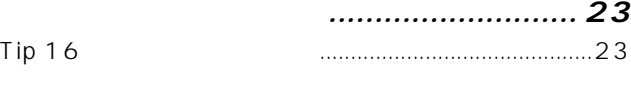

#### *[Chapter 4](#page-23-0)*

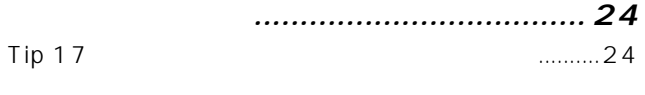

#### *Chapter 5*

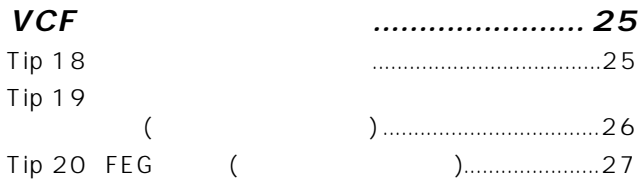

#### *[Chapter 6](#page-27-0)*

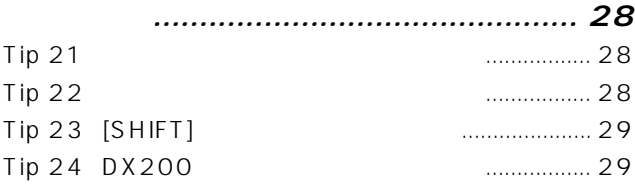

#### *[Chapter 7](#page-29-0)*

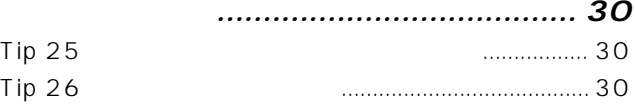

#### *Chapter 8*

Tip 27

Tip 30

Tip 31

**[LFOで音にモジュレーションをかける](#page-33-0) ....... 34** Tip 32 Tip 33

Tip 34 Tip 35

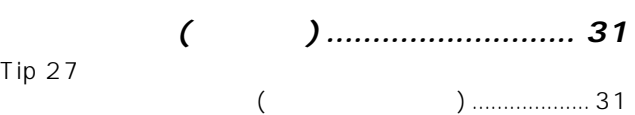

## Tip 28 Tip 29

*[Chapter 9](#page-31-0)*

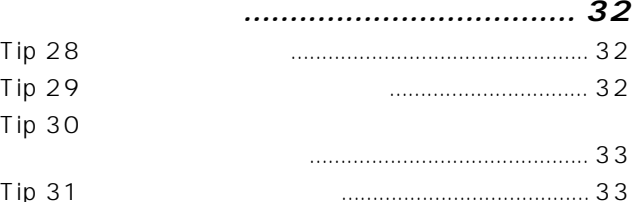

#### *Chapter 10*

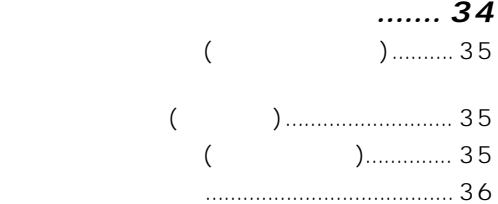

#### *Chapter 11* **EGで音の時間的な変化を**

Tip 36 EG Tip 37 Tip 38

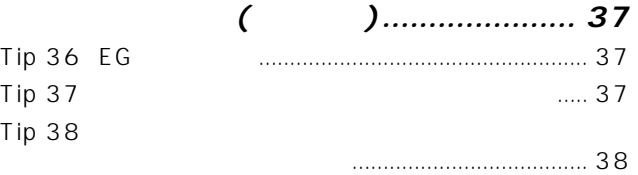

#### *Chapter 12* **EGで音の時間的な変化を [コントロールする\(応用操作\).....................](#page-37-1) 38** [Tip 39 フリー EGってなに?......................................... 38](#page-37-2) Tip 40 EG () ........ 39 Tip 41 EG 自由に入力しよう ......................................... 39

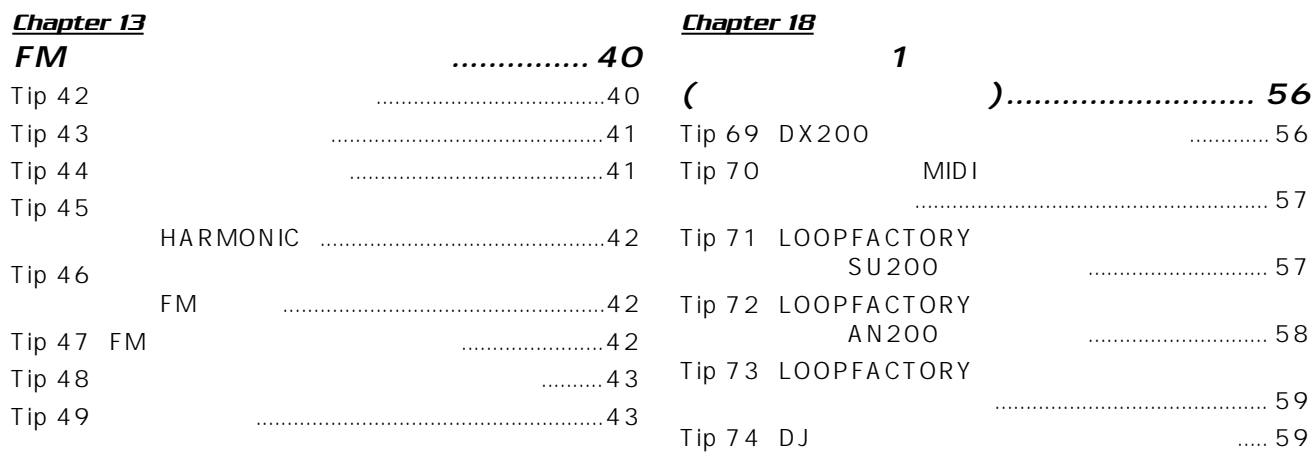

**目 次**

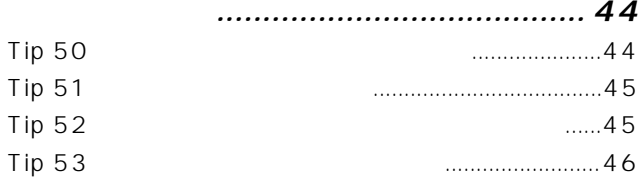

#### *[Chapter 15](#page-47-0)*

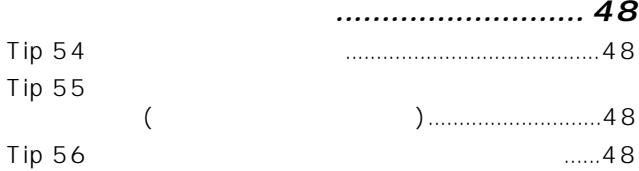

#### *Chapter 16*

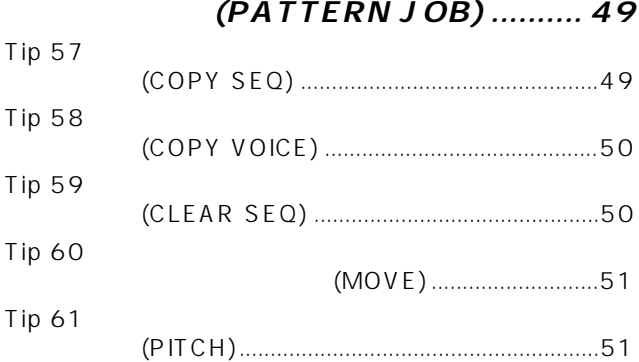

#### *[Chapter 17](#page-51-0)*

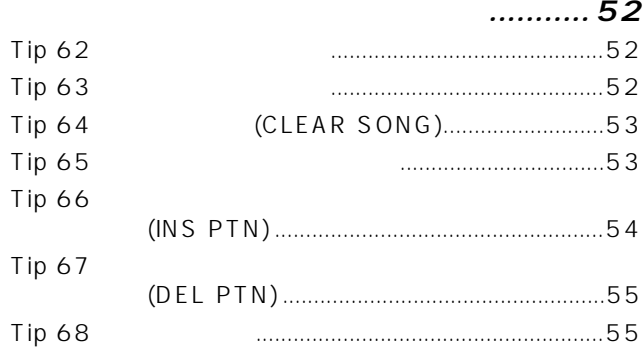

# *Chapter 19*

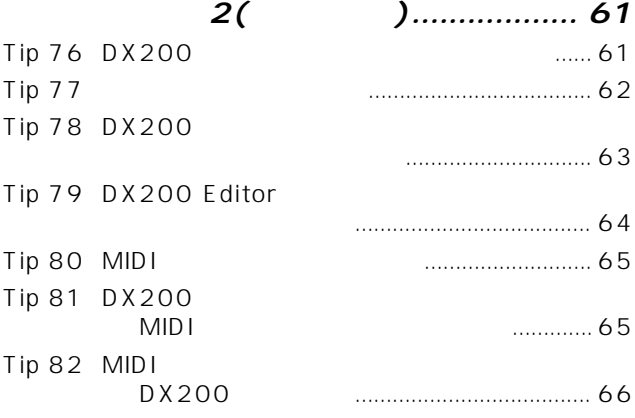

- MIDIスルー機能を使う............................ 60

Tip 75 LOOPFACTORY

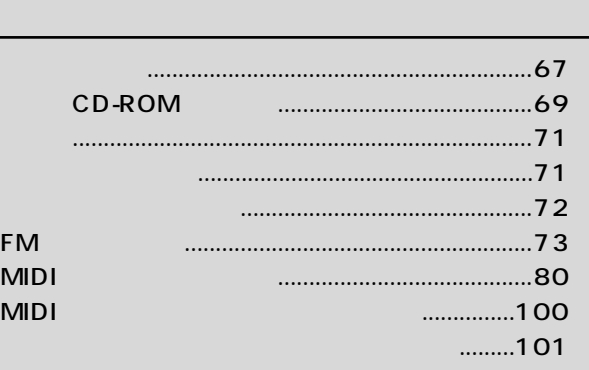

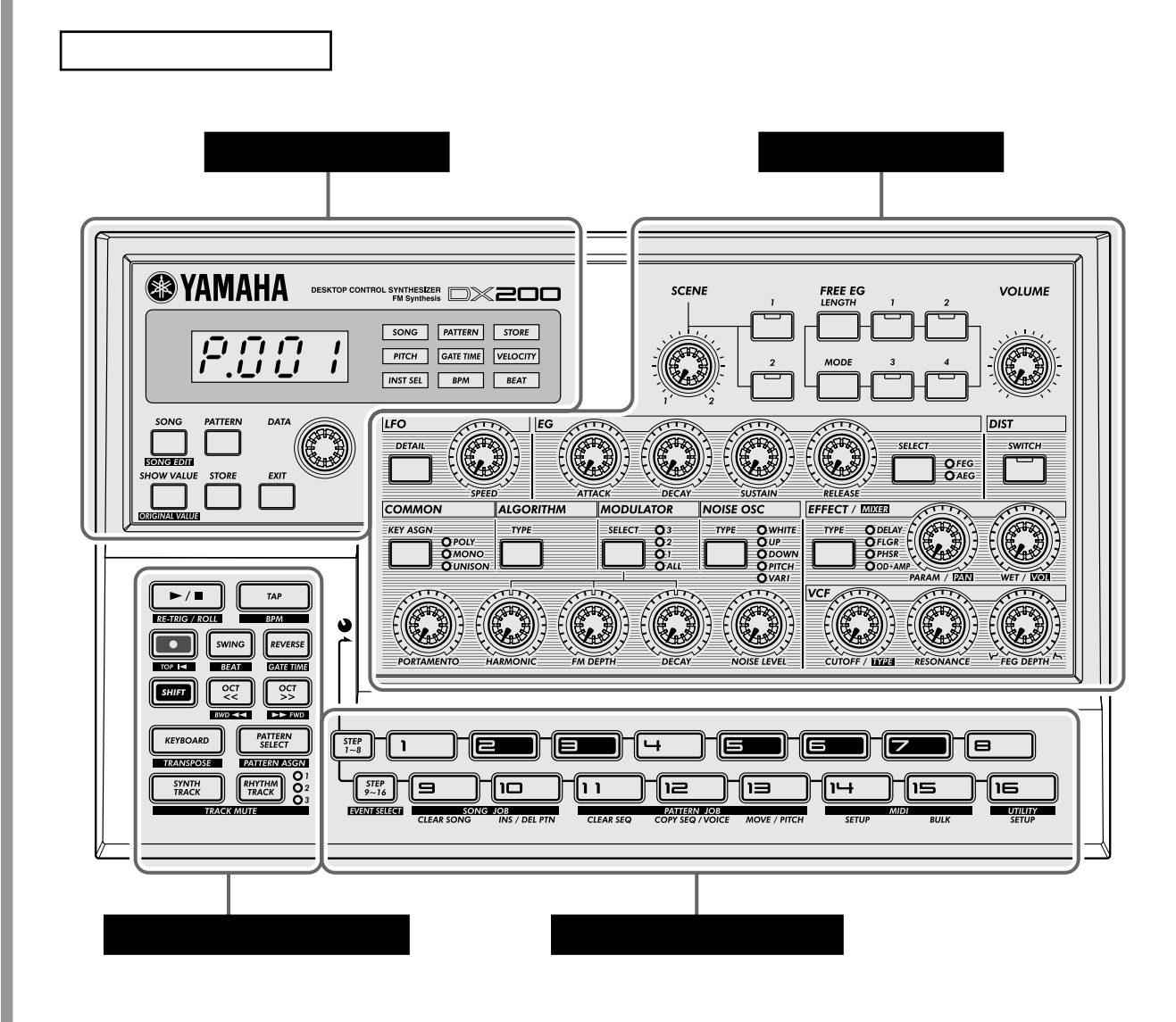

DX200 (\* イントロール、コントロール、コントロール、コントロール、コントロール、コントロール、コントロール、コントロール、コントロール、コントロール、キーボード)

やノブごとの目次は次ページにあります。)

トップパ<sub>ネルに</sub>

<span id="page-8-1"></span><span id="page-8-0"></span>トップパ<sub>ネルに</sub>

 $\tau$ 

### DX 200

 $\overline{\phantom{a}}$ 

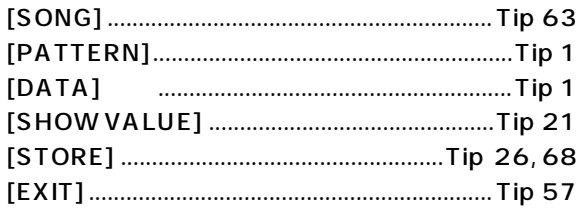

 $\overline{(\ }$ 

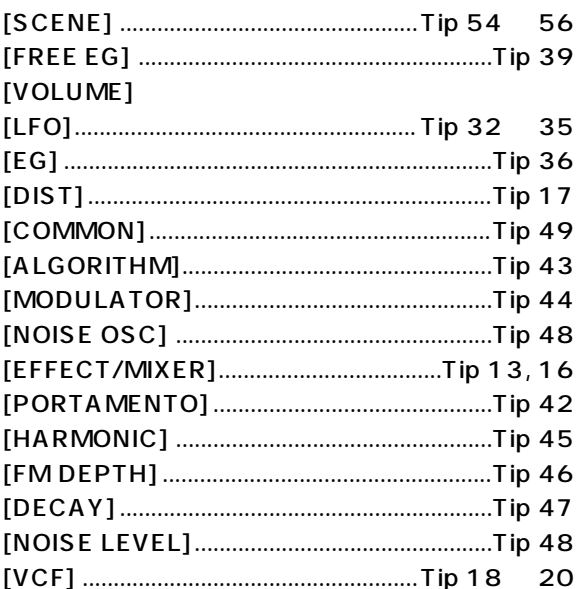

 $\overline{1}$ 

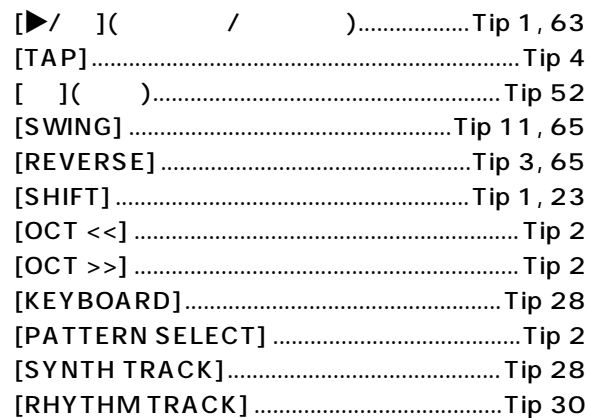

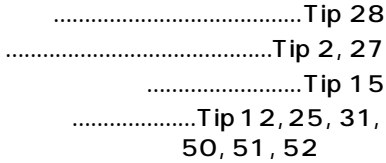

 $\mathsf{E}\,\mathsf{G}$ 

<span id="page-10-1"></span><span id="page-10-0"></span>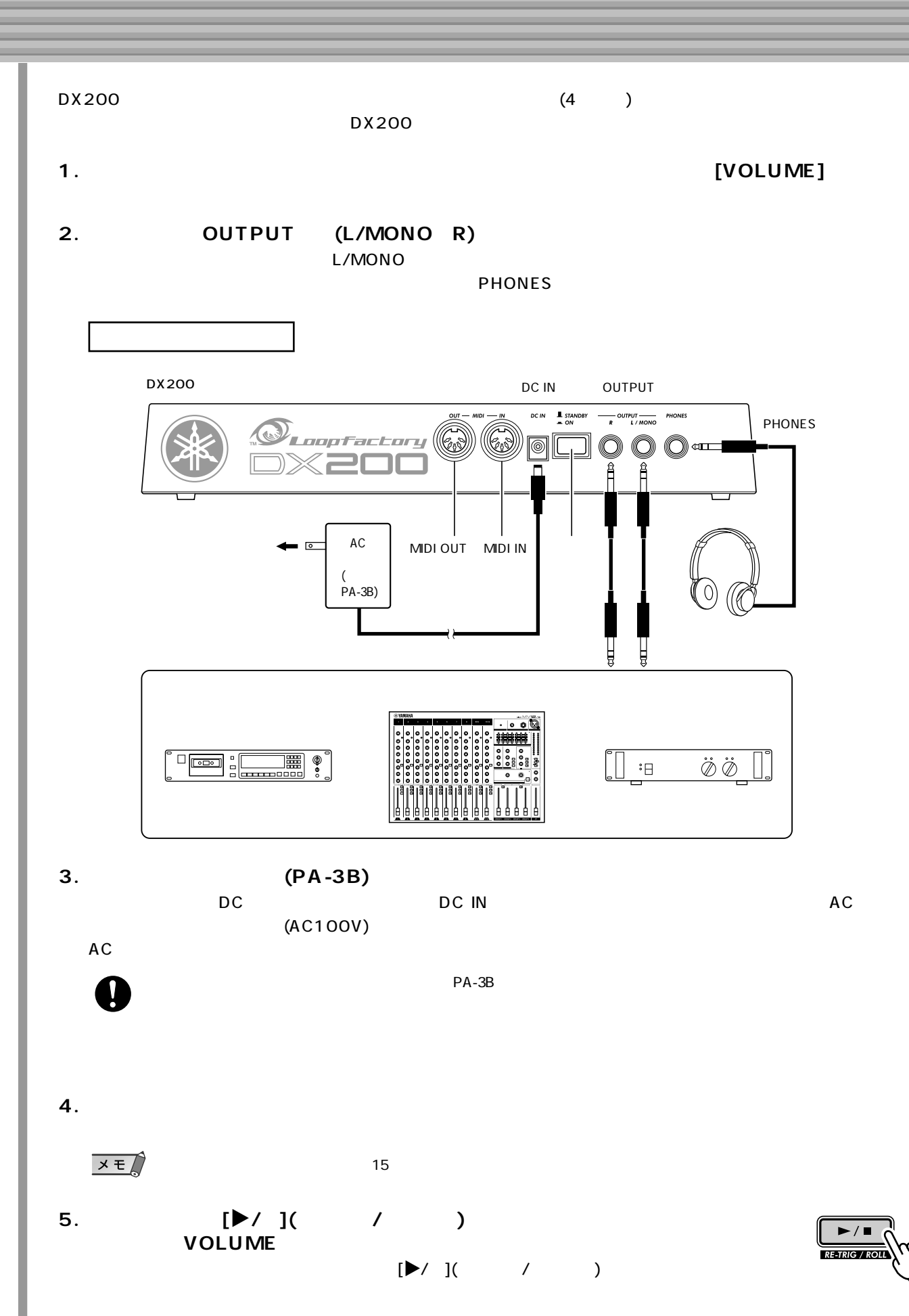

<span id="page-11-0"></span>**DX200** 

**DX200** 

<span id="page-11-1"></span>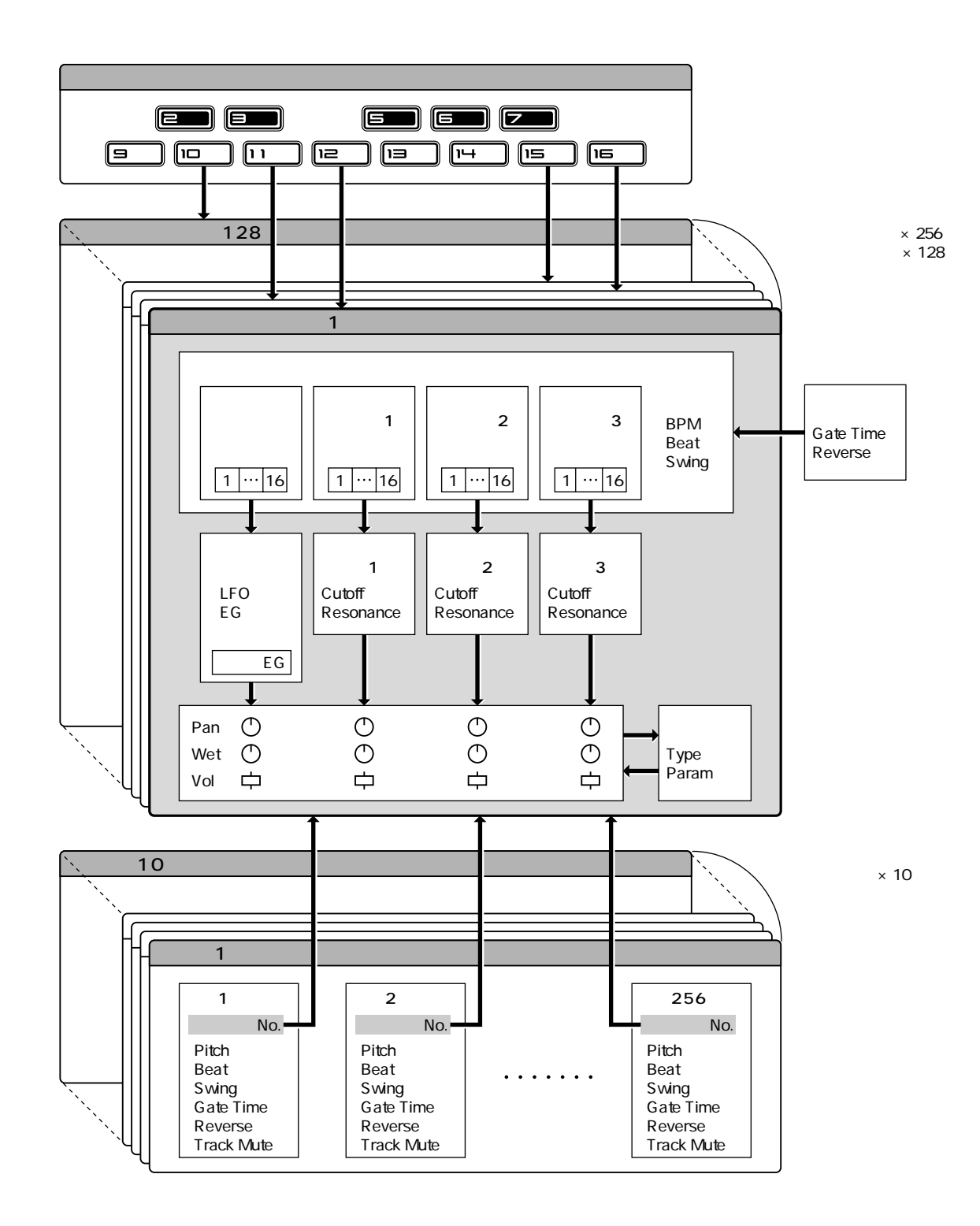

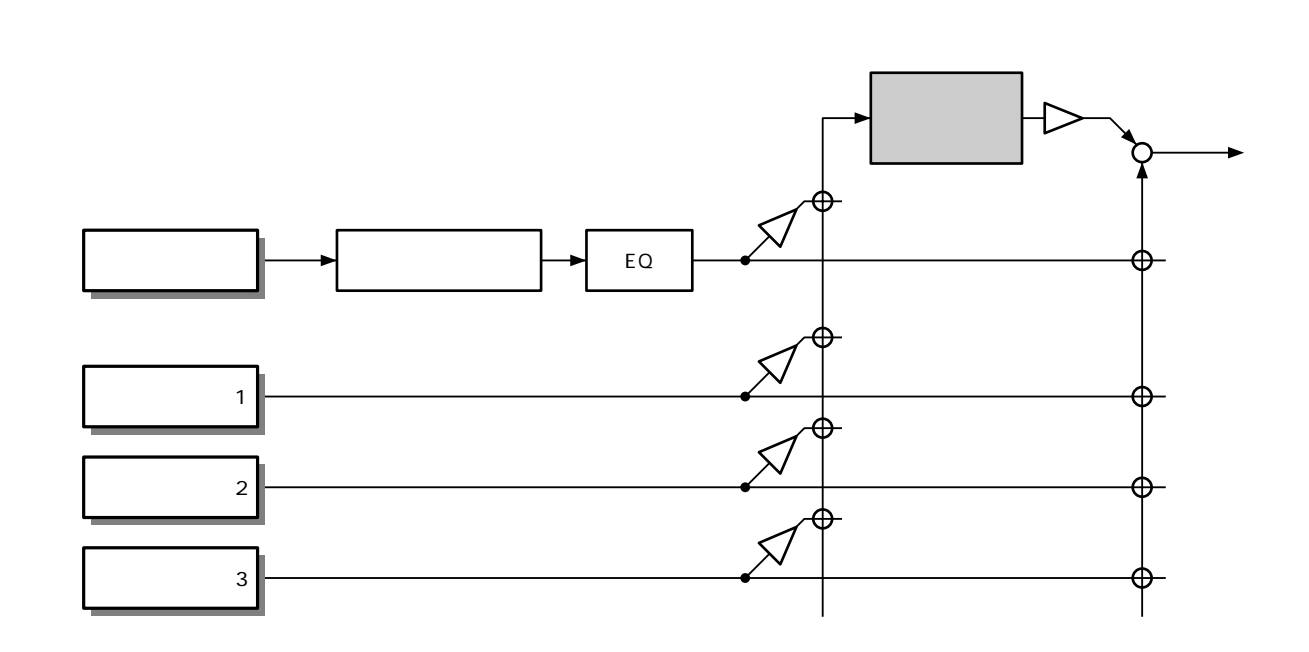

 $\overrightarrow{X}$  EQ<br>
(DX200 Editor

**信号の流れ**

<span id="page-12-1"></span><span id="page-12-0"></span>**信号の流れ** 

EQに関する設定は、DX200 Editorを使って行ないます。

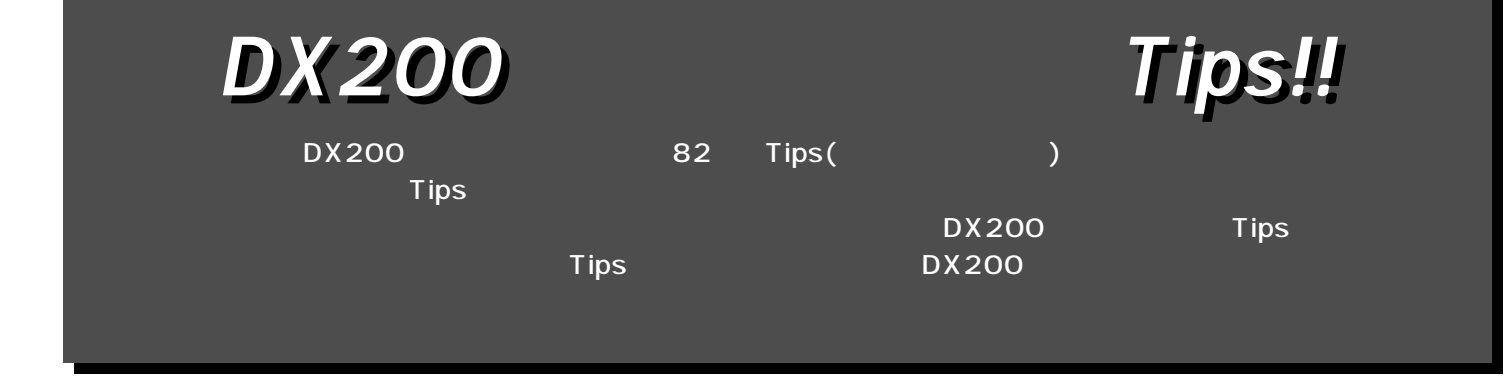

<span id="page-13-2"></span><span id="page-13-1"></span><span id="page-13-0"></span>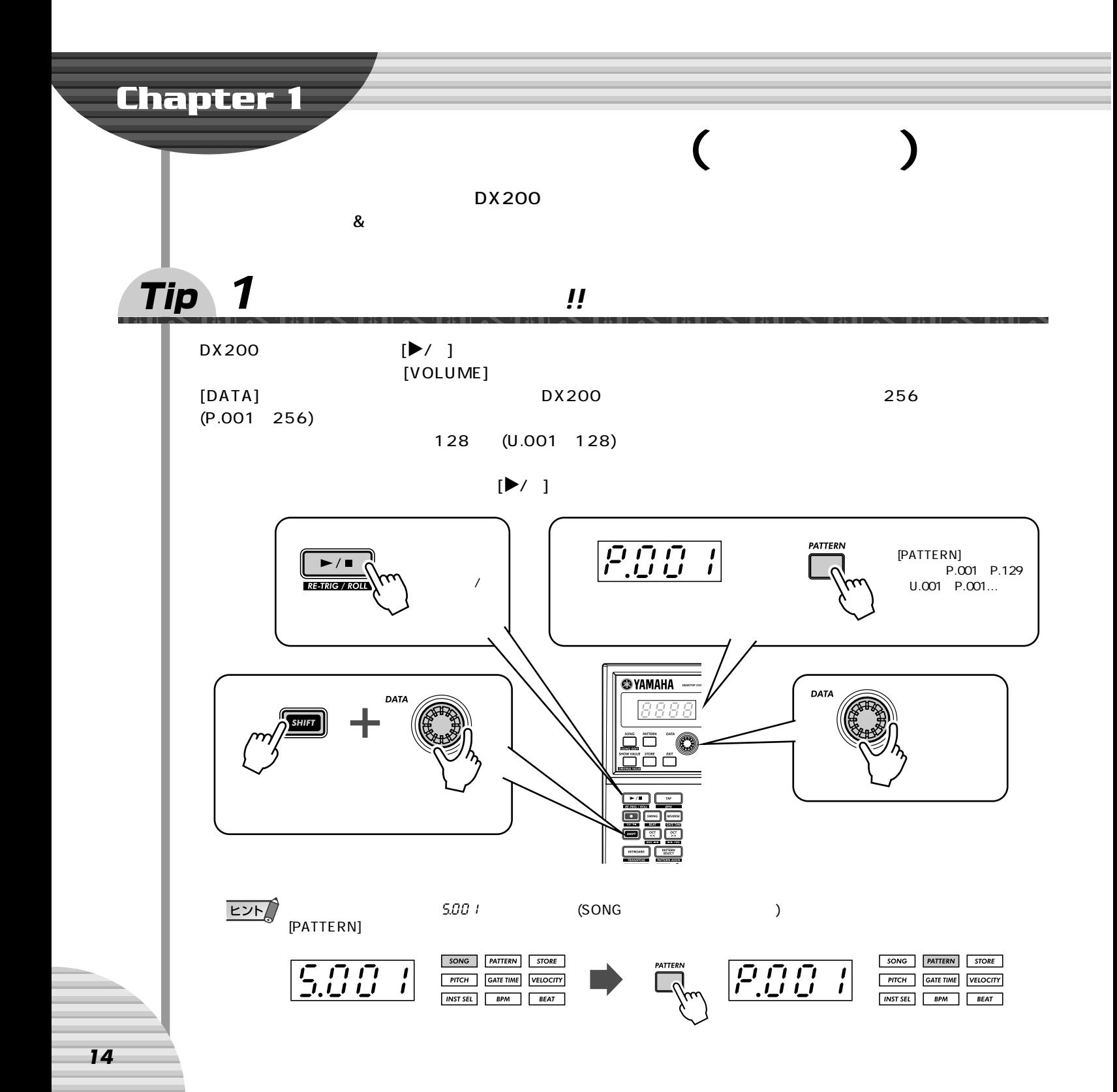

Chapter 1 (and manufacture )

<span id="page-14-1"></span><span id="page-14-0"></span>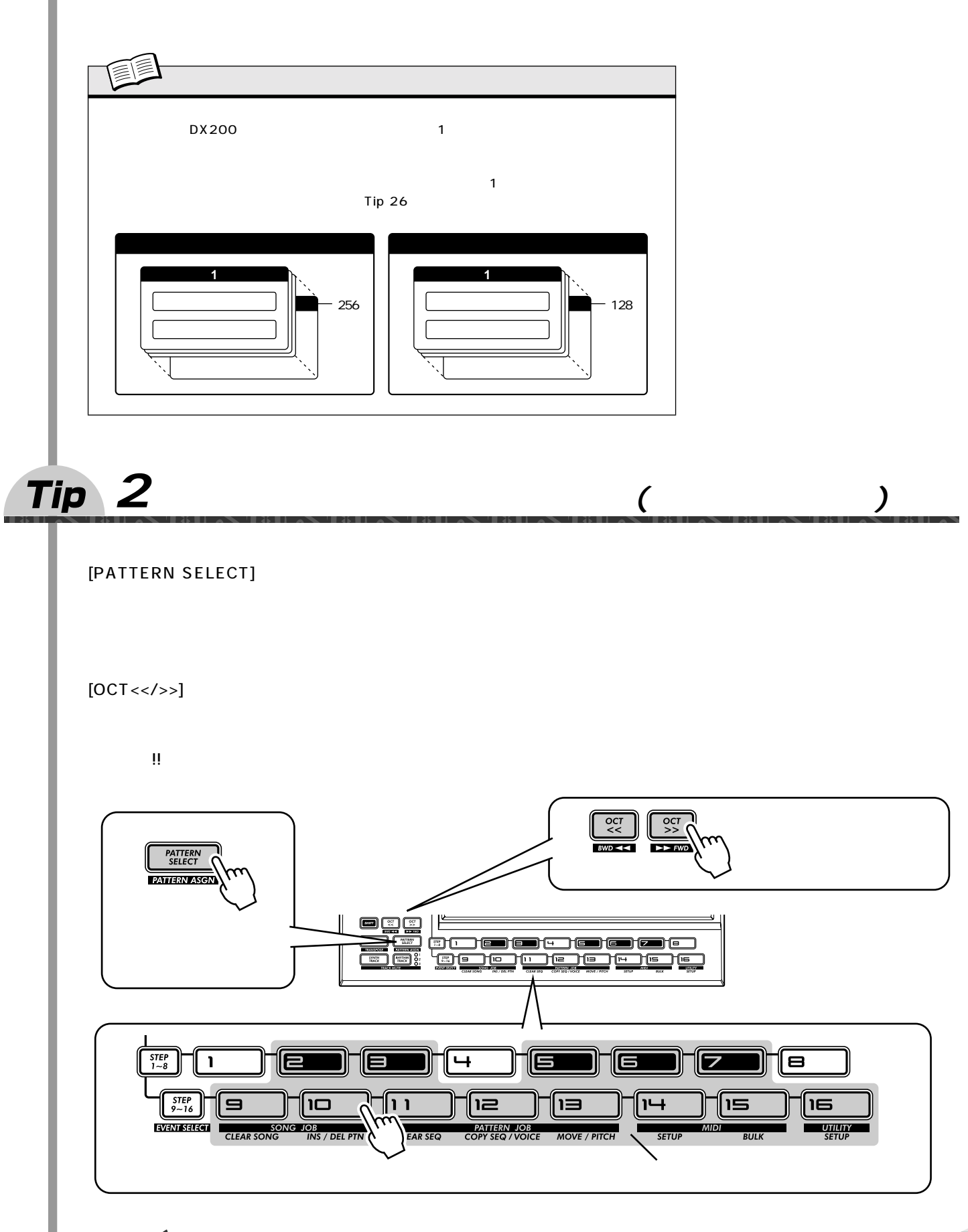

 $EY$ 

<span id="page-15-3"></span><span id="page-15-2"></span><span id="page-15-1"></span><span id="page-15-0"></span>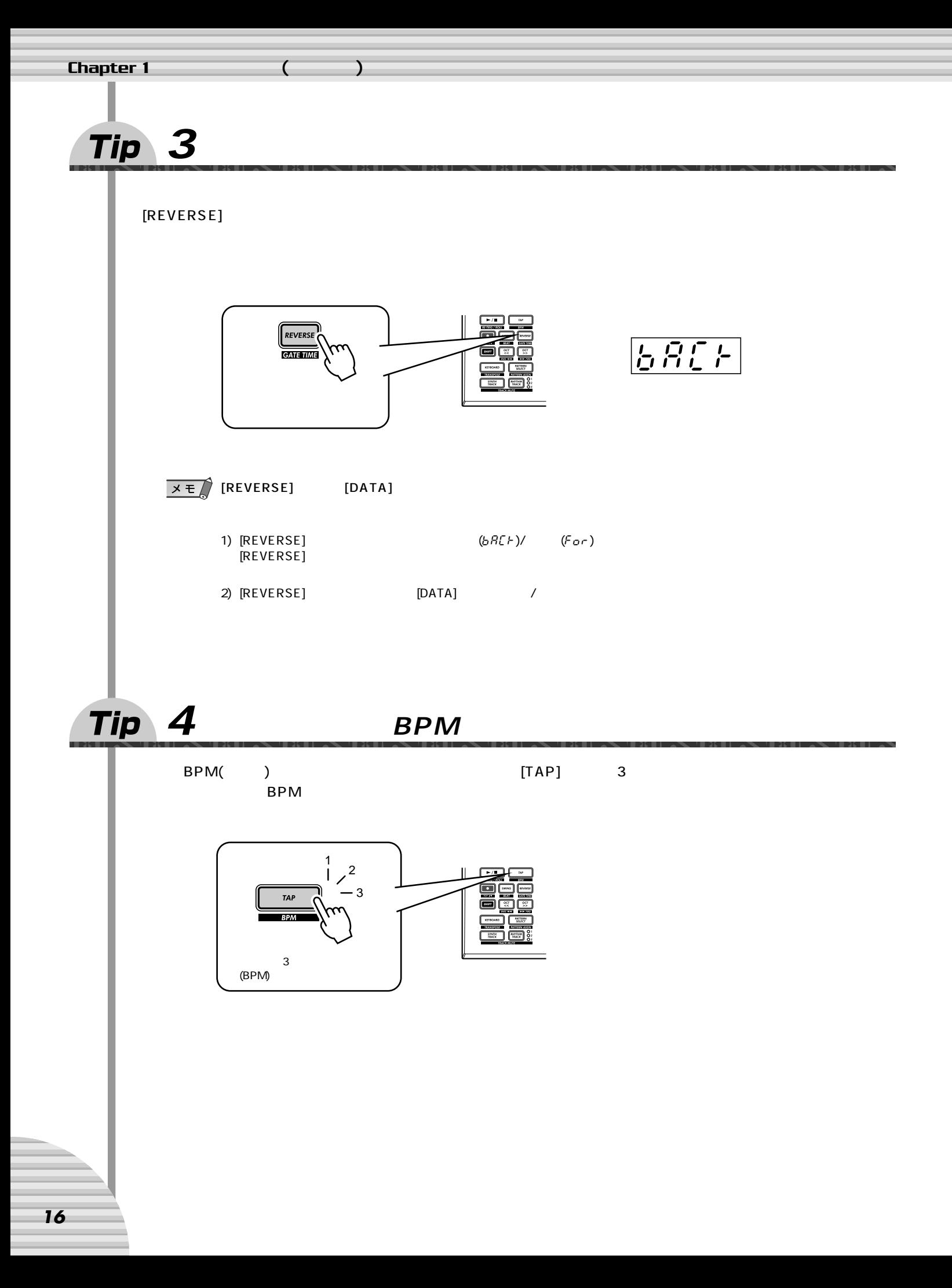

<span id="page-16-1"></span><span id="page-16-0"></span>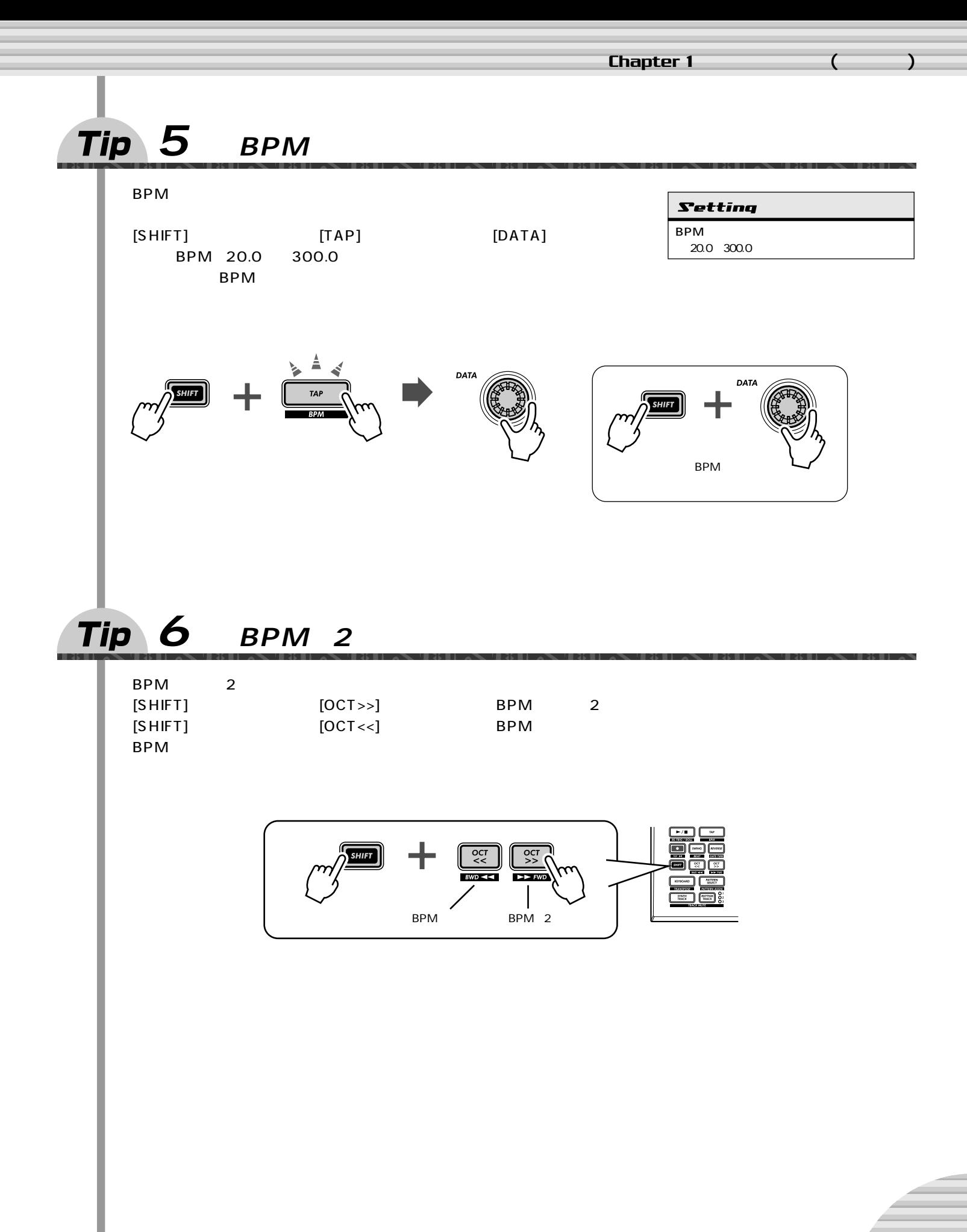

<span id="page-17-1"></span><span id="page-17-0"></span>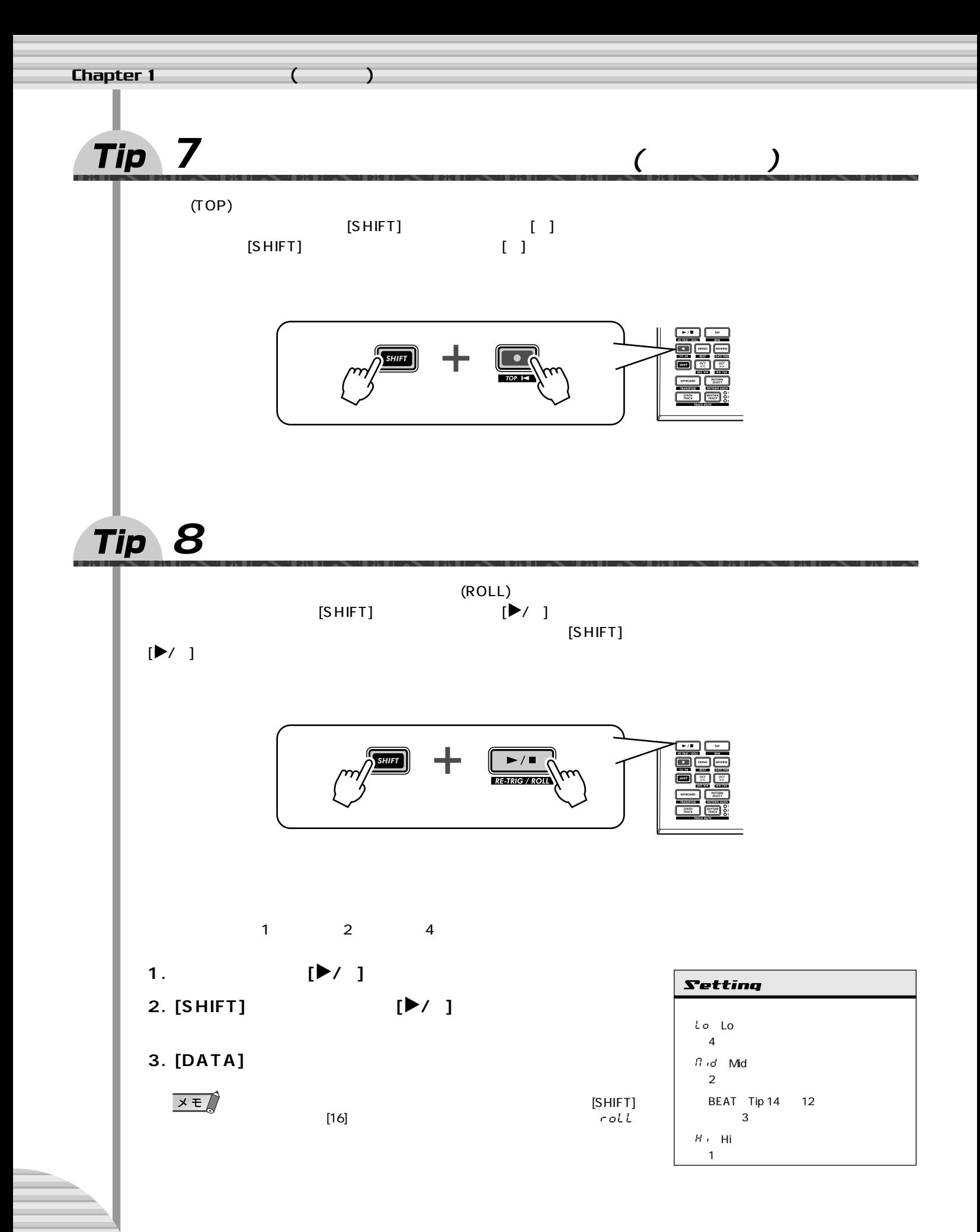

# <span id="page-18-1"></span><span id="page-18-0"></span>**Tip 9**

<span id="page-18-2"></span>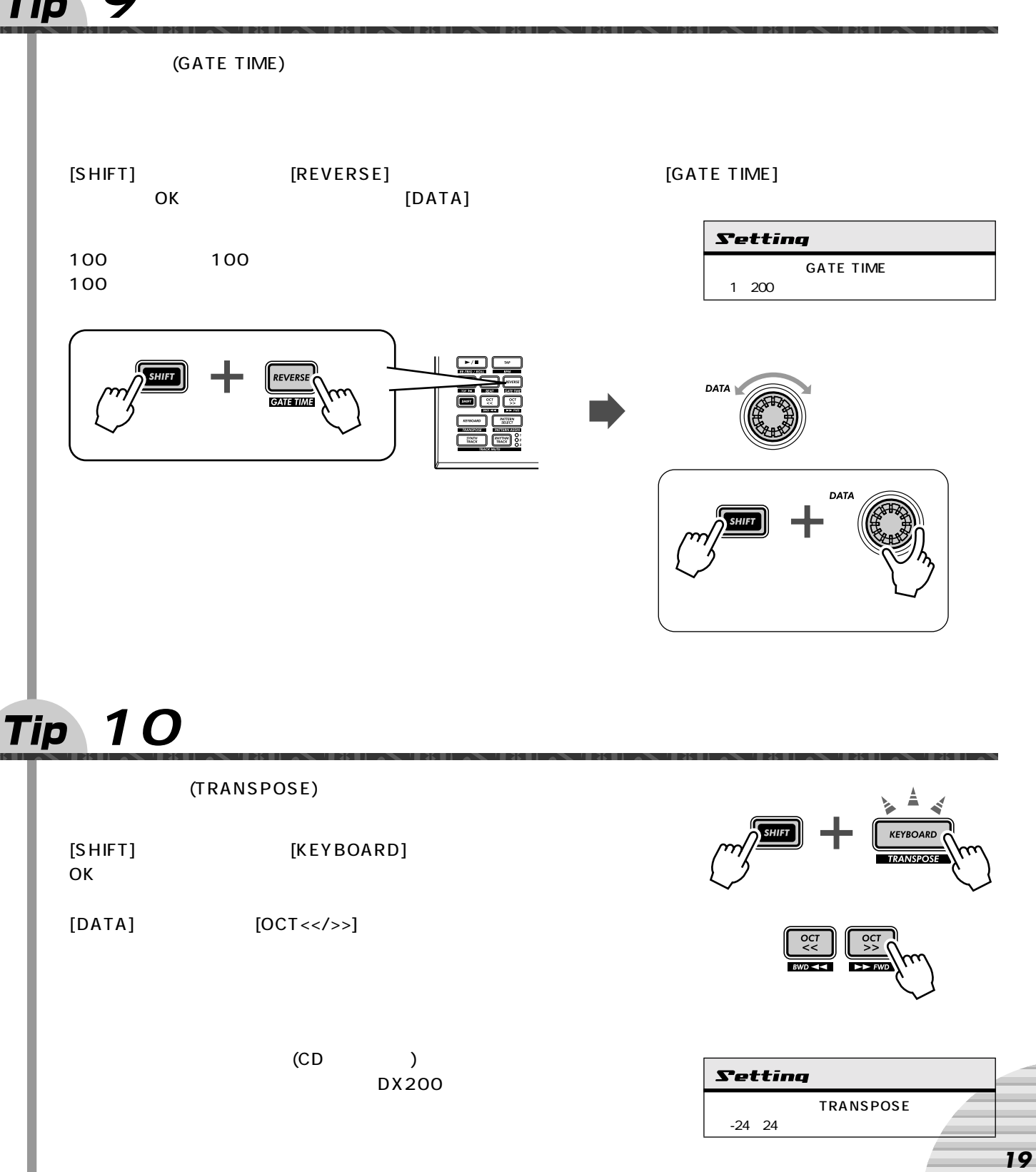

**パターンの再生(応用操作)**

<span id="page-19-3"></span><span id="page-19-2"></span><span id="page-19-1"></span><span id="page-19-0"></span>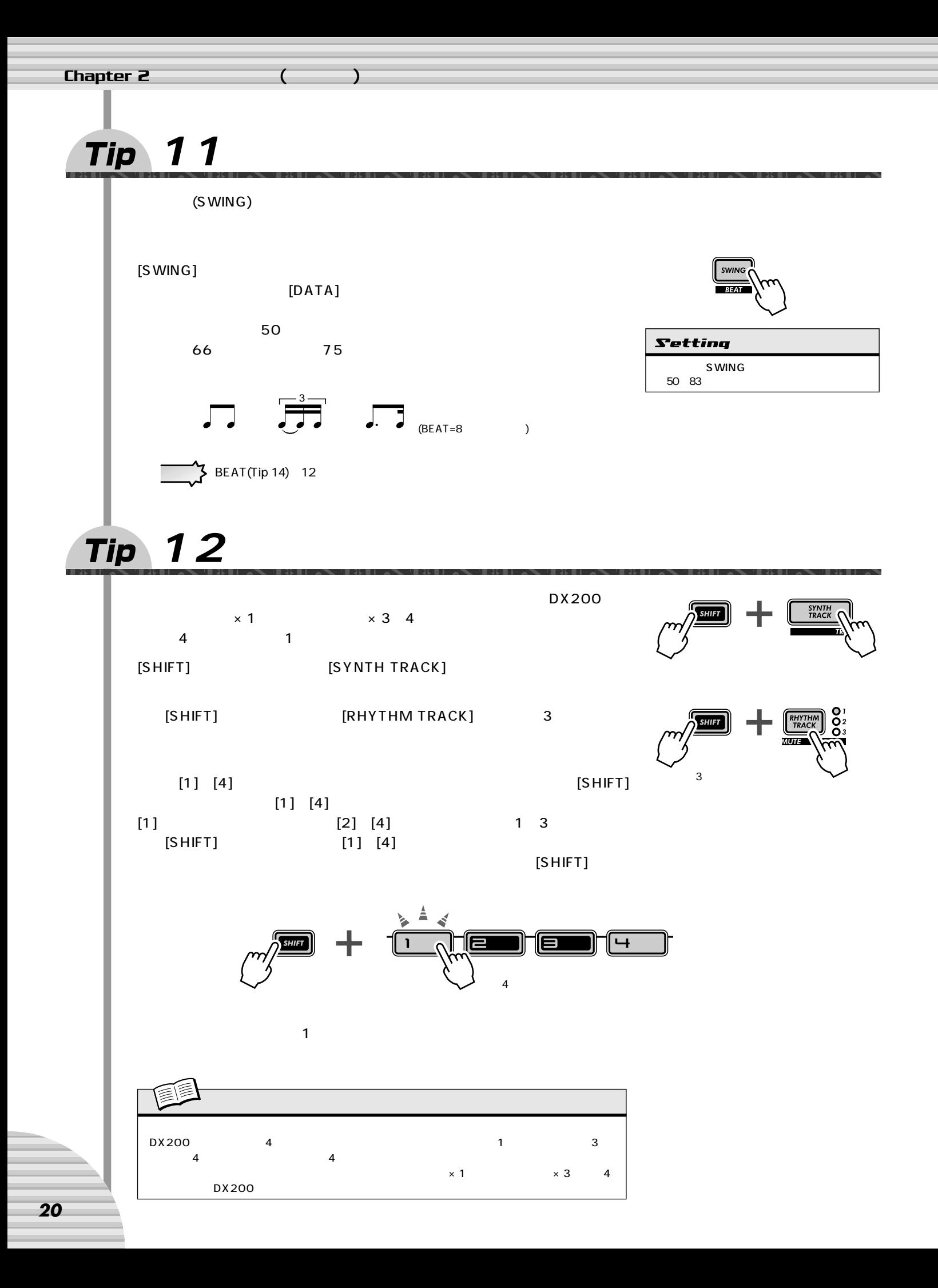

<span id="page-20-2"></span><span id="page-20-1"></span><span id="page-20-0"></span>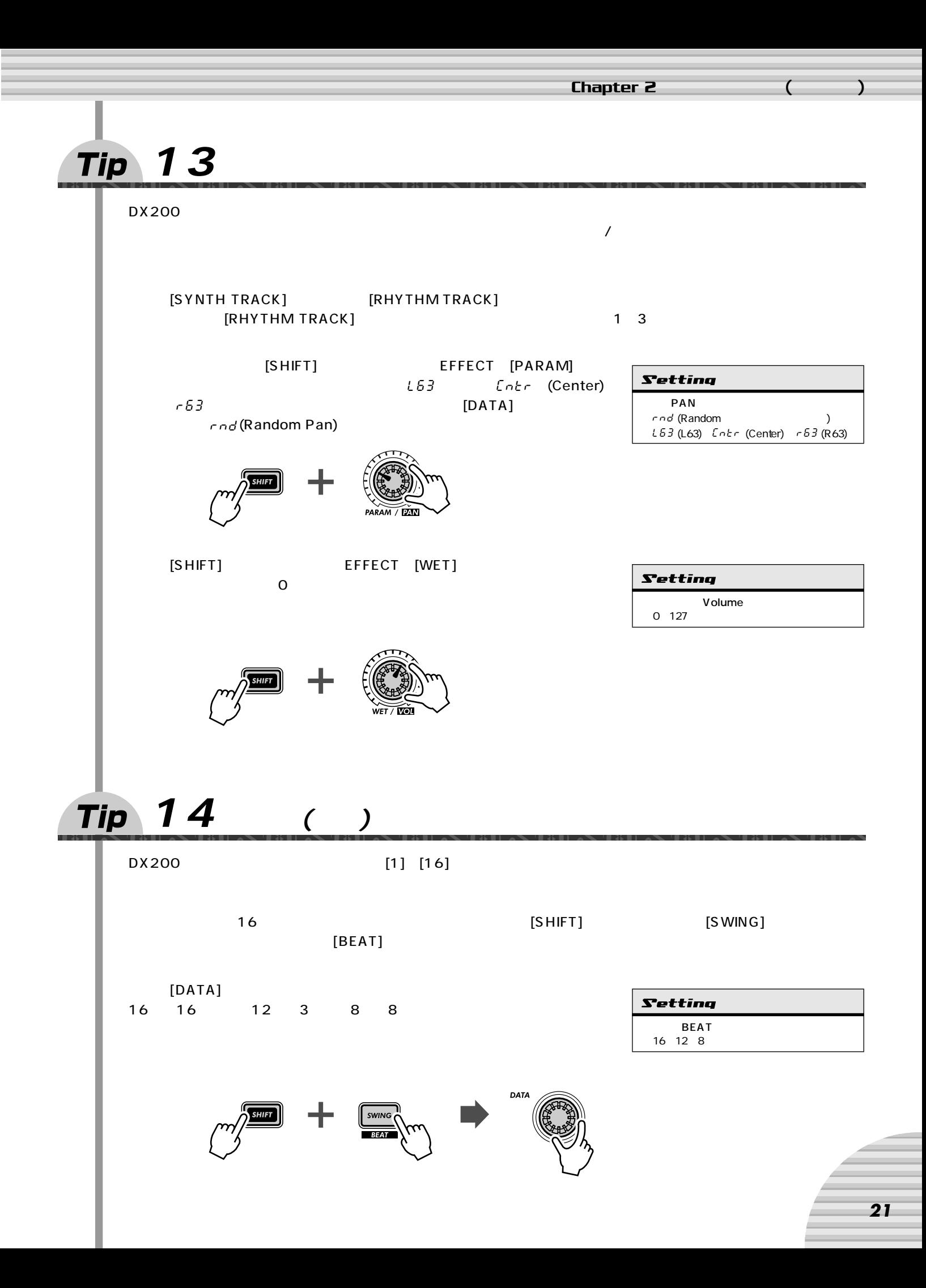

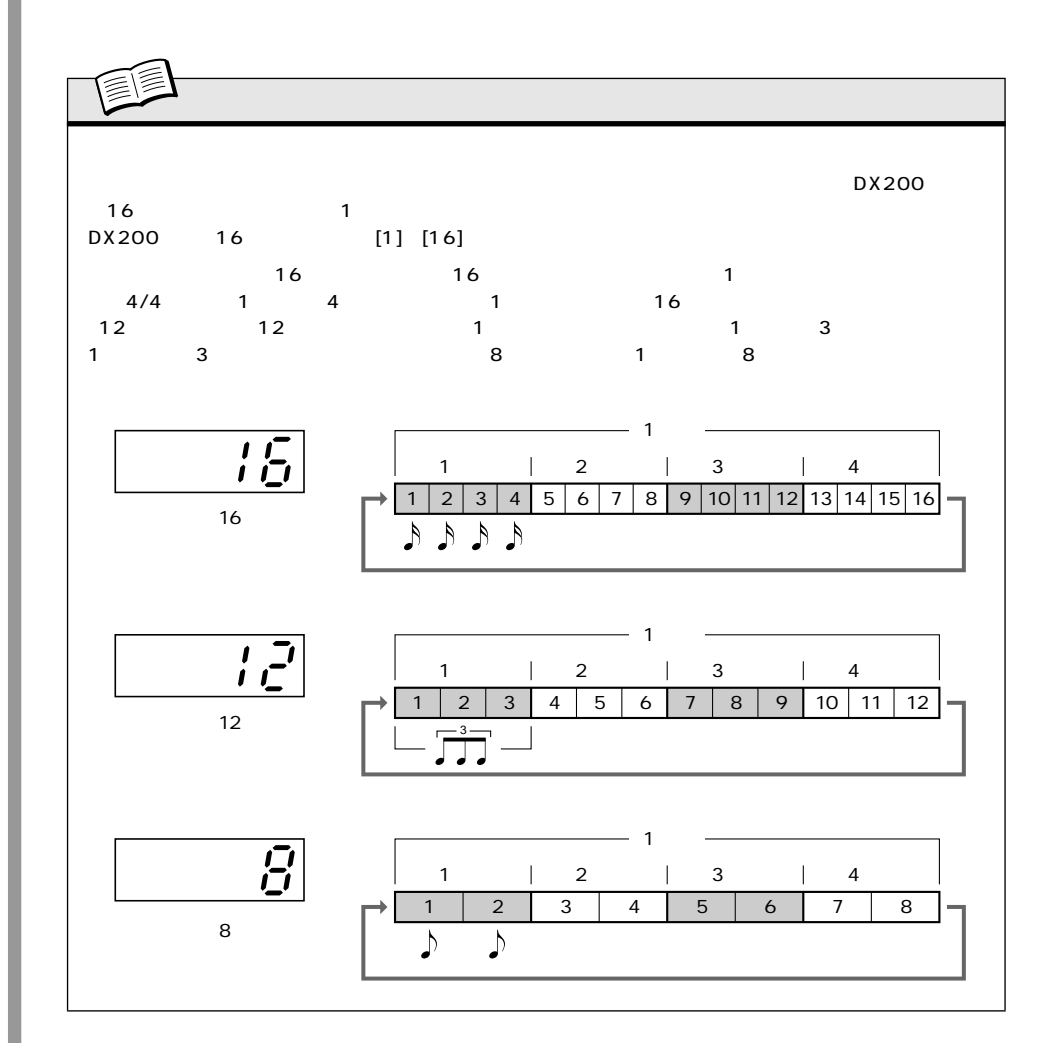

<span id="page-21-1"></span><span id="page-21-0"></span>**Tip 15** 

 $[1]~[16]$ 

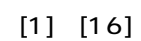

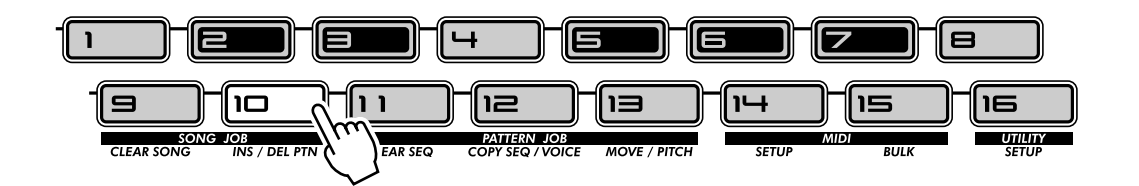

<span id="page-22-2"></span><span id="page-22-1"></span><span id="page-22-0"></span>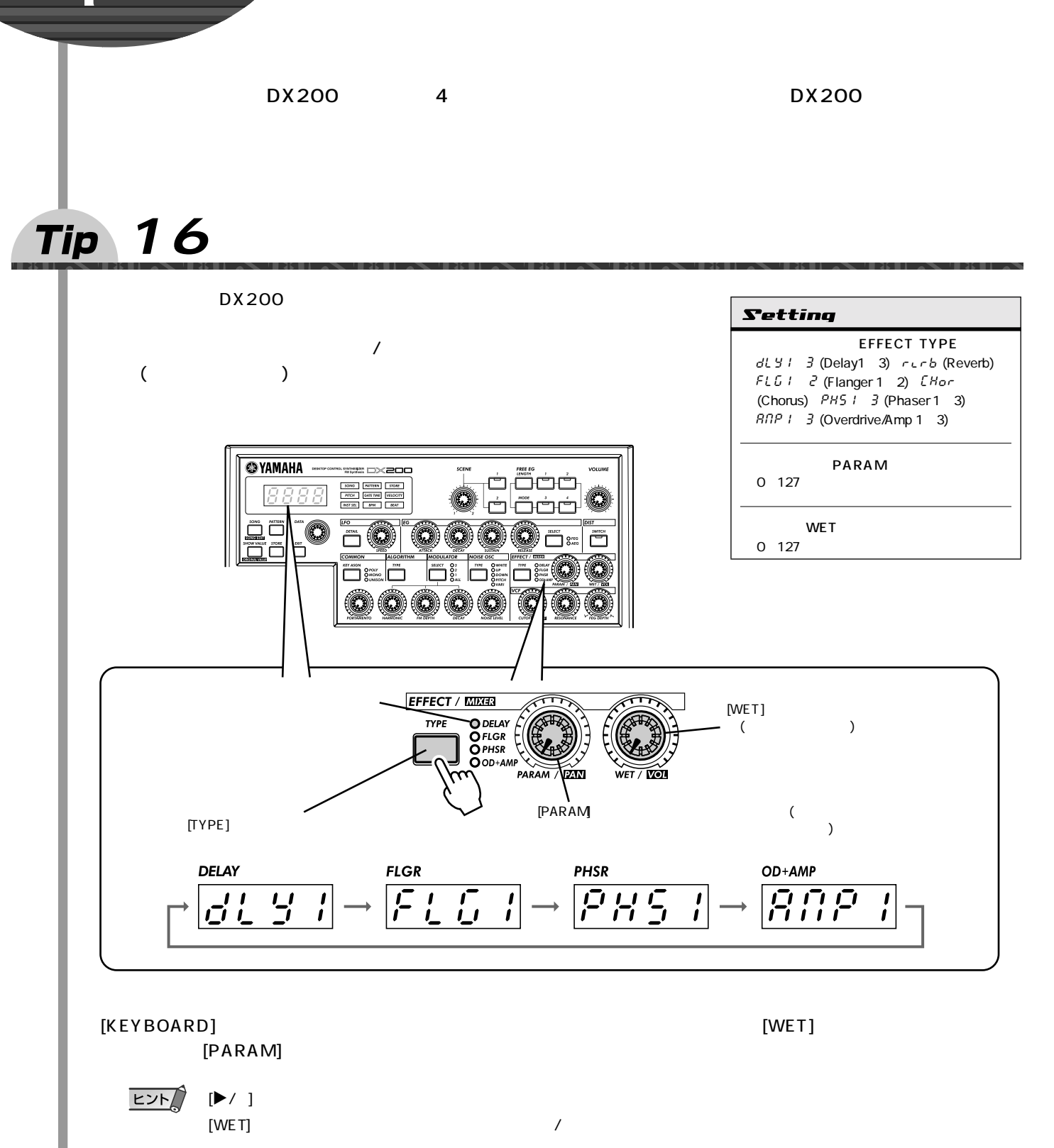

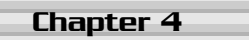

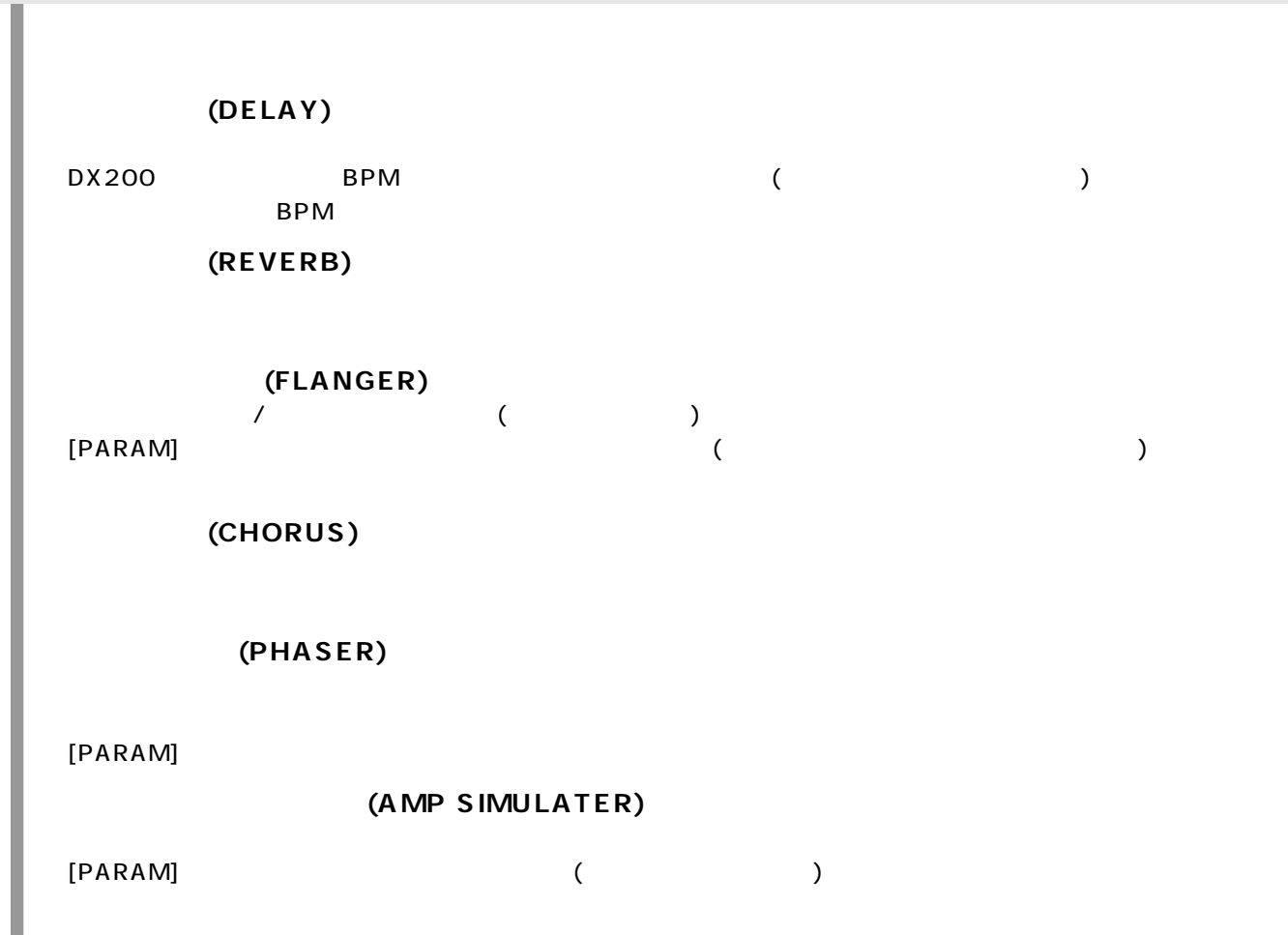

<span id="page-23-2"></span><span id="page-23-0"></span>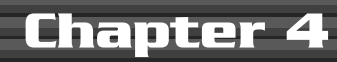

<span id="page-23-1"></span>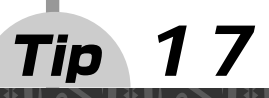

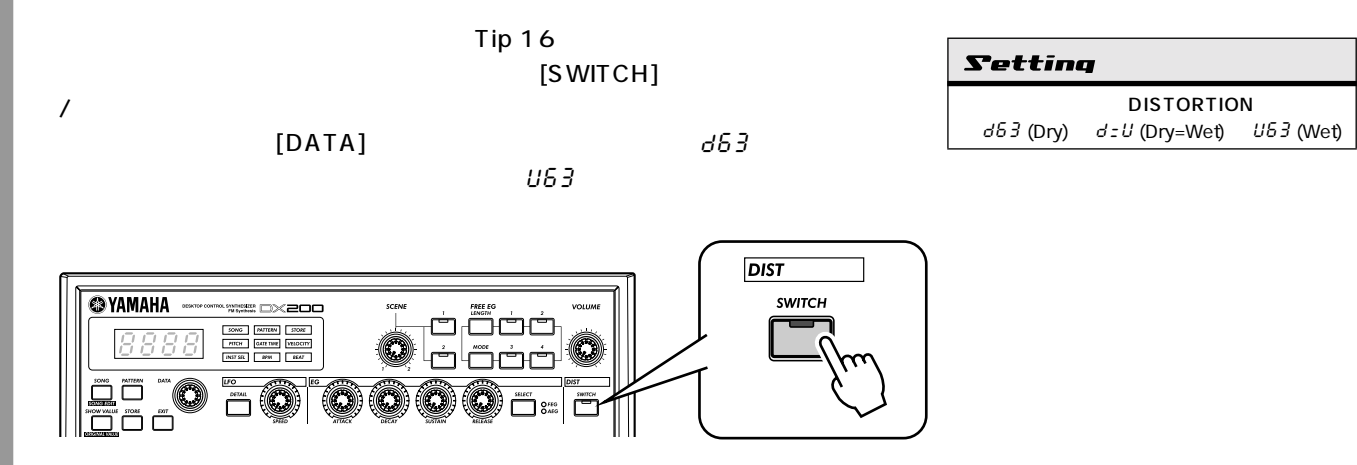

<span id="page-24-2"></span><span id="page-24-1"></span><span id="page-24-0"></span>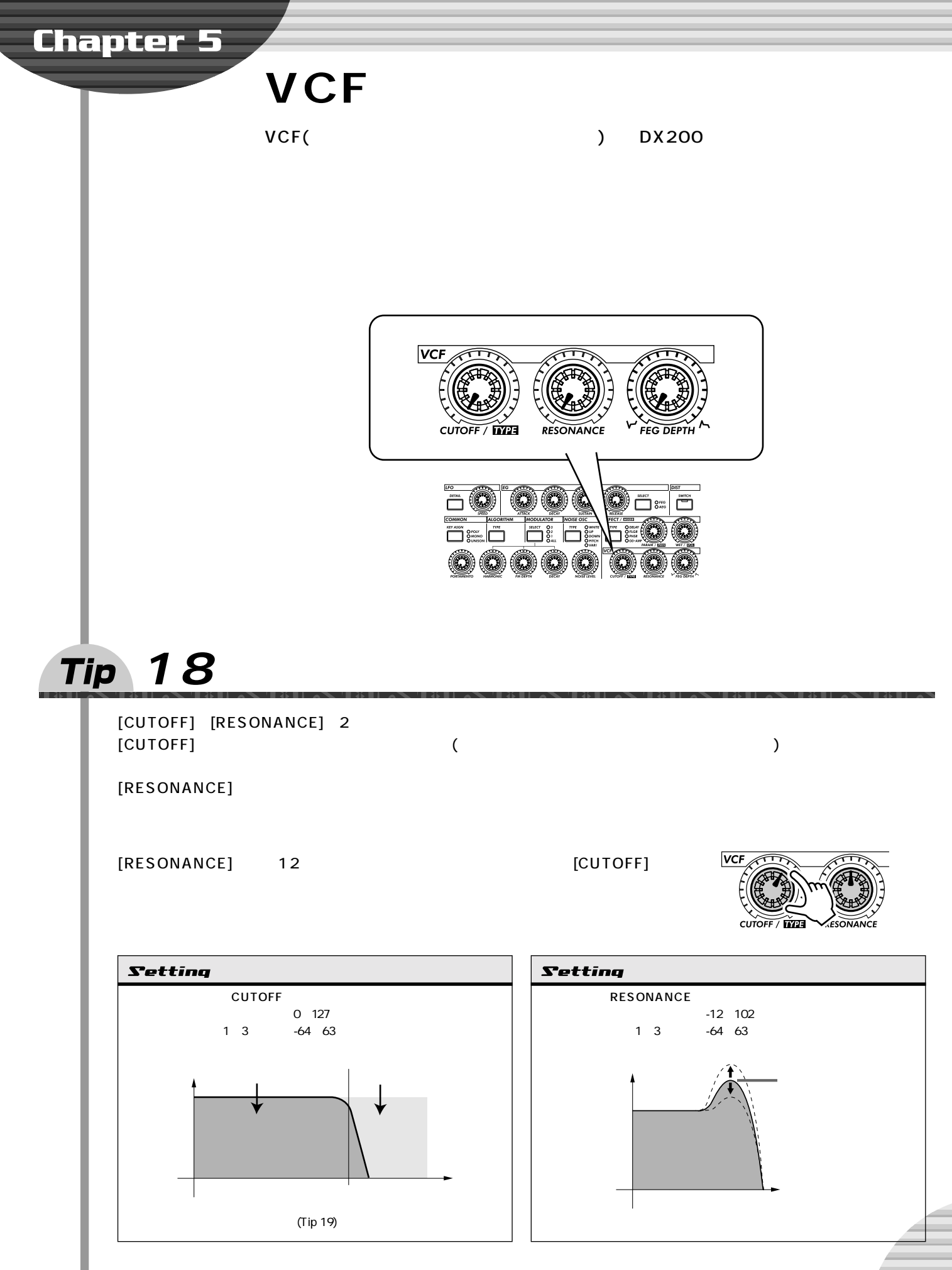

<span id="page-25-0"></span>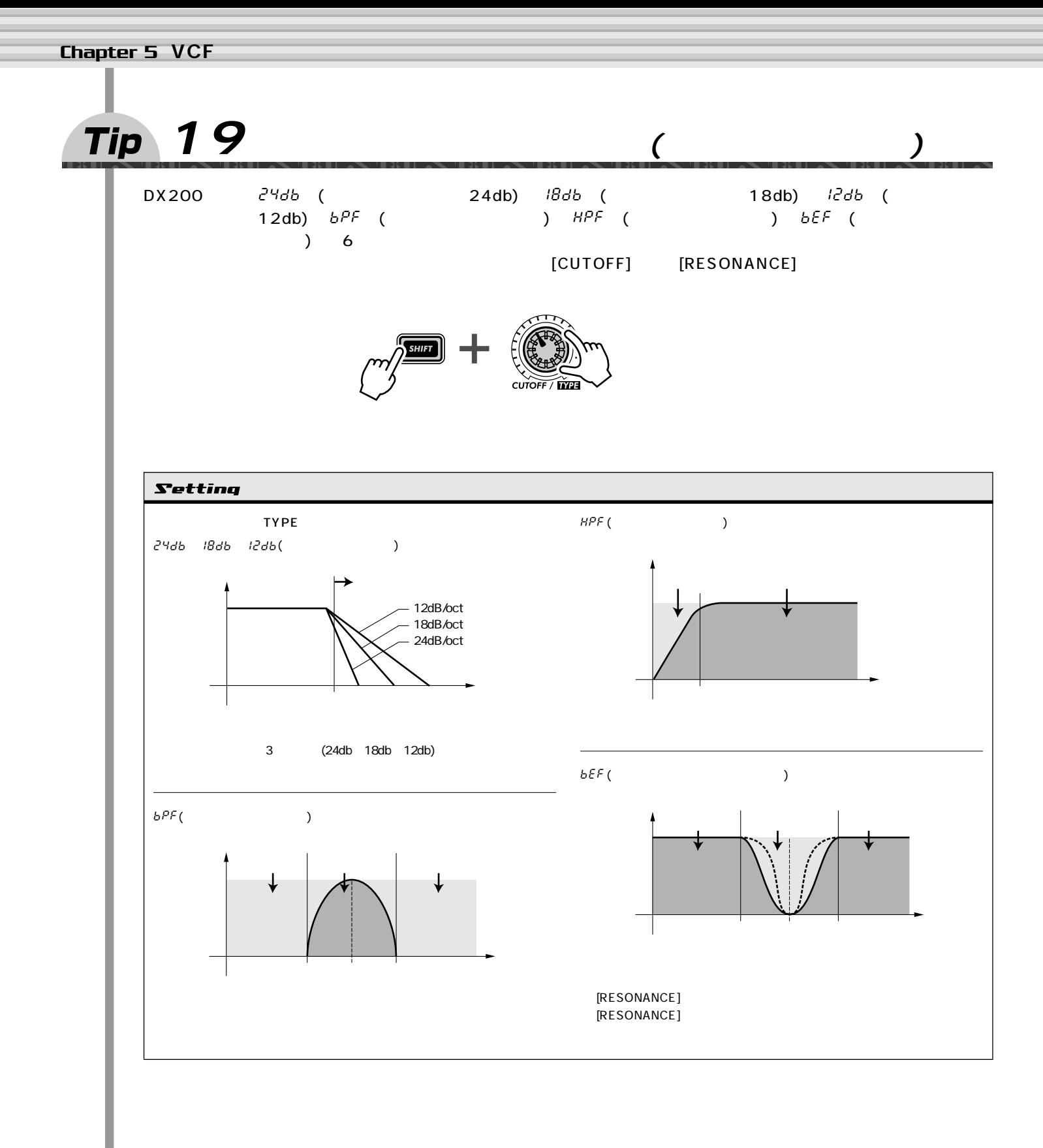

<span id="page-26-1"></span><span id="page-26-0"></span>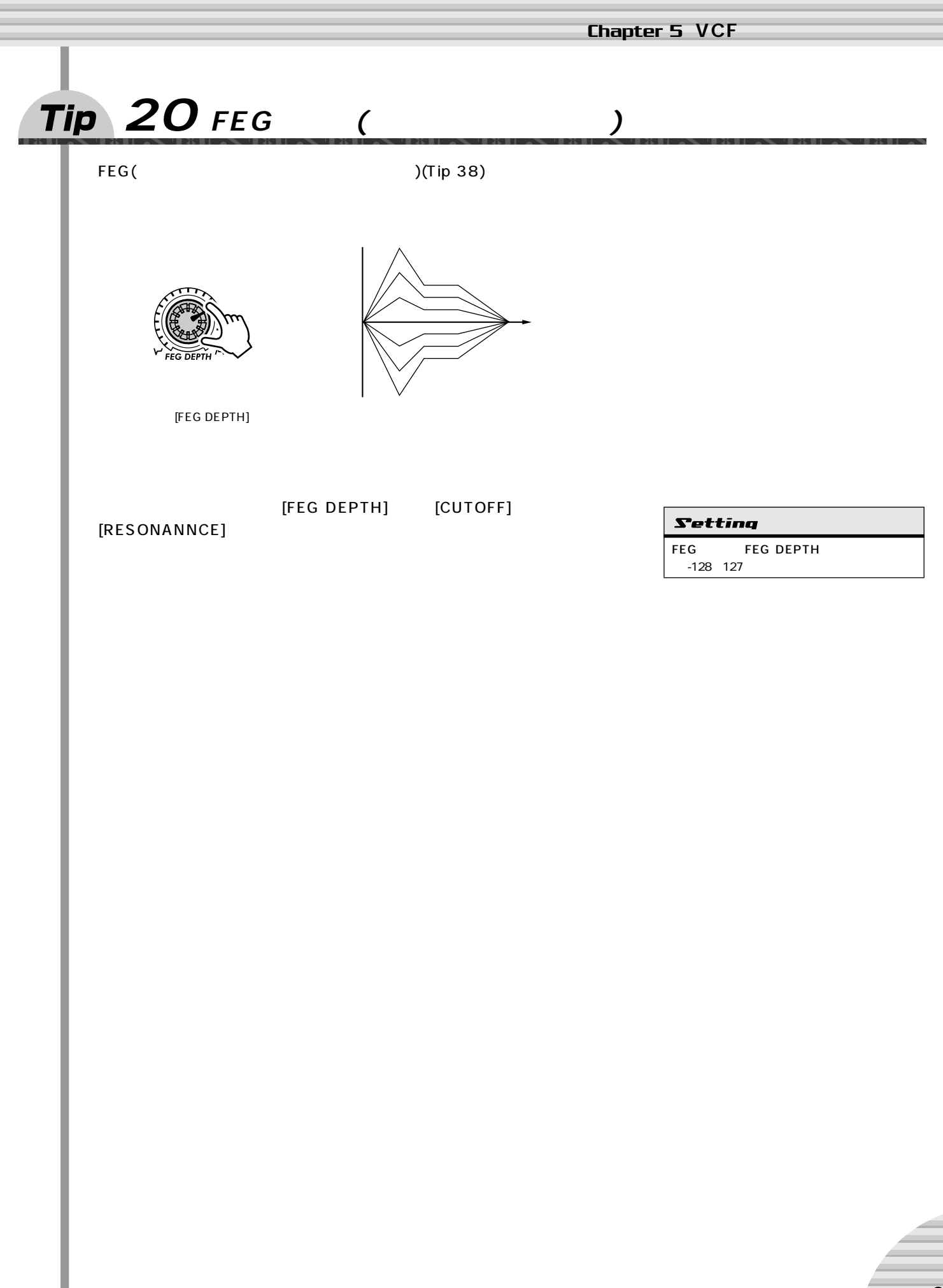

<span id="page-27-3"></span><span id="page-27-2"></span><span id="page-27-1"></span><span id="page-27-0"></span>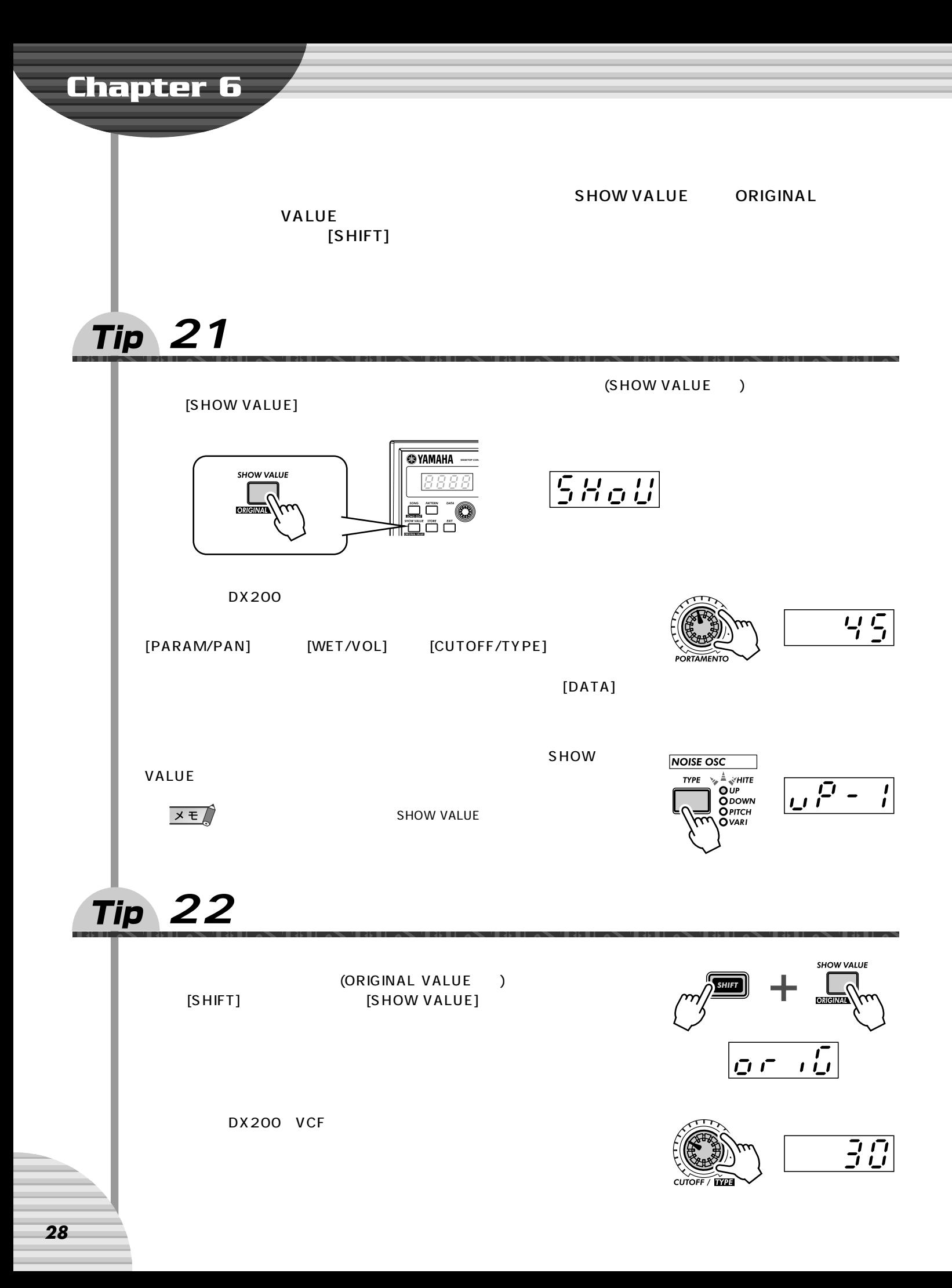

<span id="page-28-2"></span><span id="page-28-1"></span><span id="page-28-0"></span>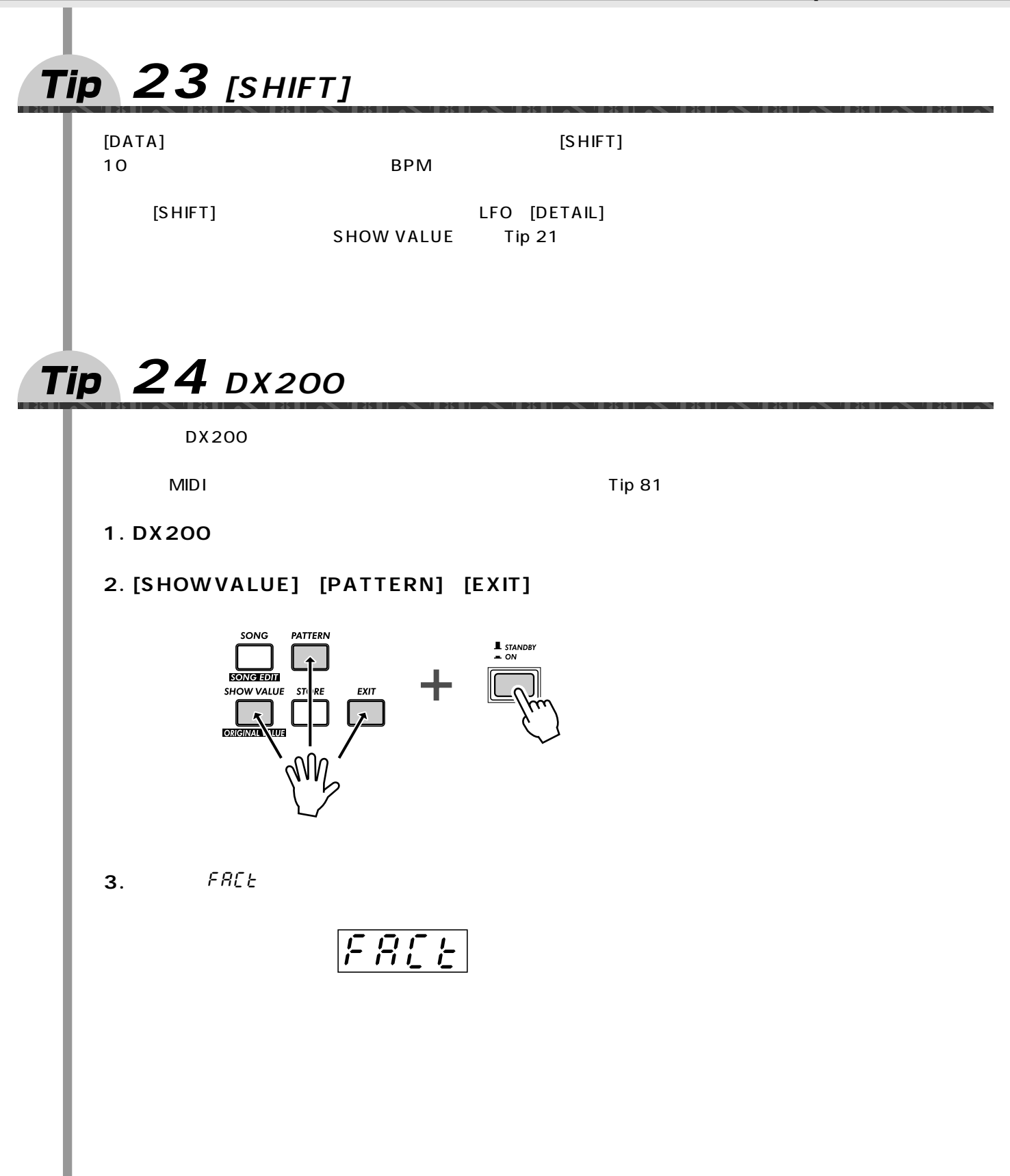

<span id="page-29-4"></span><span id="page-29-3"></span><span id="page-29-2"></span><span id="page-29-1"></span><span id="page-29-0"></span>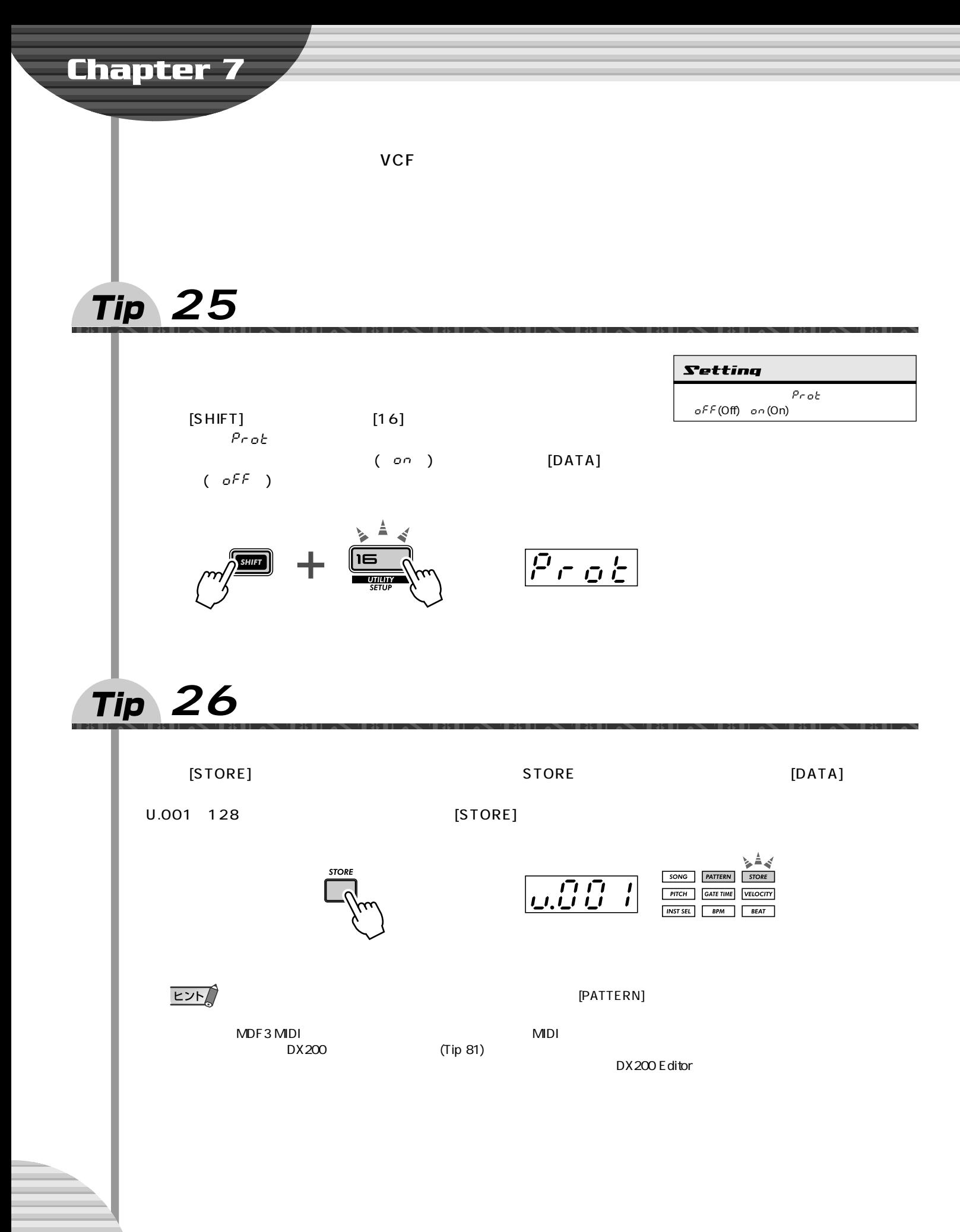

<span id="page-30-2"></span><span id="page-30-1"></span><span id="page-30-0"></span>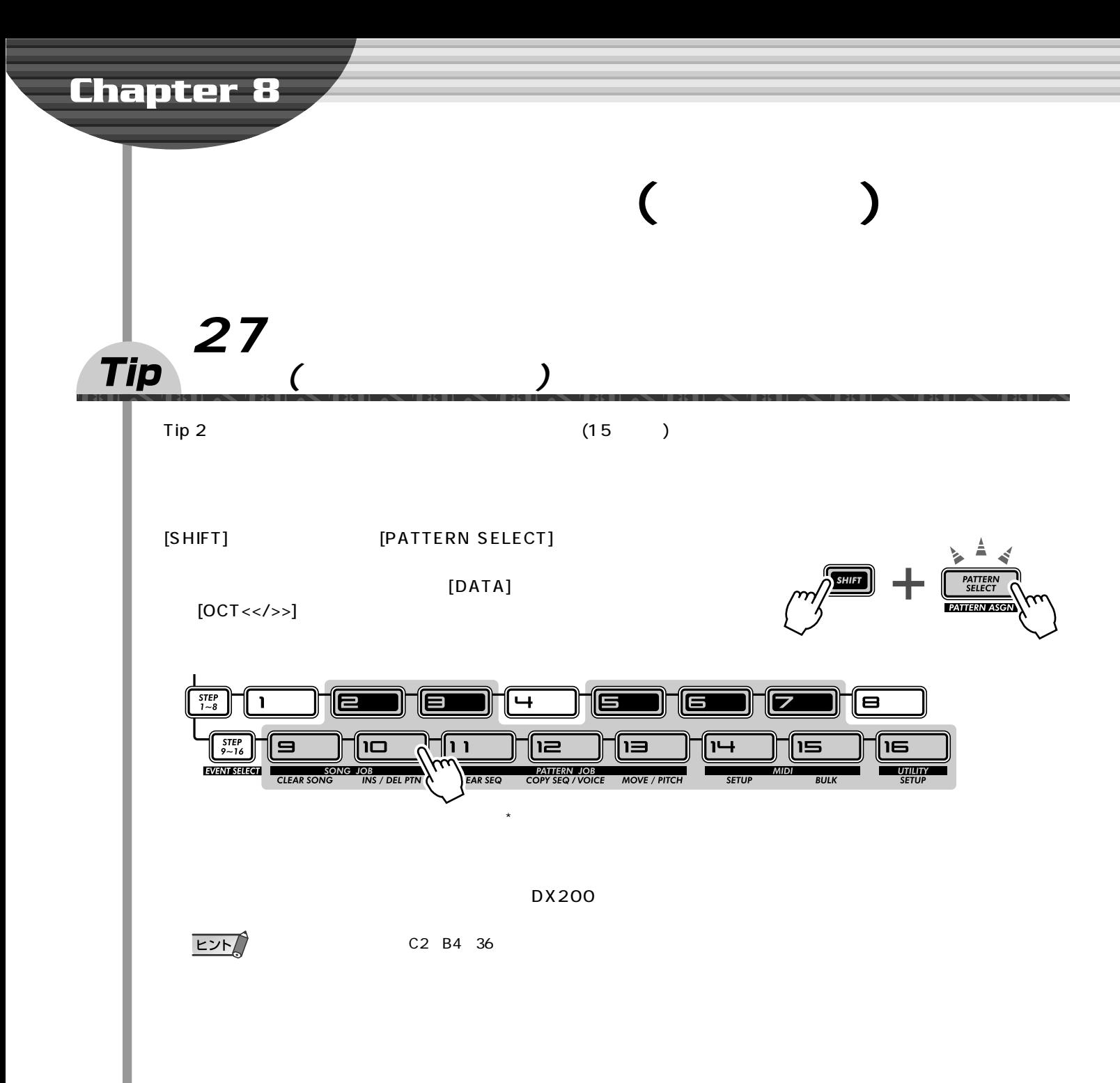

<span id="page-31-0"></span>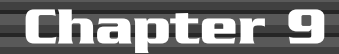

<span id="page-31-3"></span><span id="page-31-2"></span><span id="page-31-1"></span>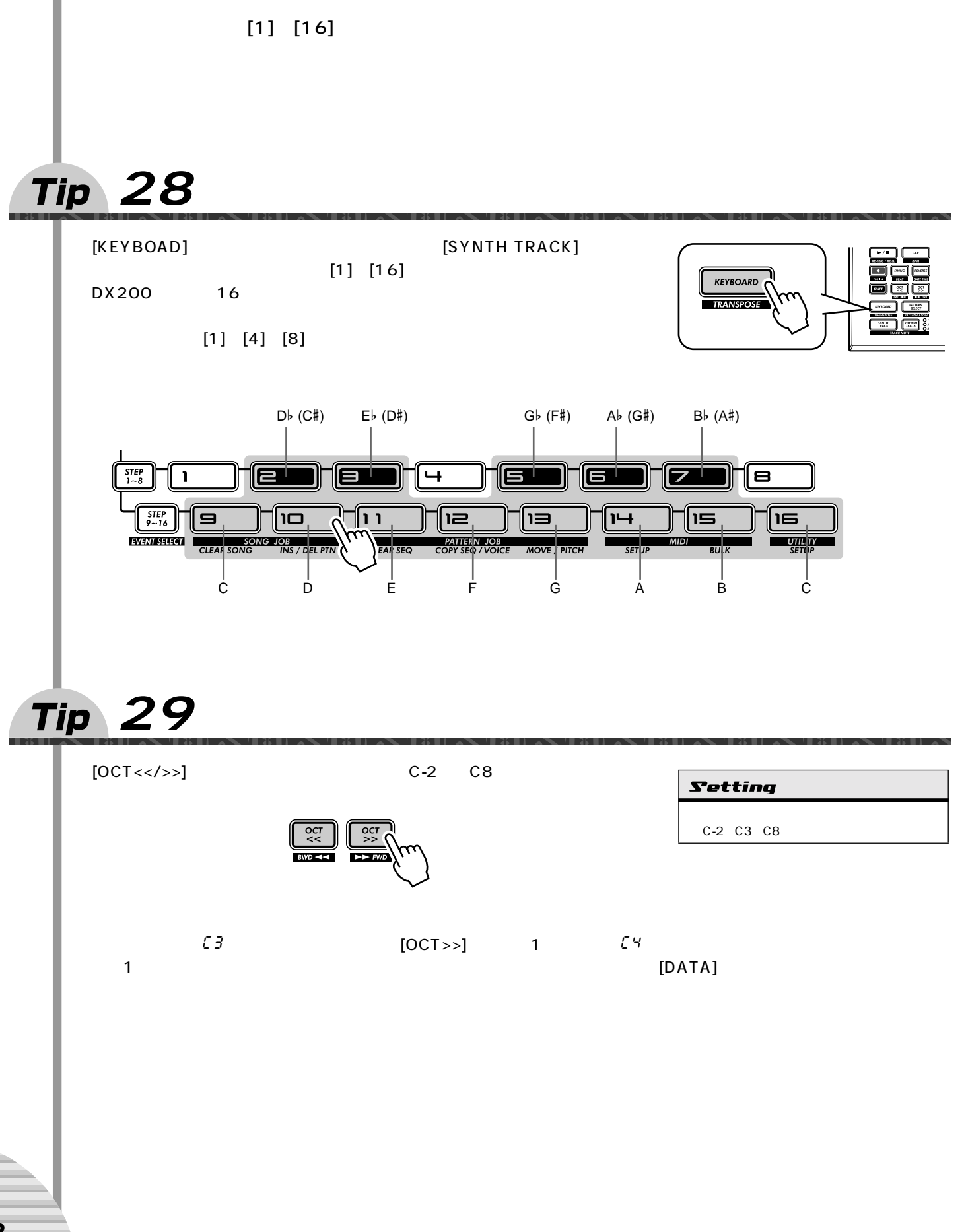

<span id="page-32-3"></span><span id="page-32-2"></span><span id="page-32-1"></span><span id="page-32-0"></span>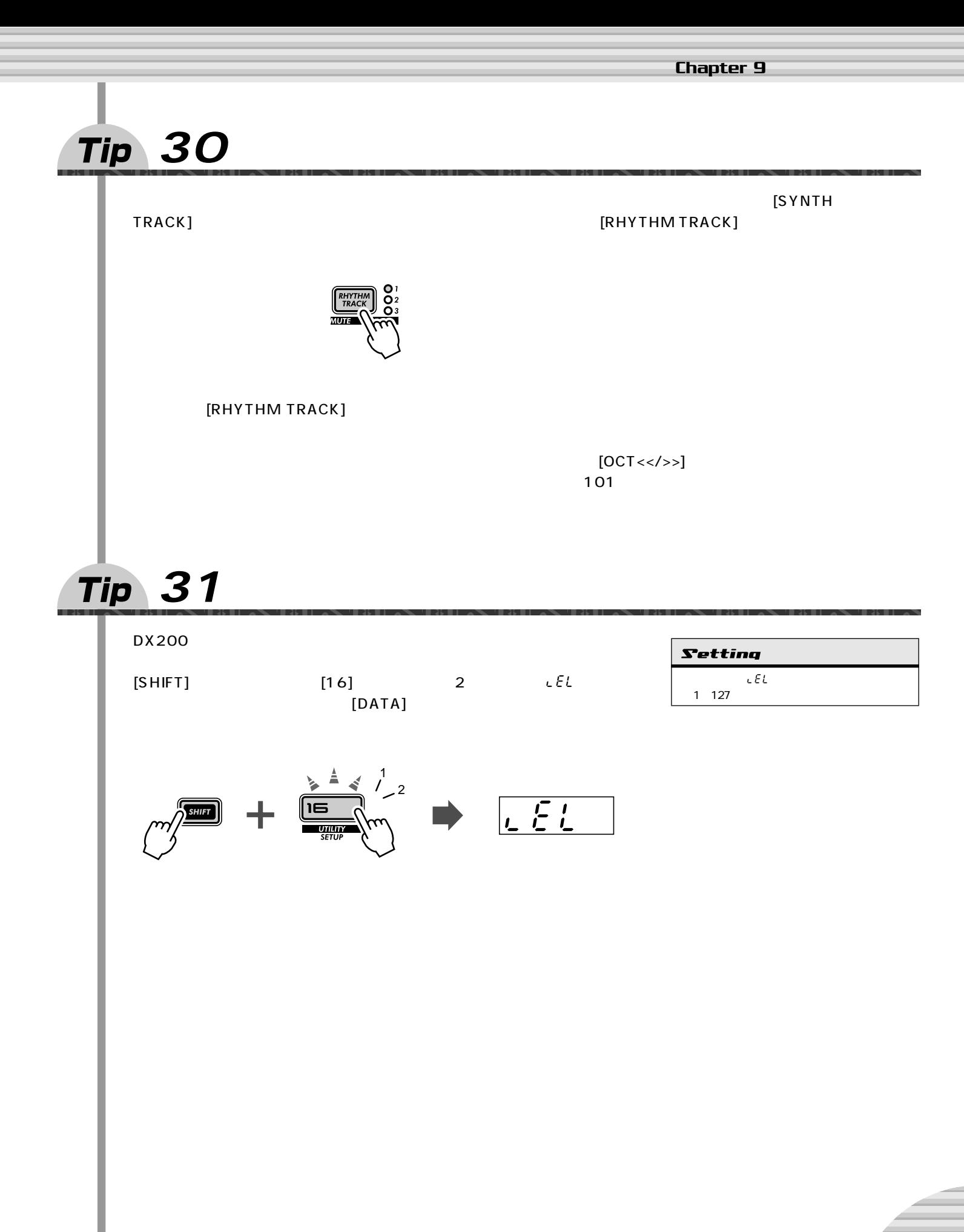

<span id="page-33-0"></span>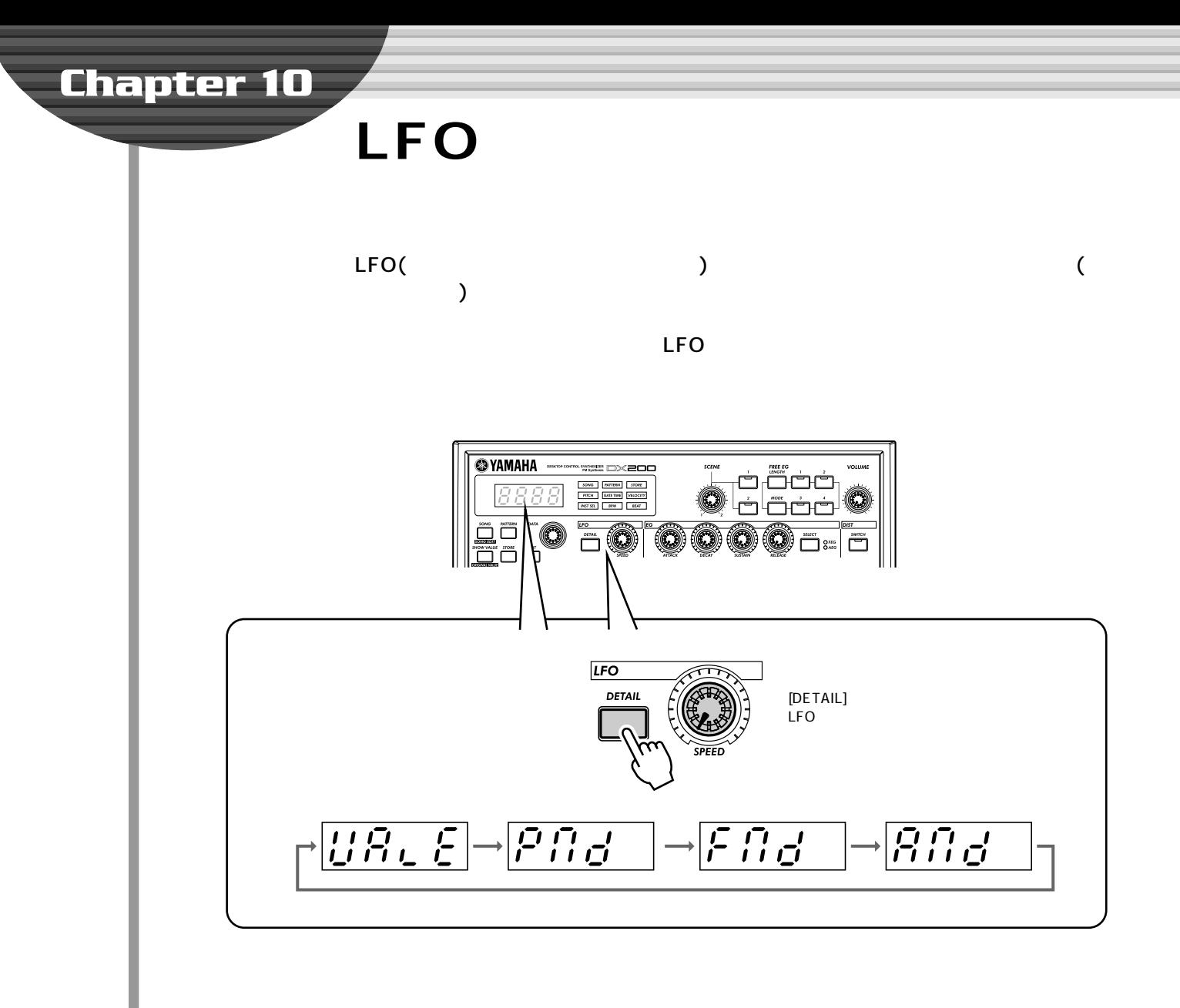

#### $[SPEED]$

Pnd (Tip [32](#page-34-0)) Fnd (Tip [33](#page-34-1)) Rnd (Tip [34](#page-34-2))

 $StoP$ 

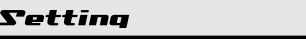

スピード StoP(Stop), 1~99

<span id="page-34-3"></span><span id="page-34-2"></span><span id="page-34-1"></span><span id="page-34-0"></span>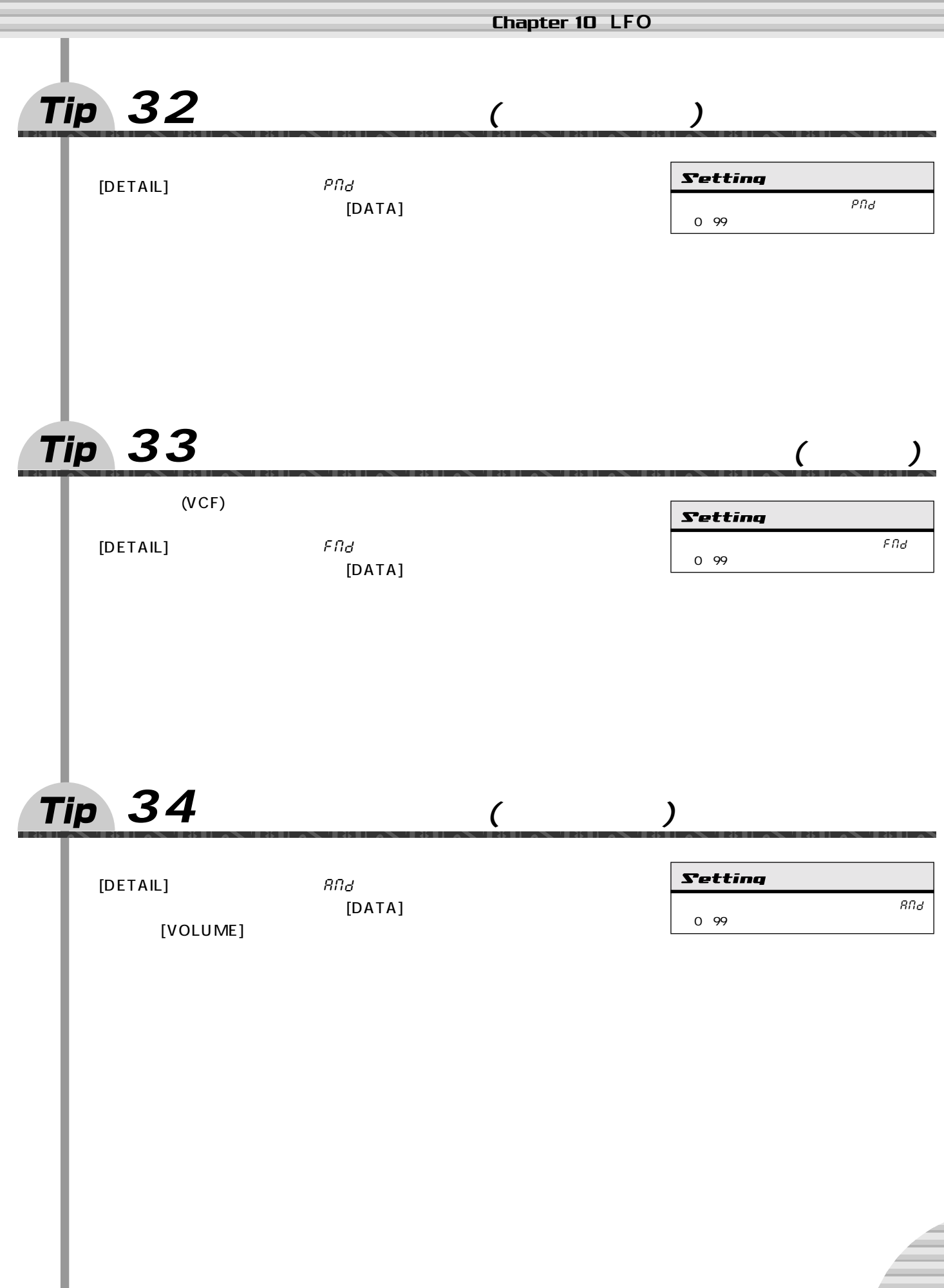

<span id="page-35-1"></span><span id="page-35-0"></span>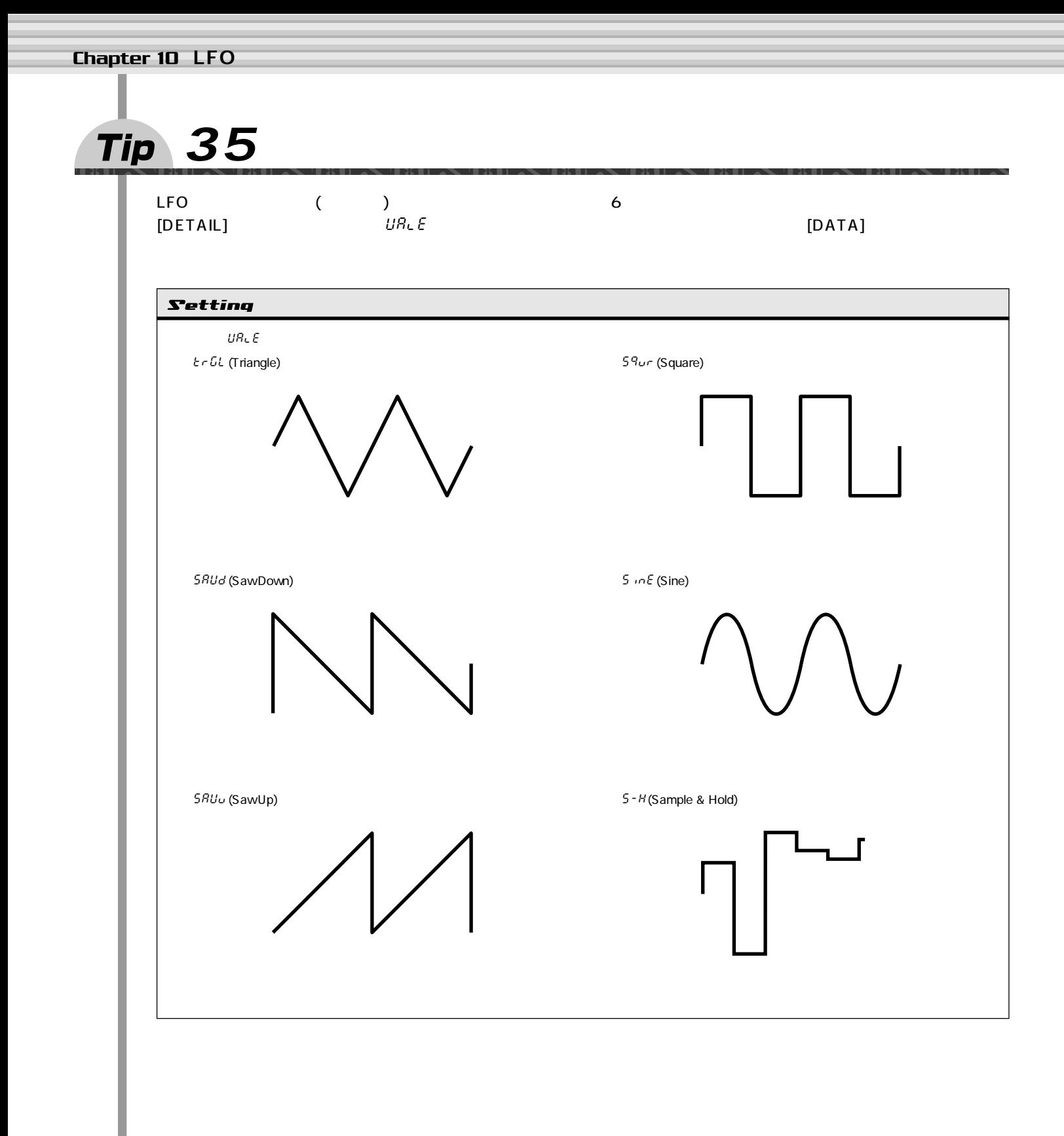
<span id="page-36-2"></span><span id="page-36-1"></span><span id="page-36-0"></span>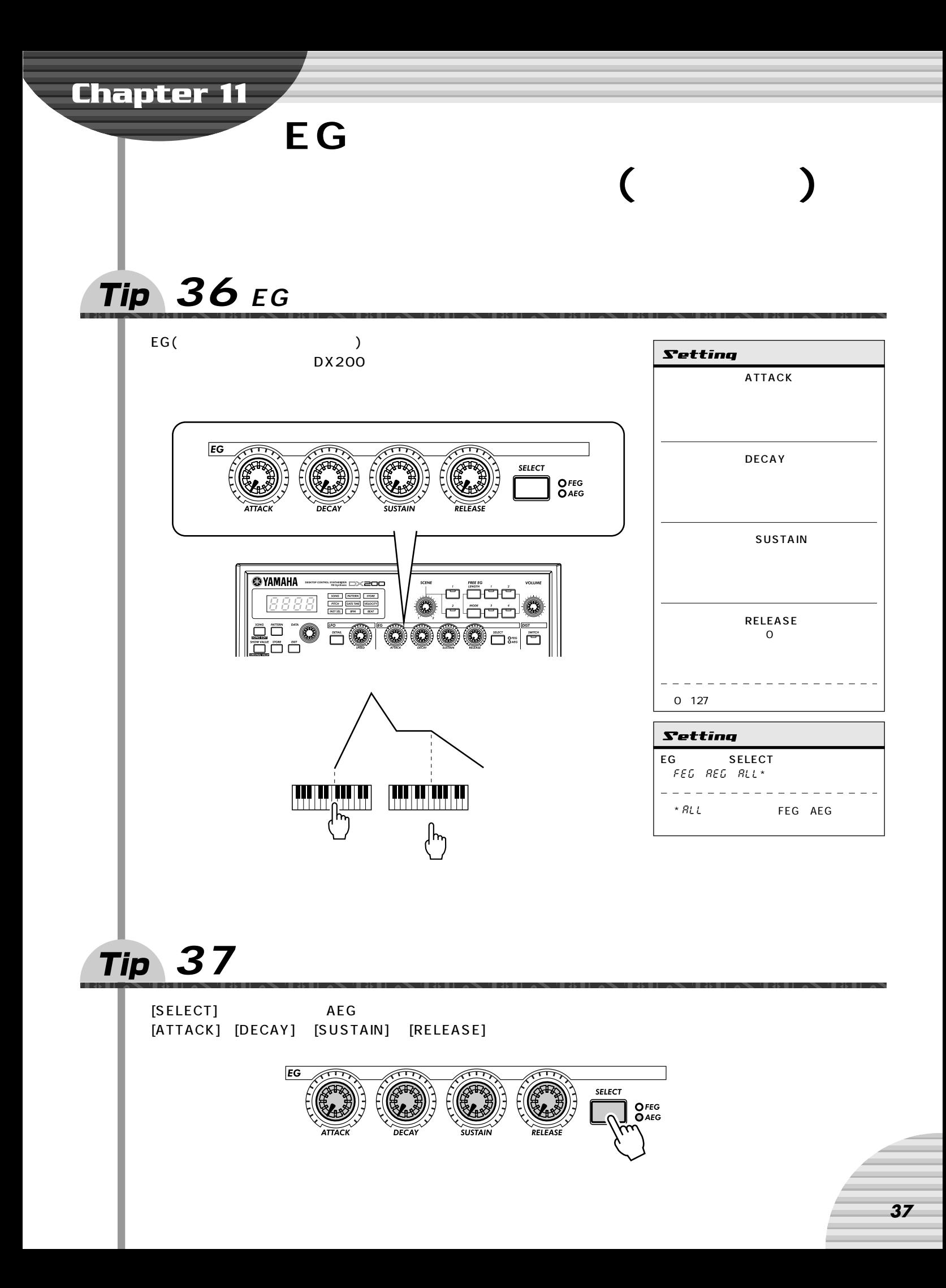

<span id="page-37-2"></span><span id="page-37-1"></span><span id="page-37-0"></span>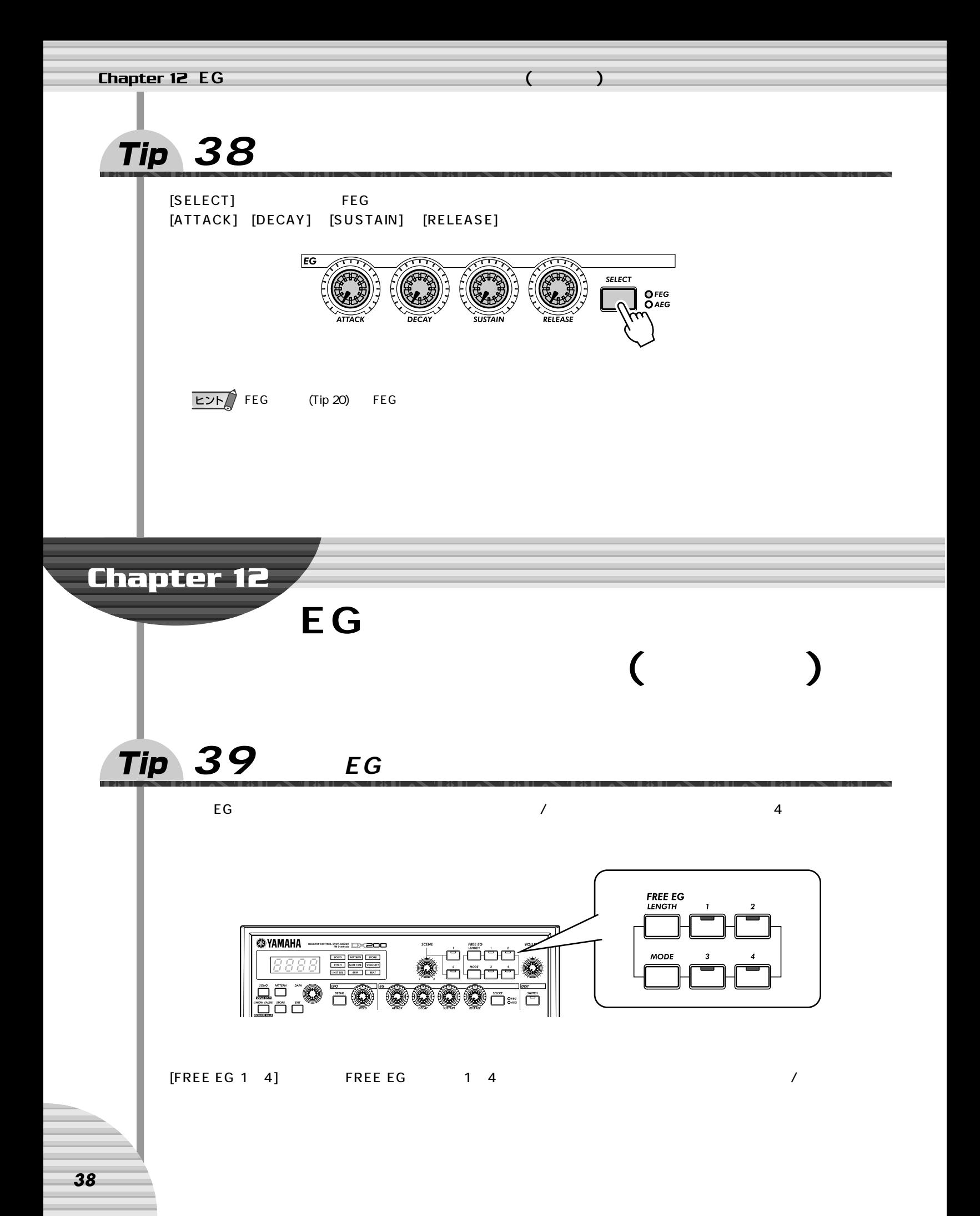

<span id="page-38-1"></span><span id="page-38-0"></span>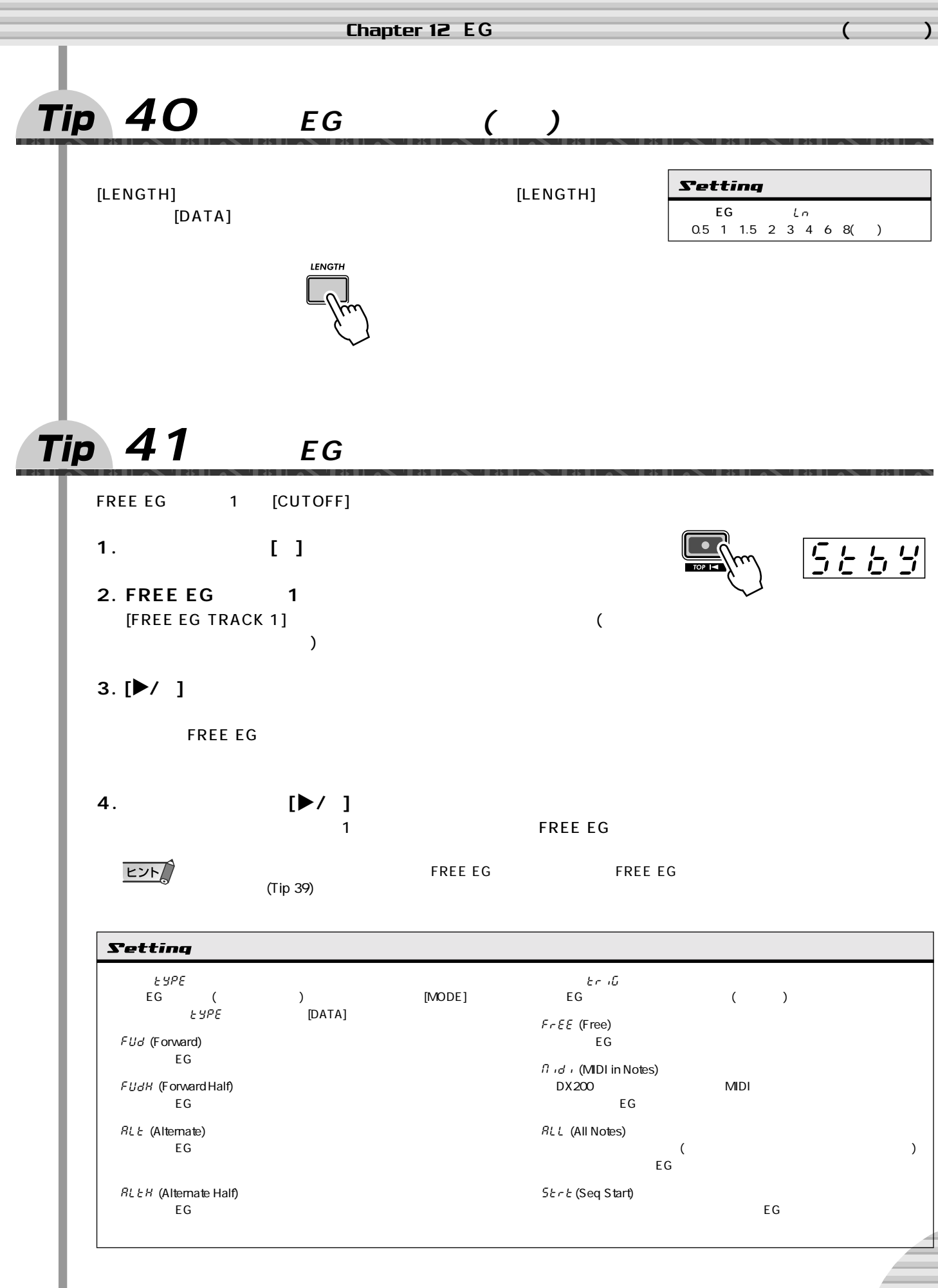

<span id="page-39-0"></span>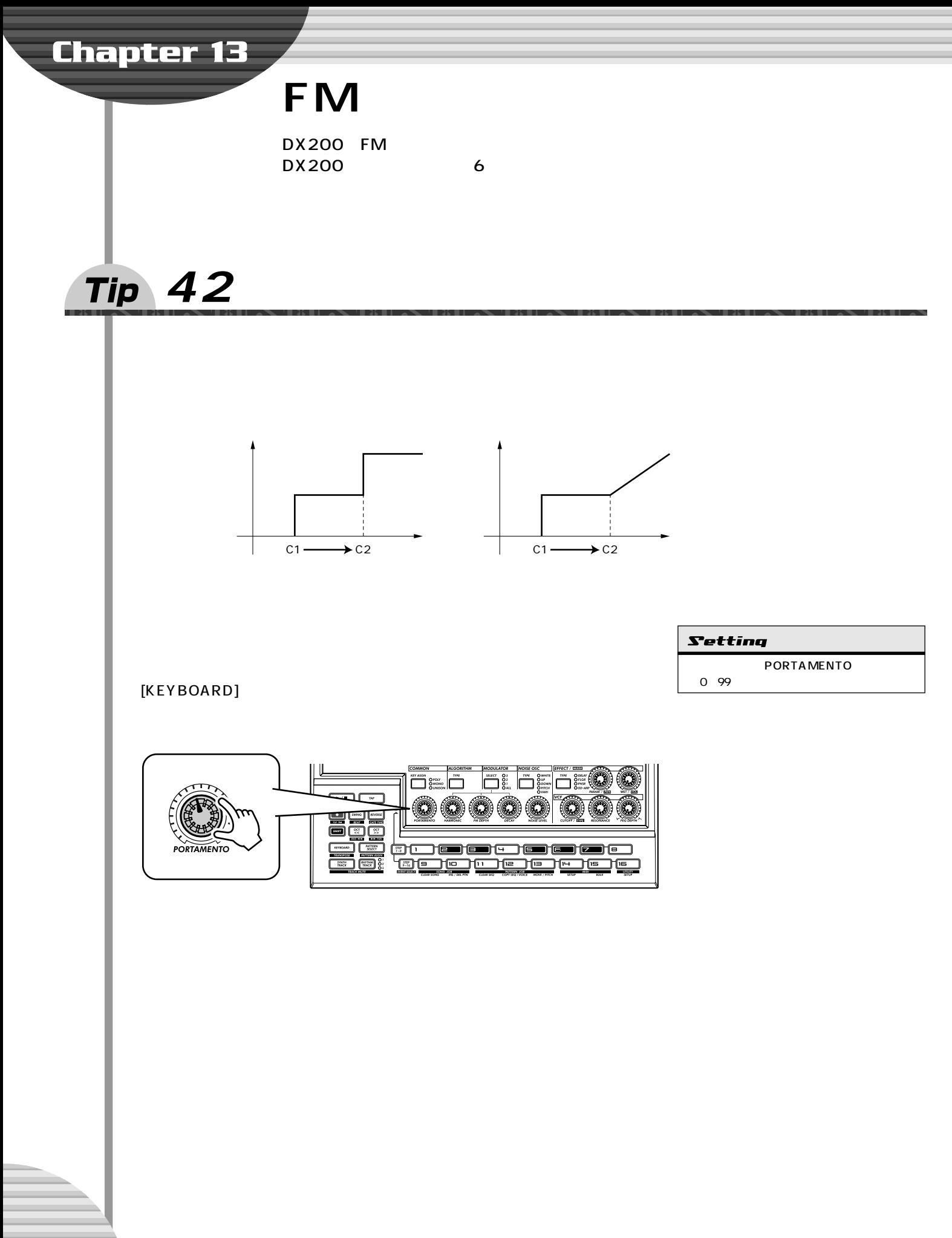

<span id="page-40-3"></span><span id="page-40-2"></span><span id="page-40-1"></span><span id="page-40-0"></span>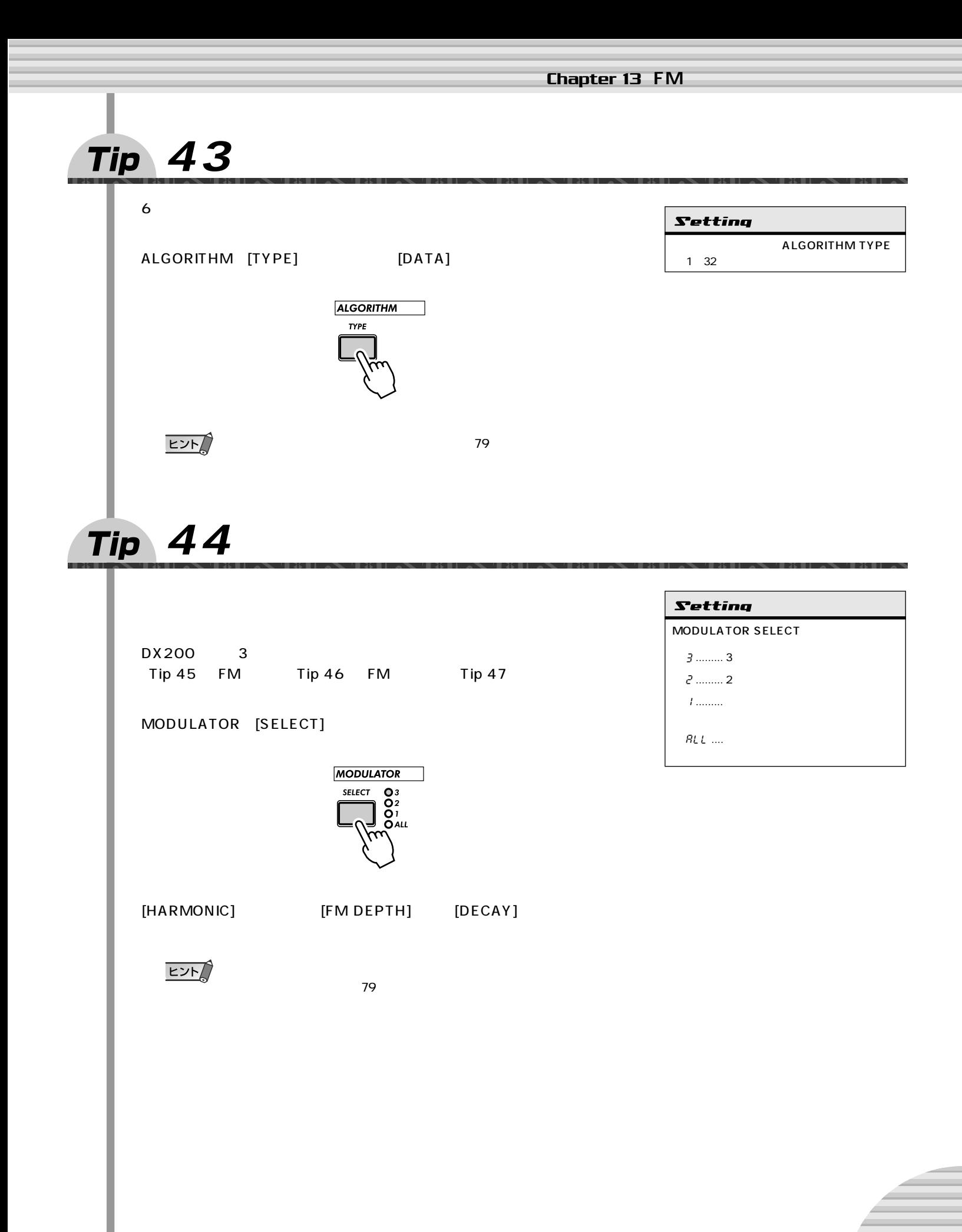

<span id="page-41-5"></span><span id="page-41-4"></span><span id="page-41-3"></span><span id="page-41-2"></span><span id="page-41-1"></span><span id="page-41-0"></span>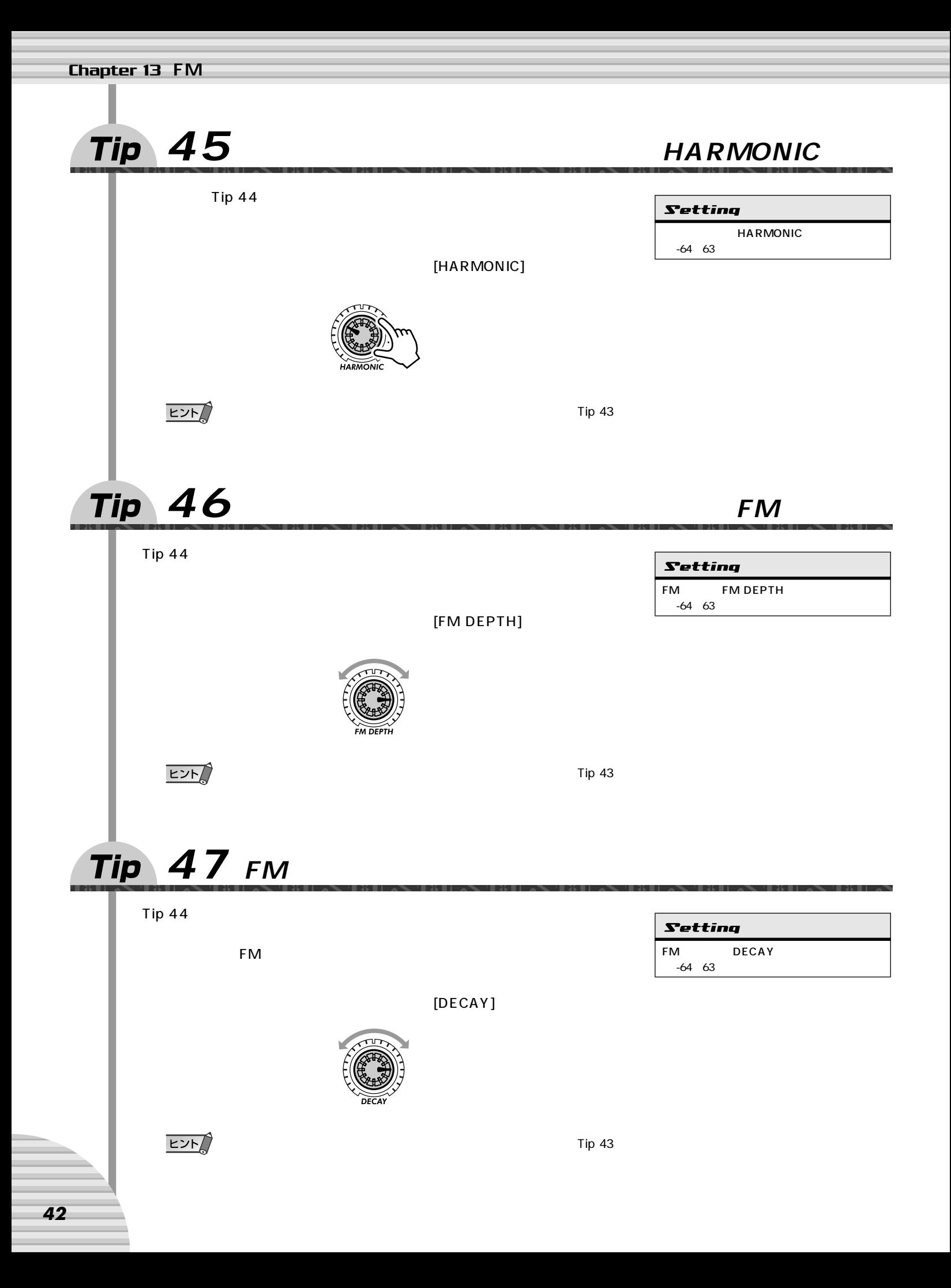

<span id="page-42-1"></span><span id="page-42-0"></span>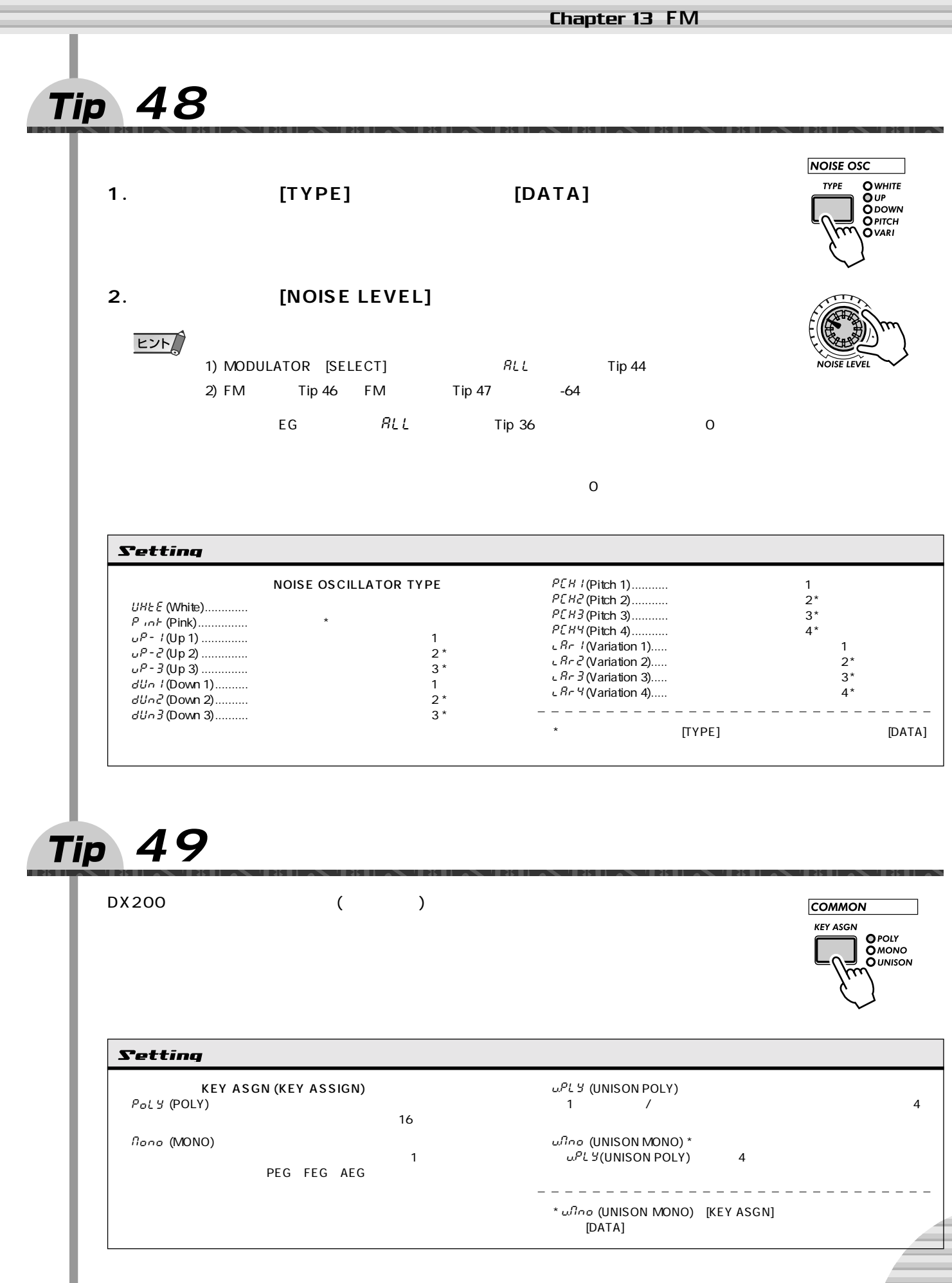

# **Chapter 14**

にしたさまざまなパフォーマンスや、個性たっぷりのDJプレイができるようになって

### ( ) ( )

# <span id="page-43-0"></span>**Tip 50**

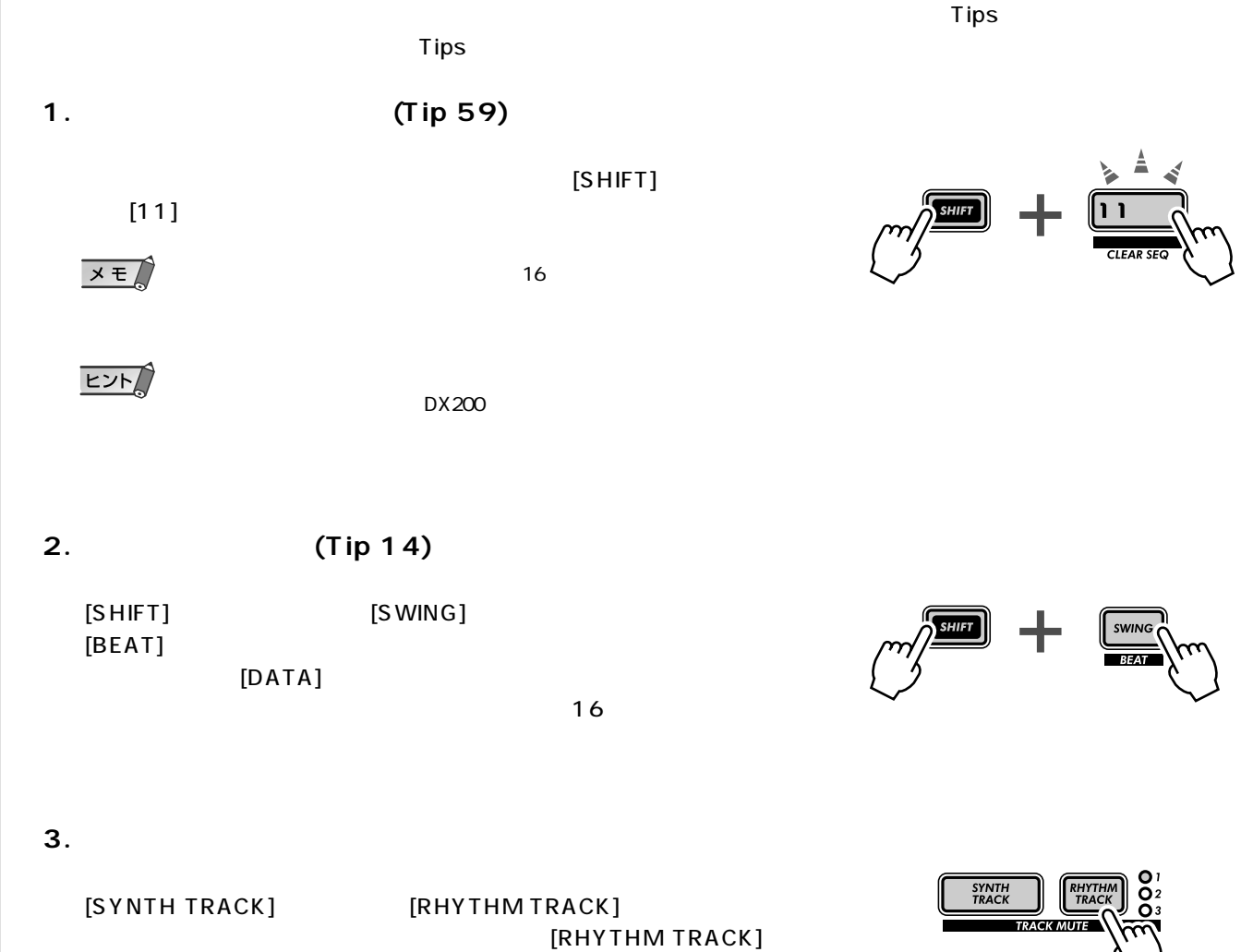

 $1\quad 3$ 

<span id="page-44-1"></span><span id="page-44-0"></span>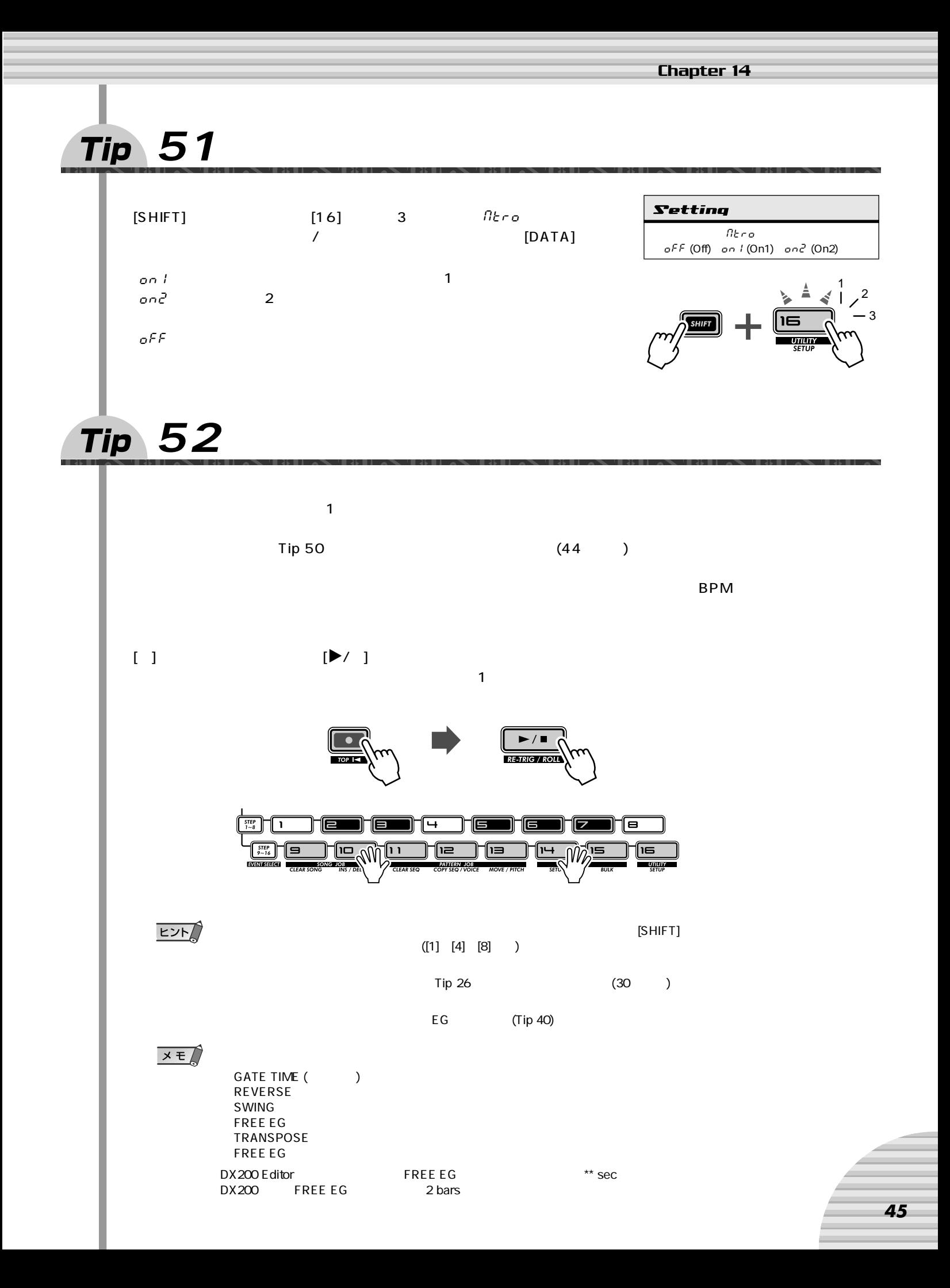

# <span id="page-45-0"></span>**Chapter 14 Tip 53**  $\sim$  3 トタイム、ベロシティ、インスト (リズムトラックのみ)を入力する方法だ。これらのデータの種類のことをこ DX200では、また、特にパターンを用いる。<br>DX200では、特にパターンを用いる。  $\mathsf{Tip}\,50$  (44 $\mathsf{Top}\,50$ **1. パターンを再生する。 2. ステップ編集状態に入る。**  $[{\sf STEP1}~~8] \hskip 1cm [{\sf STEP9}~~16]$

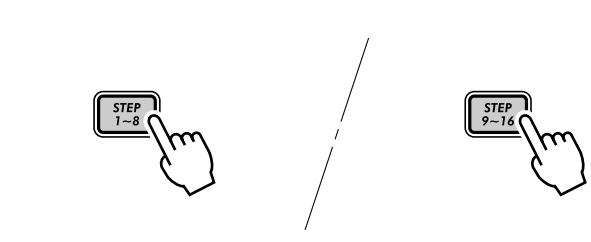

#### **3. 入力するトラックを選ぶ。**

[SYNTH TRACK] [RHYTHM TRACK]

**4. 入力するイベントを選ぶ。** [SHIFT] [STEP1~8] [STEP9~16] **Setting** (EVENT SELECT)

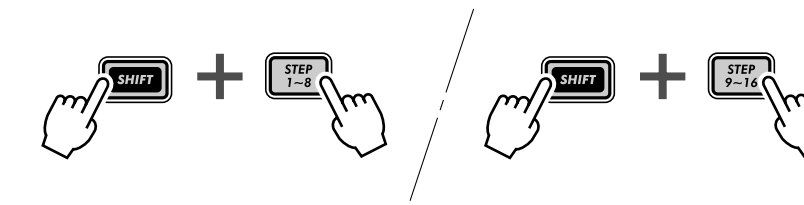

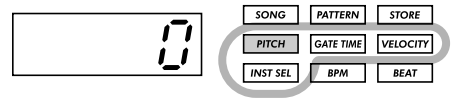

(PITCH)  $C-2$   $G8$ (GATE TIME) 1~1600 (VELOCITY) 0~127 (PITCH):  $\mathcal{L}$ -64 24( ) (GATE TIME) 1~1600 (VELOCITY) 0~127 (INST SEL)  $(101)$  $(101)$ 

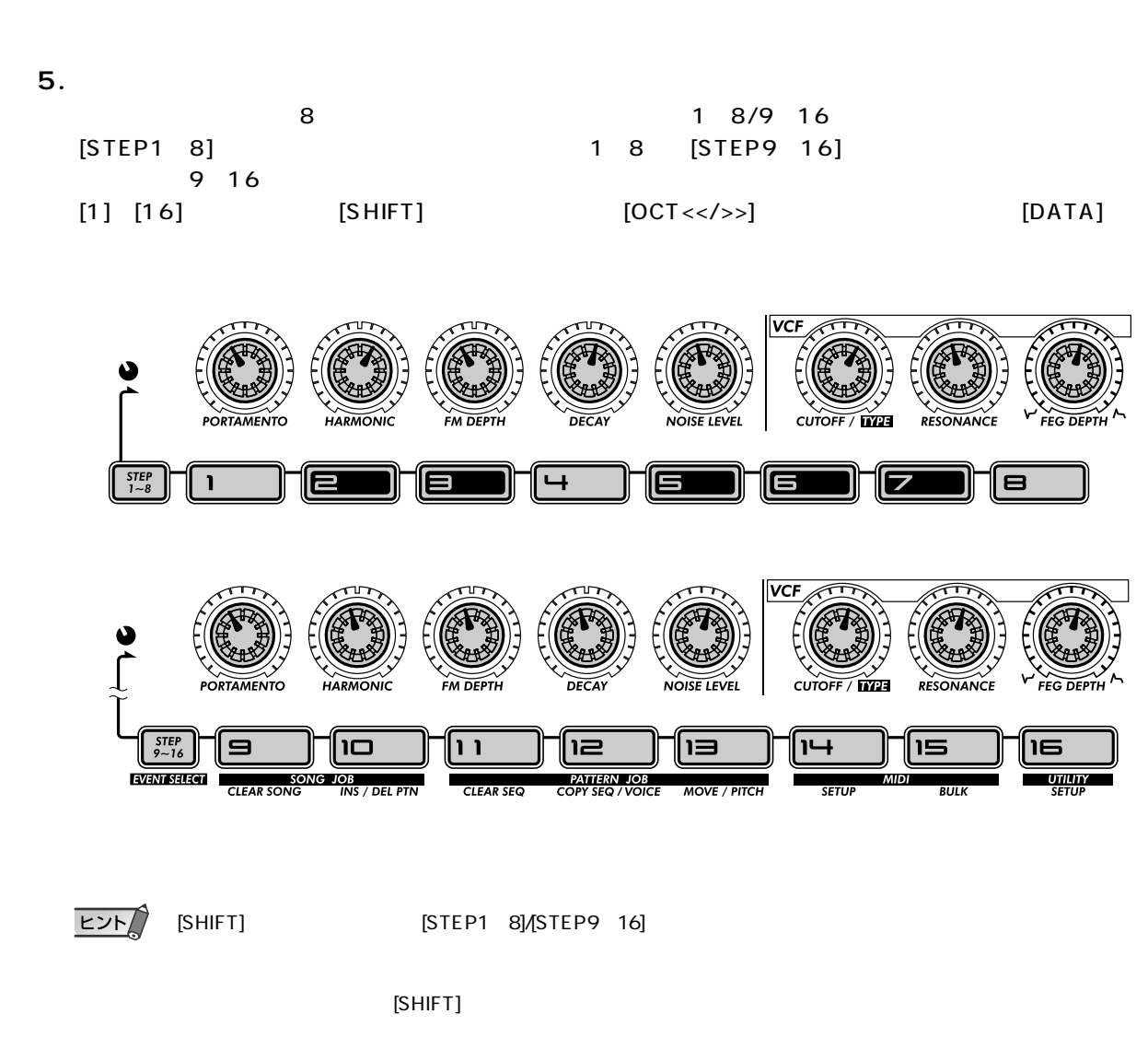

 $Tip 26$  $Tip 26$  ([30](#page-29-0) )

**Chapter 14** 

<span id="page-47-3"></span><span id="page-47-2"></span><span id="page-47-1"></span><span id="page-47-0"></span>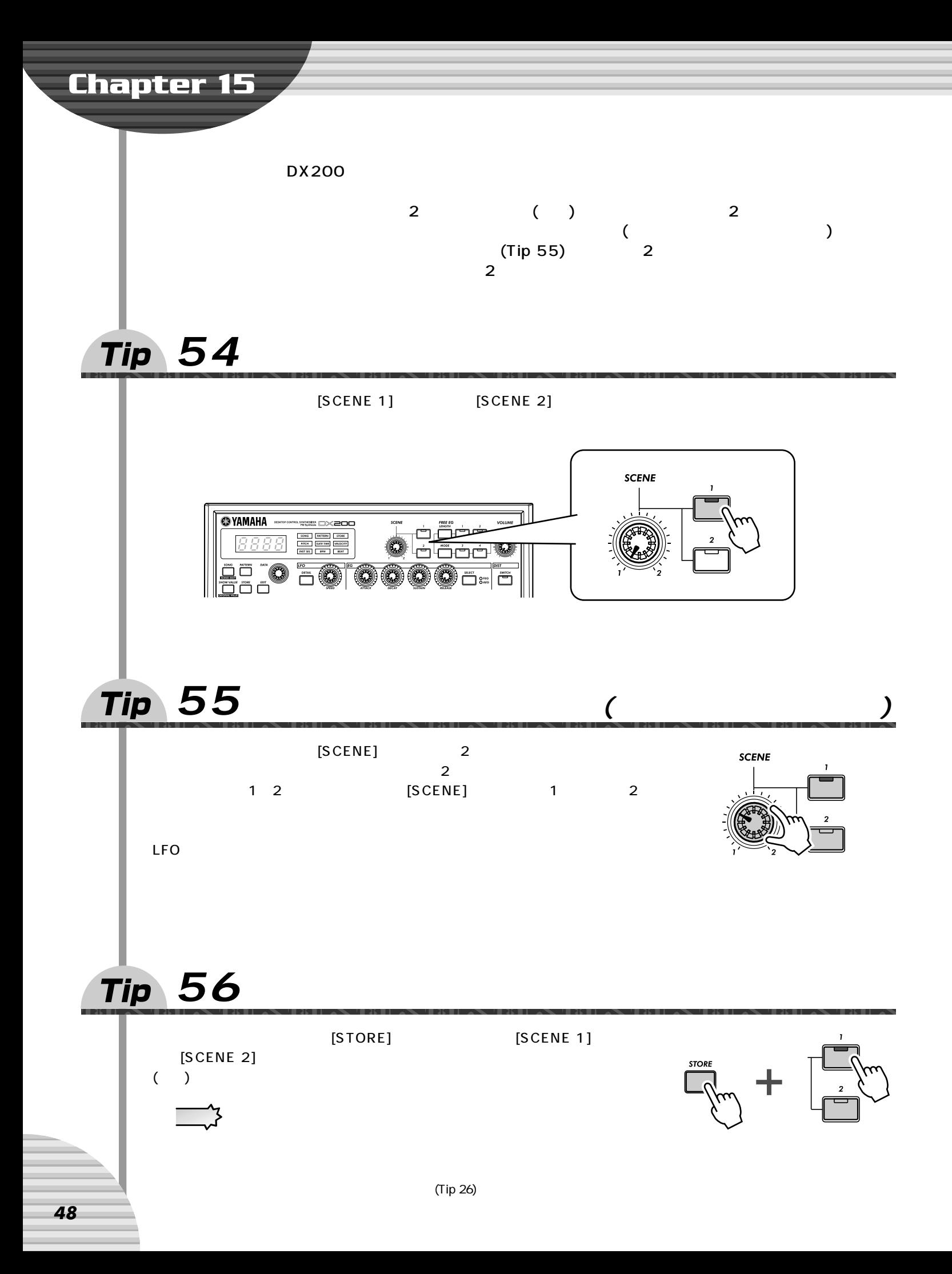

<span id="page-48-0"></span>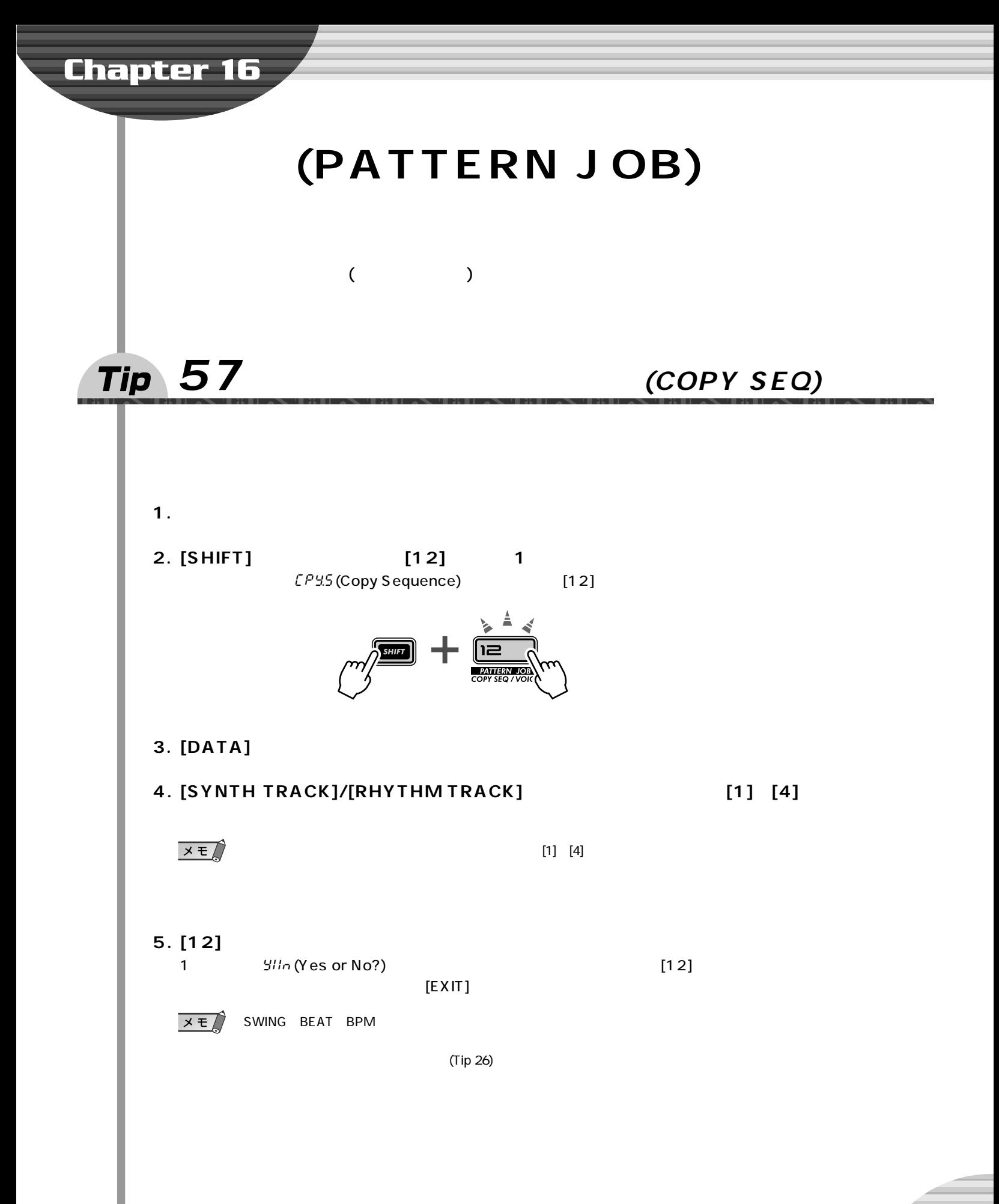

<span id="page-49-2"></span><span id="page-49-1"></span><span id="page-49-0"></span>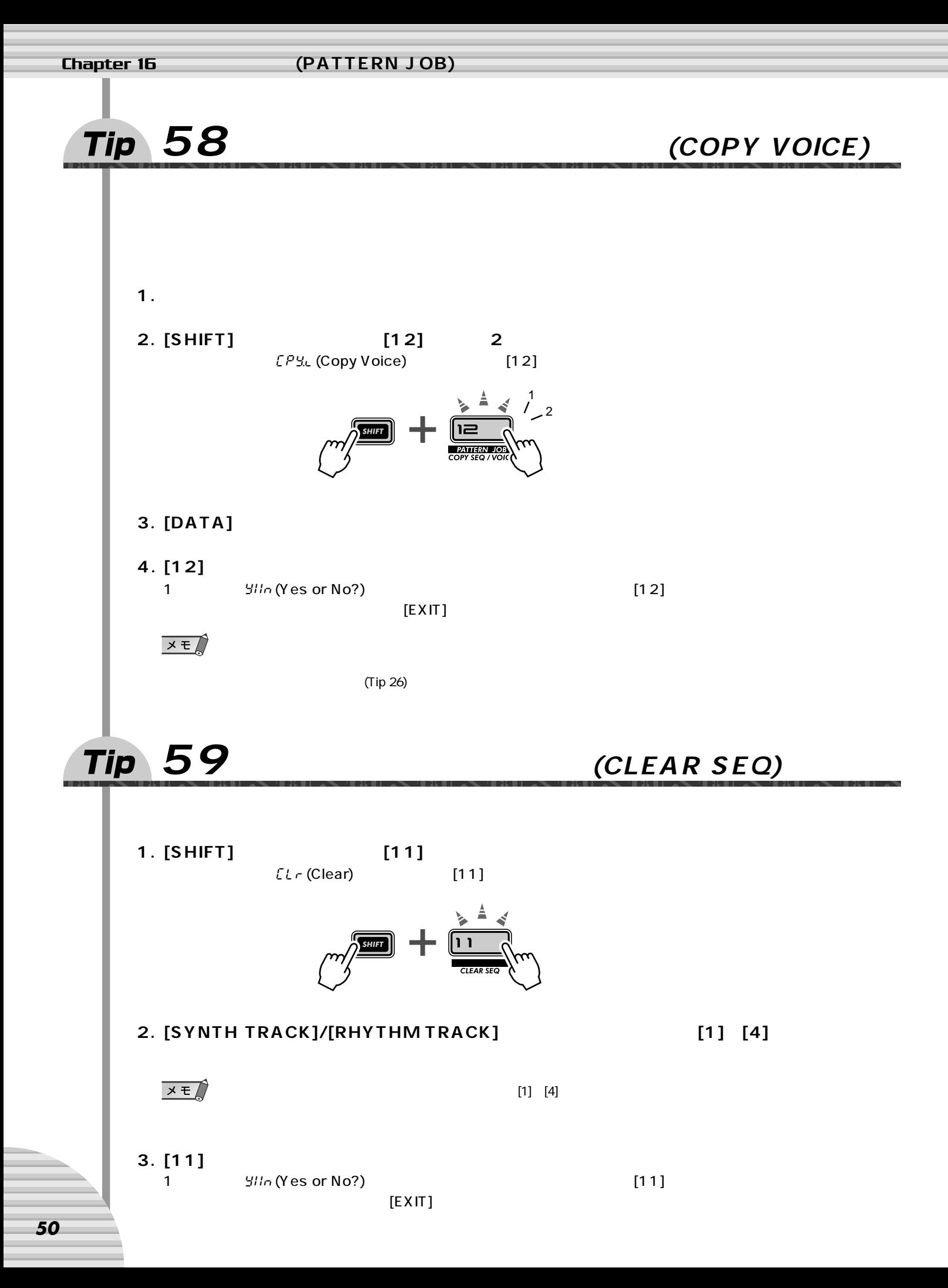

<span id="page-50-1"></span><span id="page-50-0"></span>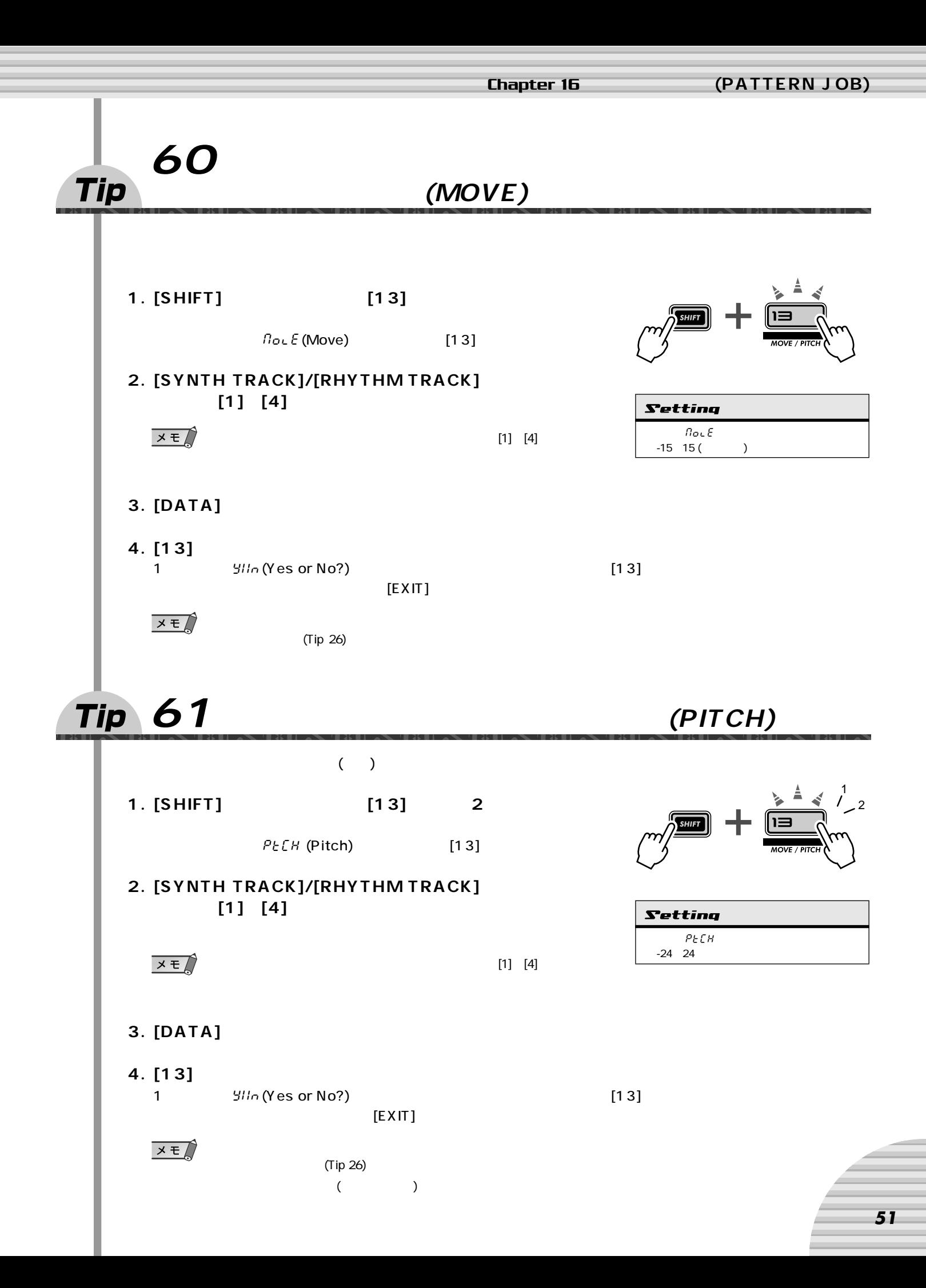

<span id="page-51-1"></span><span id="page-51-0"></span>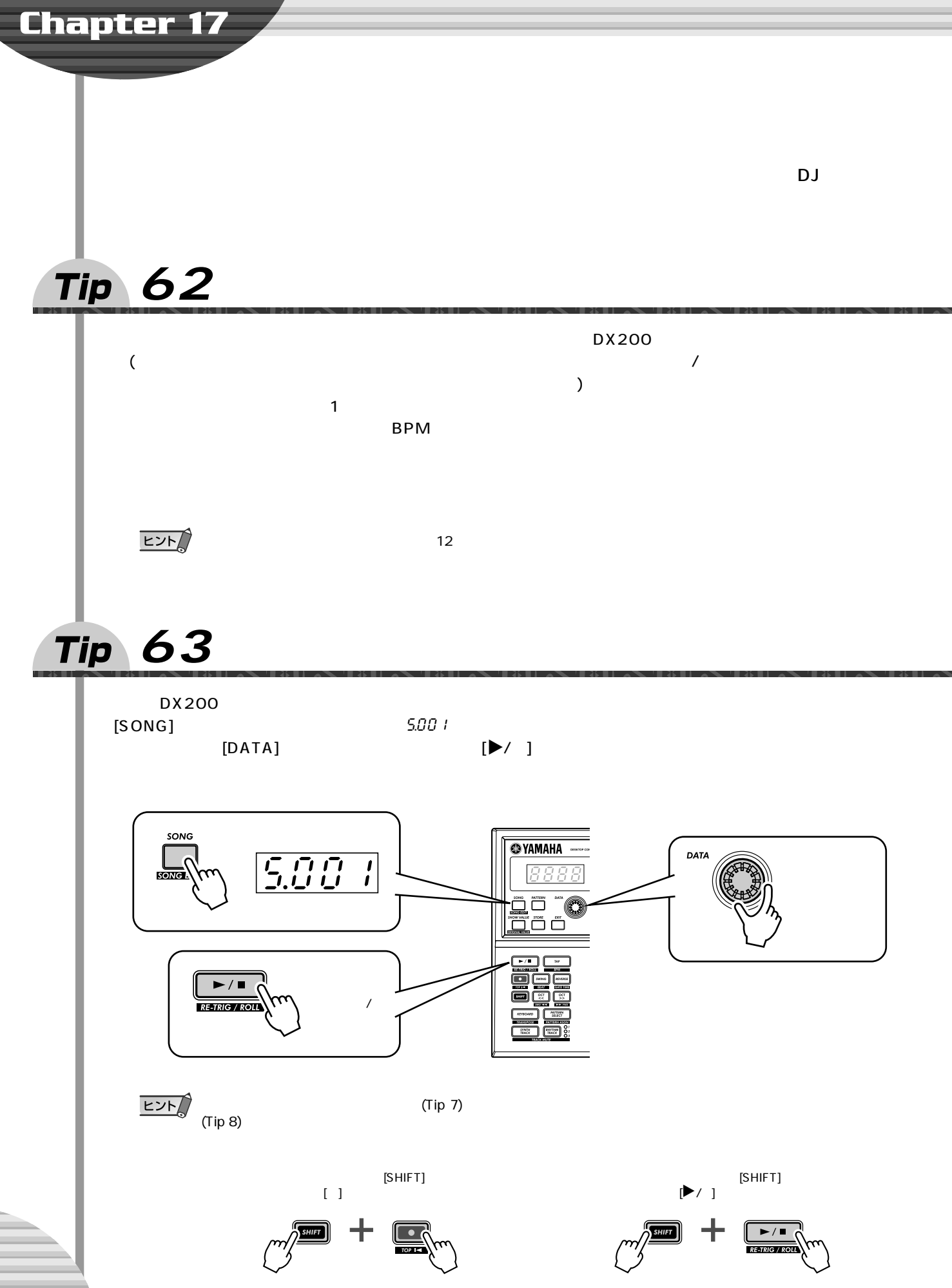

<span id="page-52-2"></span><span id="page-52-1"></span><span id="page-52-0"></span>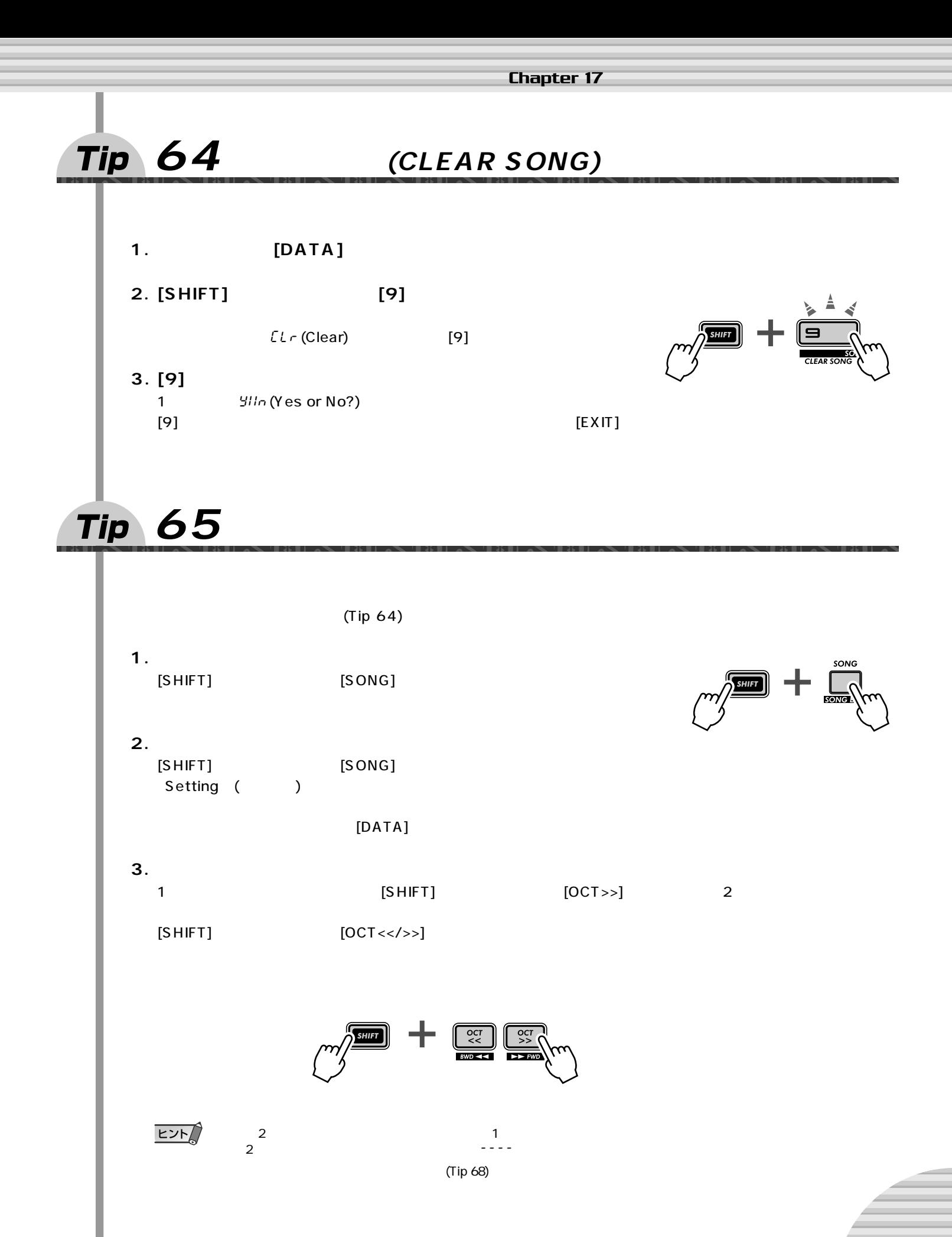

#### **Chapter 17**

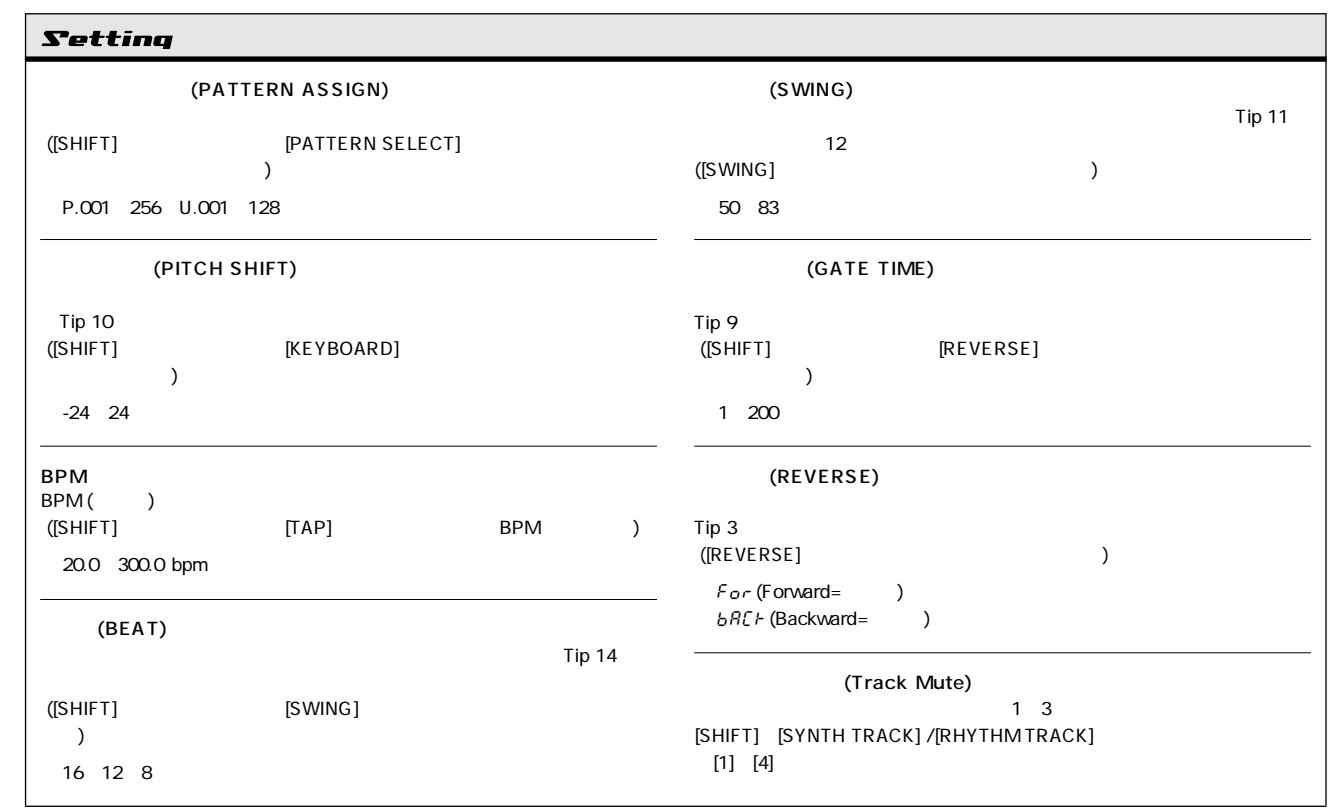

<span id="page-53-0"></span>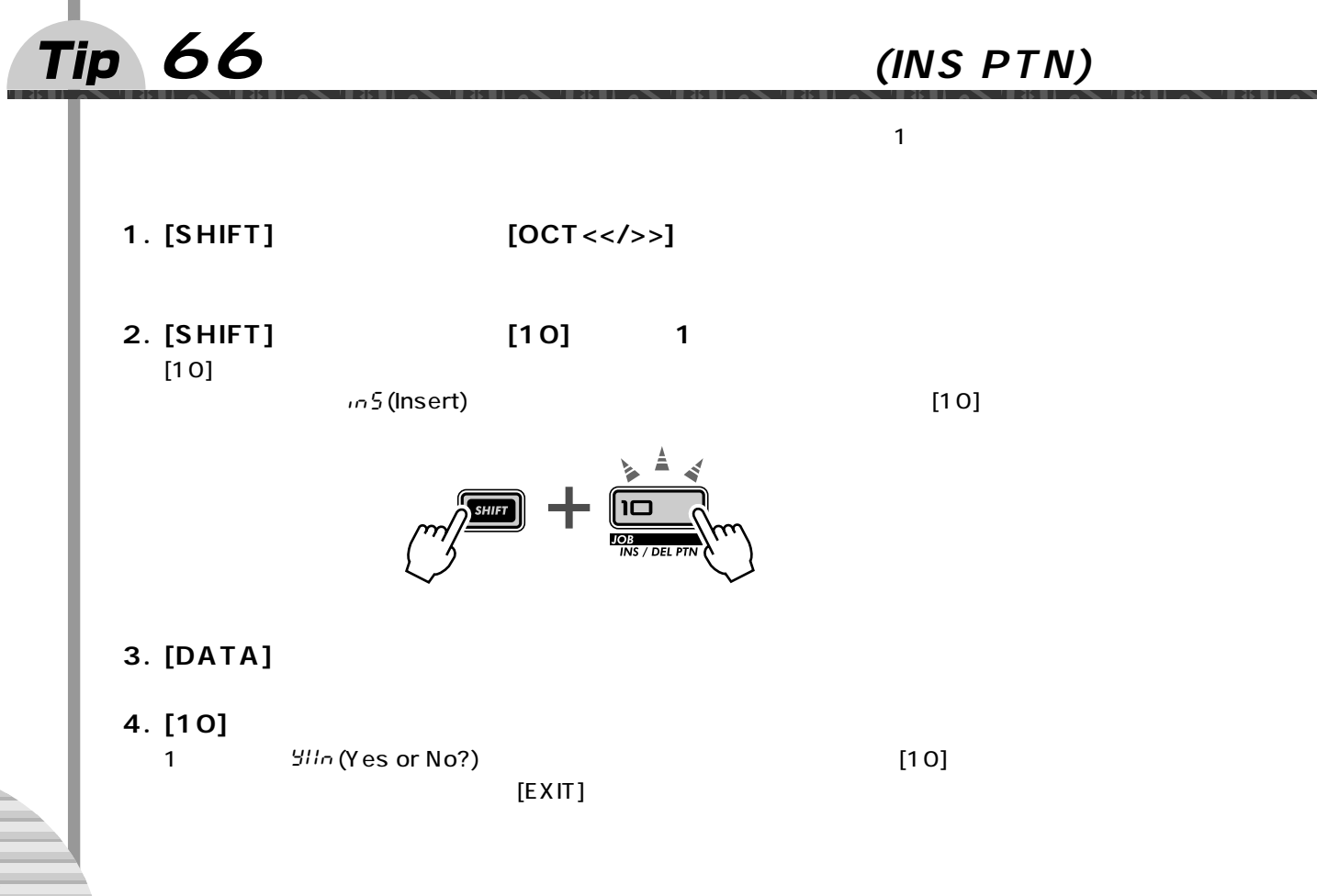

<span id="page-54-2"></span><span id="page-54-1"></span><span id="page-54-0"></span>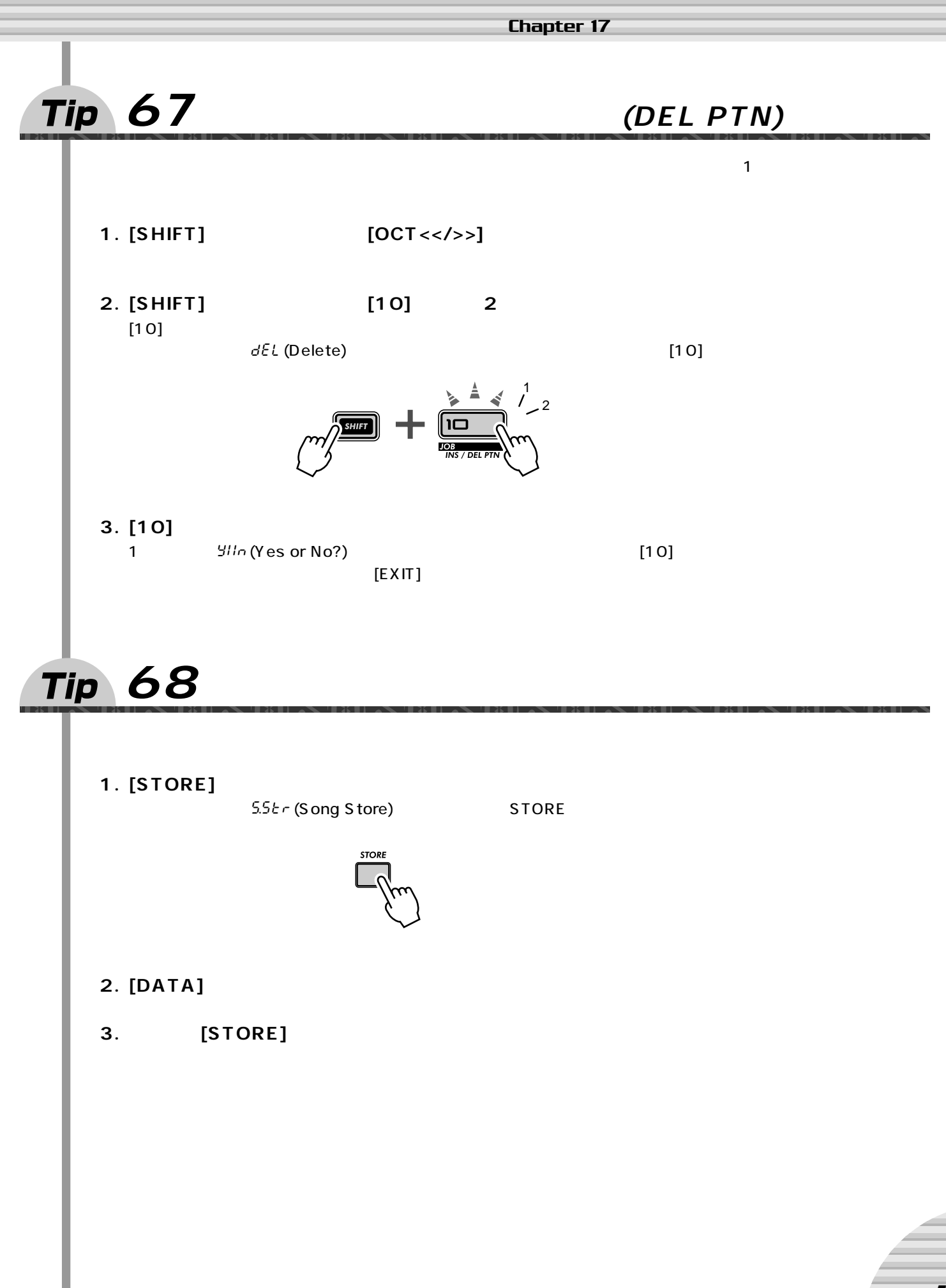

<span id="page-55-1"></span><span id="page-55-0"></span>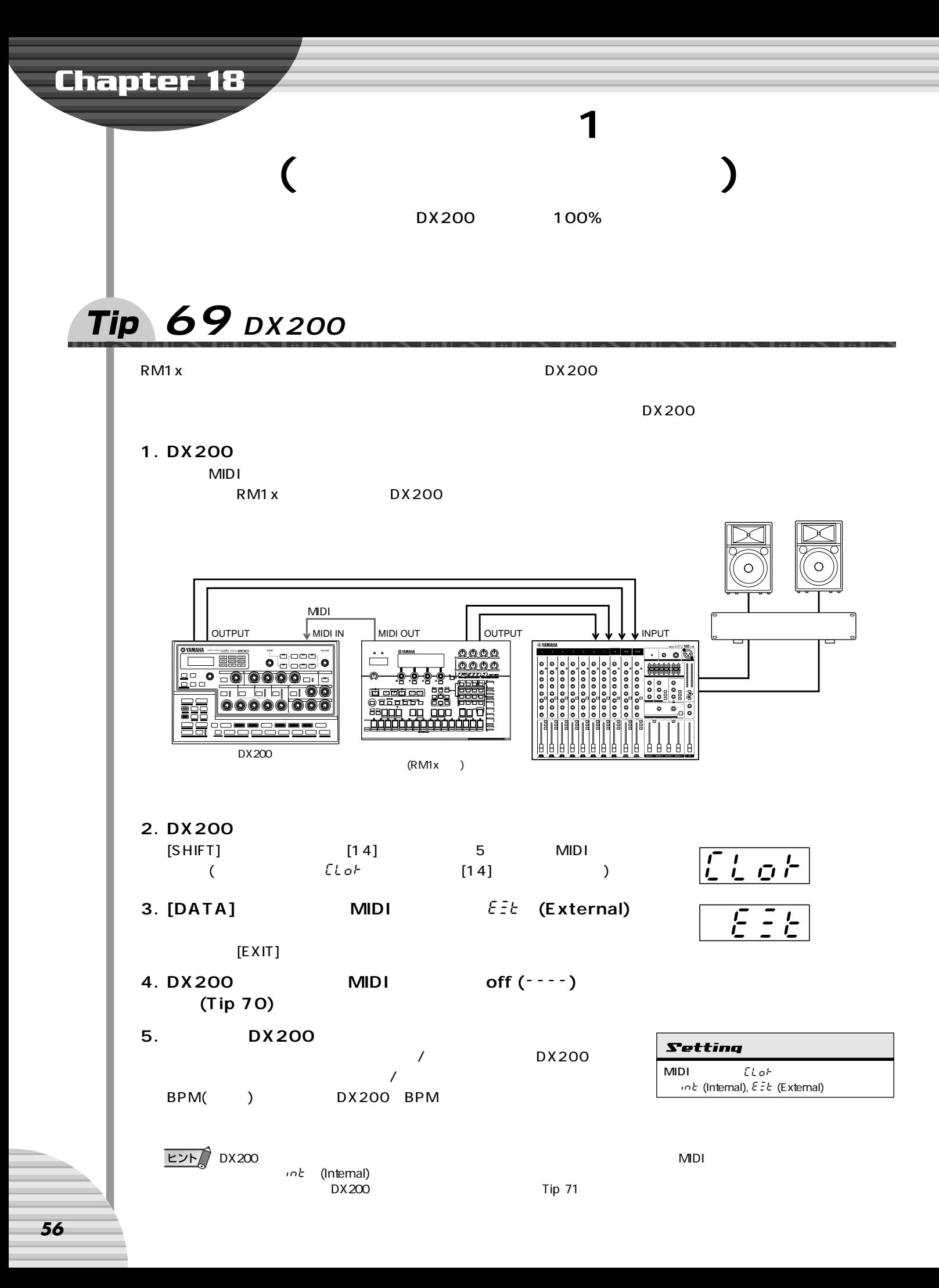

<span id="page-56-2"></span><span id="page-56-1"></span><span id="page-56-0"></span>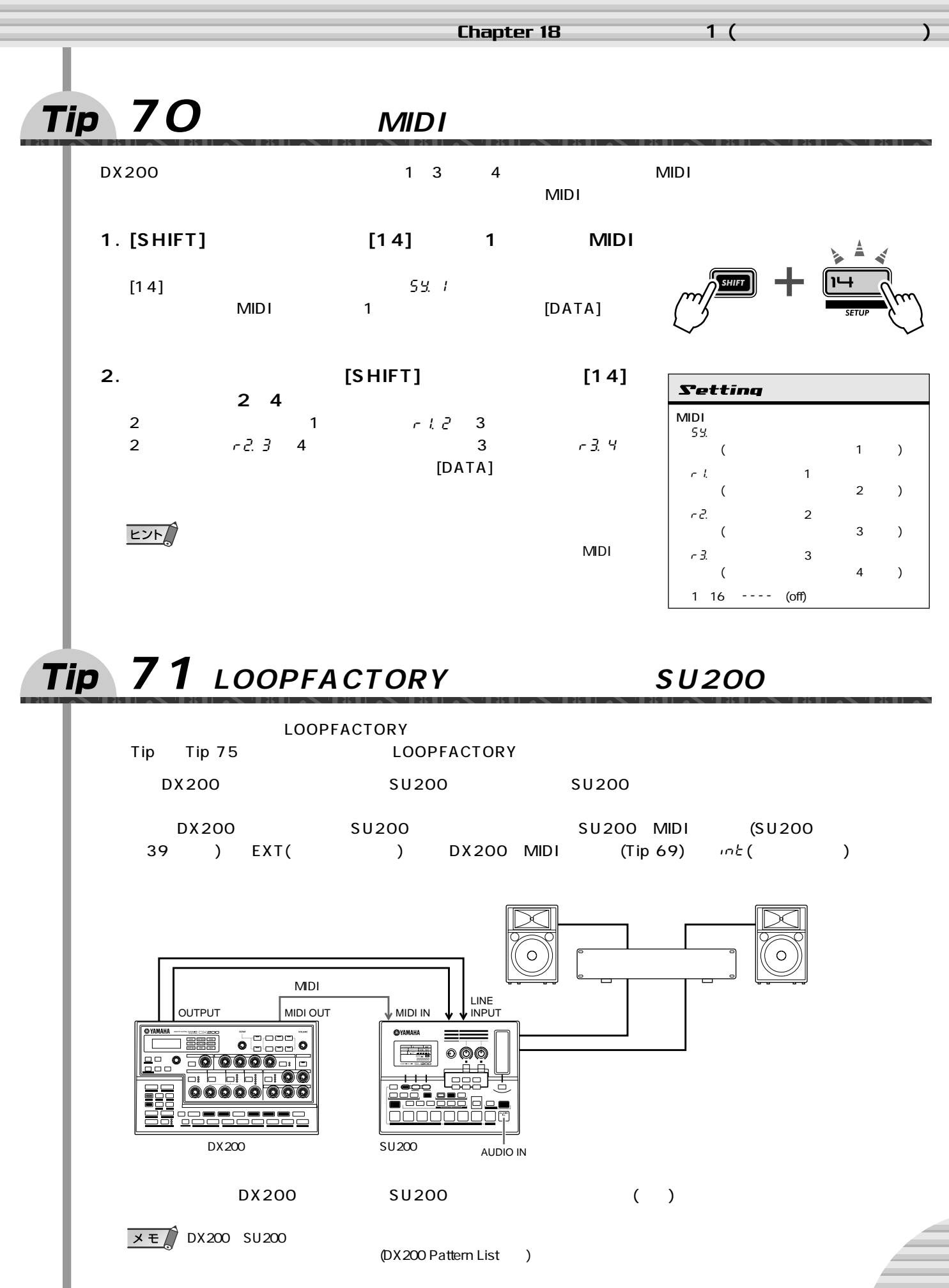

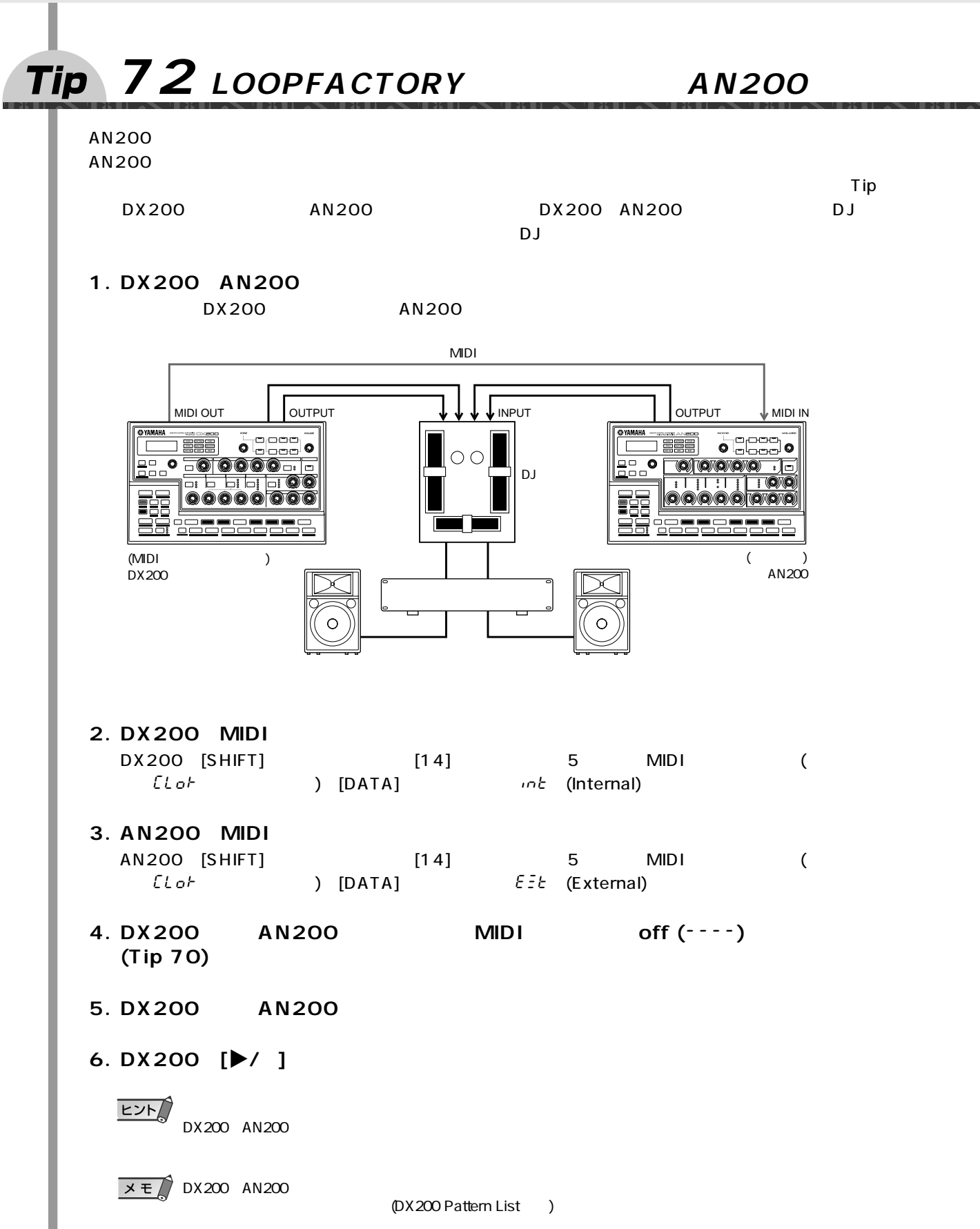

<span id="page-58-0"></span>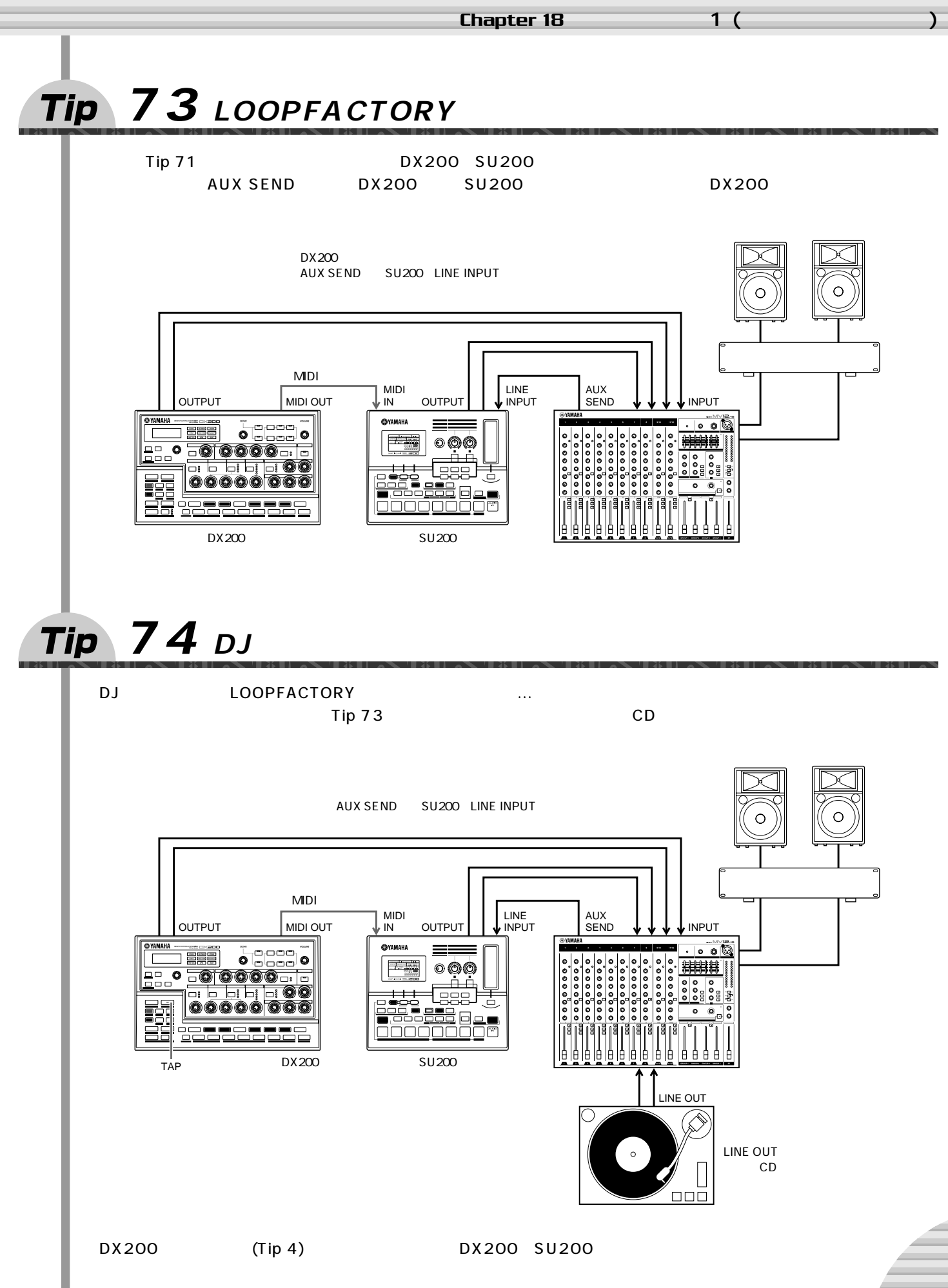

#### <span id="page-59-1"></span>Chapter 18 **マスタークラス1 (ライブセッティング編)**

<span id="page-59-0"></span>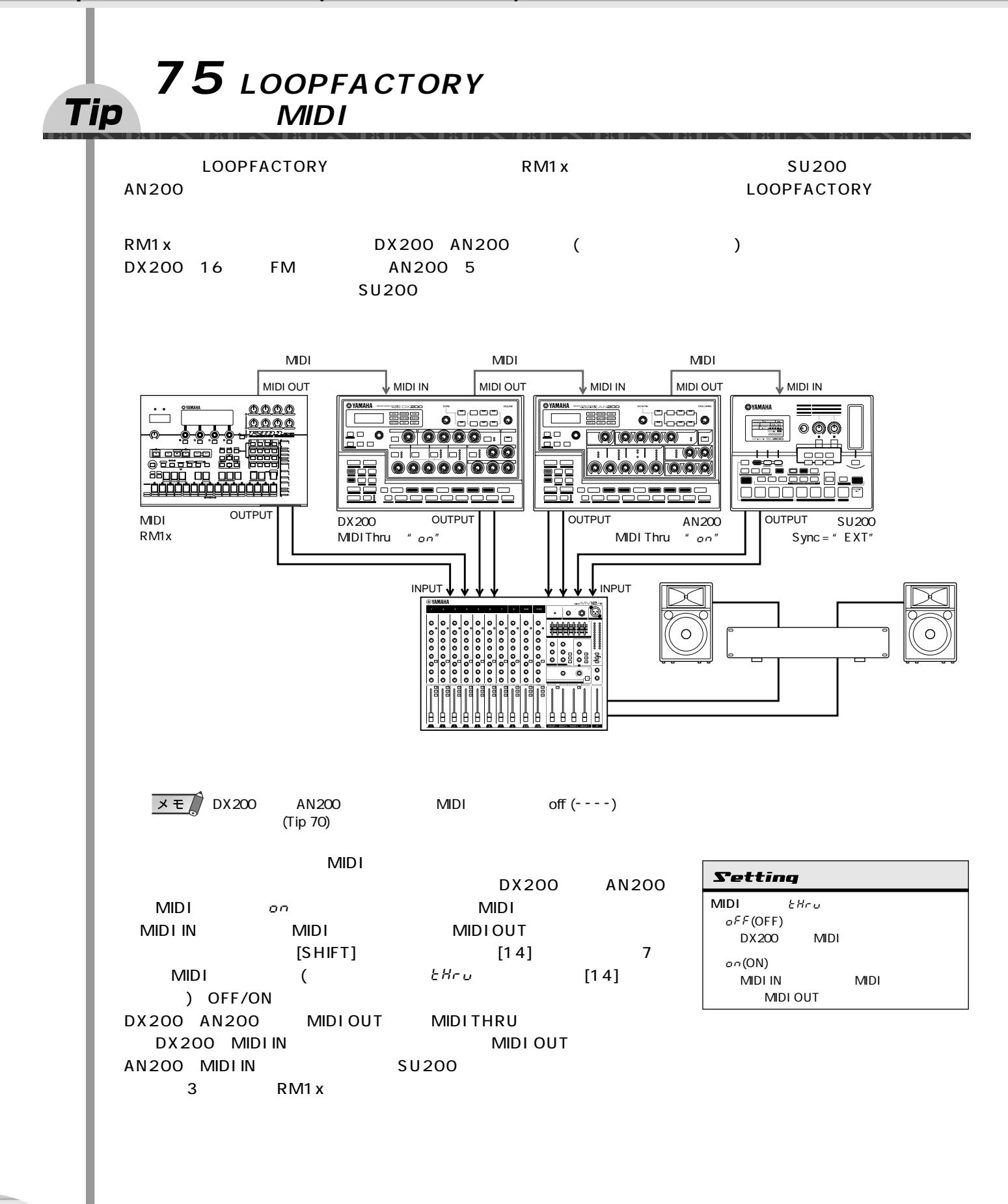

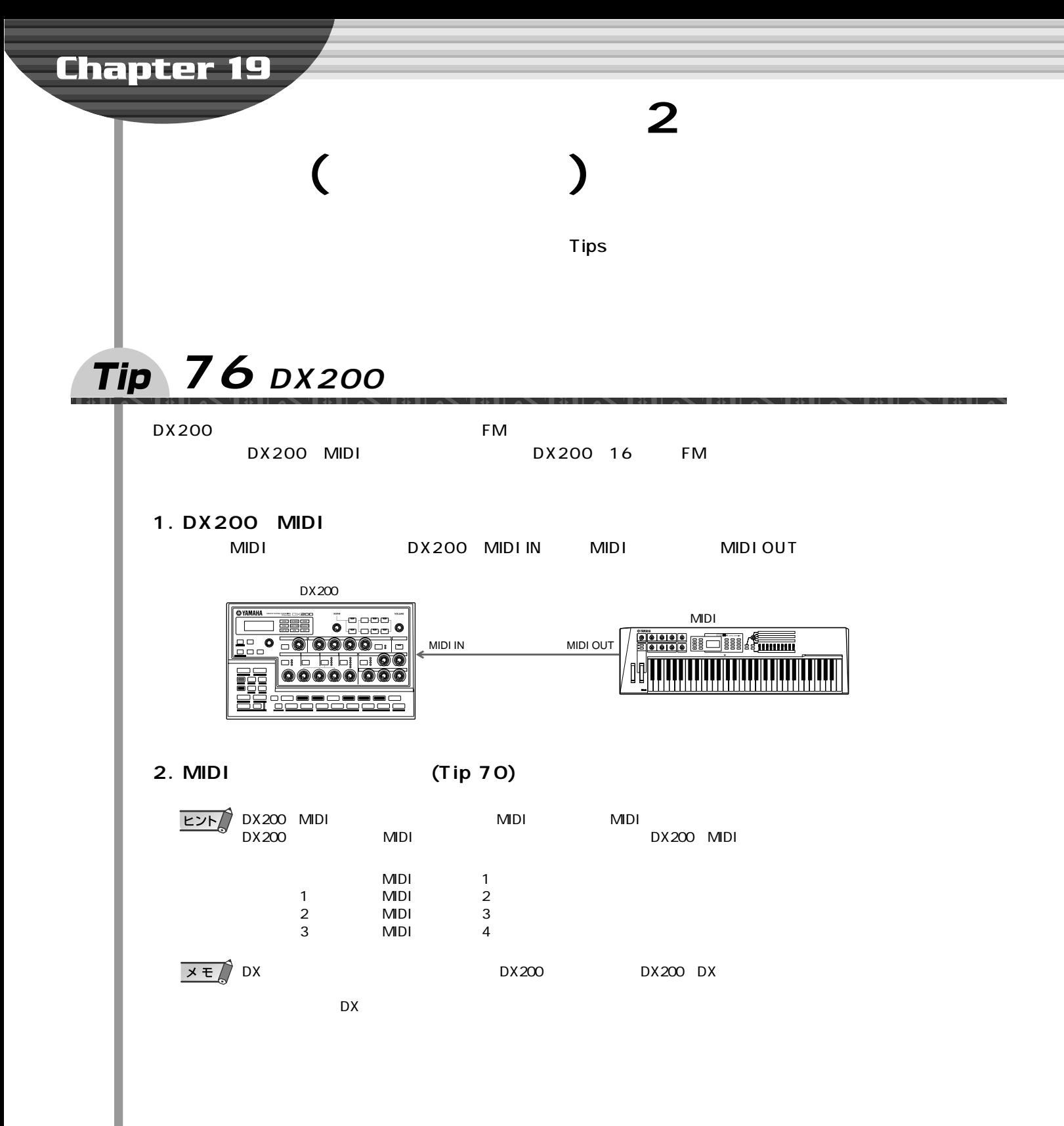

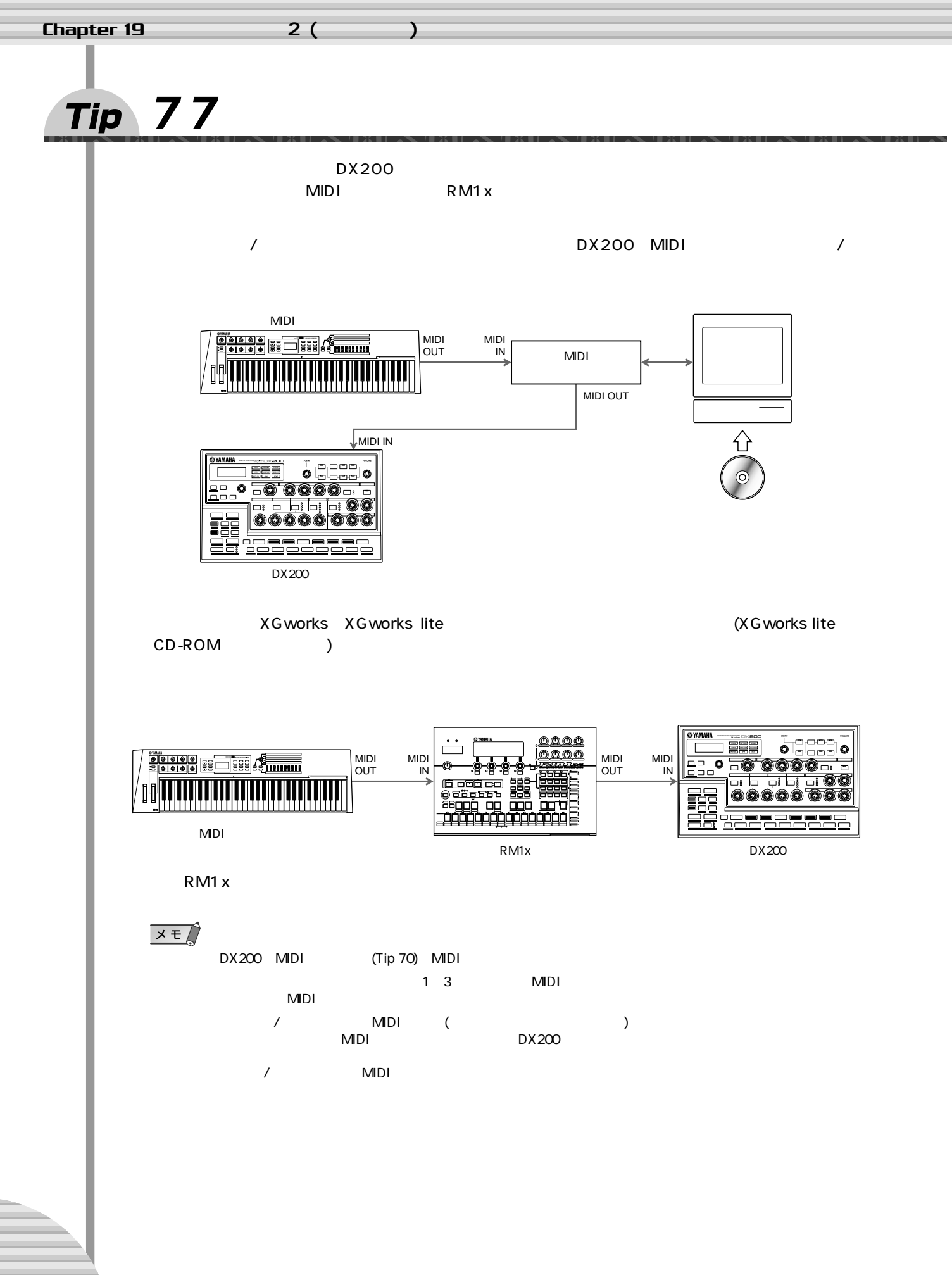

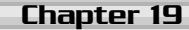

**2** ( a)

# <span id="page-62-0"></span>**Tip 78** DX200

 $DX200$ 

#### 1. DX200 /

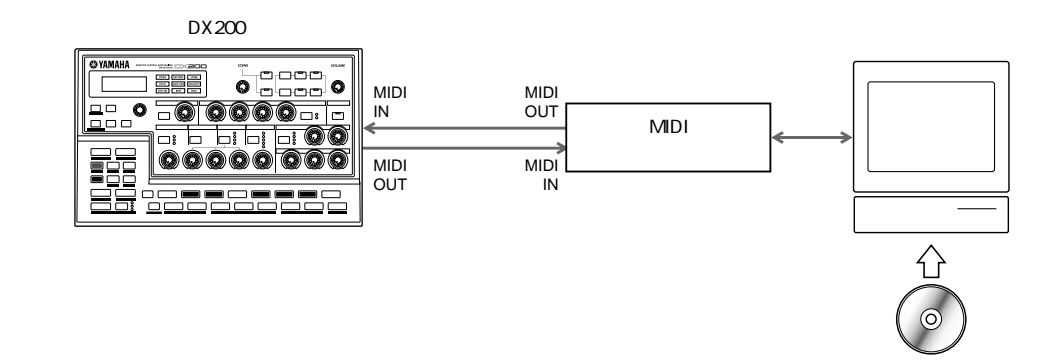

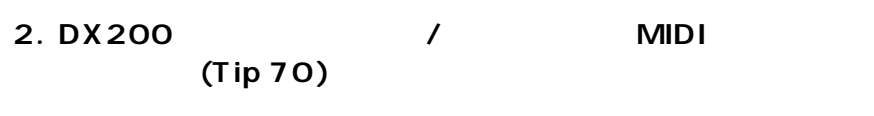

**3. シーケンスソフト/シーケンサーの録音を開始する。**

 $(80)$  $(80)$  $(80)$ 

- **4.**  $\blacksquare$ ノ norf<sup>[</sup>(Normal)
	- *RLL*(All)  $\blacksquare$  The state  $\blacksquare$   $\blacksquare$   $\blacksquare$
- **5.** / / /
	- **プさせて、あらためてシーケンスソフト/シーケンサーを再生さ**

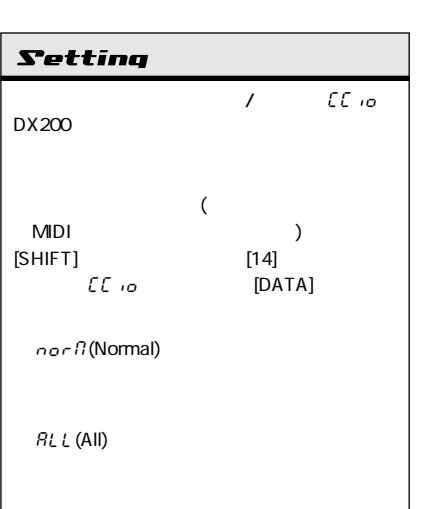

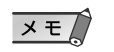

EG MIDI

<span id="page-63-0"></span>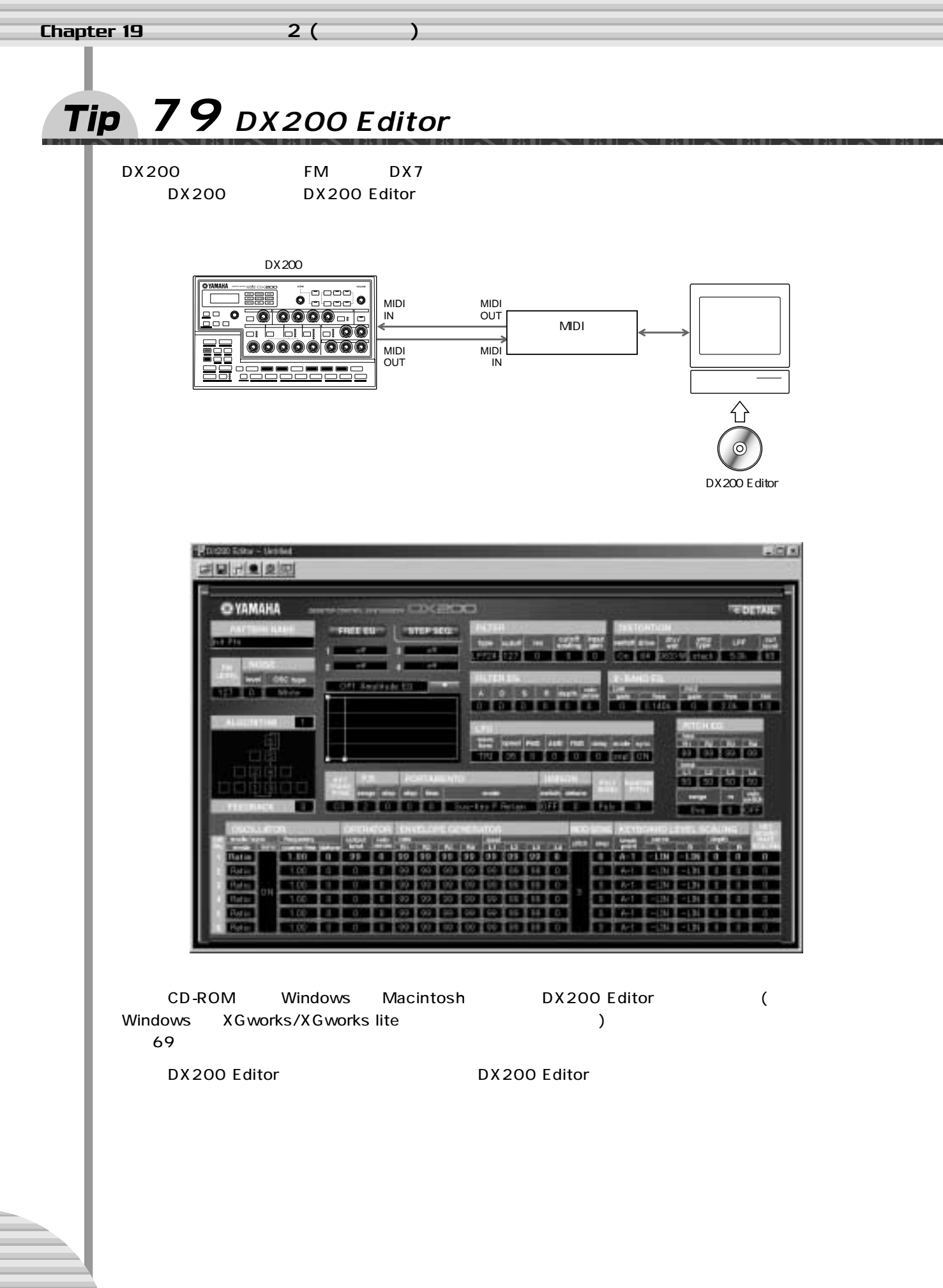

<span id="page-64-3"></span><span id="page-64-2"></span><span id="page-64-1"></span><span id="page-64-0"></span>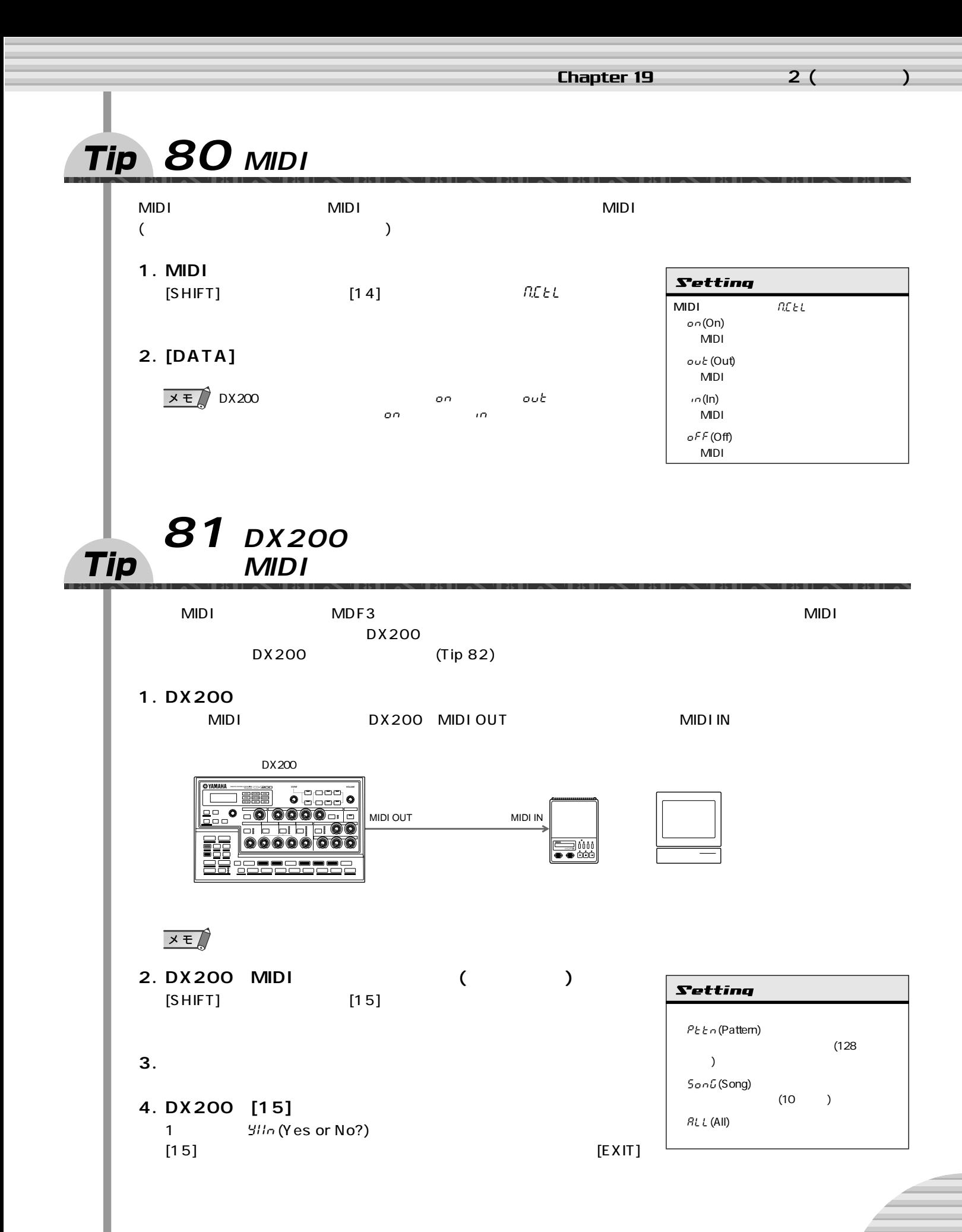

<span id="page-65-0"></span>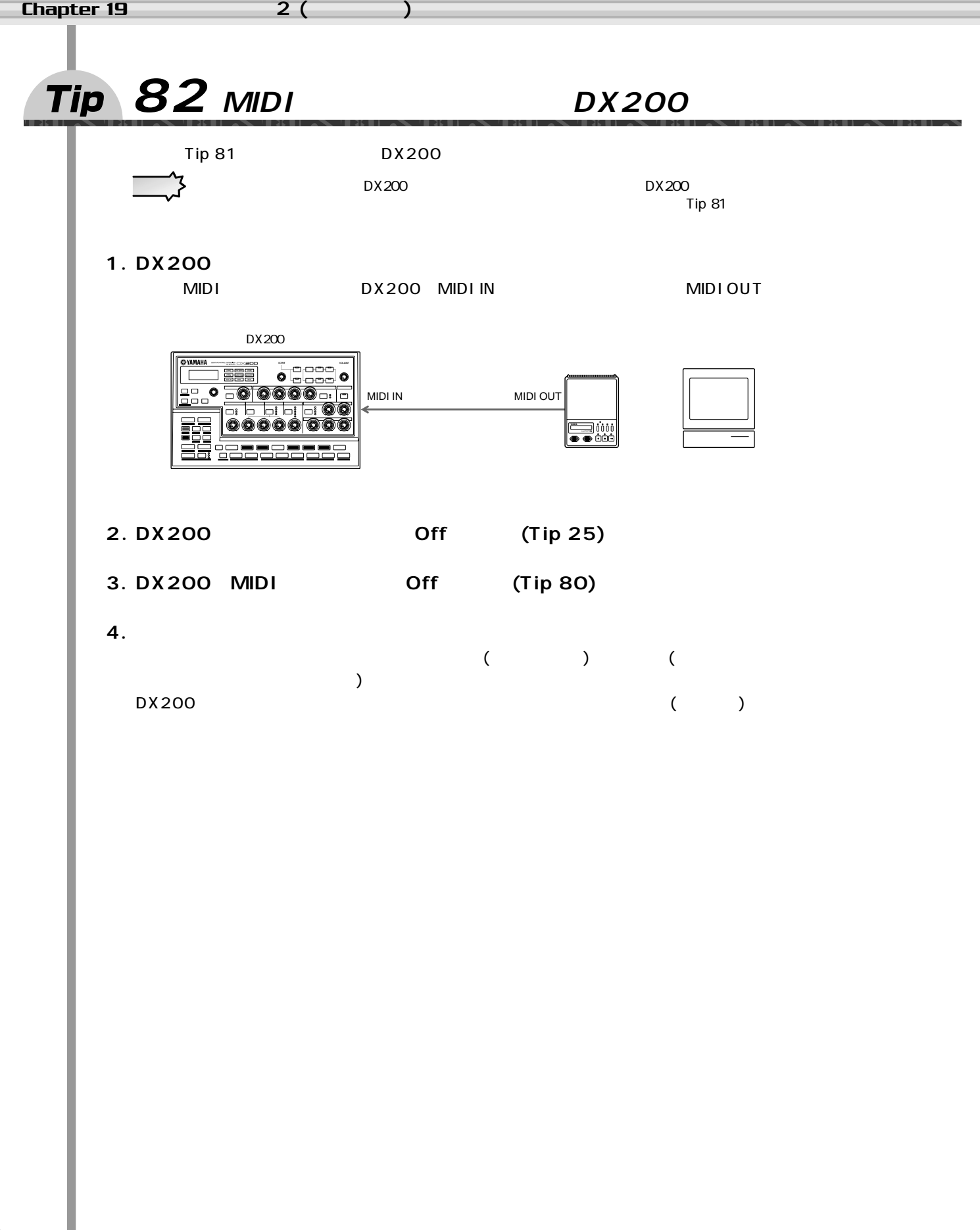

## $\overline{A}$

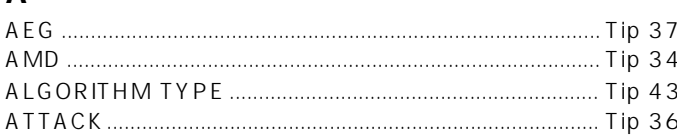

## $\overline{B}$

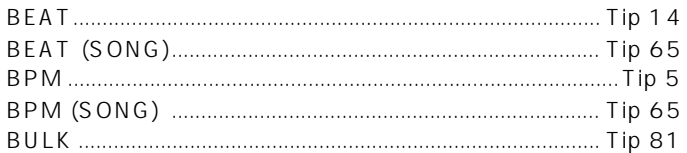

# $\mathbf{C}$

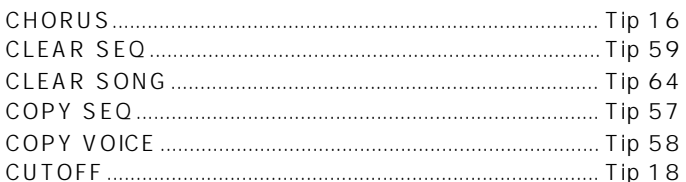

## $\mathsf{D}$

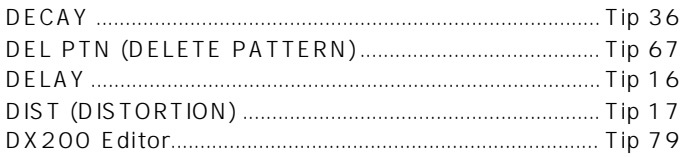

# $\overline{\mathsf{E}}$

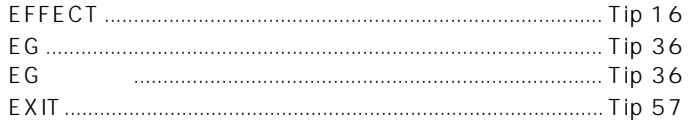

## $\mathbf{F}$

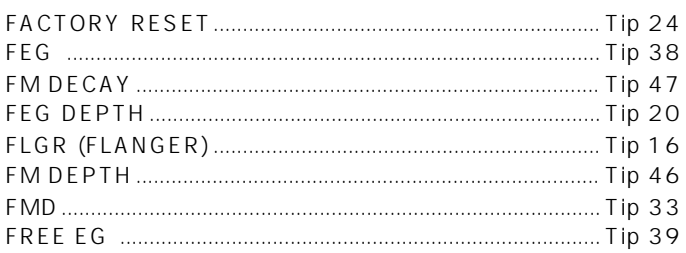

# $\mathsf G$

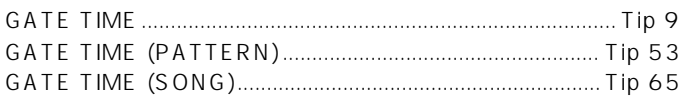

### $\overline{H}$

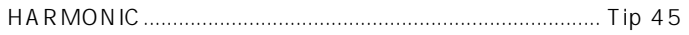

## $\overline{1}$

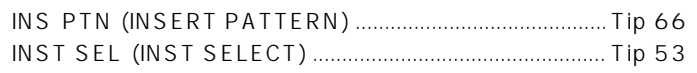

# $\mathsf{K}$

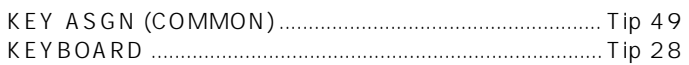

# $\bar{\mathsf{L}}$

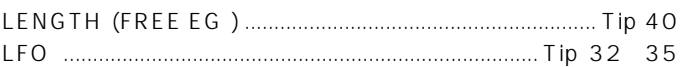

### $\mathsf{M}$

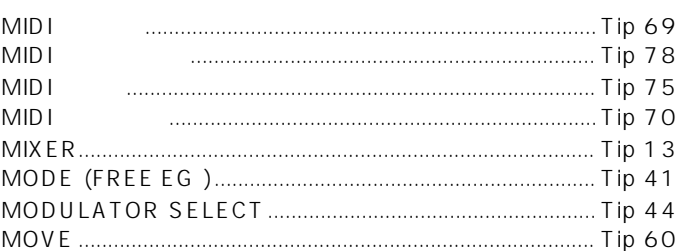

### $\overline{\mathsf{N}}$

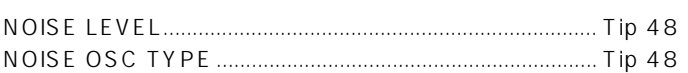

### $\mathbf{o}$

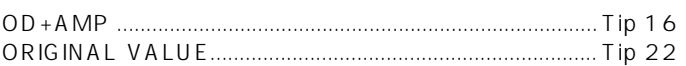

### $\mathsf{P}$

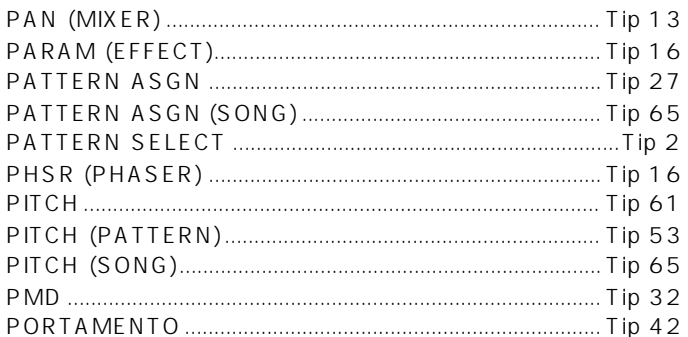

### $\pmb{\mathsf{R}}$

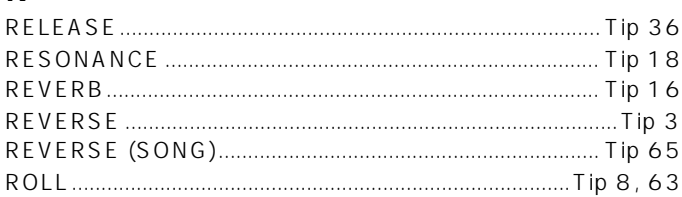

### $\mathsf{s}$

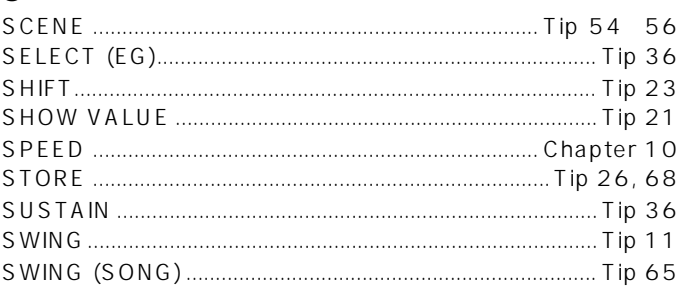

#### $\mathbf T$

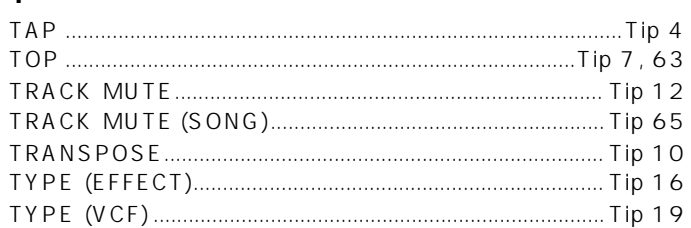

### $\mathbf{V}$

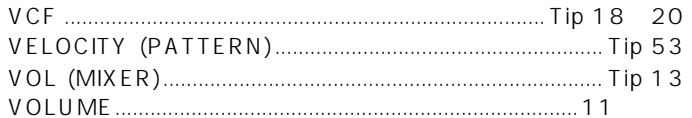

#### $\mathbf{W}$

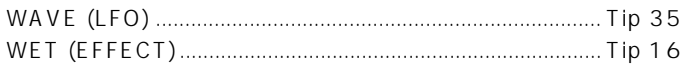

#### Tip 53

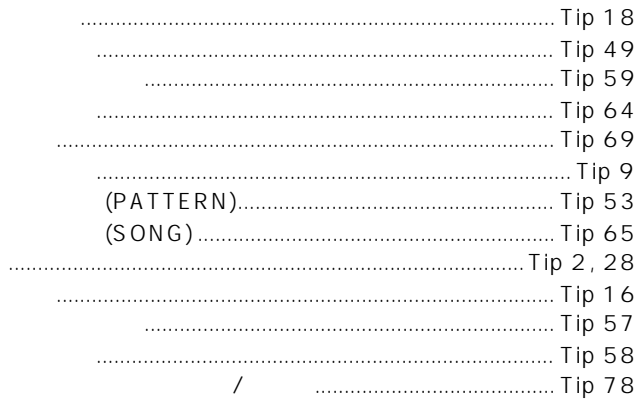

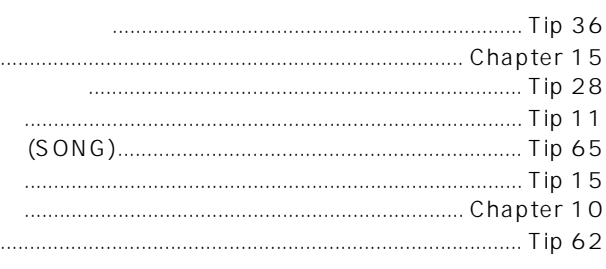

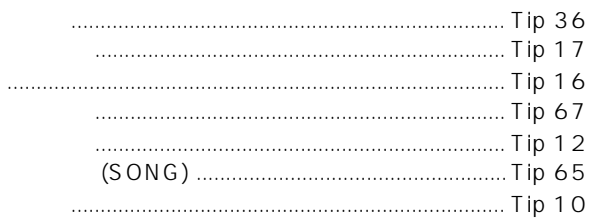

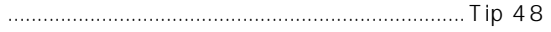

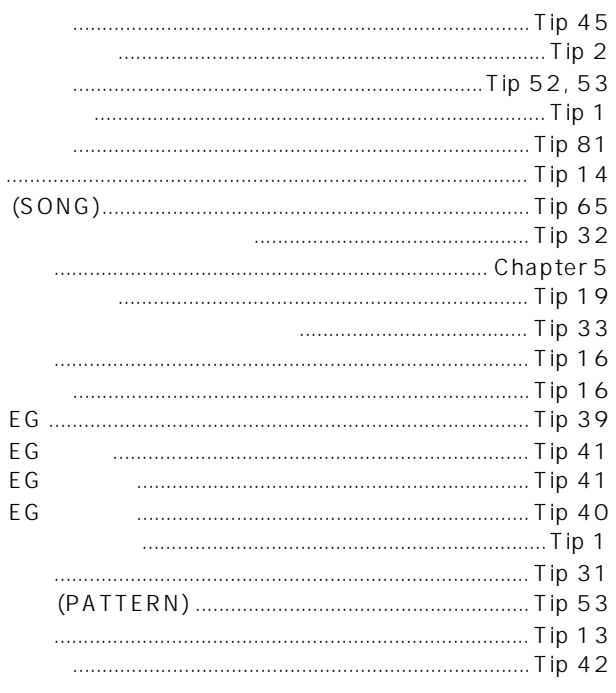

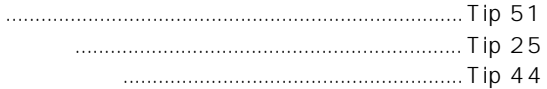

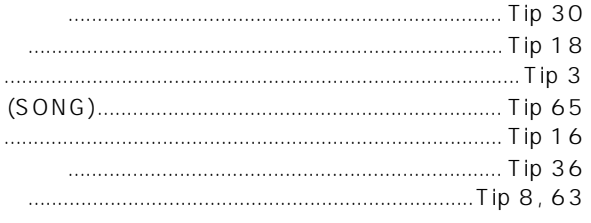

#### <span id="page-68-0"></span> $CD$ -ROM Windows Me/98/95 **CD-ROM ・ Acrobat Reader 4.0** 刷機能、プラグイン(ボイストゥスコアR、オートアレン **・ XGworks lite V3.0A** SW1000XG<br>(XF **・ DX200 Editor** <u>ついては、インポーター しょうしょく しょうしょく メド</u> XG works lite  $\overline{\phantom{a}}$ **PLG150-DX**  $\overline{\mathbb{F} \mathbb{F}^2}$  XGworks lite PDF PLG150-DX<br>
DX200 /CD ROM DX200 Editor DX200 CD ROM " PlgDxP1.DX2" " PlgDxP7.DX2" 1<sup>"</sup> XGworks" "Japanese" "International" 2 **XGworks lite V3.0A** OS: Windows Me/98/95 2<sup>"</sup> Japanese" CPU: Pentium/75MHz " Setup.exe"  $(Pentium/166MHz)$ 3<sup>"</sup> Setup.exe"  $16MB$   $(32MB)$ XGworks lite Ver.3.0  $: 30MB$  $: 800 \times 600$  , 256 **4 画面の指示に従ってインストールを実行します。 Acrobat Reader 4.0** (Program  $\overline{PDF}$ Files) YAMAHA XGworksLite XGworks (PDF Acrobat Reader 4.0 メモノ :XGworks.pdf) *"* **DX200 Editor"** 1<sup>"</sup> Acroread" XGworks lite  $X$ Sworks lite  $4 \overline{\phantom{a}}$ DX200 2<sup>"</sup> Japanese" " ar40jpn.exe" 3<sup>"</sup> ar40jpn.exe" 1<sup>"</sup> Plug" " Setup.exe" Acrobat Reader 2" Setup.exe" **4 画面の指示に従ってインストールを実行します。** YAMAHA DX200 Editor  $($ Program Files) Acrobat [ | Treader **3 画面の指示に従ってインストールを実行します。**  $\blacksquare$ X GworksLite **XGworks lite** (XGworks lite [The controlled and DX200 Editor DX200 Editor 追加されます。)  $DX200$ XG works lite PDF XGworks  $x \neq 7$

CD-ROM

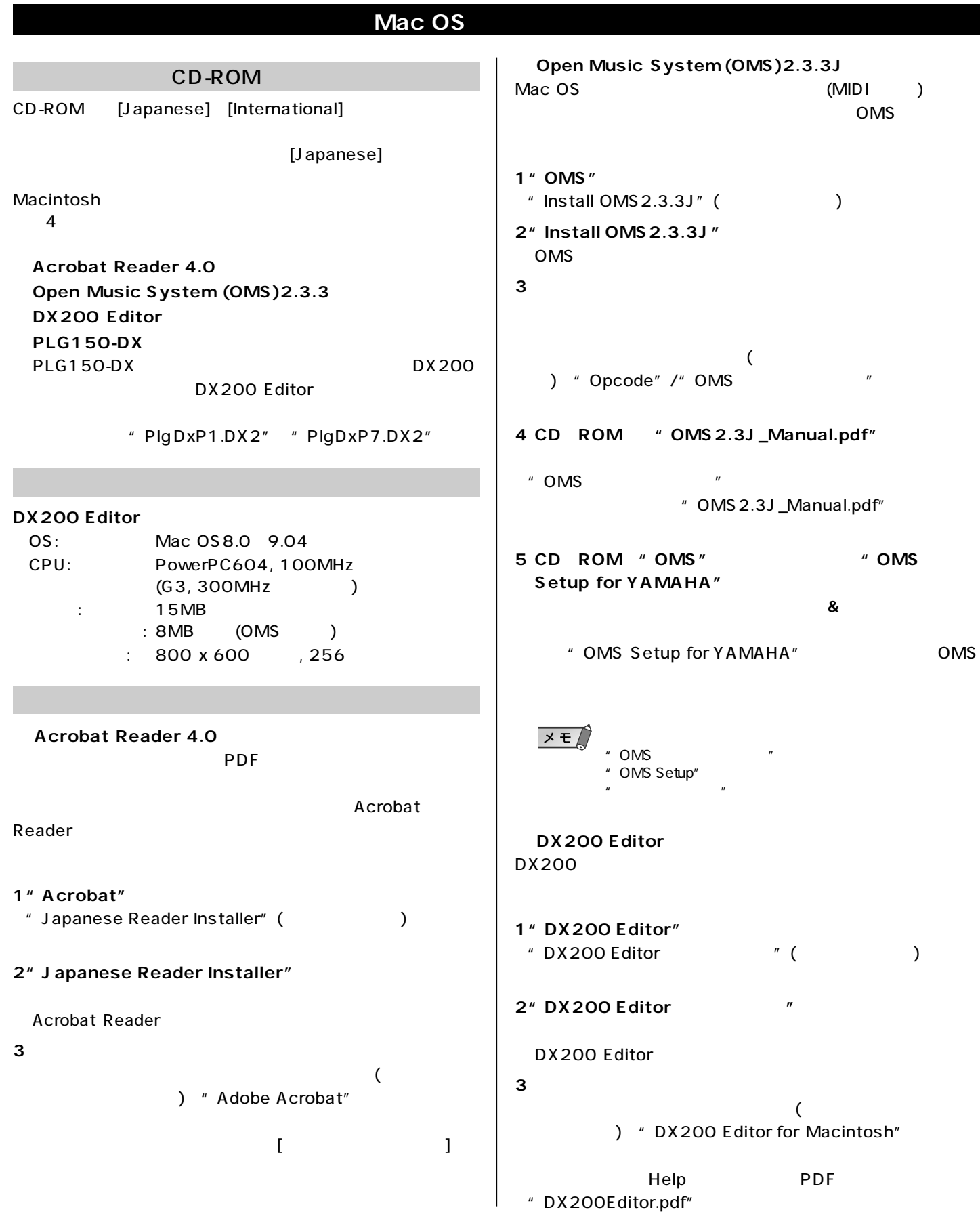

 $1<sub>1</sub>$ 

**仕 様**

**仕 様**

FM Synthesis (6 Operator FM, Filter(FEG), Amp(AEG), PEG, Noise) + AWM2  $1$  (FM) + 3 (AWM2)  $16$  (FM) + 32 (AWM2) Distortion, 3-Band EQ (FM) +1 (Tempo Delay/ Reverb, Flanger/Chorus,Phaser, Amp.Simulator) x 256, x 128  $2$  ( ) MIDI Sync, MIDI Transmit EG (4 )

#### $2.$

x 16 (Cutoff/Filter Type, Resonance, FEG Depth, Modulator Harmonic, Modulator FM Depth, Modulator Decay, Noise Level, EG Attack, EG Decay, EG Sustain, EG Release, Portamento Time, Effect Param/Pan, Effect Wet/Vol, LFO Speed, Scene Control)

[VOLUME] x 1  $[DATA]$  x 1

3. パネルスイッチ

 $\mathsf{x} \mathsf{B}$ (LFO Detail, Key Assign, Algorithm, Modulator Select, Effect Type, EG Select, Dist Sw)

Scene x 2, Sequencer. Sw x 2, Mode x 2, Pattern Select x 1, Keyboard Mode x 1, Step Select x 16, Step Group Select x 2, Track Select x 2, Play Effect x 2, Octave x 2, Tap Tempo x 1, Free EG Sw. x 4, Free EG Mode x 1, Free EG Length x 1, Store x 1, Show Value x 1, Shift x 1, Exit x 1

**エラーメッセージ**

**エラーメッセージ** 

 $4.$ 

7 LED x 4

#### $5.$

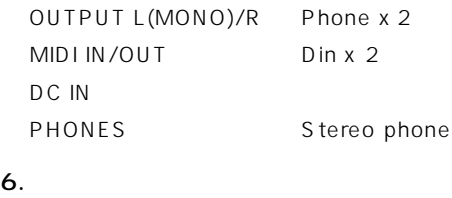

Phones +0.5dBm(33) Stereo Output +9.0dBm(10k)

#### $7<sub>1</sub>$

338.0(W) x 208.9(D) x 51.7(H) mm、1600 g

#### $8.$

CD-ROM (for Windows and Macintosh)  $PA-3B$ 

No.

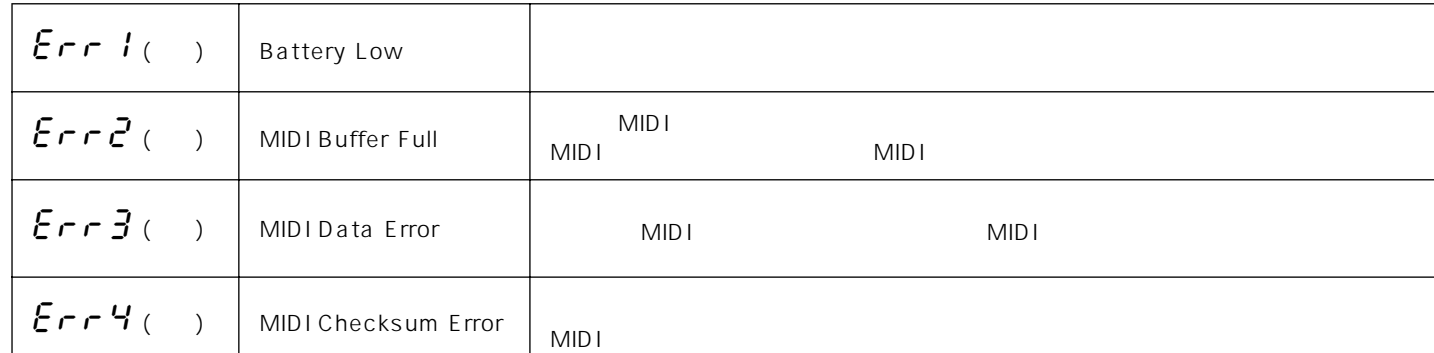

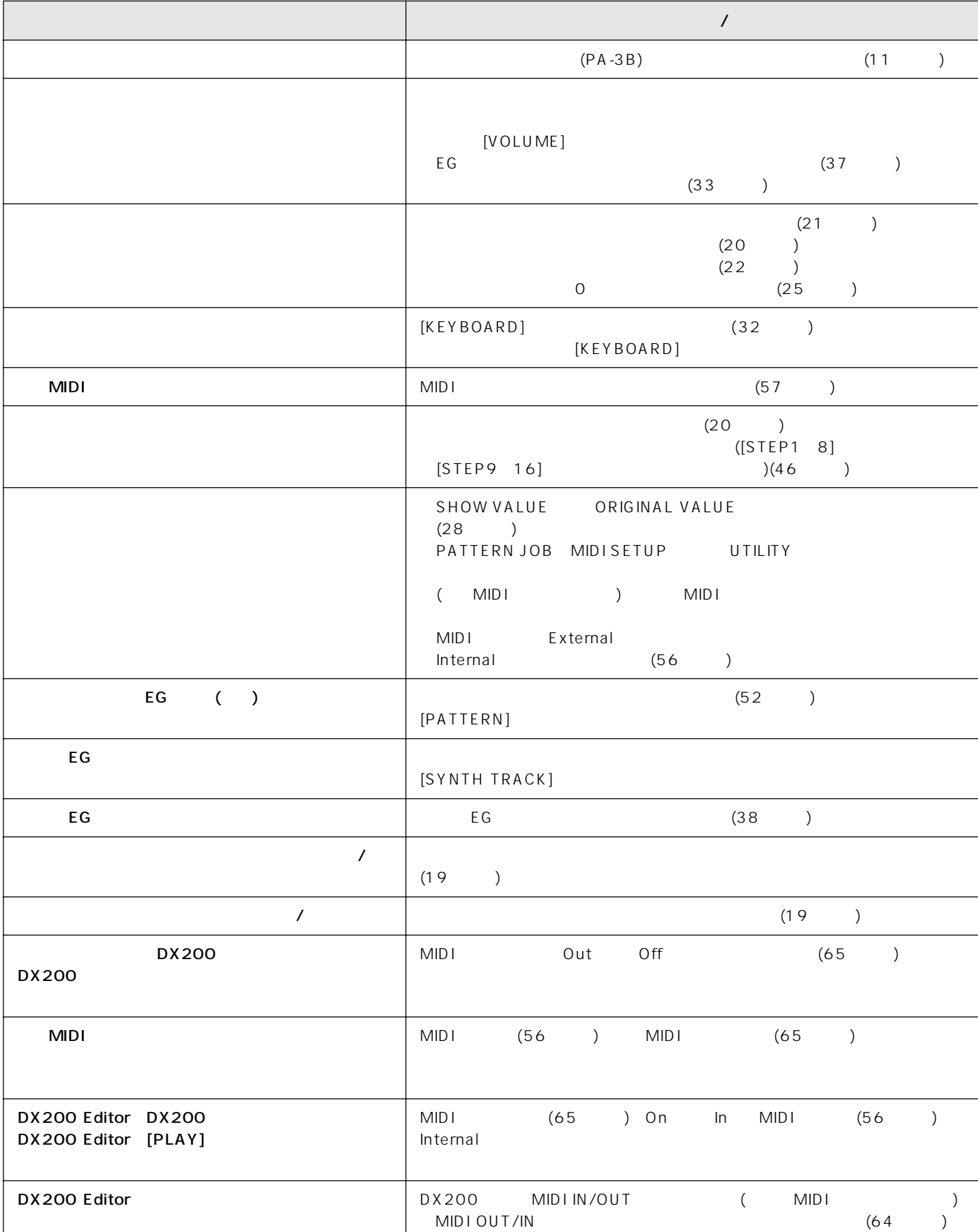

**故障かな?と思ったら**

**故障かな?と思ったら**
**FM音源のしくみ FM音源のしくみ**

DX200 FM

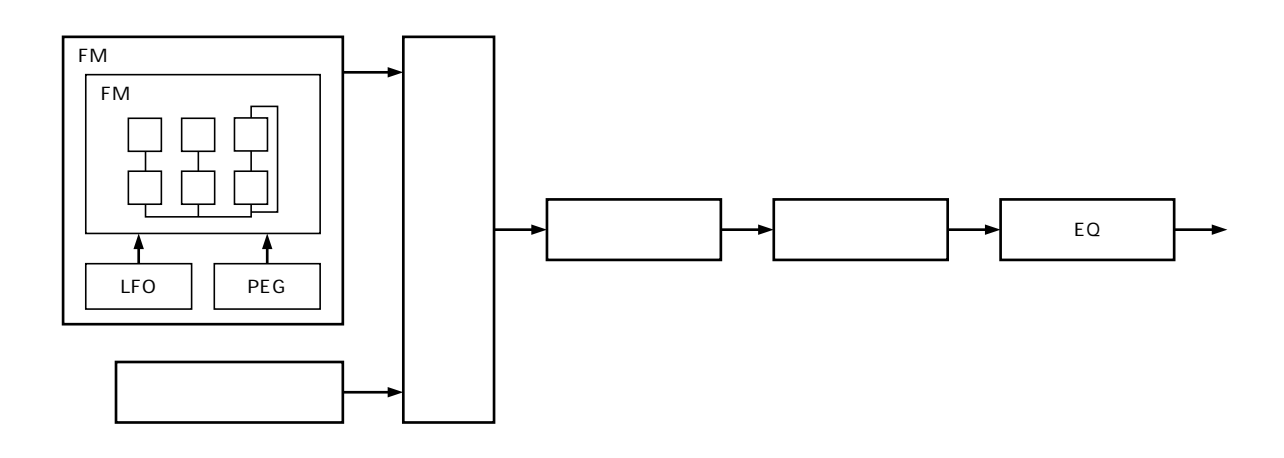

### $DX200$  $\frac{1}{2}$ (1)  $($  )<br>2)  $($  = (a)  $($  =  $)$

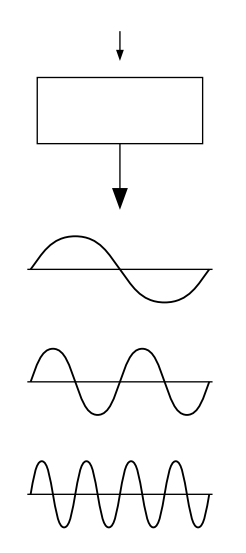

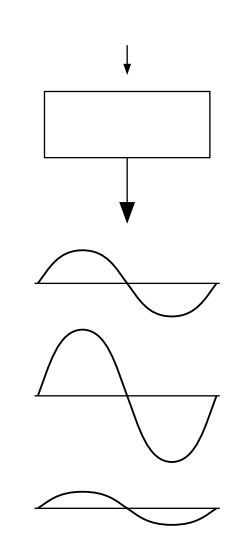

**FM音源のしくみ**

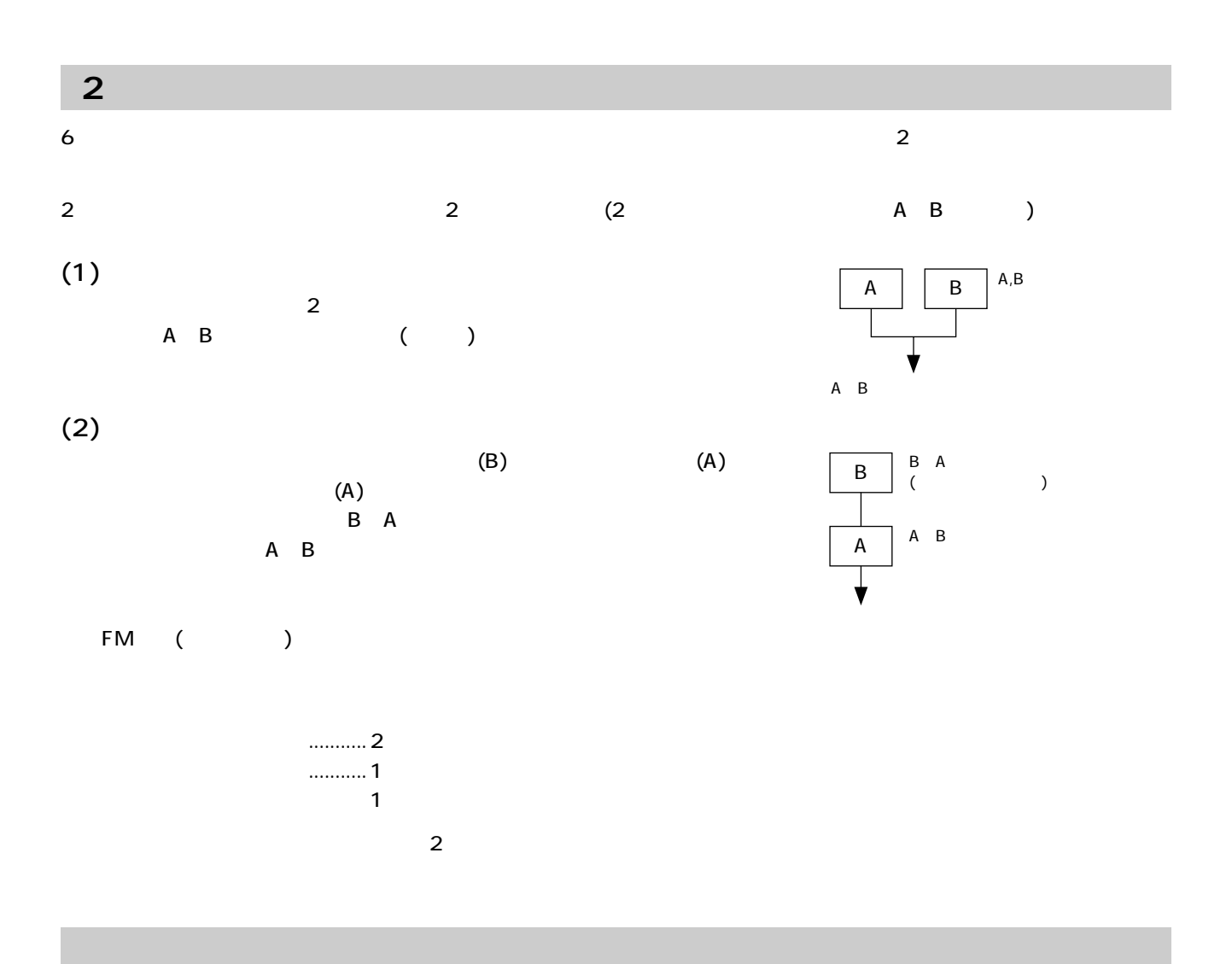

 $\overline{2}$ 

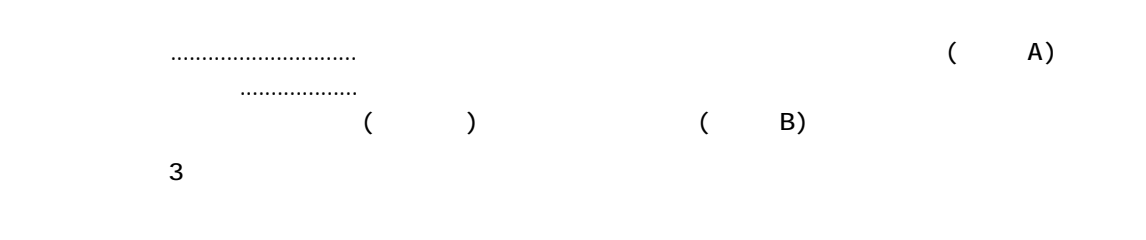

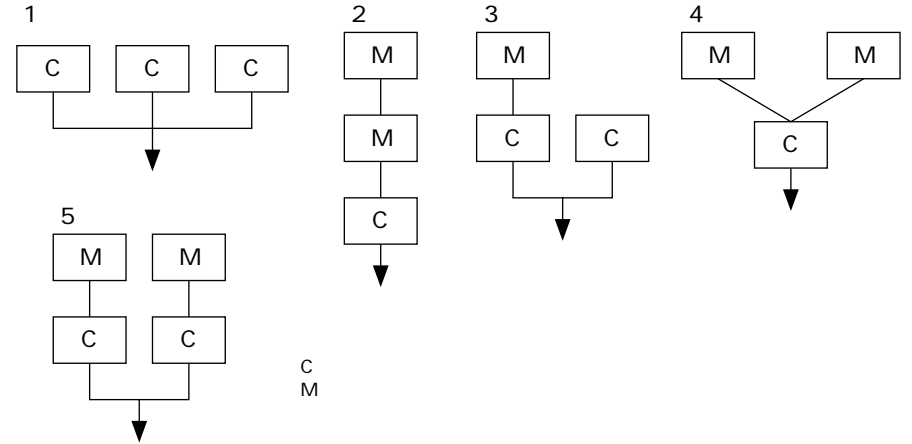

*74*

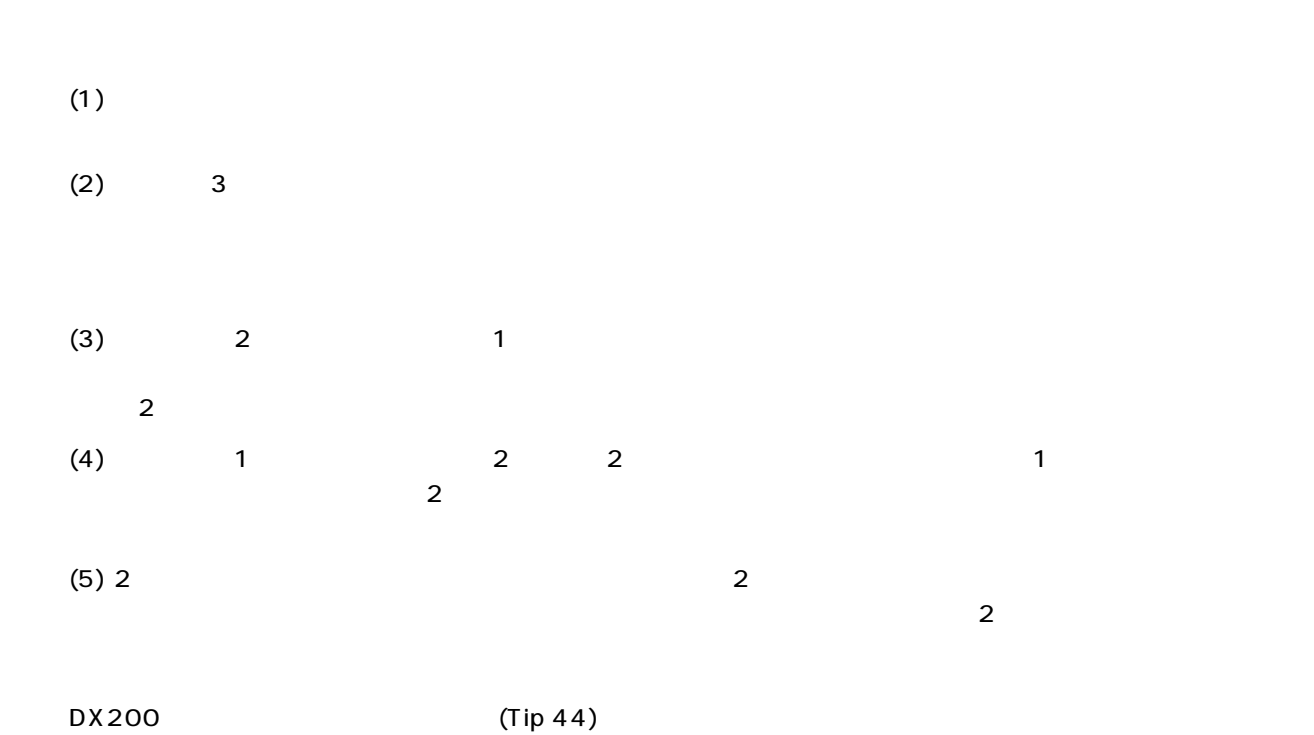

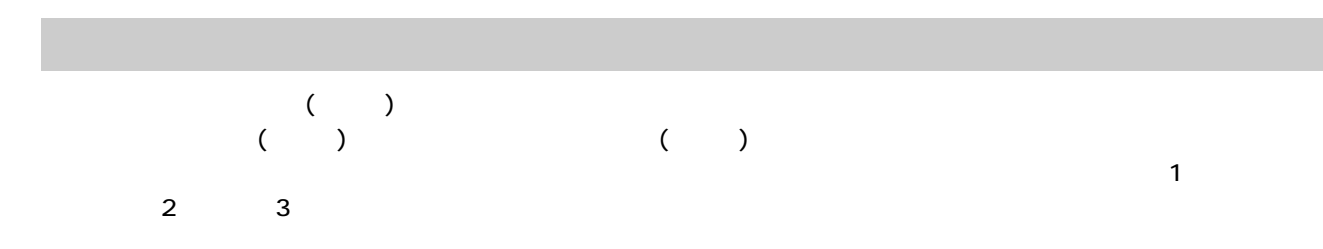

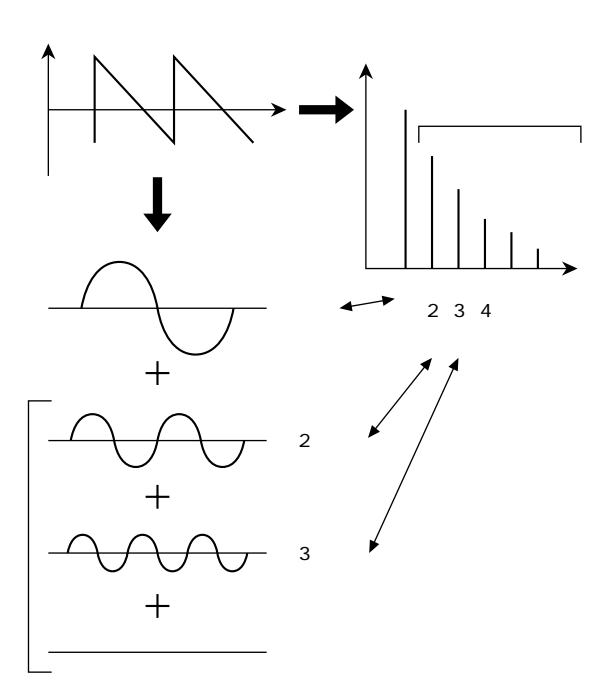

 $C<sub>1</sub>$ 

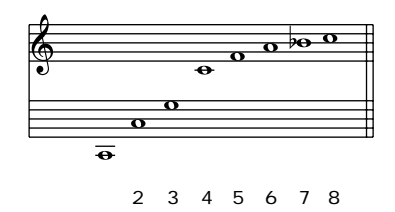

**FM音源のしくみ**

**FM音源のしくみ**

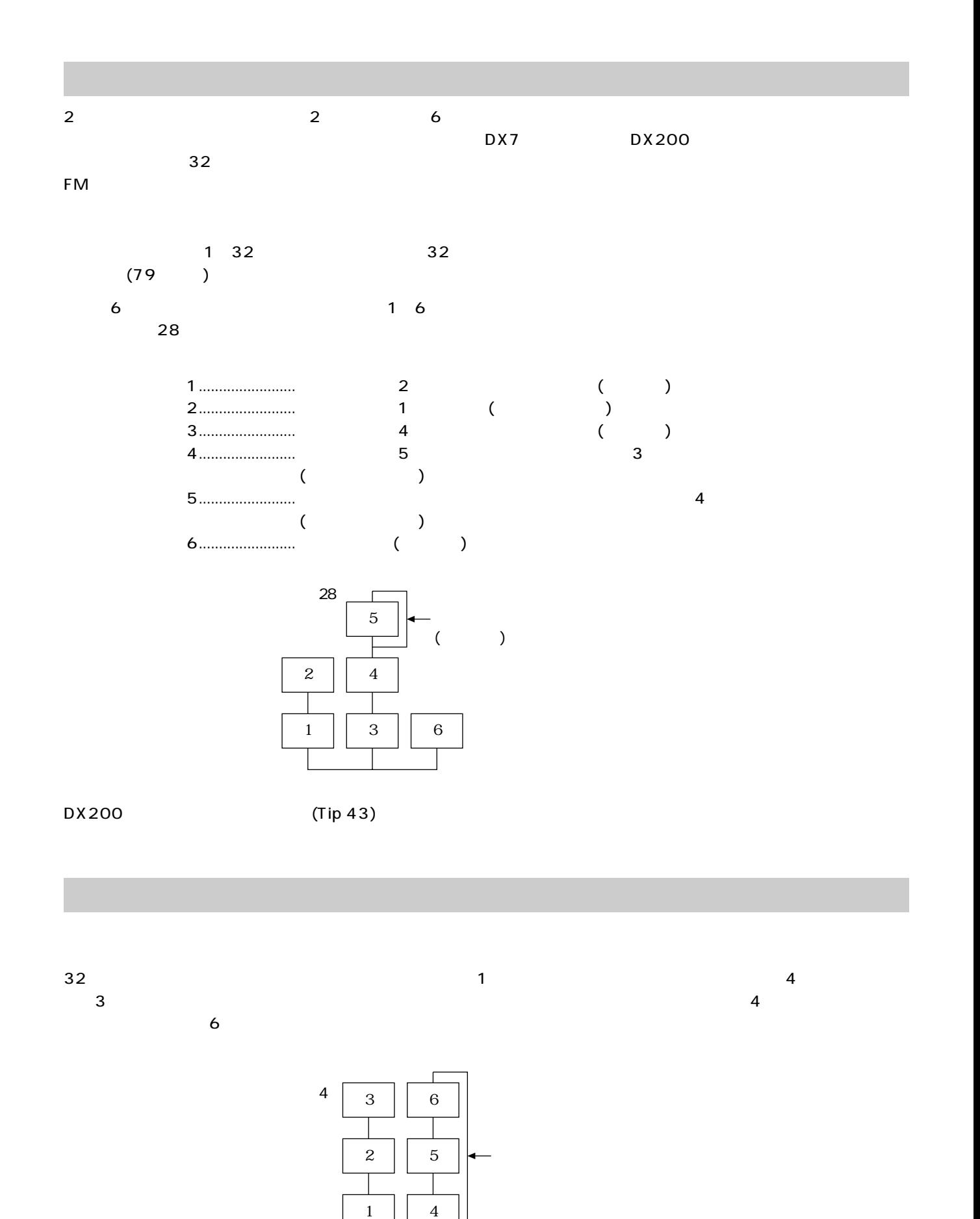

**FM音源のしくみ**

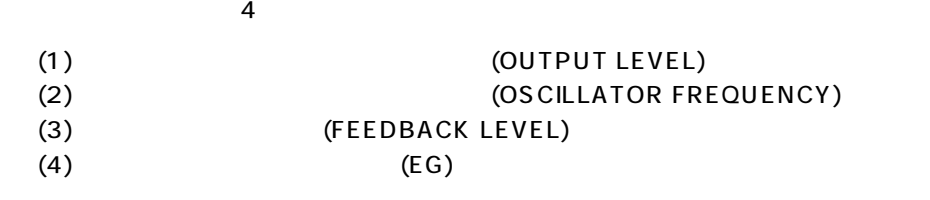

 $\mathbf 1$ 

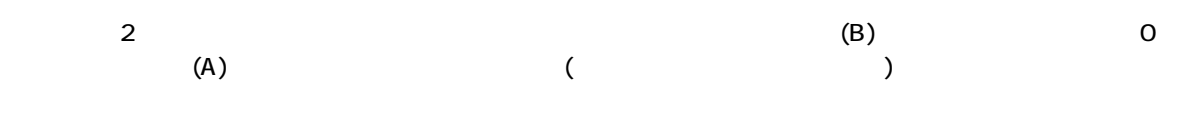

このことから、モジュレーターのアウトプットレベルによって「変調の度合い」=「音色の明るさ」が変化す

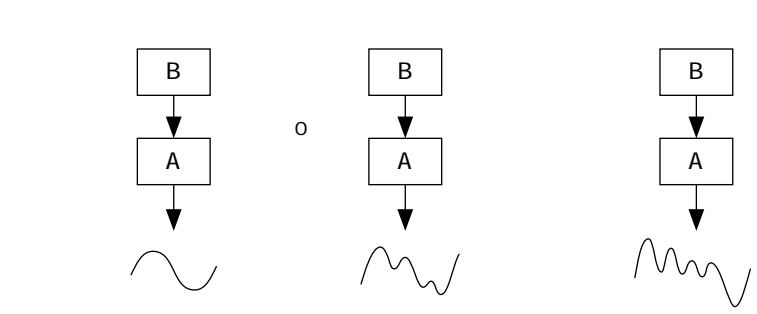

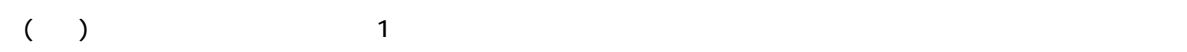

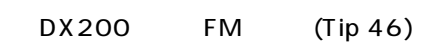

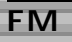

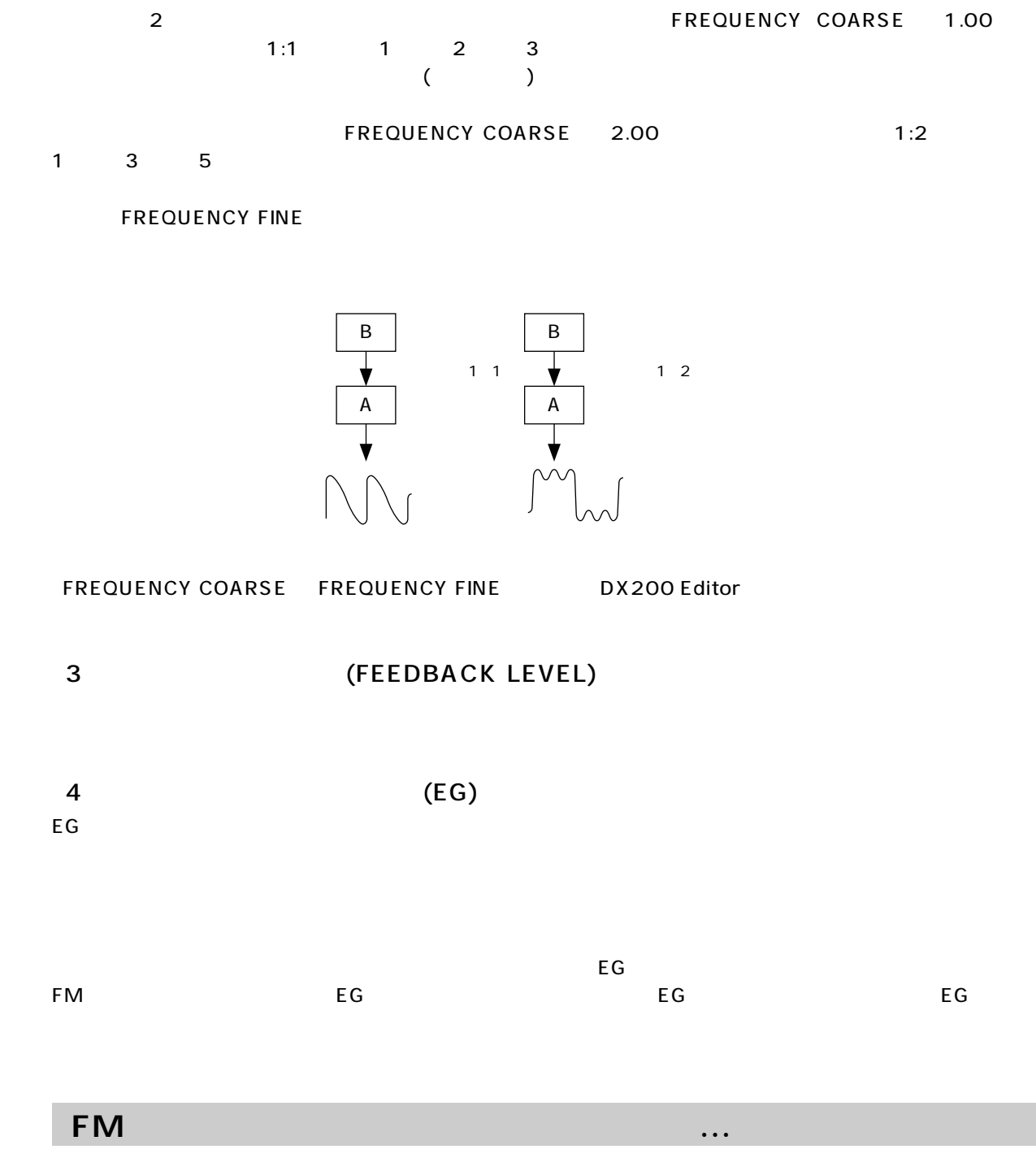

 $F(M)$ 

 $\overline{2}$ 

http://www.yamaha.co.jp/xg/reading/fm/index.html

<span id="page-78-0"></span>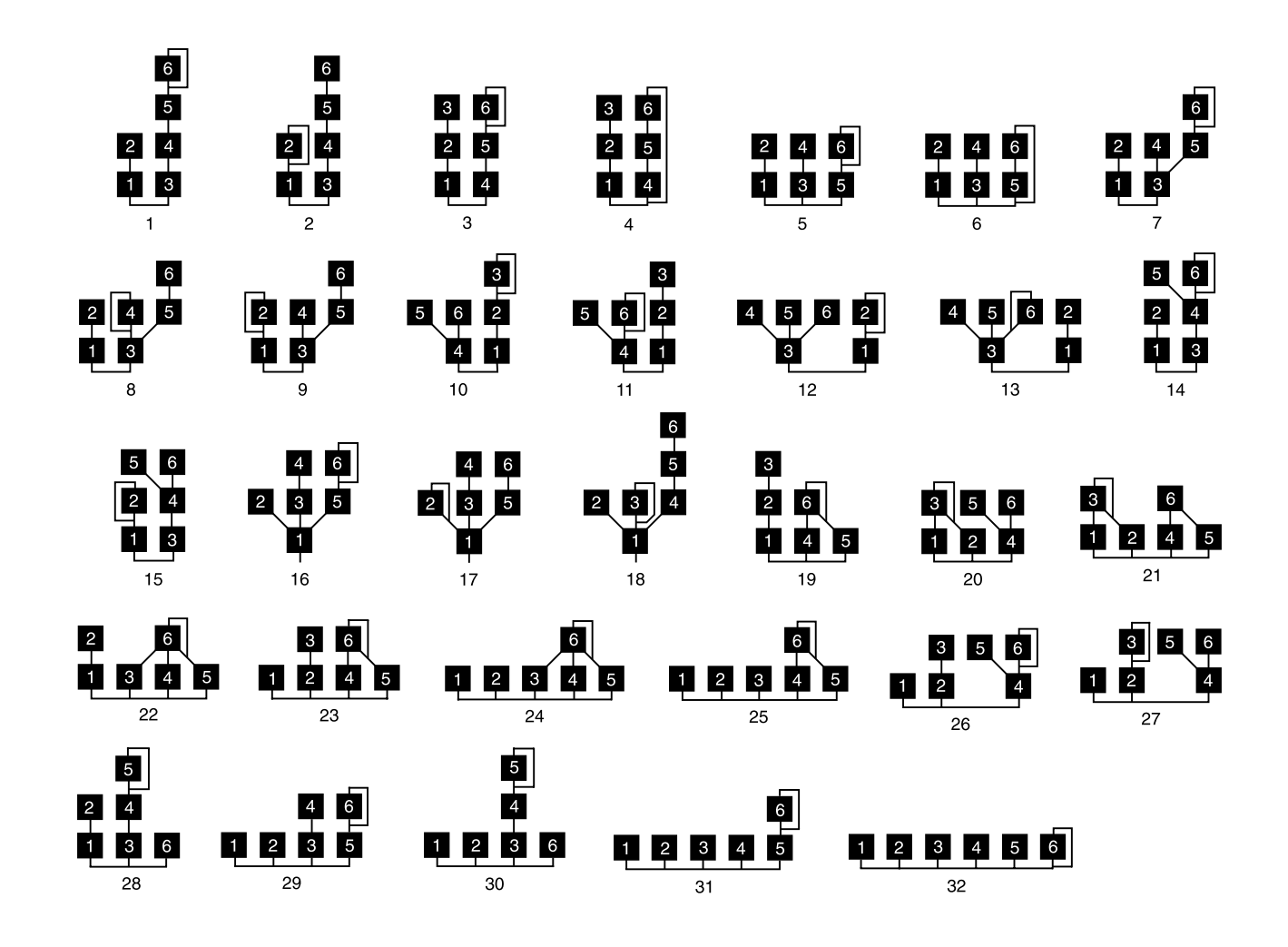

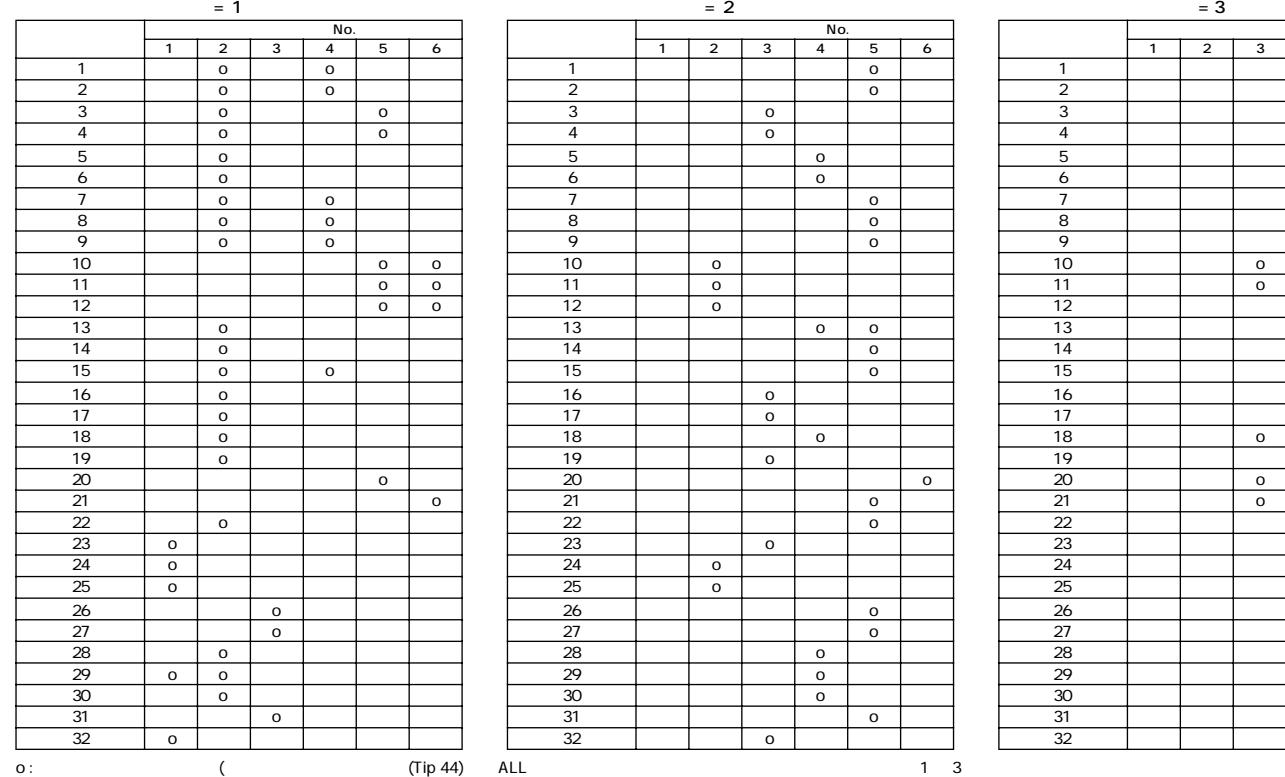

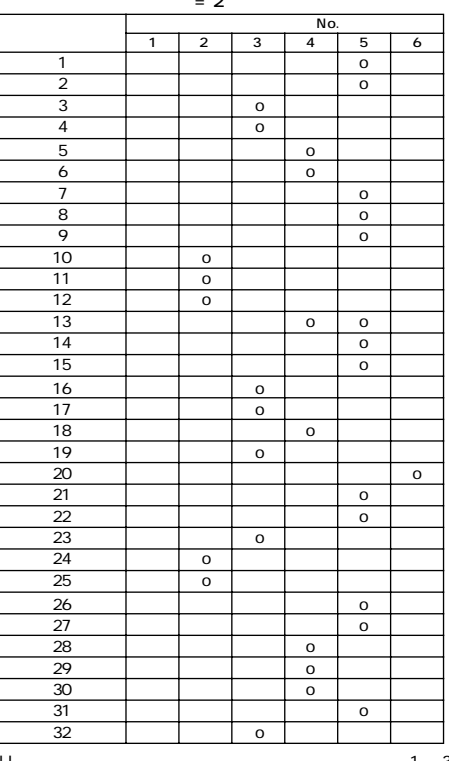

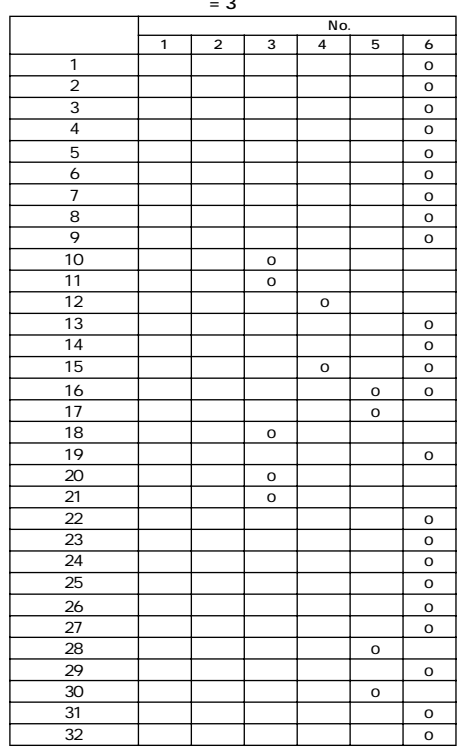

*79*

# **MIDIデータフォーマット MIDIデータフォーマット**

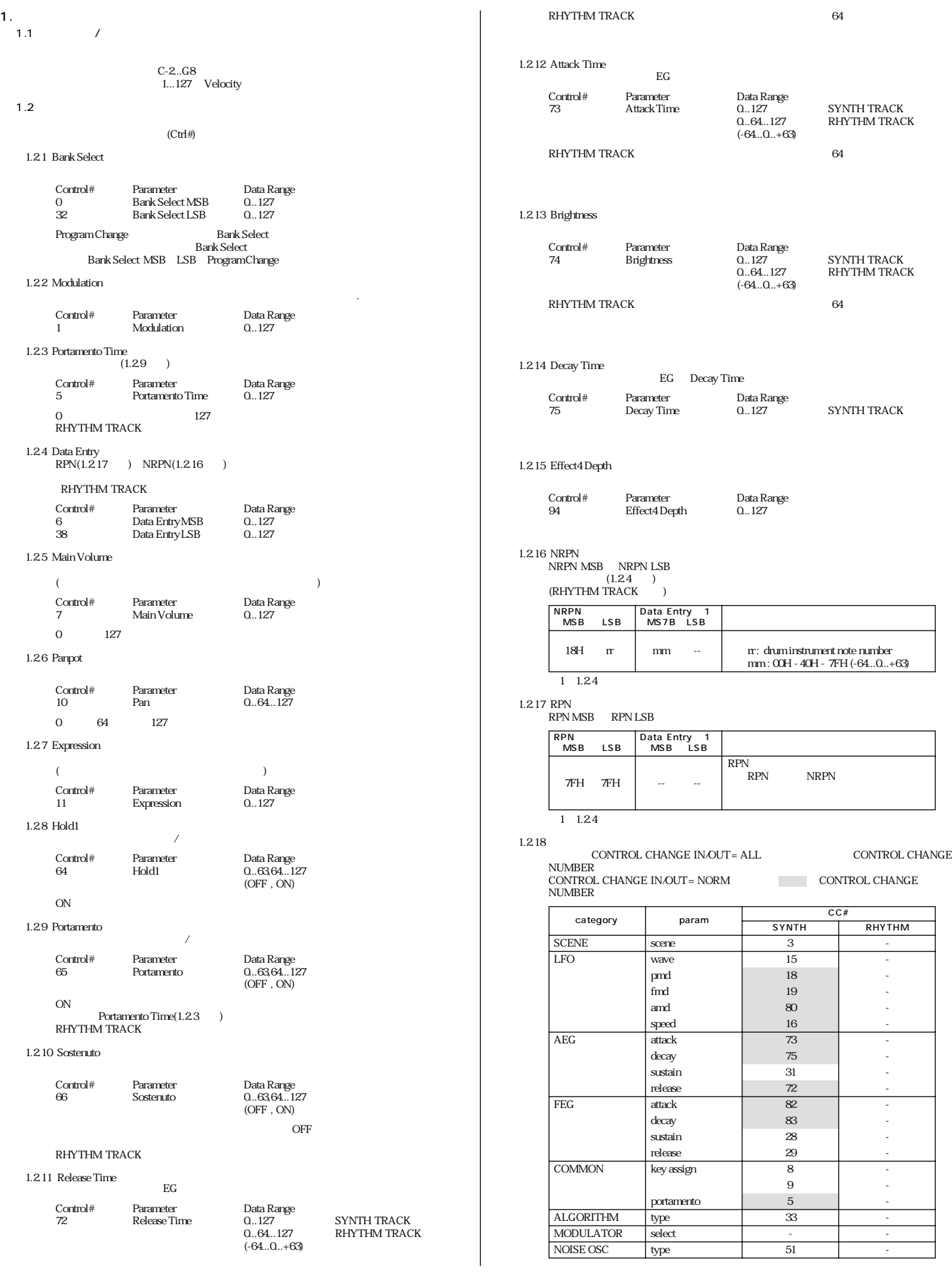

**MIDI** 

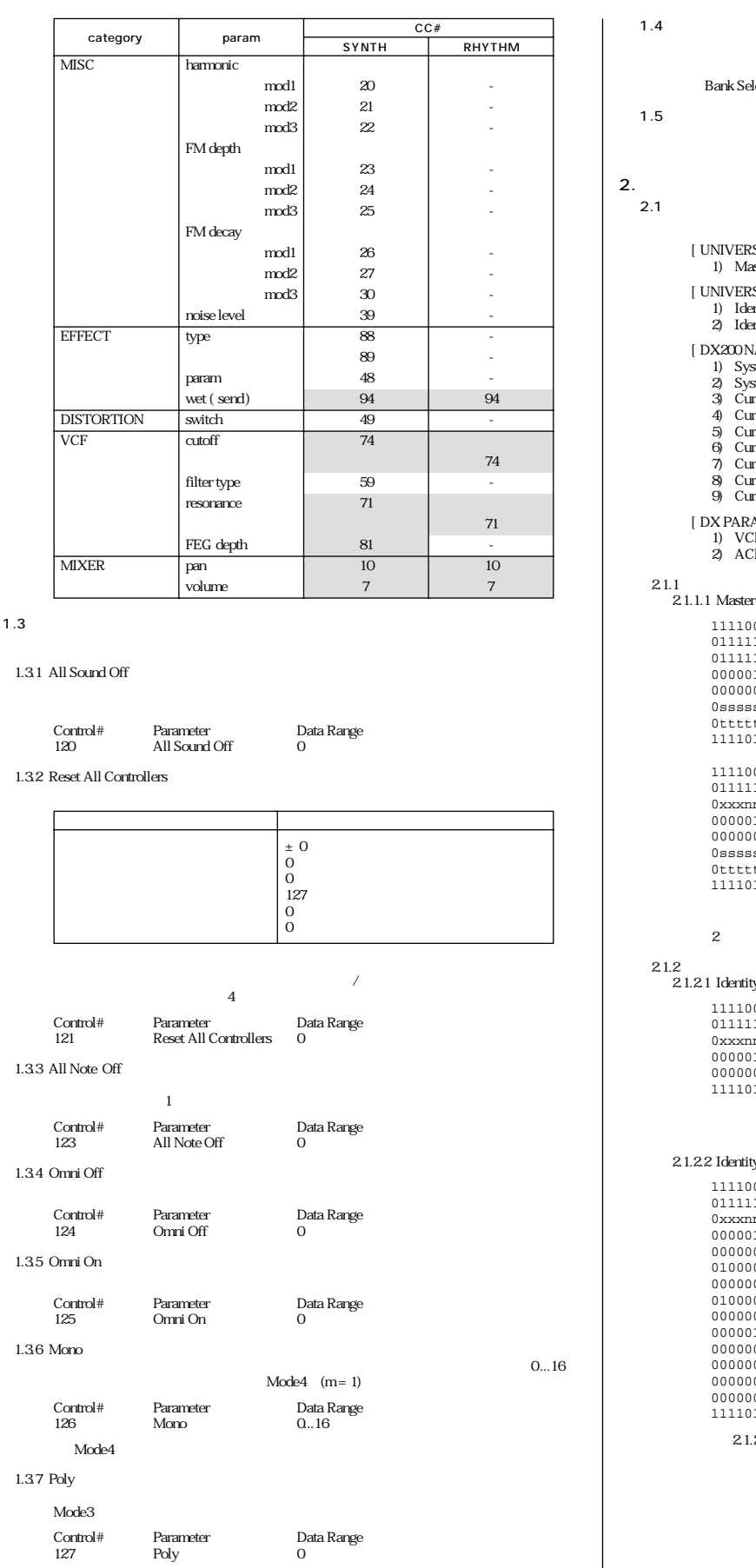

Mode3

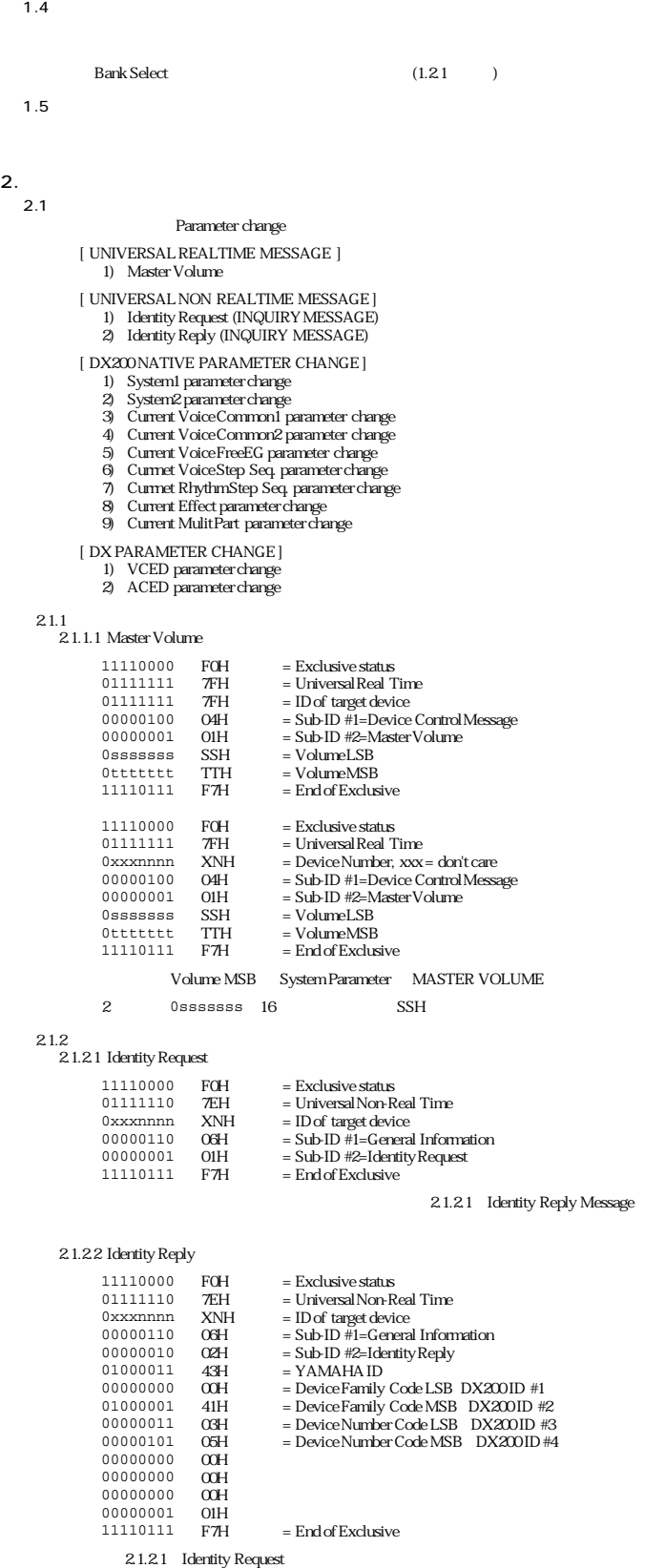

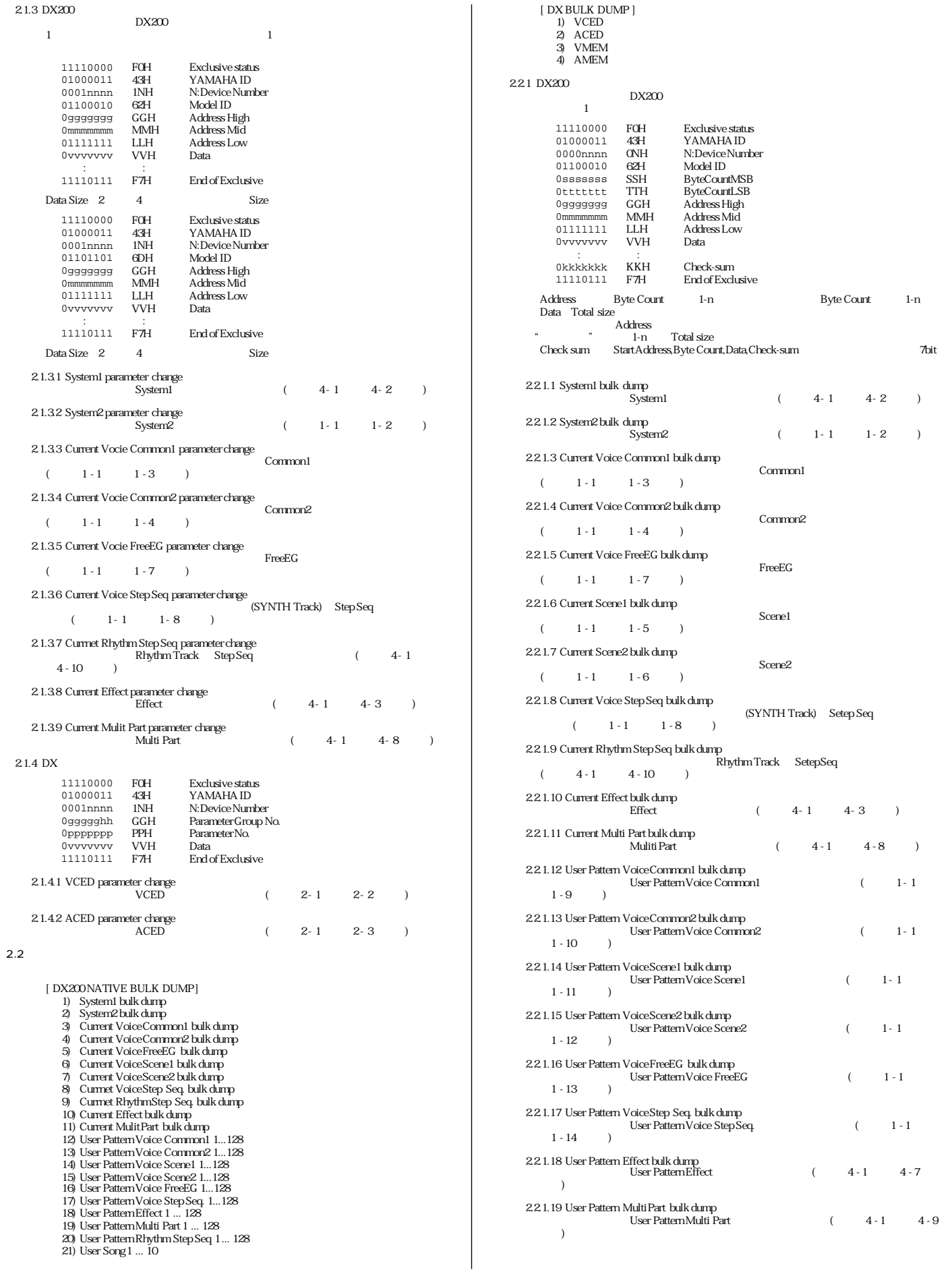

**MIDI** 

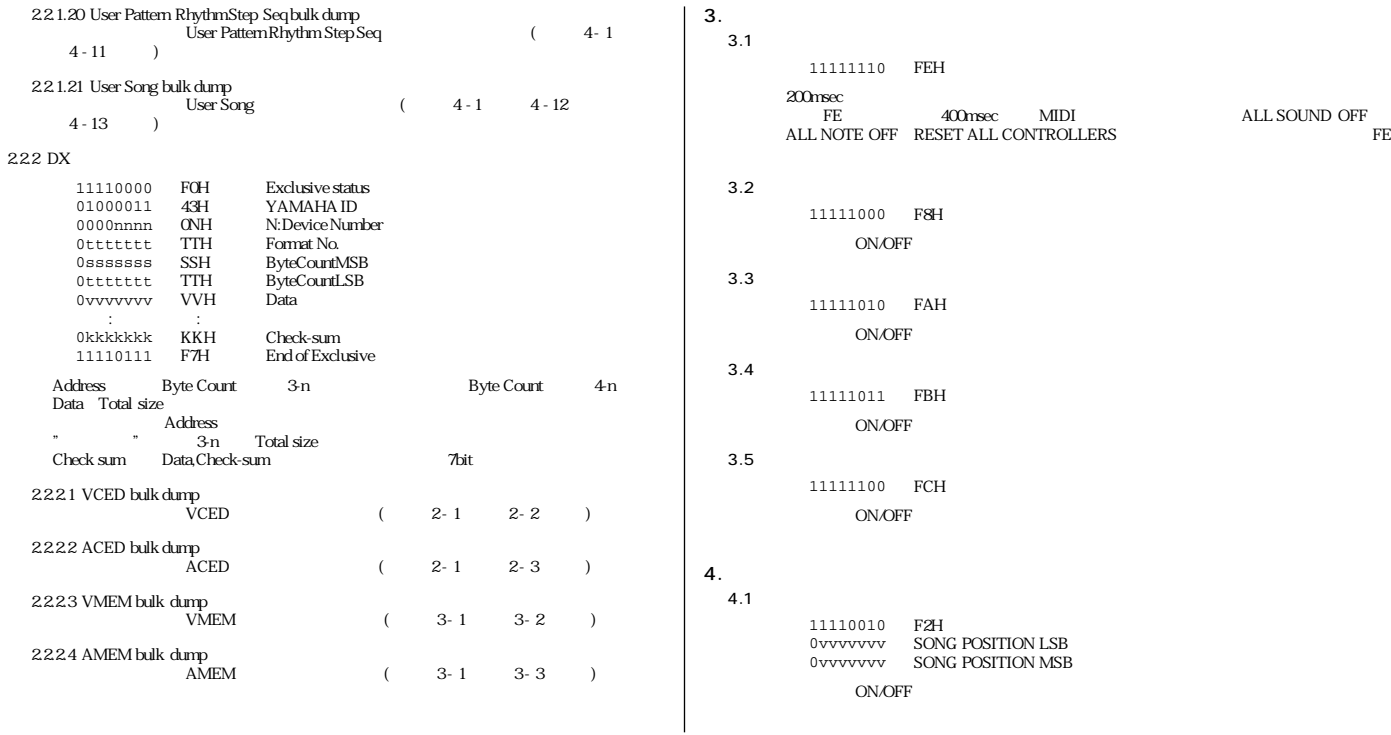

#### $1 - 1$ Parameter Base Address MODEL ID =  $62$

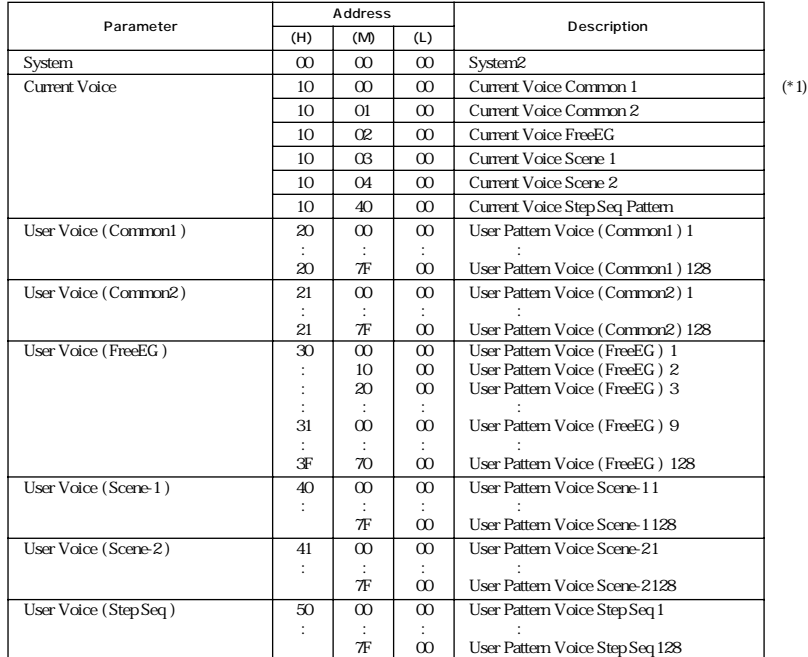

 $(*)$  Current Voice Bulk

Current VoiceScene 1 Current VoiceScene 2 ↓ Current VoiceCommon 2 ↓ Current VoiceCommon 1

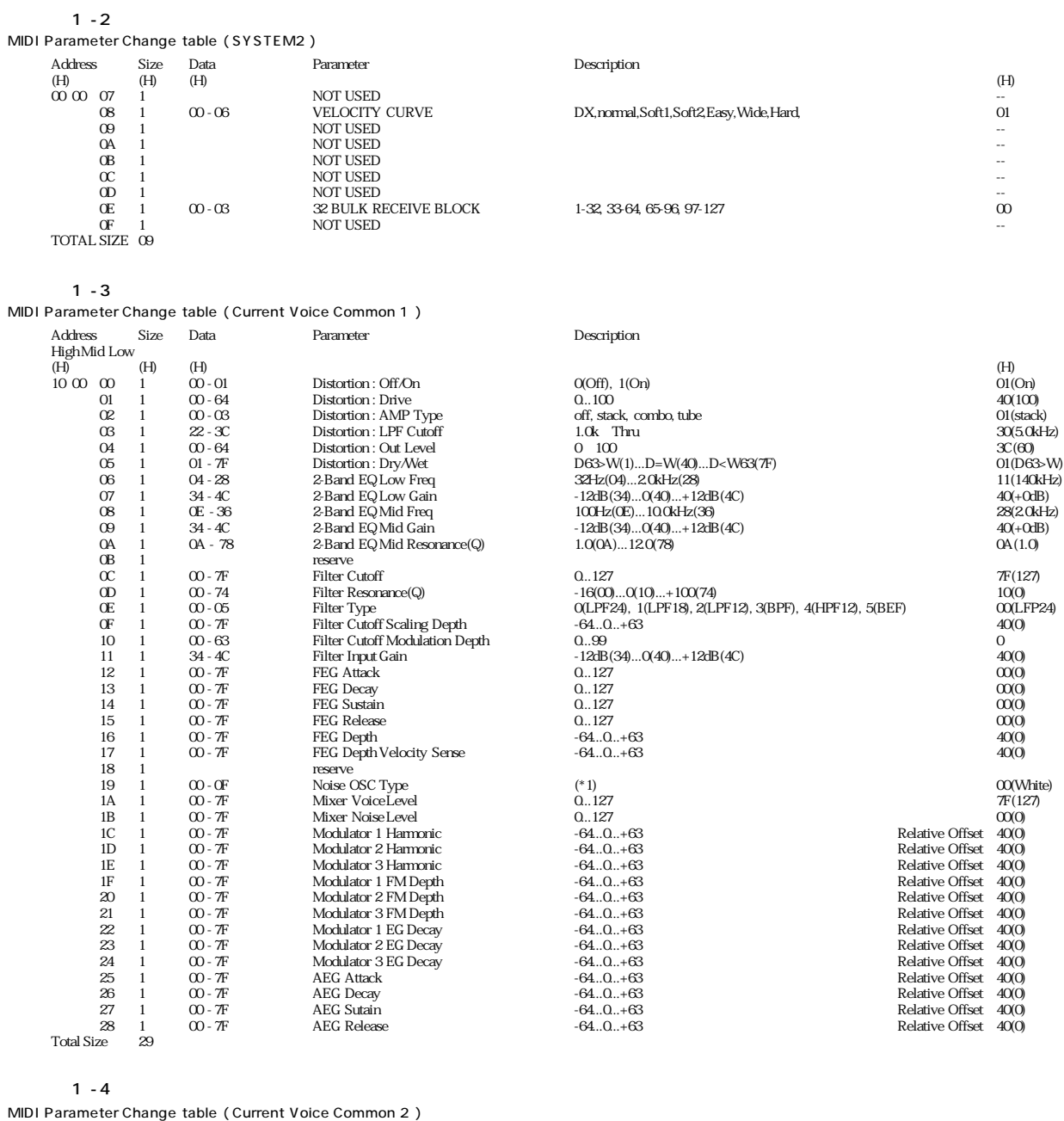

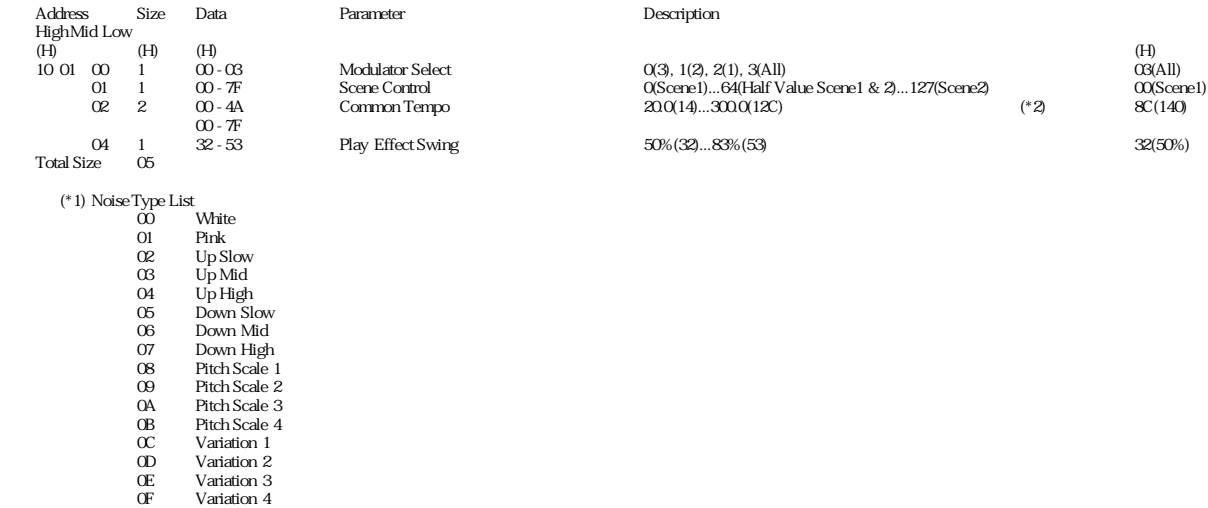

*84*

(\*2) 02 (  $1 \times 8$  (  $\div 128$ ) (3)

 $1 - 5$ 

MIDI Parameter Change table ( Current Voice Scene 1 )

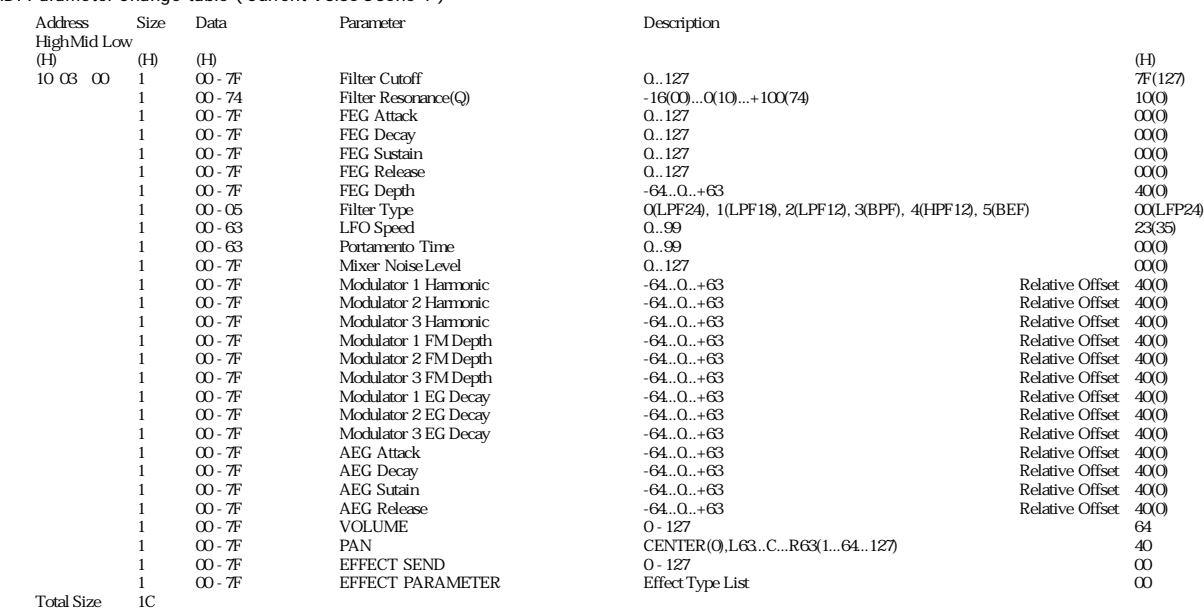

#### $1 - 6$

MIDI Parameter Change table ( Current Voice Scene 2 )

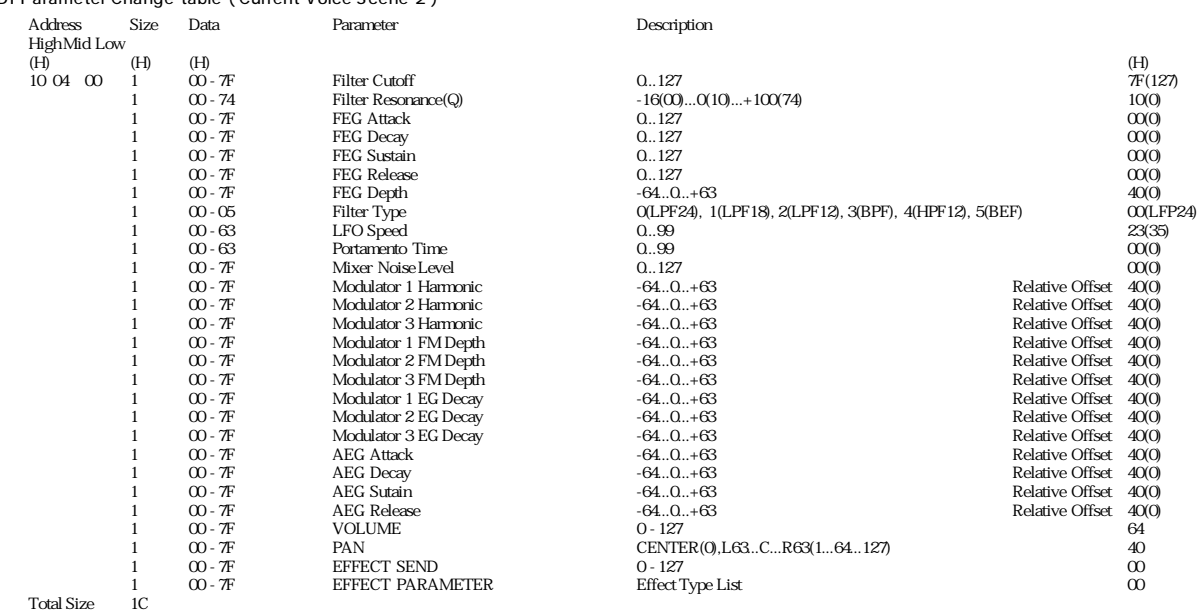

#### $1 - 7$

MIDI Parameter Change table ( Current Voice FreeEG )

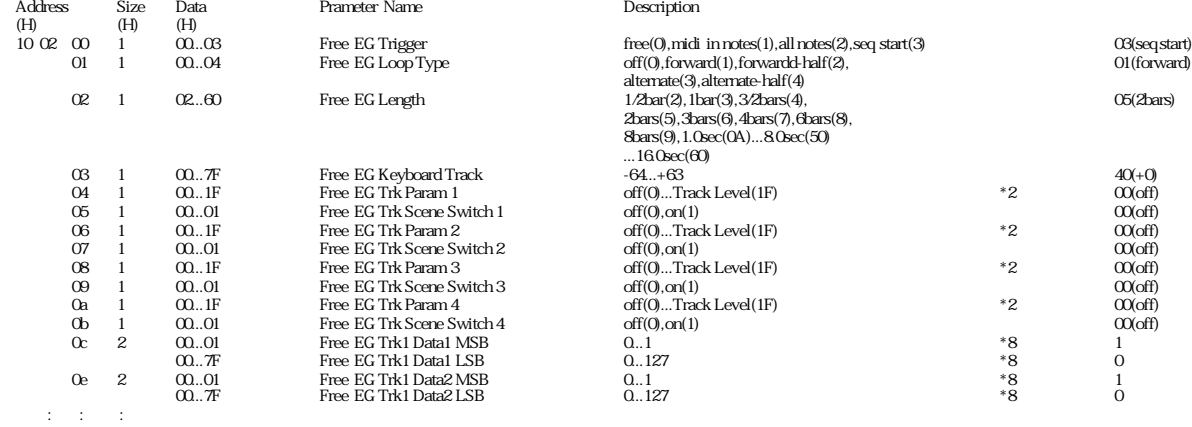

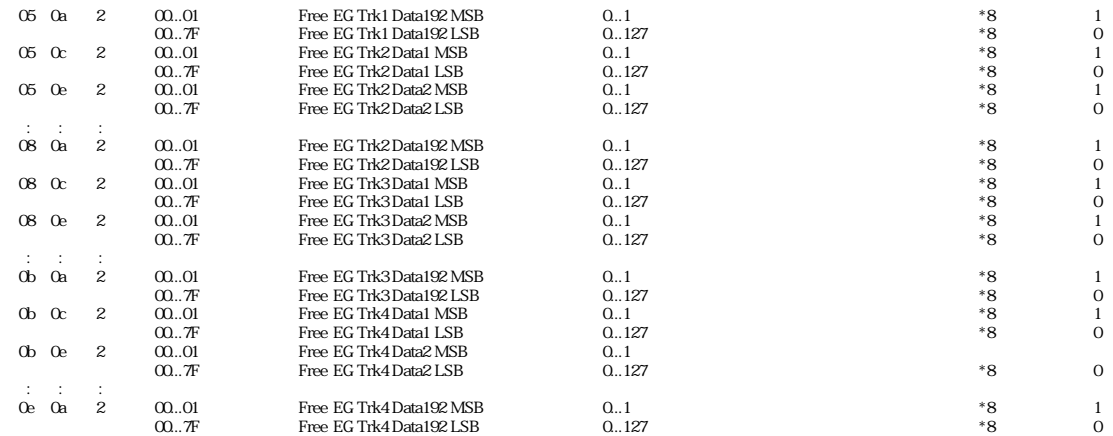

TOTAL SIZE 60C

\*2 : Free EG Track ParameterList Value Parameter Name 00 off

- 
- 01 Portament Time 02 LFO Speed

- 
- 
- 
- 
- 
- 03 Modulator 1 Hammic<br>05 Modulator 2 Hammic<br>06 Modulator 3 Hammic<br>06 Modulator 1 EM Depth<br>06 Modulator 2 FM Depth<br>08 Modulator 2 FM Depth<br>06 Modulator 1 EG Decay<br>00 Modulator 1 EG Decay<br>00 Modulator 2 EG Decay<br>00 Modulator
- 
- 
- 
- 
- 
- 11 Filter Cutoff 12 Filter Resonance(Q) 13 FEG Attack 14 FEG Decay
- 
- 
- 
- 
- 
- 15 FEG Sustain 16 FEG Release 17 FEG Depth 18 AEG Attack 19 AEG Decay 1A AEG Sutain
- 
- 
- 1B AEG Release 1C EFFECT Param 1D EFFECT Wet Level
- 
- 1E Track Pan 1F Track Level
- $^{\ast}8$  :

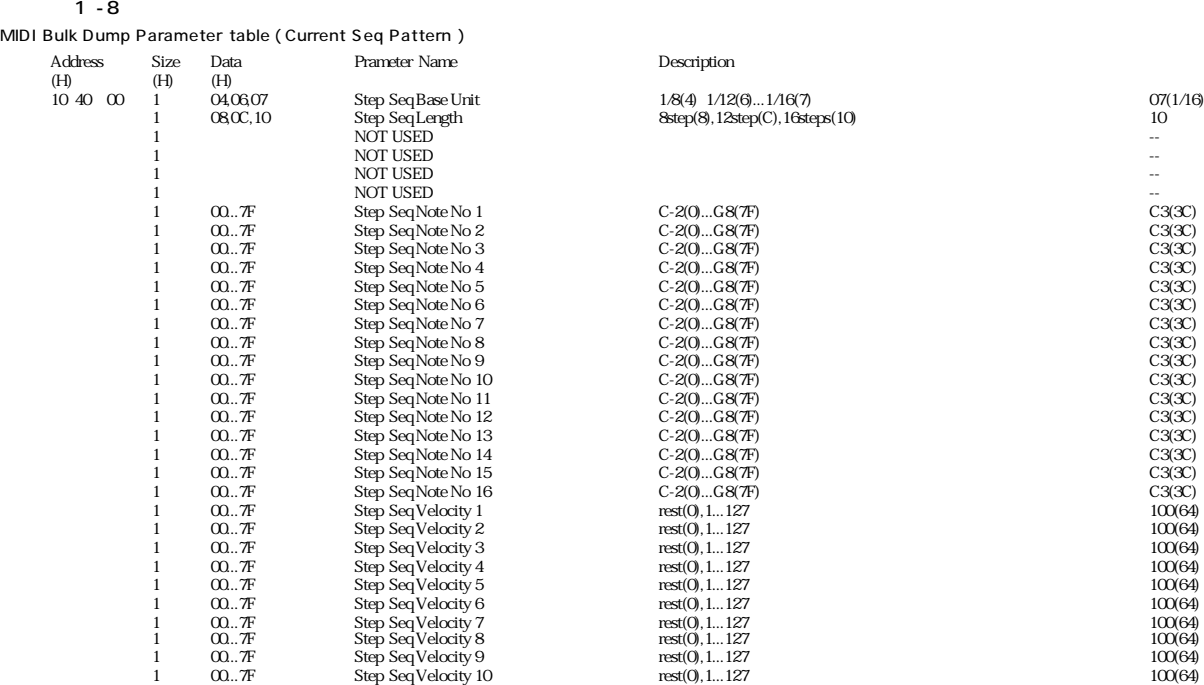

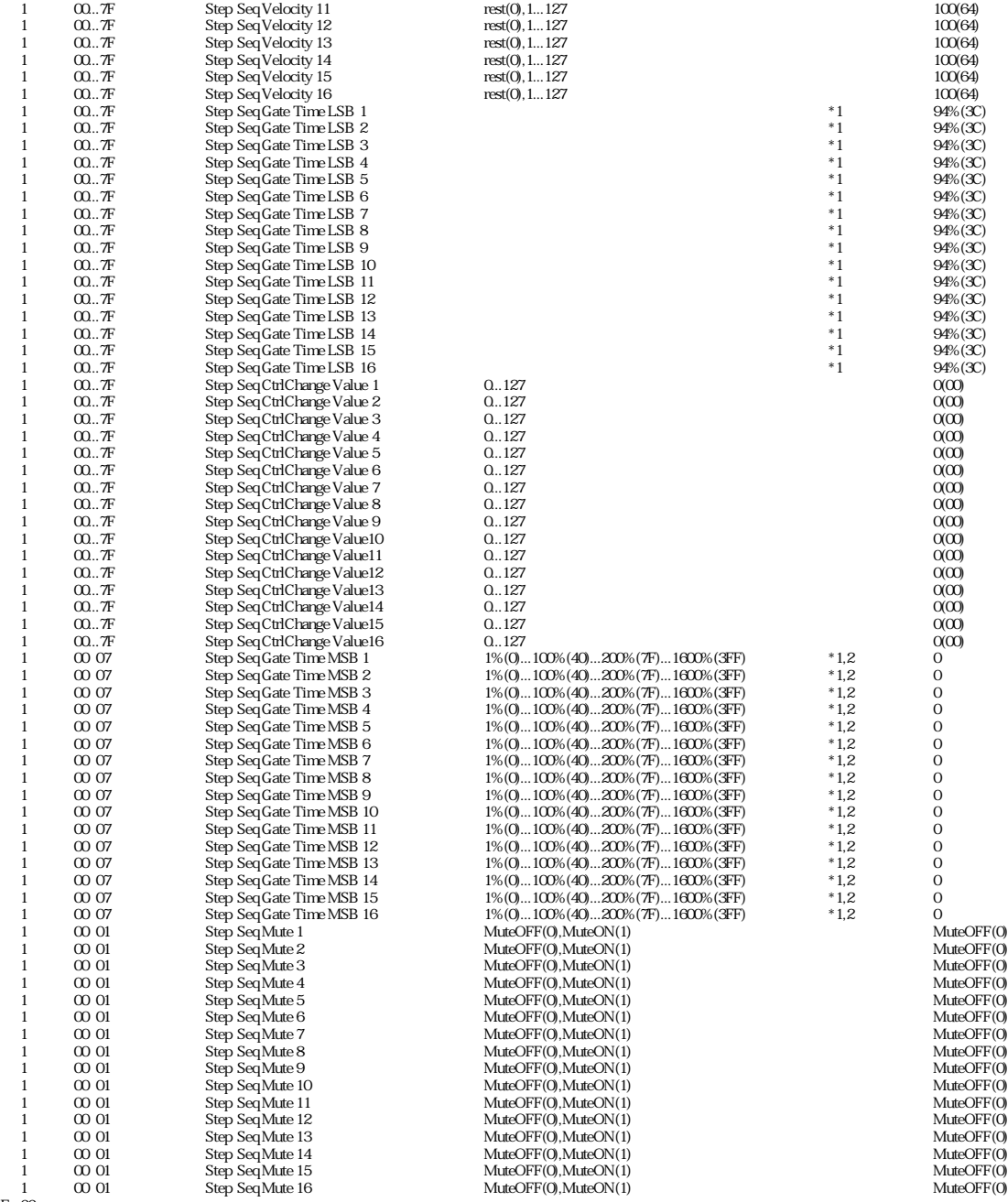

TOTAL SIZE 66

\*1 : MSB bit 2-0 → bit 9-7<br>LSB bit 6-0 → bit 6-0<br>\*2 : Step Seq Gate Time LSB n

#### $1 - 9$

MIDI Bulk Dump Parameter table ( User Pattern Voice Common 1 ) Size Data Parameter Parameter Description Built Built Puis<br>
High Mid Low<br>
(H) (<br>
20 mm 00 1

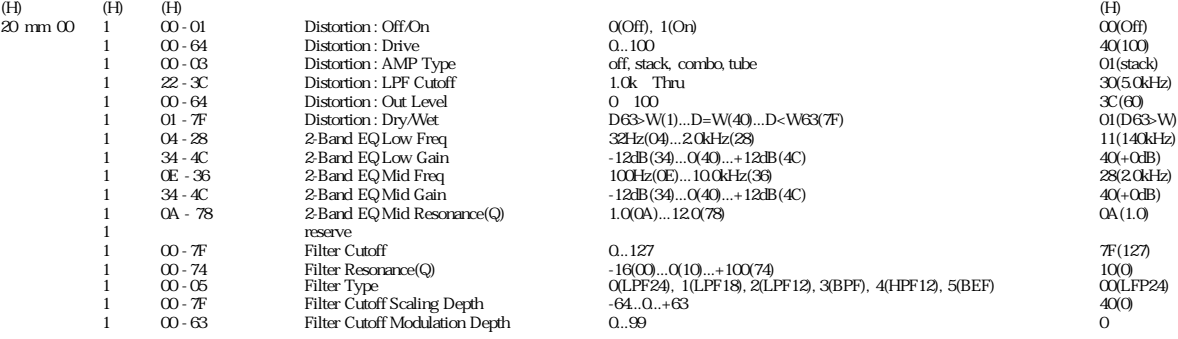

**MIDI** 

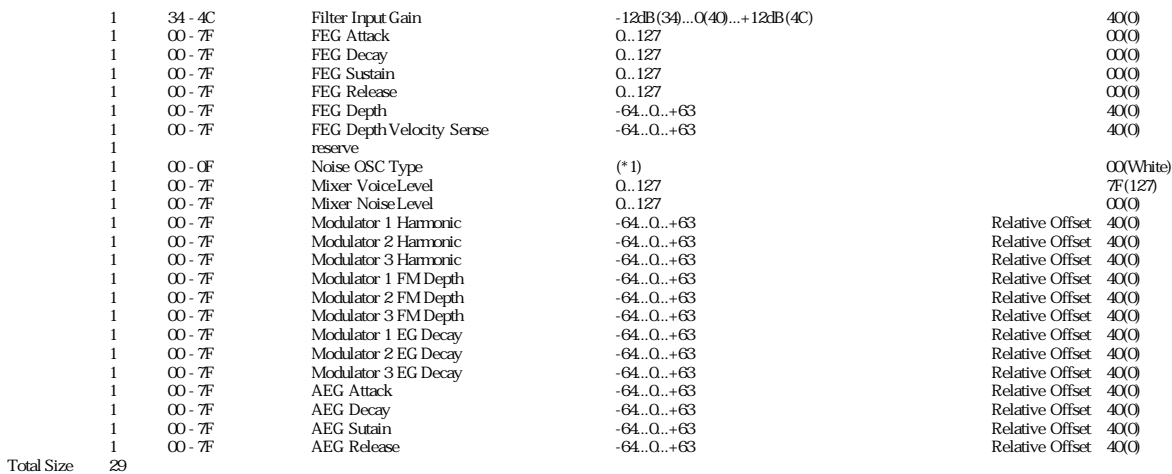

 $1 - 10$ 

#### MIDI Bulk Dump Parameter table ( User Pattern Voice Common 2 )

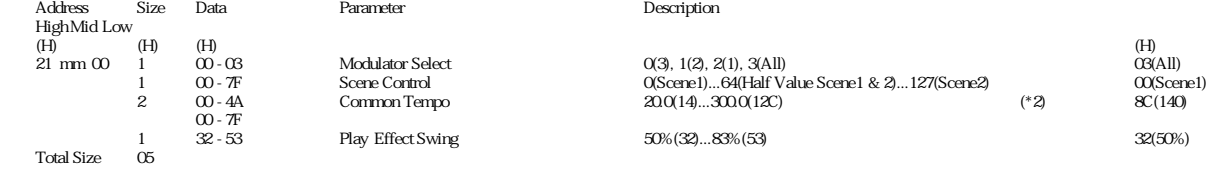

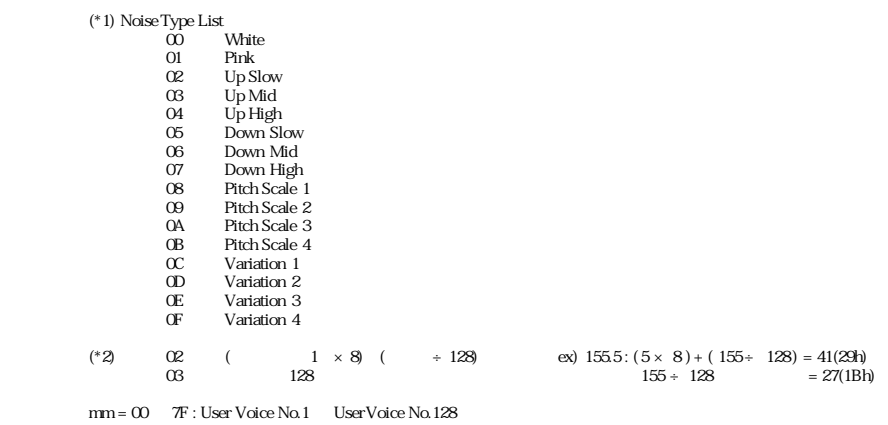

 $1 - 11$ 

#### MIDI Bulk Dump Parameter table ( User Pattern Voice Scene 1 )

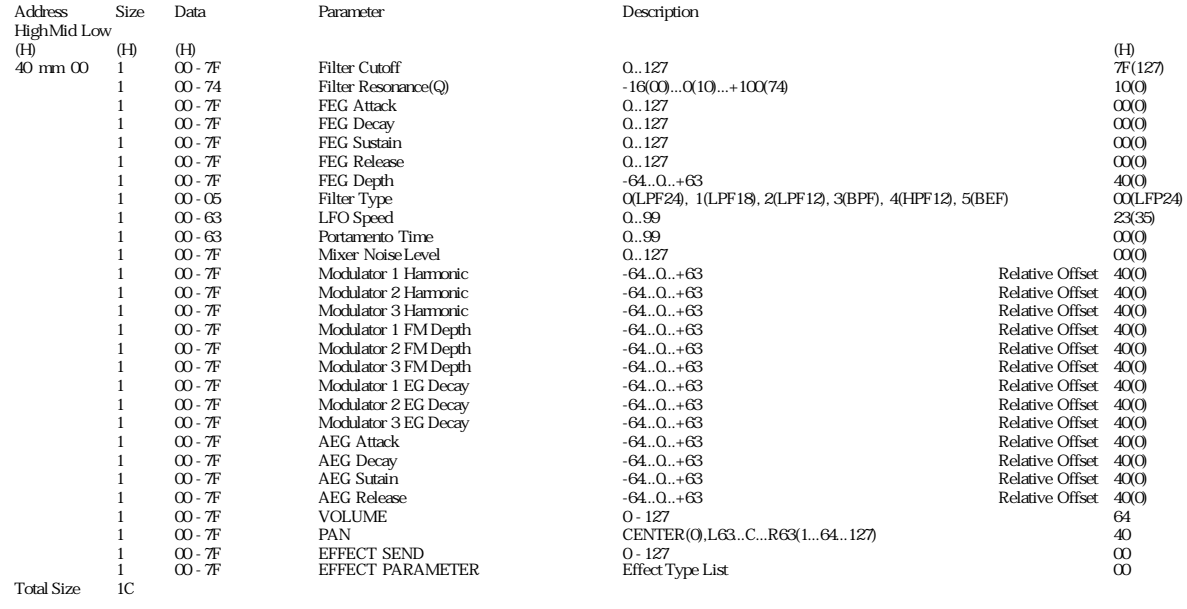

 $1 - 12$ 

#### MIDI Bulk Dump Parameter table ( User Pattern Voice Scene 2 )

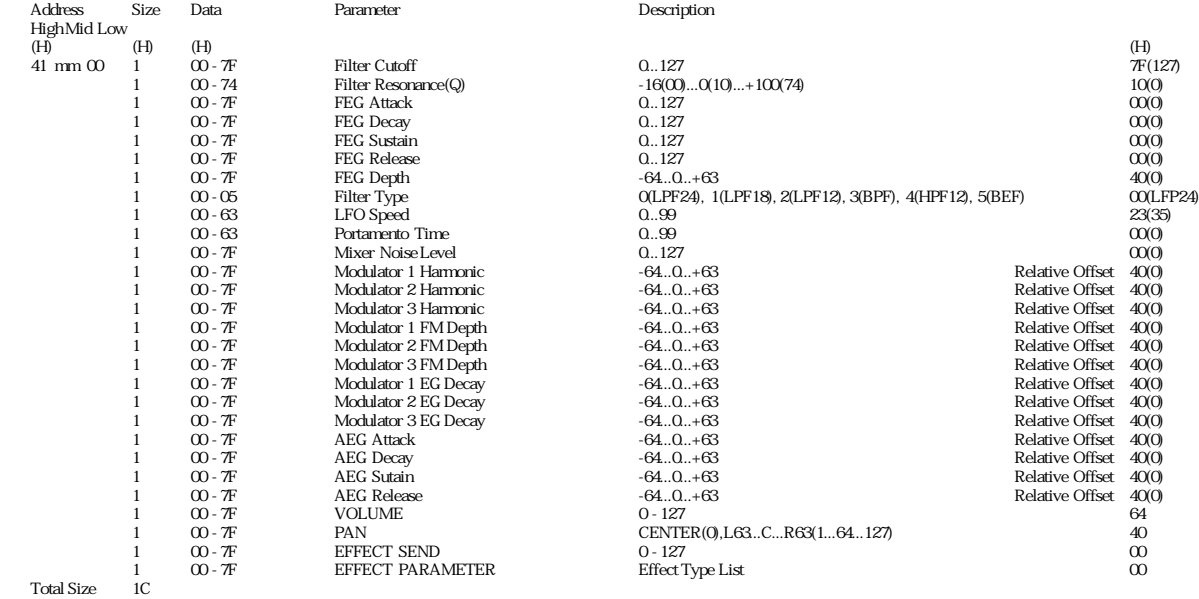

mm = 00 ~ 7F : User Voice No.1 ~ UserVoice No.128

#### $1 - 13$

MIDI Bulk Dump Parameter table ( User Pattern Voice FreeEG )

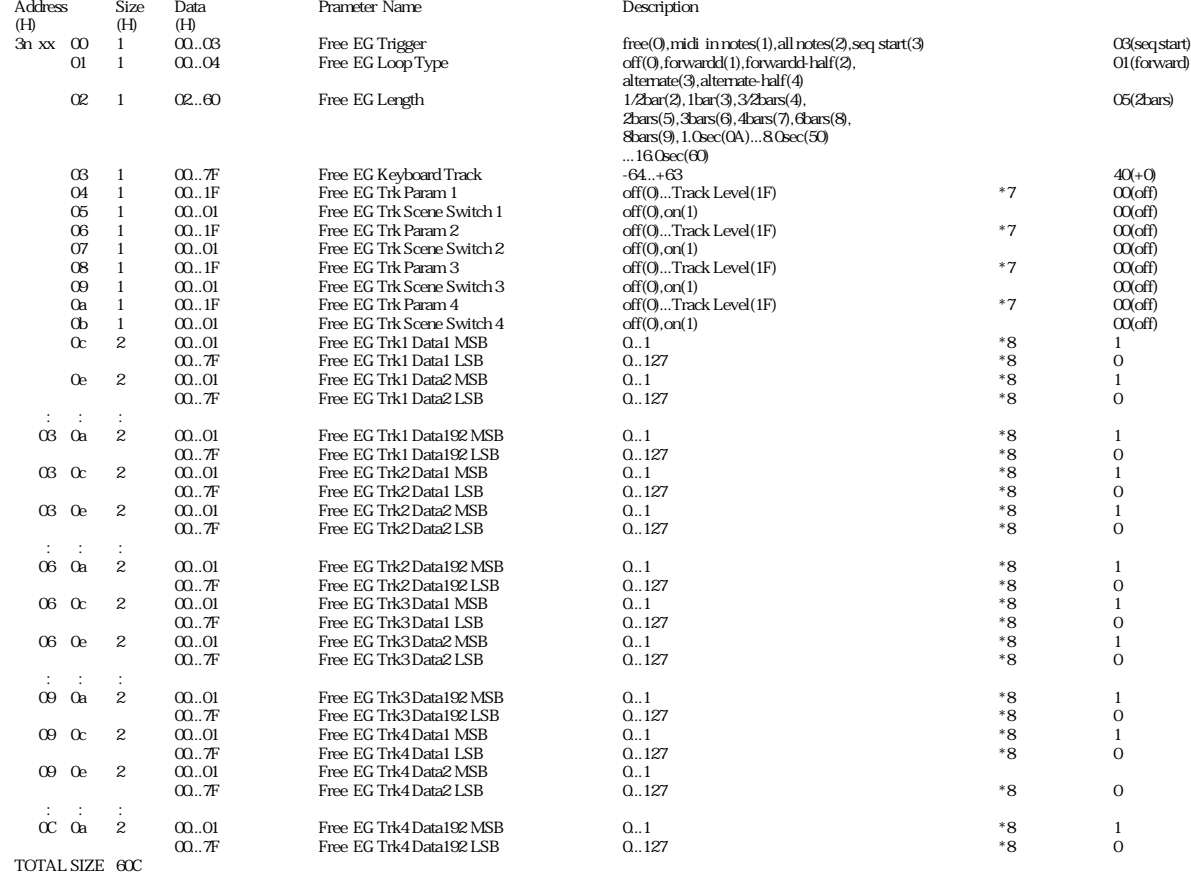

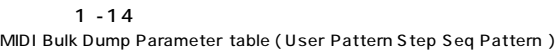

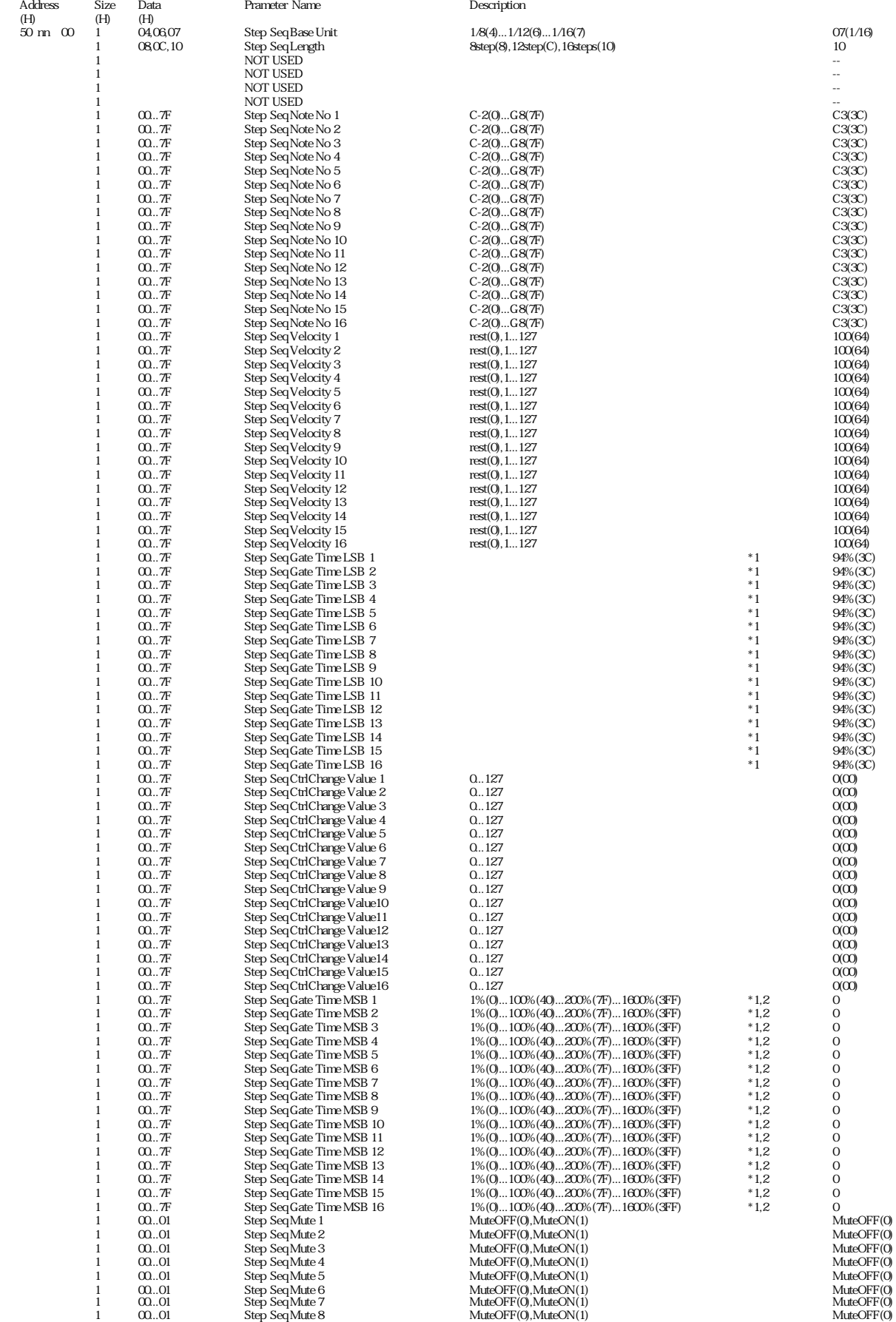

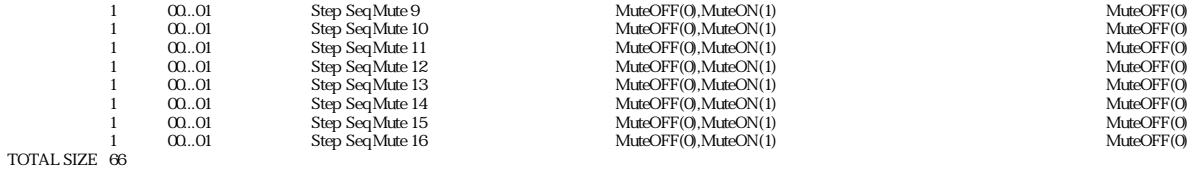

nn = User Pattern Number ( 0 - 7F )

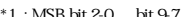

- 
- \*1 : MSB bit 2-0 → bit 9-7<br>LSB bit 6-0 → bit 6-0<br>\*2 : Step Seq Gate Time LSB n

 $2 - 1$ 

Parameter Group Number

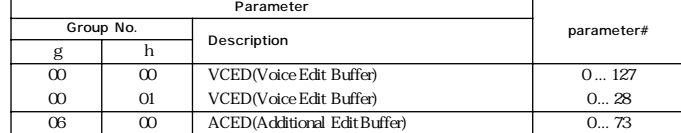

#### $2 - 2$

MIDI Parameter Change table ( DX Voice Parameter - VCED format )

| ParameterGroup#      | Parameter#                                                      | Size              | Data                   | Parameter                        | Description                                                 |                      |
|----------------------|-----------------------------------------------------------------|-------------------|------------------------|----------------------------------|-------------------------------------------------------------|----------------------|
| h<br>g               | OP6 OP5 OP4 OP3 OP2 OP1                                         |                   |                        |                                  |                                                             |                      |
| (H)<br>(H)           | (H)<br>(H)<br>(H)<br>(H)<br>(H)<br>(H)                          | (H)               | (H)                    |                                  |                                                             | (H)                  |
| $\infty$<br>$\infty$ | $\infty$<br>15<br>2A<br>3F<br>54<br>69<br>2B<br>55<br><b>6A</b> | $\mathbf{1}$      | $00 - 63$<br>$00 - 63$ | EG RATE1                         | 099<br>099                                                  | 63<br>63             |
| $\infty$<br>$\infty$ | O1<br>16<br>40<br>œ<br>56<br>6B                                 | $\mathbf{1}$      |                        | EG RATE2                         |                                                             |                      |
|                      | 17<br>$\alpha$<br>41<br>$\alpha$                                | $1\,$             | $00 - 63$              | EG RATE3                         | 099                                                         | 63                   |
| $\infty$<br>$\infty$ | 18<br>2D<br>42<br>57<br>œ<br>19<br>2E<br>43<br>58<br>6D<br>04   | $\mathbf{1}$      | $00 - 63$<br>$00 - 63$ | EG RATE4<br>EG LELEL1            | 099<br>099                                                  | 63<br>63             |
| $\infty$             | 2F<br>59<br>6E<br>05<br>1A<br>44                                | $\mathbf{1}$<br>1 | $00 - 63$              | EG LELEL2                        | 099                                                         | 63                   |
| $\infty$             | <b>GF</b><br>45<br>5A                                           | $\mathbf{1}$      |                        |                                  |                                                             |                      |
| $\infty$             | $\infty$<br>1B<br>30<br>5B<br>O7<br>1C<br>31<br>46<br>70        | $\mathbf{1}$      | $00 - 63$<br>$00 - 63$ | EG LELEL3<br>EG LELEL4           | 099<br>099                                                  | 63<br>$\infty$       |
| $\infty$             | 08<br>1D<br>32<br>47<br>5C<br>71                                | $1\,$             | $00 - 63$              | <b>BREAK POINT</b>               | $A-1C8$                                                     | 27                   |
| $\infty$             | 1E<br>33<br>48<br>5D<br>72<br><sub>0</sub>                      | $\mathbf{1}$      | $00 - 63$              | <b>LEFTDEPTH</b>                 | 099                                                         | $\infty$             |
| $\infty$             | 1F<br>34<br>49<br>5E<br>73<br><b>OA</b>                         | $\mathbf{1}$      | $00 - 63$              | RIGHTDEPTH                       | 099                                                         | $\infty$             |
| $\infty$             | 35<br>5F<br>74<br><b>OB</b><br>20<br>4A                         | $\mathbf{1}$      | $00 - 03$              | <b>LEFTCURVE</b>                 | $-lin$ - $exp$ + $exp$ + $lin$                              | $\infty$             |
| $\infty$             | 75<br>$\alpha$<br>21<br>36<br>4B<br>$\infty$                    | $\mathbf{1}$      | $00 - 03$              | RIGHTCURVE                       | -lin-exp,+exp,+lin                                          | $\infty$             |
| $\infty$             | 22<br>37<br><b>OD</b><br>4C<br>61<br>76                         | $\mathbf{1}$      | $00 - 07$              | <b>RATE SCALING</b>              | 07                                                          | $\infty$             |
| $\infty$             | 77<br>Œ<br>23<br>38<br>4D<br>62                                 | $\mathbf{1}$      | $00 - 03$              | AMPLITUDE MODULATION SENSITIVITY | 03                                                          | $\infty$             |
| $\infty$             | 24<br>39<br><b>4E</b><br>63<br>78<br>Œ                          | $\mathbf{1}$      | $00 - 07$              | <b>TOUCH SENSITIVITY</b>         | 07                                                          | $\infty$             |
| $\infty$             | 25<br>3A<br>$4F$<br>64<br>79<br>10                              | $\mathbf{1}$      | $00 - 63$              | <b>TOTAL LEVEL</b>               | 099                                                         | OP1=99,otherOP=0     |
| $\infty$             | 26<br>3B<br>65<br>50<br>7A<br>11                                | $\mathbf{1}$      | $00 - 01$              | <b>FREQUENCY MODE</b>            | ratio, fixed                                                | $\infty$             |
| $\infty$             | 27<br>12<br>$_{\rm x}$<br>51<br>66<br>7B                        | $\mathbf{1}$      | $CD - 1F$              | <b>FREQUENCY COURSE</b>          | 031                                                         | O1                   |
| $\infty$             | 7C<br>28<br>3D<br>52<br>67<br>13                                | $\mathbf{1}$      | $00 - 63$              | <b>FREQUENCY FINE</b>            | 099                                                         | $\infty$             |
| $\infty$             | 29<br>3E<br>53<br>68<br>7D<br>14                                | $\mathbf{1}$      | $00 - 0E$              | <b>DETUNE</b>                    | $-70+7$                                                     | O7                   |
|                      |                                                                 |                   |                        |                                  |                                                             |                      |
| $\infty$             | Æ                                                               | $\mathbf{1}$      | $00 - 63$              | PEGRATE1                         | 099                                                         | 63                   |
| $\infty$             | Æ                                                               | $\mathbf{1}$      | $00 - 63$              | PEGRATE2                         | 099                                                         | 63                   |
| O1                   | $\infty$                                                        | $\mathbf{1}$      | $00 - 63$              | PEGRATE3                         | 099                                                         | 63                   |
| O1                   | 01                                                              | $1\,$             | $00 - 63$              | PEGRATE4                         | 099                                                         | 63                   |
| O1                   | Q <sub>2</sub>                                                  | $\mathbf{1}$      | $00 - 63$              | PEG LEVEL1                       | 099                                                         | 32                   |
| O1                   | œ                                                               | $\mathbf{1}$      | $00 - 63$              | PEG LEVEL2                       | 099                                                         | 32                   |
| O1                   | 04                                                              | $\mathbf{1}$      | $00 - 63$              | PEGLEVEL3                        | 099                                                         | 32                   |
| O1                   | O <sub>5</sub>                                                  | $\mathbf{1}$      | $00 - 63$              | PEG LEVEL4                       | 099                                                         | 32                   |
| O1                   | $\infty$                                                        | $\mathbf{1}$      | $CD - 1F$              | <b>ALGORITHM SELECTOR</b>        | 132                                                         | $\infty$             |
| O1                   | O7                                                              | $\mathbf{1}$      | $00 - 07$              | FEEDBACK LEVEL                   | 07                                                          | $\infty$             |
| O1                   | 08                                                              | $\mathbf{1}$      | $00 - 01$              | <b>OSC PHASE INIT</b>            | off.on                                                      | O1                   |
| O1                   | œ                                                               | $\mathbf{1}$      | $00 - 63$              | <b>LFOSPEED</b>                  | 099                                                         | 23                   |
| O1                   | <b>QA</b>                                                       | $\mathbf{1}$      | $00 - 63$              | <b>LFODELAY TIME</b>             | 099                                                         | $\infty$             |
| O1                   | <b>OB</b>                                                       | $1\,$             | $00 - 63$              | PITCHMODULATION DEPTH            | 099                                                         | $\infty$             |
| O1                   | $\alpha$                                                        | $\mathbf{1}$      | $00 - 63$              | AMPLITUDE MODULATION DEPTH       | 099                                                         | $\infty$             |
| O1                   | <b>OD</b>                                                       | $\mathbf{1}$      | $00 - 01$              | <b>LFOKEY SYNC</b>               | off.on                                                      | O1                   |
| O1                   | Œ.                                                              | $\mathbf{1}$      | $00 - 05$              | <b>LFOWAVE</b>                   | triangle, sawdown, sawup, square,                           | $\infty$             |
|                      |                                                                 |                   |                        |                                  | sine,s/hold                                                 |                      |
| O1                   | Œ                                                               | $\mathbf{1}$      | $00 - 07$              | LFOPITCH MODULATION SENSITIVITY  | 07                                                          | $\alpha$             |
| O1                   | 10                                                              | $\mathbf{1}$      | $00 - 30$              | <b>TRANSPOSE</b>                 | $C1$ $C5$                                                   | 18                   |
| O1                   | 11                                                              | $\mathbf{1}$      | $20 - TF$              | <b>VOICE NAME</b>                | 32  127 (ASCII CHARACTER)                                   | T                    |
| O1                   | 12                                                              | $\mathbf{1}$      | $20 - TF$              | <b>VOICE NAME</b>                | 32 127 (ASCII CHARACTER)                                    | 'n                   |
| O1                   | 13                                                              | $1\,$             | 20 - 7F                | <b>VOICE NAME</b>                | 32  127 (ASCII CHARACTER)                                   | ï                    |
| O1                   | 14                                                              | $\mathbf{1}$      | $20 - TF$              | <b>VOICE NAME</b>                | 32  127 (ASCII CHARACTER)                                   | ť<br>$\mathbf{r}$    |
| O1                   | 15                                                              | $1\,$             | $20 - TF$              | <b>VOICE NAME</b>                | 32  127 (ASCII CHARACTER)                                   |                      |
| O1                   | 16                                                              | $\mathbf{1}$      | $20 - TF$              | <b>VOICE NAME</b>                | 32  127 (ASCII CHARACTER)                                   | 'P'                  |
| O1                   | 17                                                              | $\mathbf{1}$      | $20 - TF$              | <b>VOICE NAME</b>                | 32  127 (ASCII CHARACTER)                                   | ť                    |
| O1                   | 18                                                              | $\mathbf{1}$      | $20 - TF$              | <b>VOICENAME</b>                 | 32  127 (ASCII CHARACTER)                                   | 'n<br>$\blacksquare$ |
| O1                   | 19                                                              | $\mathbf{1}$      | 20 - 7F                | <b>VOICENAME</b>                 | 32 127 (ASCII CHARACTER)                                    | $\mathbf{r}$         |
| O1                   | 1A                                                              | $\,1\,$           | $20 - TF$              | <b>VOICENAME</b>                 | 32  127 (ASCII CHARACTER)                                   |                      |
| <b>TOTAL SIZE</b>    |                                                                 | 9B                |                        |                                  |                                                             |                      |
| O1                   | 1B                                                              | $\mathbf{1}$      | $00 - 3F$              | OPERATOR ENABLE                  | Bit5:OP1,Bit4:OP2,Bit3:OP3<br>Bit2OP4Bit1:OP5Bit0OP6 off,on | 3F                   |

|                                                                           | $2 - 3$                                            |                 |                |              |                          |                                      |                                   |                |
|---------------------------------------------------------------------------|----------------------------------------------------|-----------------|----------------|--------------|--------------------------|--------------------------------------|-----------------------------------|----------------|
| MIDI Parameter Change table (DX Voice Additional Parameter - ACED format) |                                                    |                 |                |              |                          |                                      |                                   |                |
| Parameter Group#                                                          |                                                    | Parameter#Size  |                | Data         | Parameter<br>Description |                                      |                                   |                |
|                                                                           | h<br>$\mathop{\mathrm{g}}\nolimits_{\mathrm{(H)}}$ |                 | (H)            | (H)          | (H)                      |                                      |                                   | (H)            |
|                                                                           | $\infty$                                           | (H)<br>$\infty$ | $\infty$       | $\mathbf{1}$ |                          | <b>NOT USED</b>                      |                                   | $\overline{a}$ |
|                                                                           |                                                    |                 | O1             | $\mathbf{1}$ |                          |                                      |                                   |                |
|                                                                           |                                                    |                 |                |              |                          | <b>NOT USED</b>                      |                                   |                |
|                                                                           |                                                    |                 | œ              | $\mathbf{1}$ |                          | <b>NOT USED</b>                      |                                   |                |
|                                                                           |                                                    |                 | $\alpha$       | $\mathbf{1}$ |                          | <b>NOT USED</b>                      |                                   |                |
|                                                                           |                                                    |                 | 04             | $\mathbf{1}$ |                          | <b>NOT USED</b>                      |                                   |                |
|                                                                           |                                                    |                 | 05             | $\mathbf{1}$ |                          | <b>NOT USED</b>                      |                                   | $-$            |
|                                                                           |                                                    |                 | $\infty$       | $\mathbf{1}$ | $00 - 07$                | OP6 AMPLITUDE MODULATION SENSITIVITY | 07                                | $\infty$       |
|                                                                           |                                                    |                 | O7             | $\mathbf{1}$ | $00 - 07$                | OP5 AMPLITUDE MODULATION SENSITIVITY | 07                                | $\infty$       |
|                                                                           |                                                    |                 | $\infty$       | $\mathbf{1}$ | $00 - 07$                | OP4 AMPLITUDE MODULATION SENSITIVITY | 07                                | $\infty$       |
|                                                                           |                                                    |                 | <sub>0</sub>   | $\mathbf{1}$ | $00 - 07$                | OP3 AMPLITUDE MODULATION SENSITIVITY | 07                                | $\infty$       |
|                                                                           |                                                    |                 | <b>QA</b>      | $\mathbf{1}$ | $00 - 07$                | OP2 AMPLITUDE MODULATION SENSITIVITY | 07                                | $\infty$       |
|                                                                           |                                                    |                 | <b>OB</b>      | $1\,$        | $00 - 07$                | OP1 AMPLITUDE MODULATION SENSITIVITY | 07                                | $\infty$       |
|                                                                           |                                                    |                 | $\alpha$       | $\mathbf{1}$ | $00 - 03$                | PITCH EG RANGE                       | 8va 2va 1va 1/2va                 | $\infty$       |
|                                                                           |                                                    |                 | <b>OD</b>      | $\mathbf{1}$ | $00 - 01$                | LFO KEY TRIGGER                      | single, multi                     | $\infty$       |
|                                                                           |                                                    |                 | Œ              | $\mathbf{1}$ | $00 - 01$                | PITCH EG BY VELOCITY SWITCH          | off,on                            | $\infty$       |
|                                                                           |                                                    |                 | Œ              | $\mathbf{1}$ | $00 - 03$                | POLY MONO, UNISON SWITCH             | bit0.poly/mono.bit1:unison off/on | $\infty$       |
|                                                                           |                                                    |                 | 10             | $\mathbf{1}$ | $\infty$ - $\infty$      | PITCH BENDRANGE                      | 012                               | Q <sub>2</sub> |
|                                                                           |                                                    |                 | 11             | $\mathbf{1}$ | $\infty$ - $\infty$      | PITCH BEND STEP                      | 012                               | $\infty$       |
|                                                                           |                                                    |                 | 12             | $\mathbf{1}$ |                          | NOT USED                             |                                   | $\sim$         |
|                                                                           |                                                    |                 | 13             | $\mathbf{1}$ | $00 - 07$                | RANDOM PITCH FLUCTUATION             | 07                                | $\infty$       |
|                                                                           |                                                    |                 | 14             | $\mathbf{1}$ | $00 - 01$                | PORTAMENTO MODE                      | rtn/flw, fingrd/flltm             | $\infty$       |
|                                                                           |                                                    |                 | 15             | $\mathbf{1}$ | $\infty$ - $\infty$      | <b>PORTAMENTO STEP</b>               | 012                               | $\infty$       |
|                                                                           |                                                    |                 | 16             | $\mathbf{1}$ | $00 - 63$                | PORTAMENTO TIME                      | 099                               | $\infty$       |
|                                                                           |                                                    |                 | 17             | $\mathbf{1}$ |                          | <b>NOT USED</b>                      |                                   | $\overline{a}$ |
|                                                                           |                                                    |                 | 18             | $\mathbf{1}$ |                          | NOT USED                             |                                   |                |
|                                                                           |                                                    |                 | 19             | $\mathbf{1}$ |                          | <b>NOT USED</b>                      |                                   |                |
|                                                                           |                                                    |                 | 1A             | $\mathbf{1}$ |                          | <b>NOT USED</b>                      |                                   |                |
|                                                                           |                                                    |                 | 1B             | $\mathbf{1}$ |                          | <b>NOT USED</b>                      |                                   |                |
|                                                                           |                                                    |                 | 1 <sup>C</sup> | $\mathbf{1}$ |                          | NOT USED                             |                                   |                |
|                                                                           |                                                    |                 | 1D             | $\mathbf{1}$ |                          | <b>NOT USED</b>                      |                                   |                |
|                                                                           |                                                    |                 | $1E$           | $\mathbf{1}$ |                          | <b>NOT USED</b>                      |                                   |                |
|                                                                           |                                                    |                 | 1F             | $\mathbf{1}$ |                          | <b>NOT USED</b>                      |                                   |                |
|                                                                           |                                                    |                 | 20             | $\mathbf{1}$ |                          | <b>NOT USED</b>                      |                                   |                |
|                                                                           |                                                    |                 | 21             | $\mathbf{1}$ |                          | <b>NOT USED</b>                      |                                   |                |
|                                                                           |                                                    |                 | 22             | $\mathbf{1}$ |                          | <b>NOT USED</b>                      |                                   |                |
|                                                                           |                                                    |                 | 23             | $\mathbf{1}$ |                          | <b>NOT USED</b>                      |                                   |                |
|                                                                           |                                                    |                 | 24             | $\mathbf{1}$ |                          | NOT USED                             |                                   |                |
|                                                                           |                                                    |                 | 25             | $1\,$        |                          | <b>NOT USED</b>                      |                                   |                |
|                                                                           |                                                    |                 | 26             | $\mathbf{1}$ | $00 - 07$                | PITCH EG RATE SCALING DEPTH          | 07                                |                |
|                                                                           |                                                    |                 | 40             | $1\,$        |                          | <b>NOT USED</b>                      |                                   |                |
|                                                                           |                                                    |                 | 41             | $1\,$        |                          | <b>NOT USED</b>                      |                                   |                |
|                                                                           |                                                    |                 | 42             | $\mathbf{1}$ |                          | <b>NOT USED</b>                      |                                   |                |
|                                                                           |                                                    |                 | 43             | $\mathbf{1}$ |                          | NOT USED                             |                                   |                |
|                                                                           |                                                    |                 | 44             | $\mathbf{1}$ |                          | <b>NOT USED</b>                      |                                   |                |
|                                                                           |                                                    |                 | 45             | $\mathbf{1}$ |                          | <b>NOT USED</b>                      |                                   |                |
|                                                                           |                                                    |                 | 46             | $\mathbf{1}$ |                          | <b>NOT USED</b>                      |                                   |                |
|                                                                           |                                                    |                 | 47             | $\mathbf{1}$ |                          | <b>NOT USED</b>                      |                                   | $\sim$         |
|                                                                           |                                                    |                 | 48             | $1\,$        | $00 - 07$                | UNISON DETUNE DEPTH                  | 07                                | $\infty$       |
|                                                                           |                                                    |                 | 49             | $\mathbf{1}$ |                          | <b>NOT USED</b>                      |                                   | $\sim$ $\sim$  |
|                                                                           | <b>TOTAL SIZE</b>                                  |                 |                | 31           |                          |                                      |                                   |                |
|                                                                           |                                                    |                 |                |              |                          |                                      |                                   |                |

#### $3 - 1$ Format Number

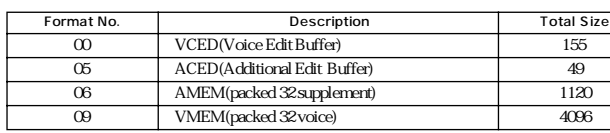

#### $3 - 2$

#### DX Packed Voice Parameter - VMEM format

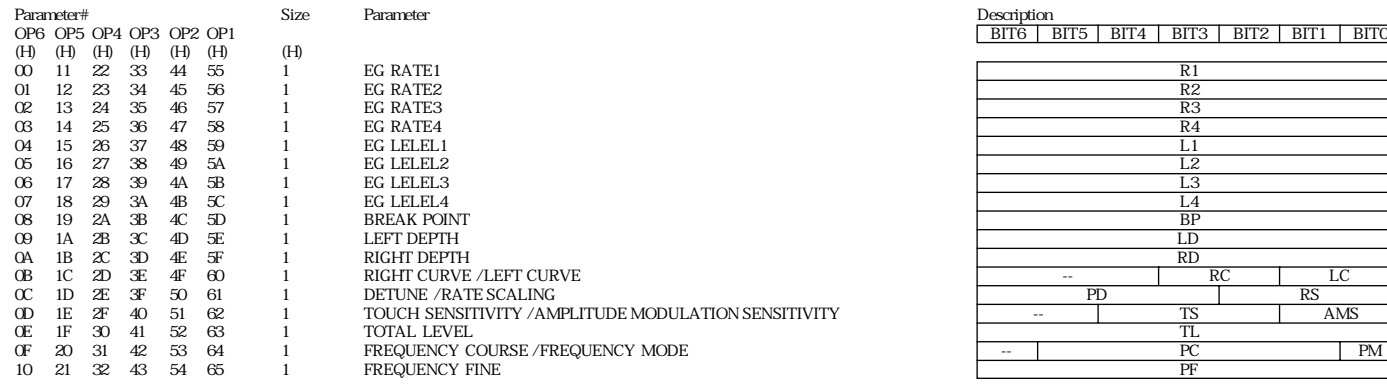

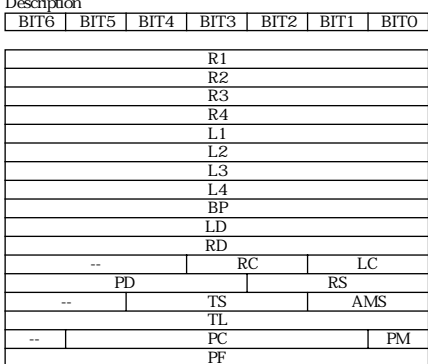

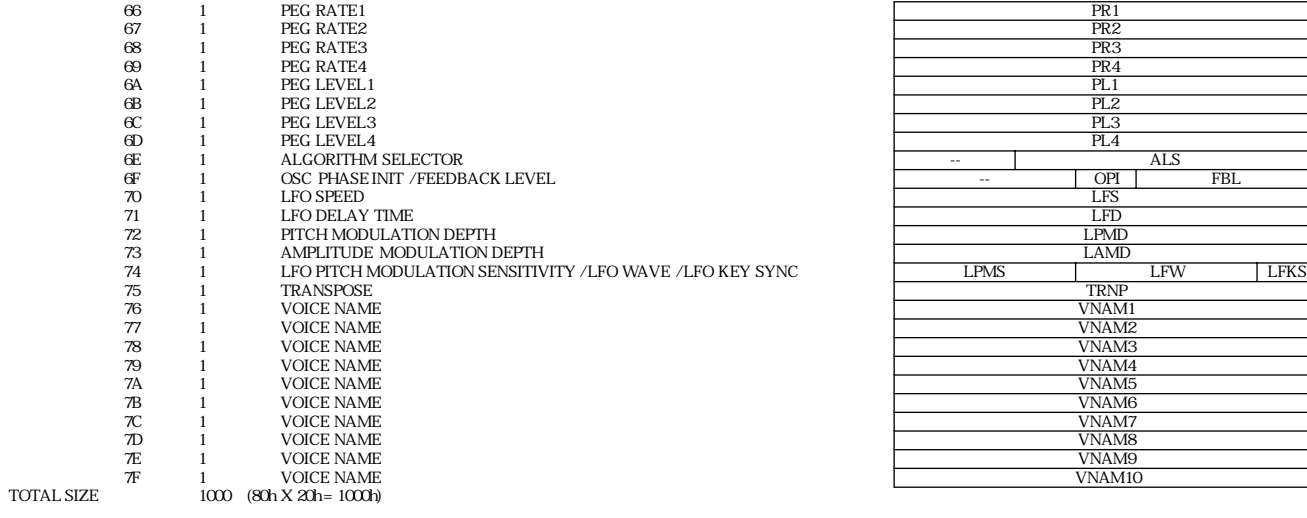

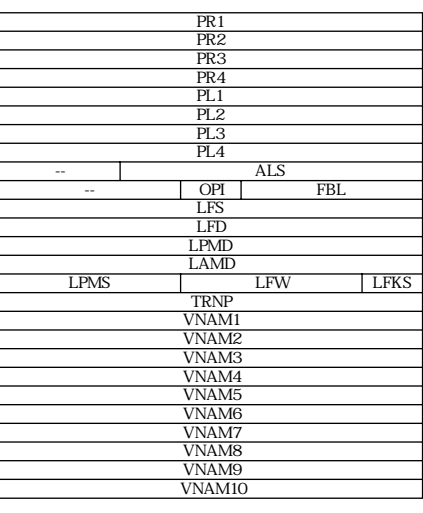

 $3 - 3$ 

DX Packed Voice Additional Parameter - AMEM format

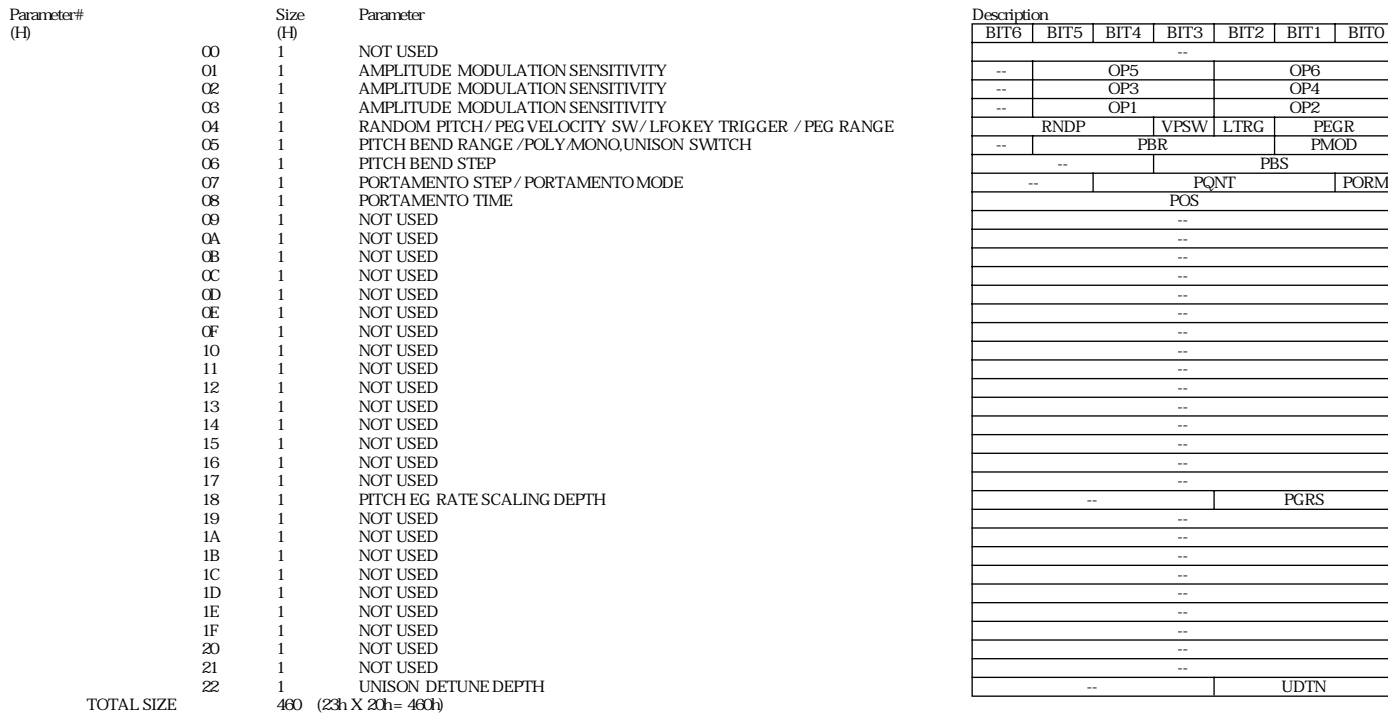

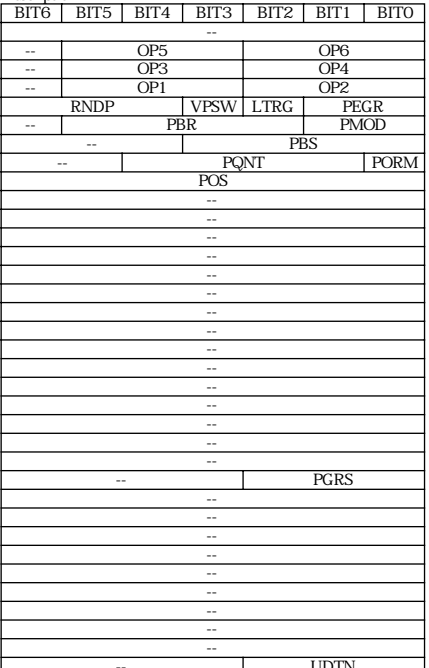

#### $4 - 1$ Rhythm Track Parameter Base Address MODEL  $ID = 6D$

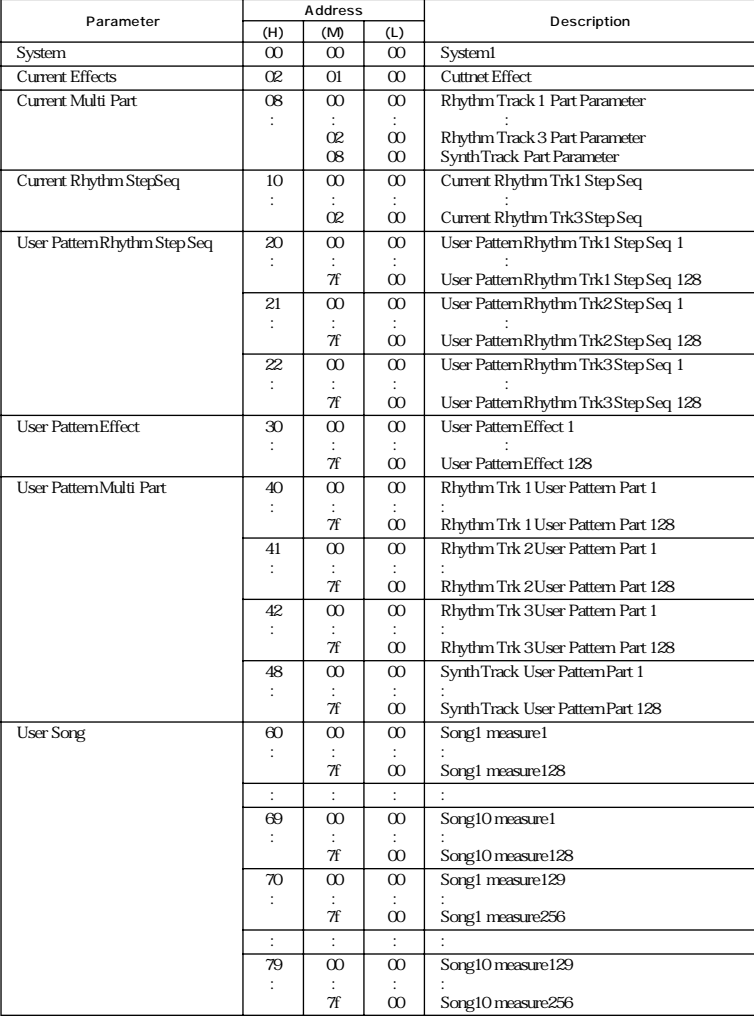

#### $4 - 2$

MIDI Parameter Change table ( SYSTEM1 )

| <b>Address</b>             | <b>Size</b><br>Data |     |          | Parameter            | Description                                           |             |
|----------------------------|---------------------|-----|----------|----------------------|-------------------------------------------------------|-------------|
| (H)                        |                     | (H) | (H)      |                      |                                                       | (H)         |
| $\infty$ $\infty$ $\infty$ |                     |     | 00-OF.7F | SYNTH Rev Ch         | $116$ OFF                                             |             |
| O1                         |                     |     | CO-OF.7F | RHYTHM1 Rcv Ch       | $116$ OFF                                             |             |
| œ                          |                     |     | CO-OF.7F | RHYTHM2 Rcv Ch       | $116$ OFF                                             | ≘<br>۷      |
| œ                          |                     |     | 00-OF.7F | RHYTHM3 Rcv Ch       | $116$ OFF                                             | 3           |
| 04                         |                     |     |          | (RESERVED)           |                                                       | $\sim$ $-$  |
| 05                         |                     |     |          | (NOT USED)           |                                                       | $\sim$ $-$  |
| $\infty$                   |                     |     |          | (RESERVED)           |                                                       | $\sim$ $-$  |
| 07                         |                     | 2   | O1C8     | Play Effect GateTime | $1\% (1) \dots 200\% (C8)$                            | 64(100%)    |
| œ                          |                     |     | 0003     | Step Seq Loop Type   | forward(0), backward(1), alternateA(2), alternateB(3) | 00(forward) |
| TOTAL SIZE 09              |                     |     |          |                      |                                                       |             |
|                            |                     |     |          |                      |                                                       |             |

 $4 - 3$ 

MIDI Parameter Change table (CURRENT EFFECT)

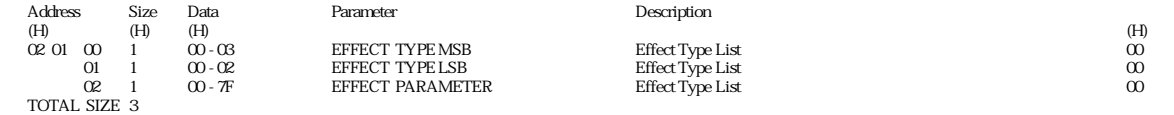

 $4 - 4$ Effect Type List

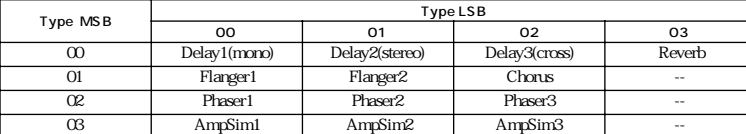

#### $4 - 5$

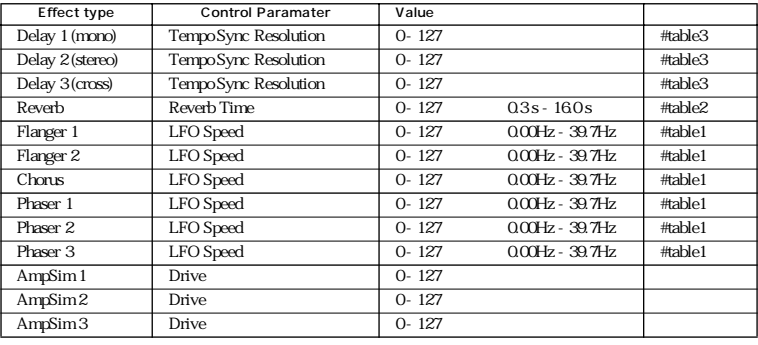

#### $4 - 6$

table#1 LFO Frequency

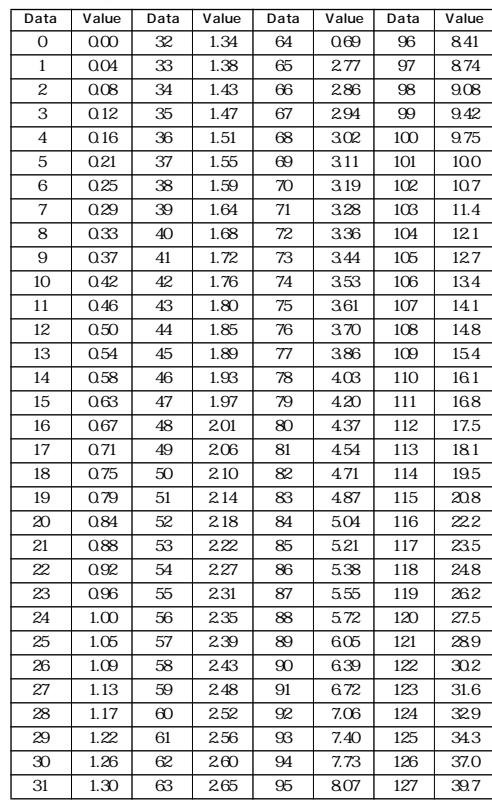

### table#2

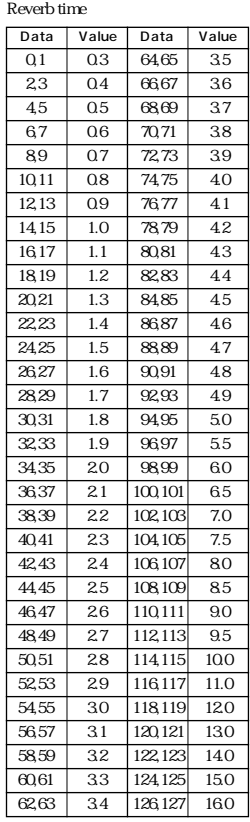

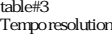

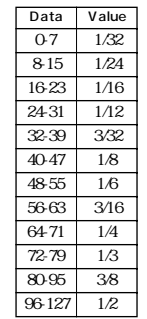

**MIDI** 

#### $4 - 7$

MIDI Parameter Change table (User Voice EFFECT)

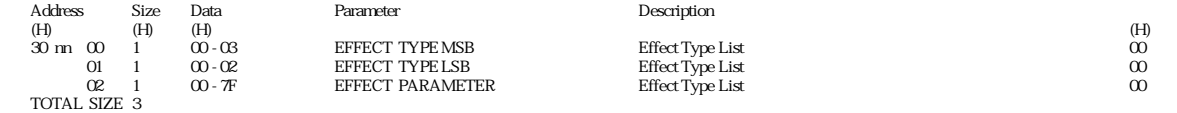

nn = Pattern Number

#### $4 - 8$

MIDI Parameter Change table ( MULTI PART )

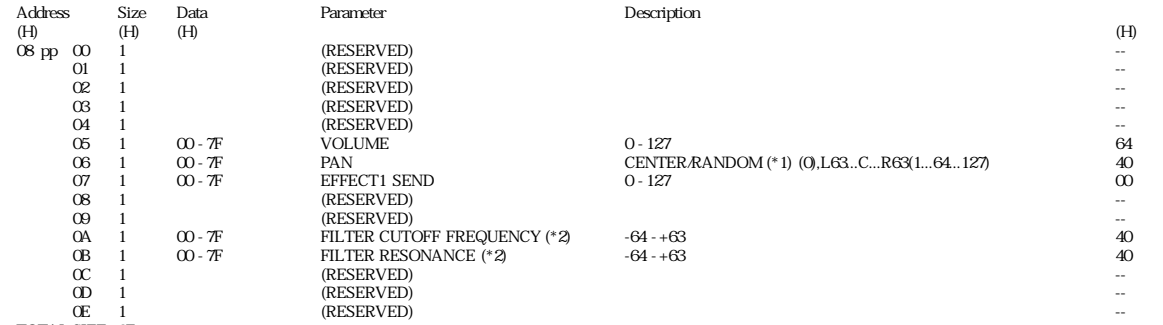

TOTAL SIZE 0F

pp = Part Number ( 00 - 02 : Rhythm Track 1 - 3, 08 : Synth Track )

\*1 ) CENTER when pp = 08(Synth Track), RANDOM when pp = 0,1,2(Rhythm Track) \*2 ) reserved when pp = 08(Synth Track)

#### $4 - 9$

MIDI Parameter Change table (User Voice MULTI PART )

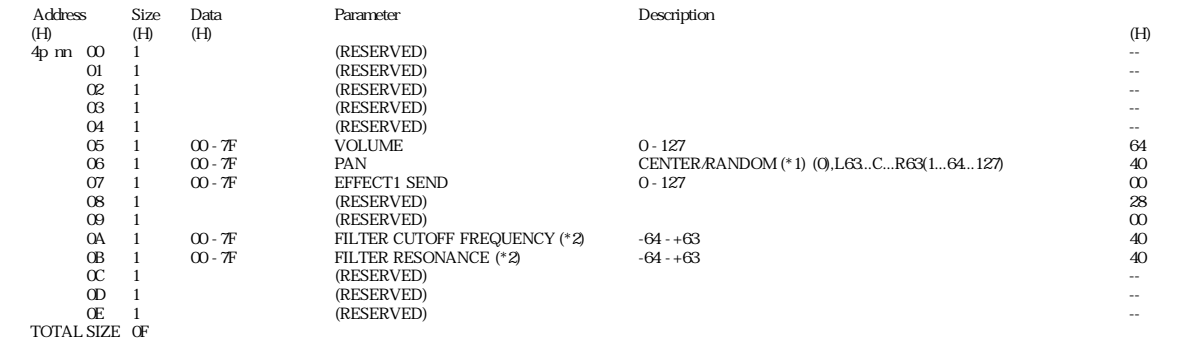

nn = Pattern Number p = Part Number ( 0 - 2 : Rhythm Track 1 - 3, 8 : Synth Track )

\*1 ) CENTER when pp = 08(Synth Track), RANDOM when pp = 0,1,2(Rhythm Track) \*2 ) reserved when pp = 08(Synth Track)

 $4 - 10$ 

MIDI Parameter Change table ( Rhythm Track Current Step Seq Pattern )

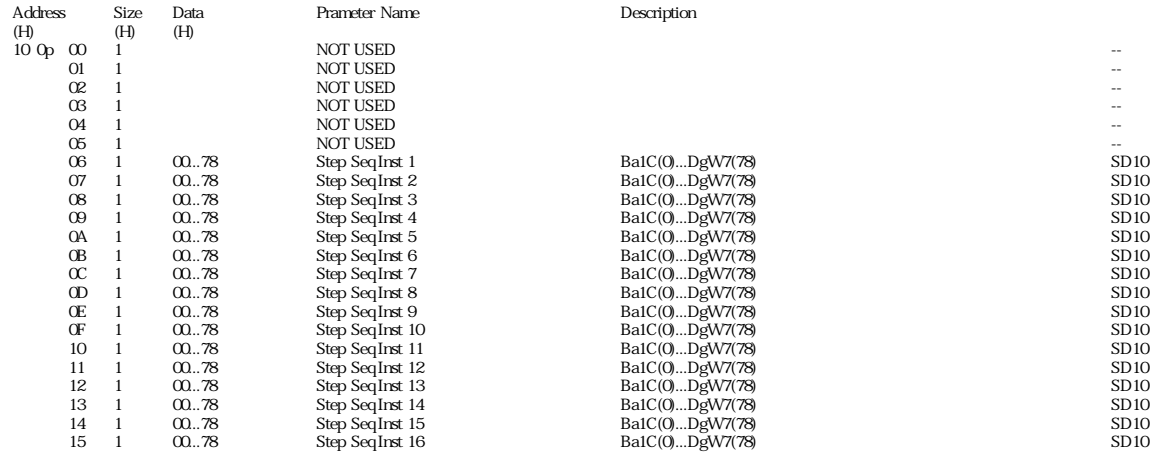

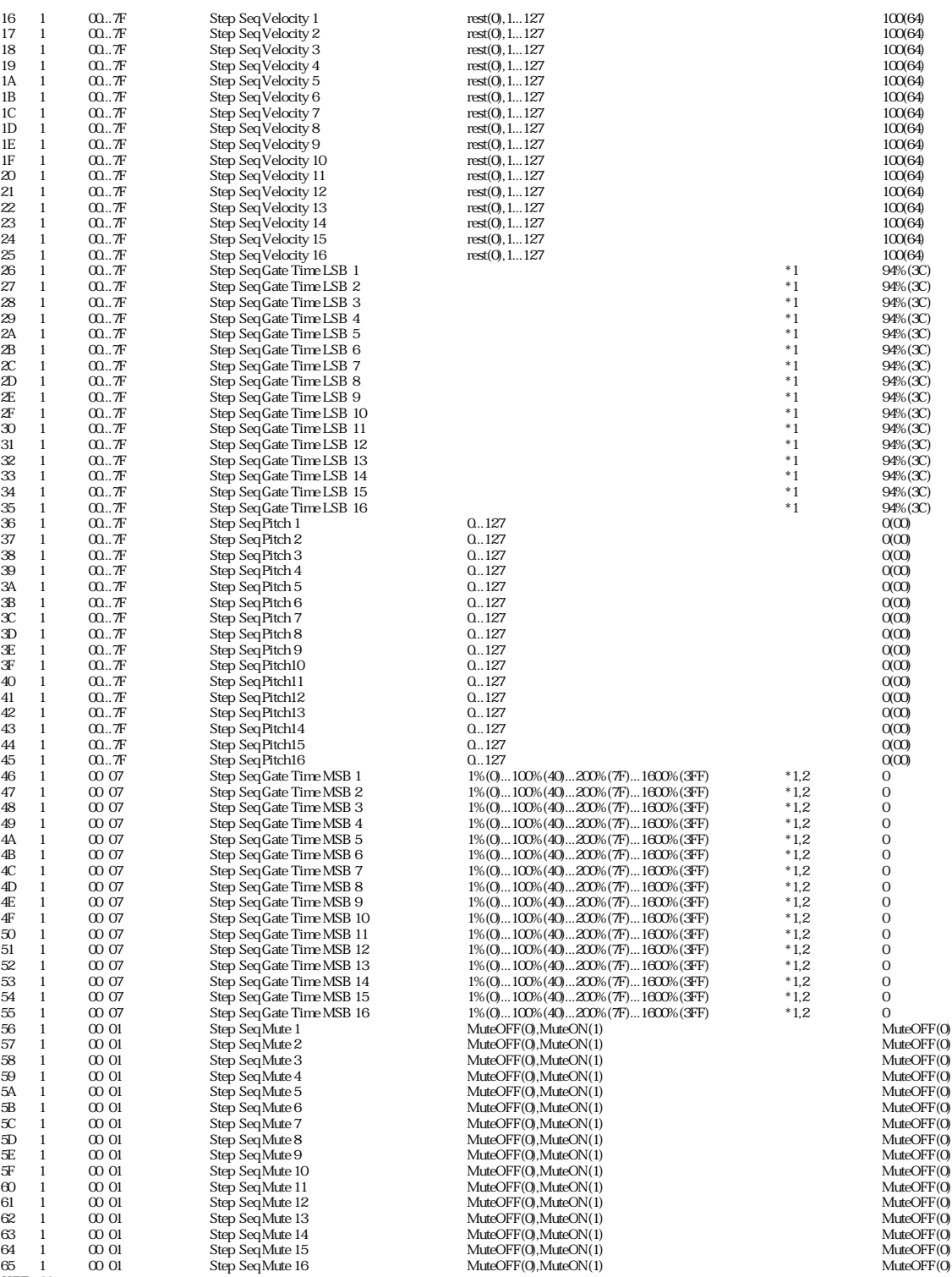

65 1<br>TOTAL SIZE 66

 $p = Part Number ( 0 - 2: Rhythm Track 1 - 3 )$ 

\*1 : MSB bit 2-0 → bit 9-7<br>LSB bit 6 -0 → bit 6-0<br>\*2 : Step Seq Gate Time LSB n

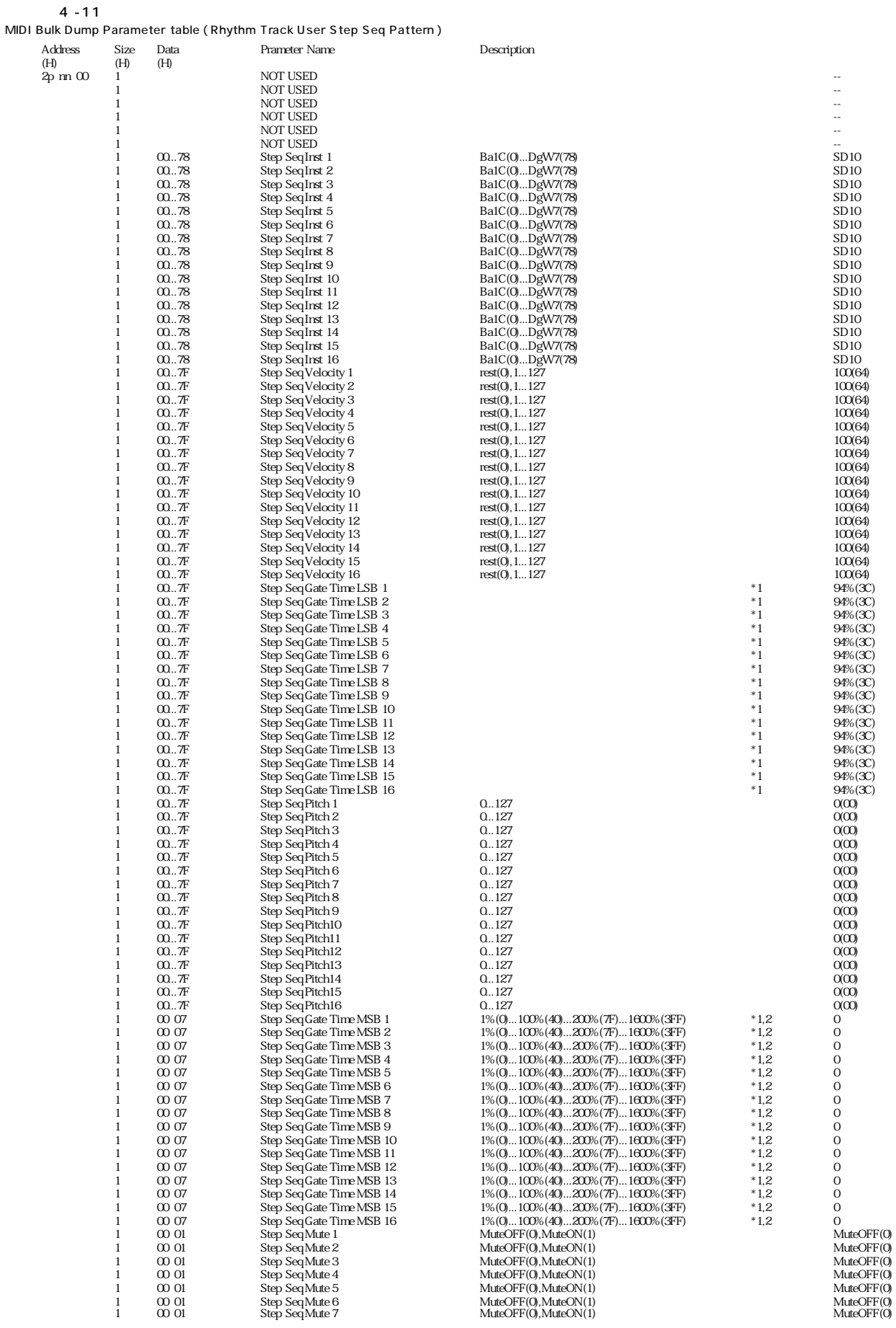

#### **MIDI**

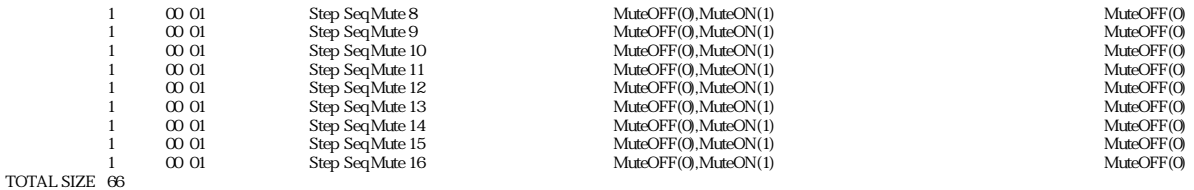

- p = Part Number ( 0- 2: Rhythm Track 1- 3)<br>nn = User Pattern Number ( 0- 7F )
- 

\*1 : MSB bit 2-0 → bit 9-7<br>LSB bit 6-0 → bit 6-0<br>\*2 : Step Seq Gate Time LSB n

#### $4 - 12$

MIDI Parameter Change table (User Song)

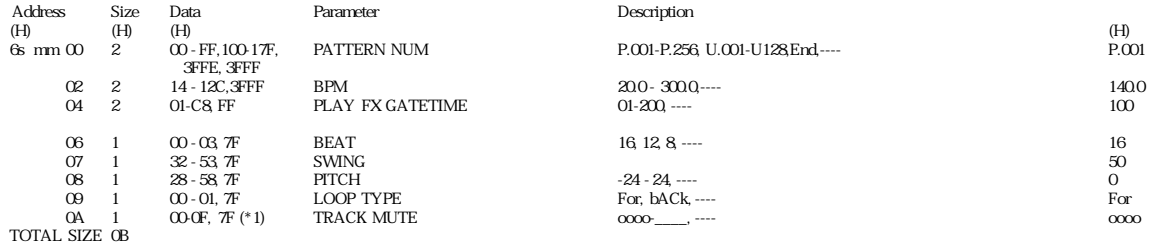

s = song number mm = measure (0:1st, 1:2ndノ 7f:128th)

#### $4 - 13$

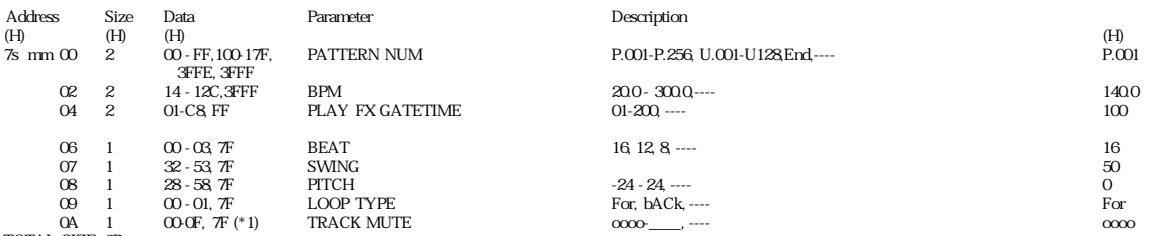

TOTAL SIZE 0B

s = song number mm = measure (0:129th, 1:130thノ 7f:256th)

\*1) bit 0: Synth Track, bit1: Rhythm Track 1, bit2:Rhythm Track 2, bit3:Rhythm Track 3, Track(n) is muted when bit(n) = 1.

YAMAHA [ DESKTOP CONTROL SYNTHESIZER ] Date:23-JAN-2001 Model DX200 MIDI Implementation Chart Version : 1.0

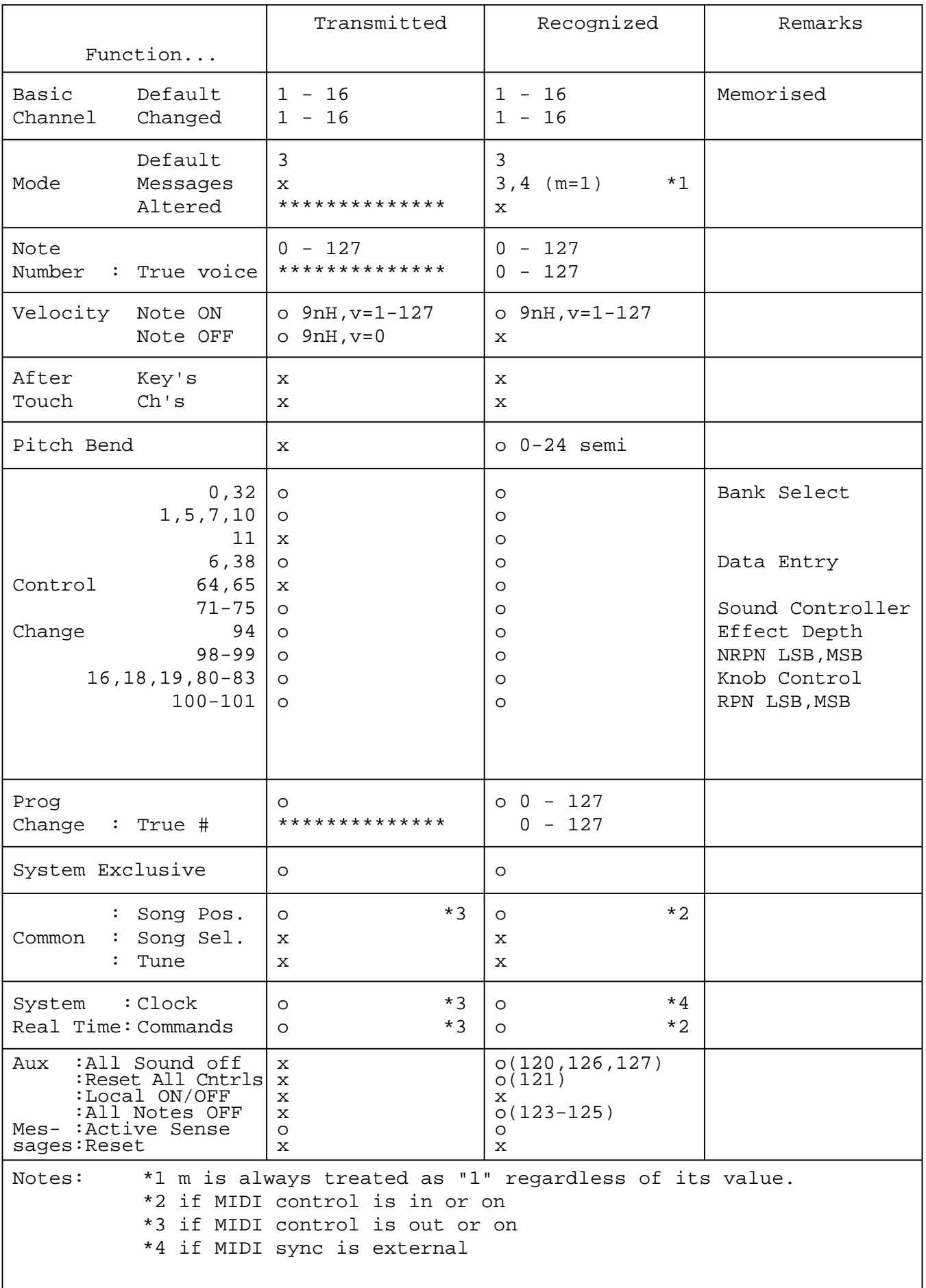

*100* Mode 1 : OMNI ON , POLY Mode 2 : OMNI ON ,MONO o : Yes Mode 3 : OMNI OFF, POLY Mode 4 : OMNI OFF,MONO  $\alpha : M$  in  $\alpha$ 

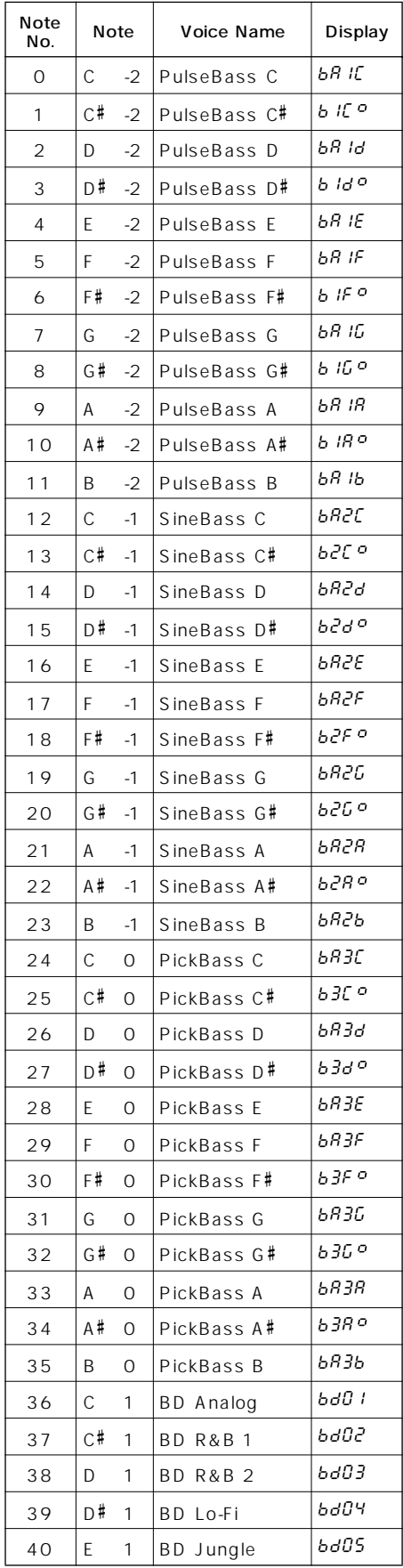

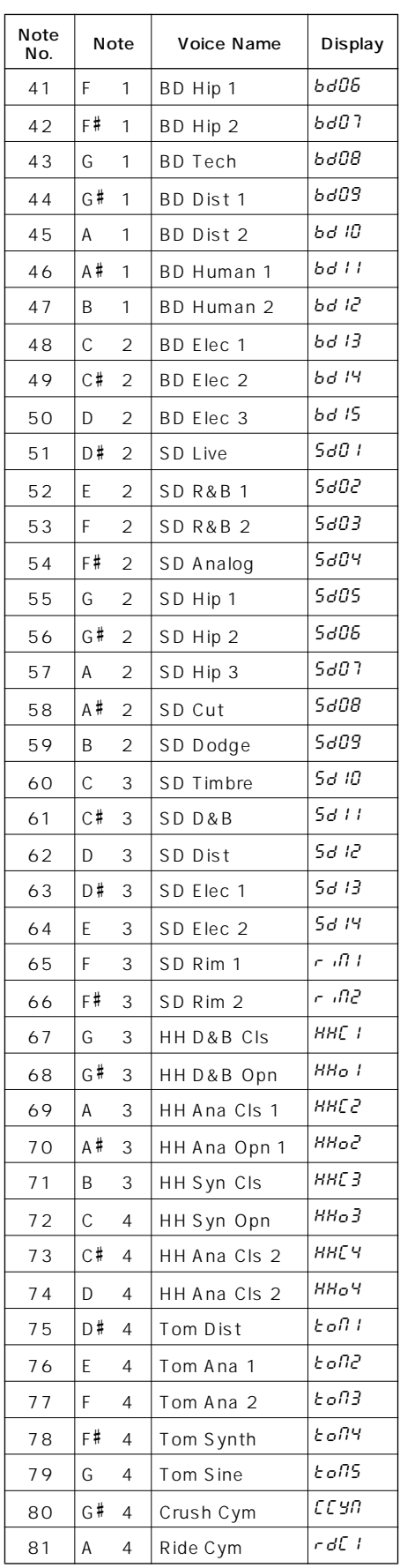

**リズムトラックインストゥルメントリスト**

**リズムトラックインストゥルメントリスト**

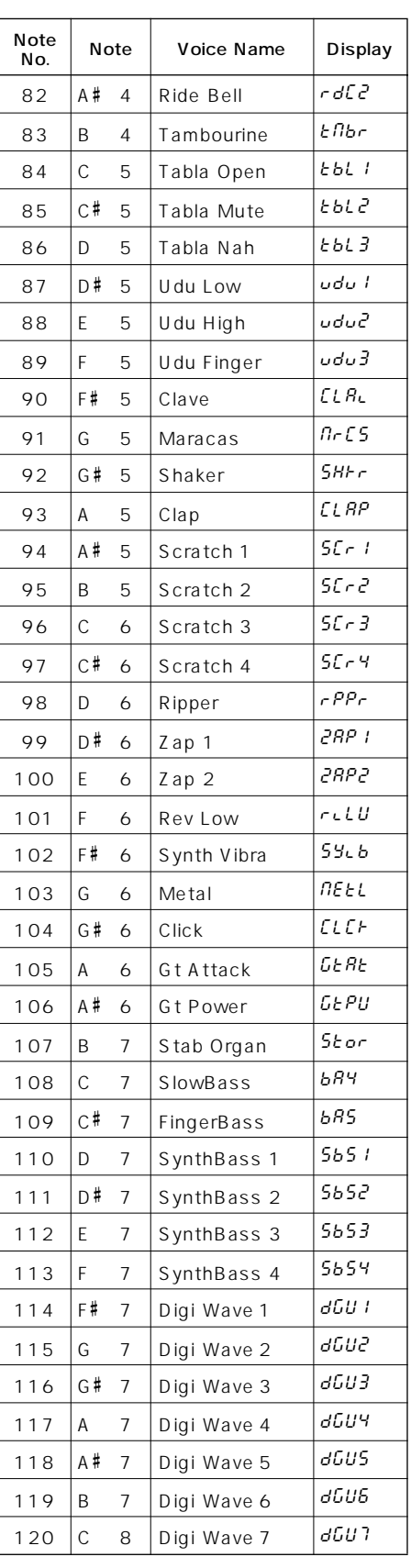

### Memo

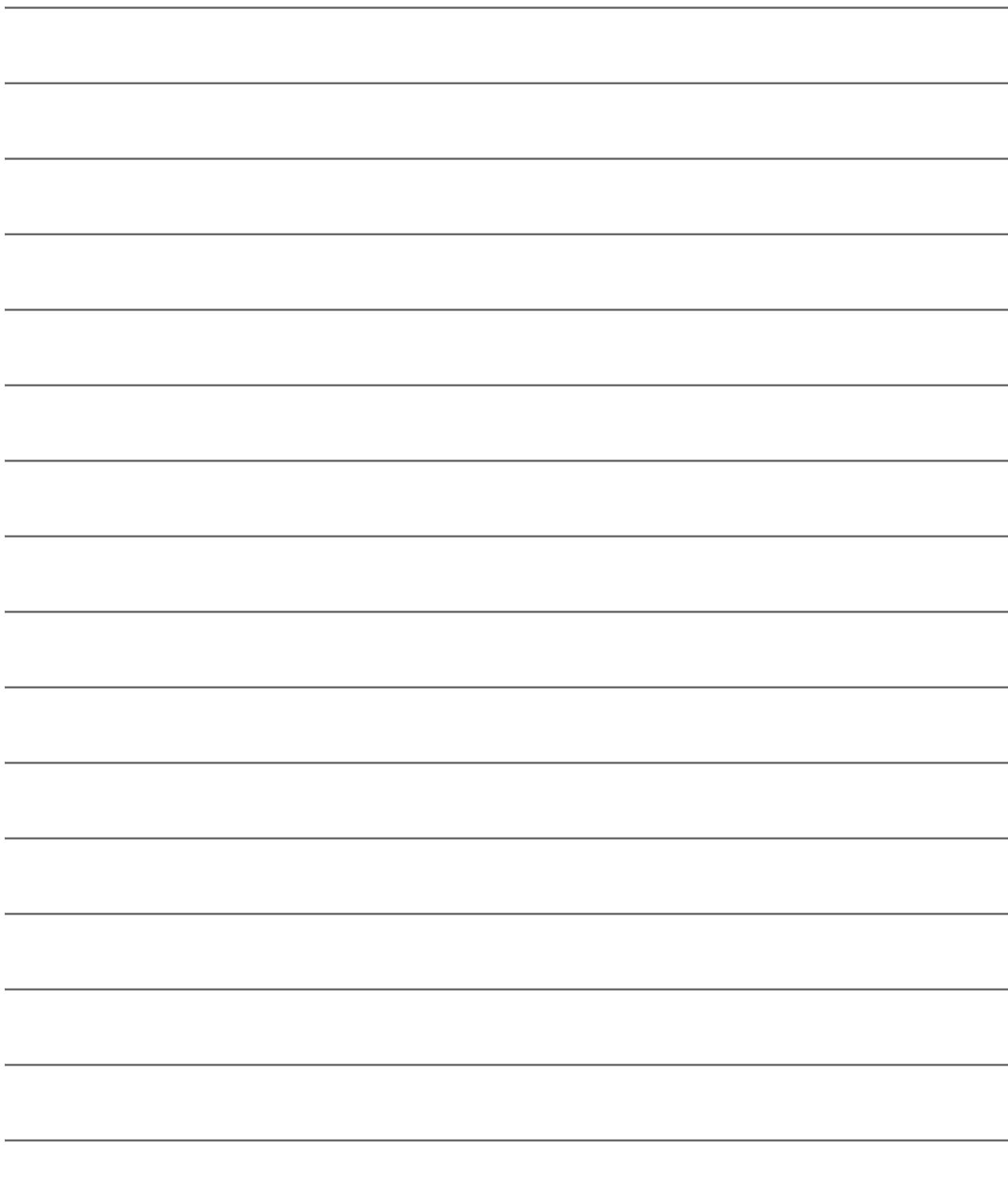

### Memo

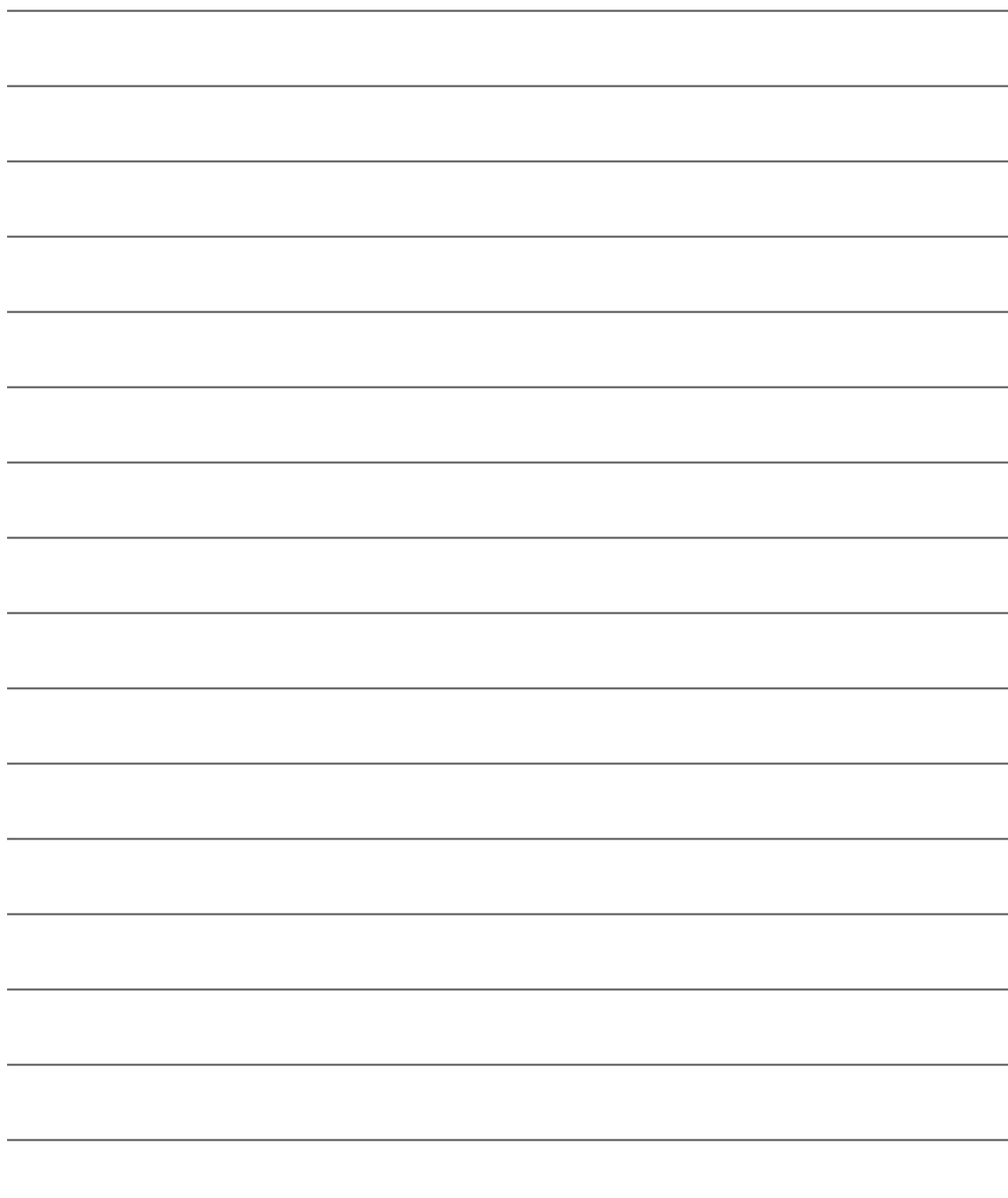

### ークス Superint Superint Superint Superint Superint Superint Superint Superint Superint Superint Superint Superint Superint Superint Superint Superint Superint Superint Superint Superint Superint Superint Superint Superint S

430-8650 10-1 TEL : 053 460-1666  $\vdots$  :  $\qquad \qquad ($  $\therefore$  10:00  $-12:00 / 13:00 - 17:00$ 

 $\overline{r}$ 

#### **XGworks lite**

#### CBX

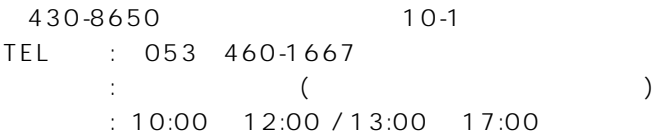

 $\lambda$ 

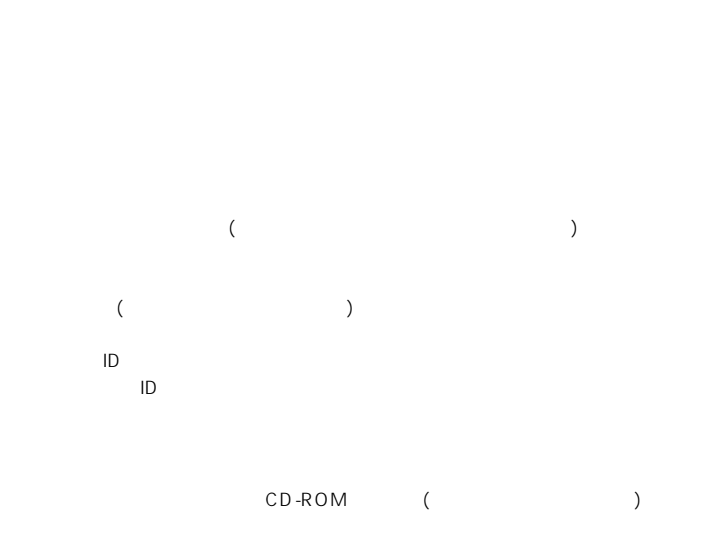

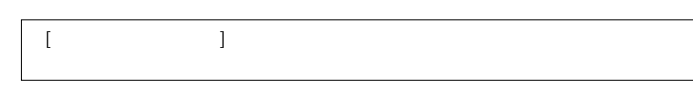

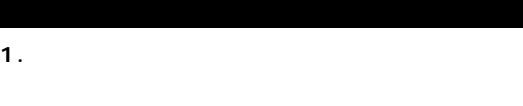

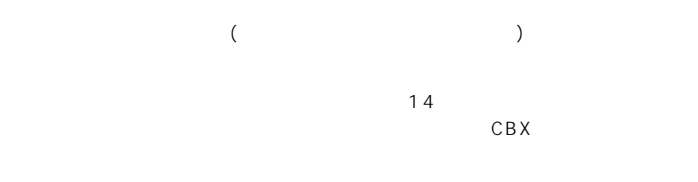

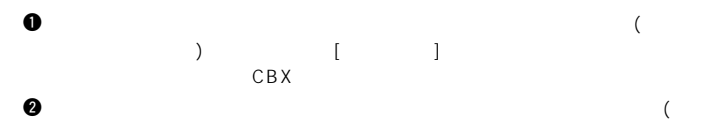

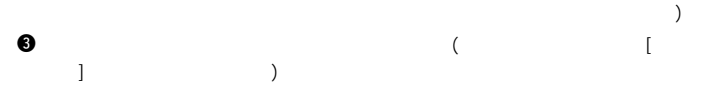

#### 2. XGworks lite

 $C$  B X  $C$  $I.D.$ 

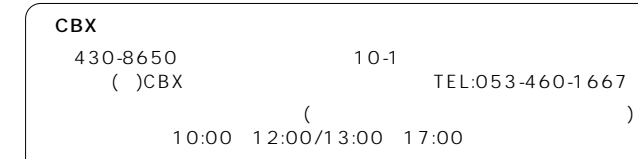

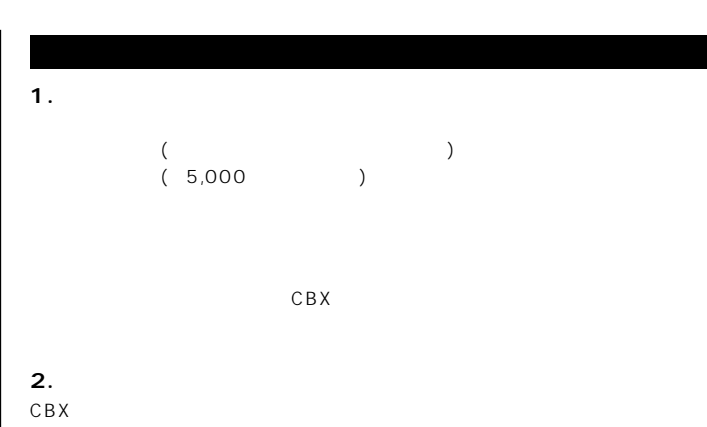

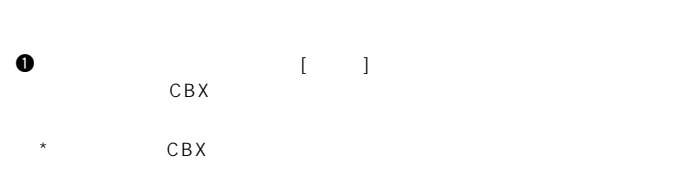

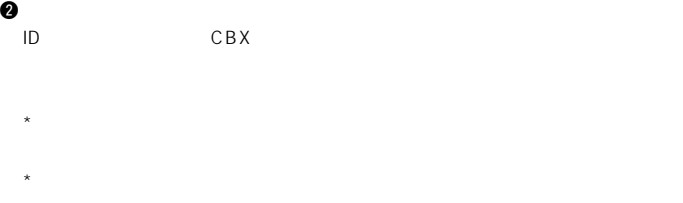

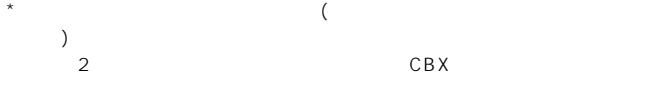

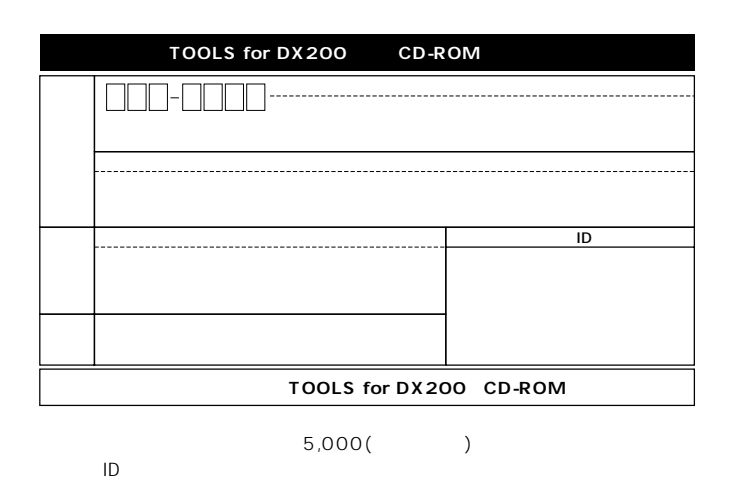

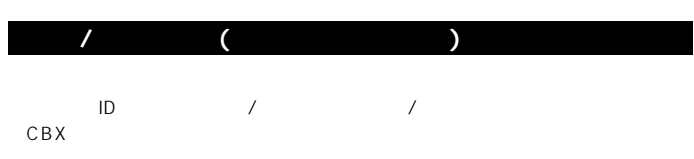

 $\overline{14}$ 

 $\overline{1}$ .

2. 使用制限

 $3.$  $\frac{1}{1}$ 

 $\overline{4}$ .  $14$ 

5. 責任の制限

 $6.$ 

 $\overline{7}$ .

後8年です。

 $\ddot{ }$ 

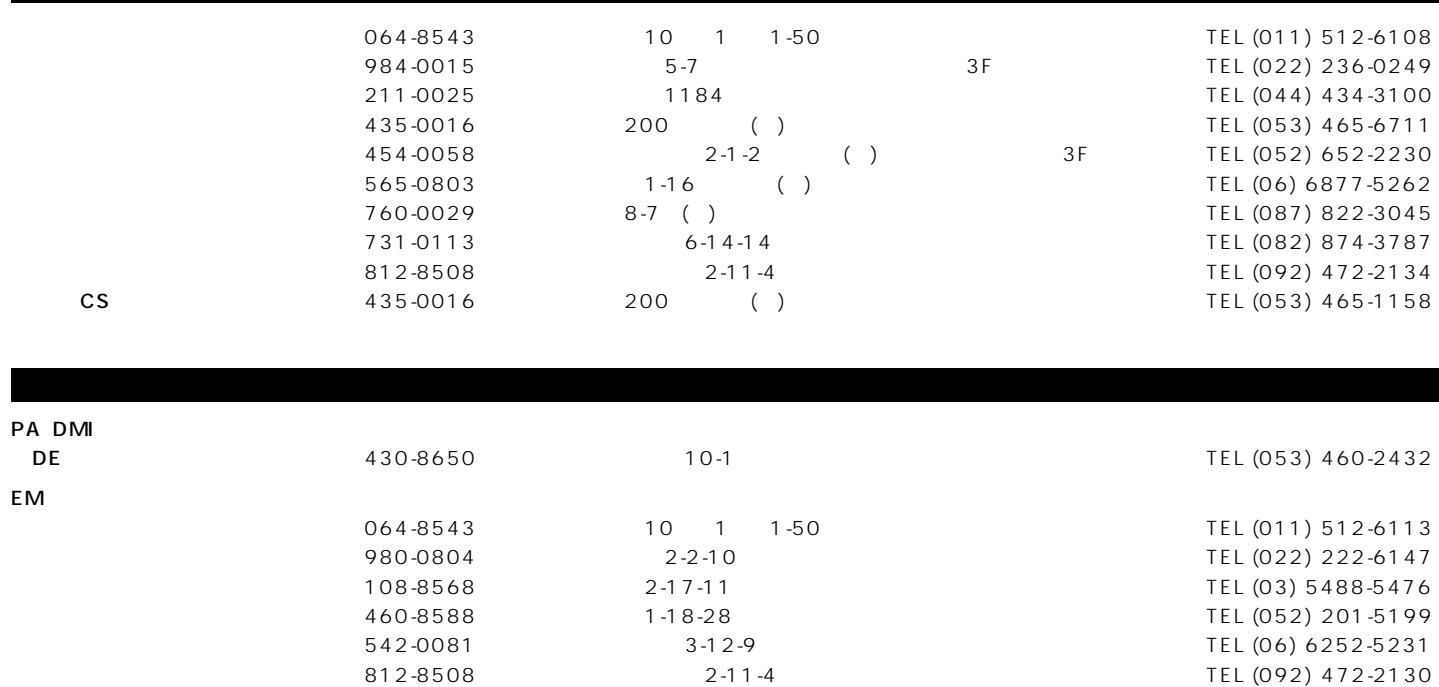

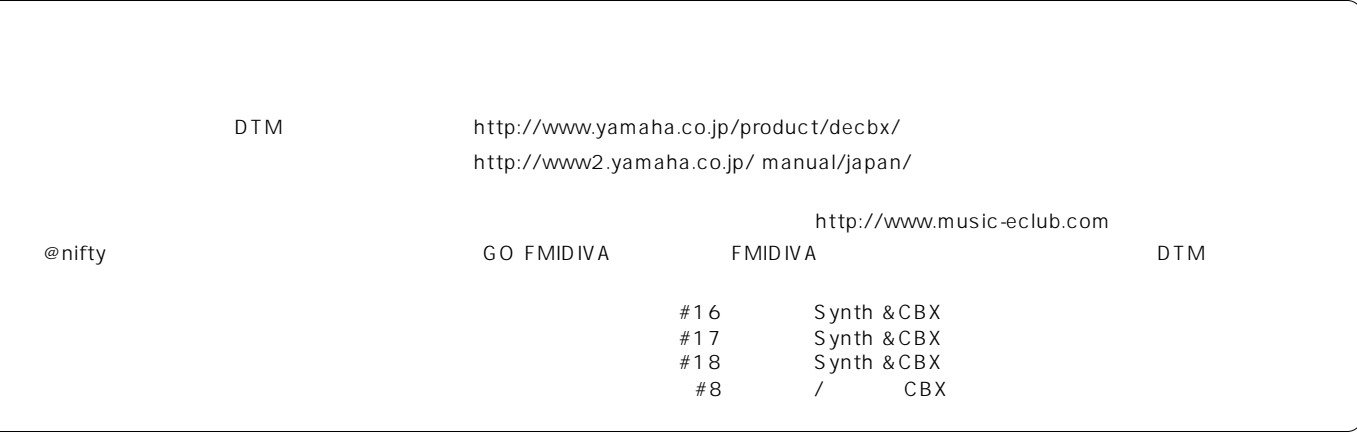

## ヤマハ株式会社

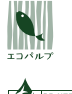

 $\overline{\phantom{a}}$ 

(ECF:

**EXERCISION INC.** 

M.D.G., Pro Audio & Digital Musical Instrument Division, Yamaha Corporation © 2001 Yamaha Corporation

V750580 101POCP1 3-01A0

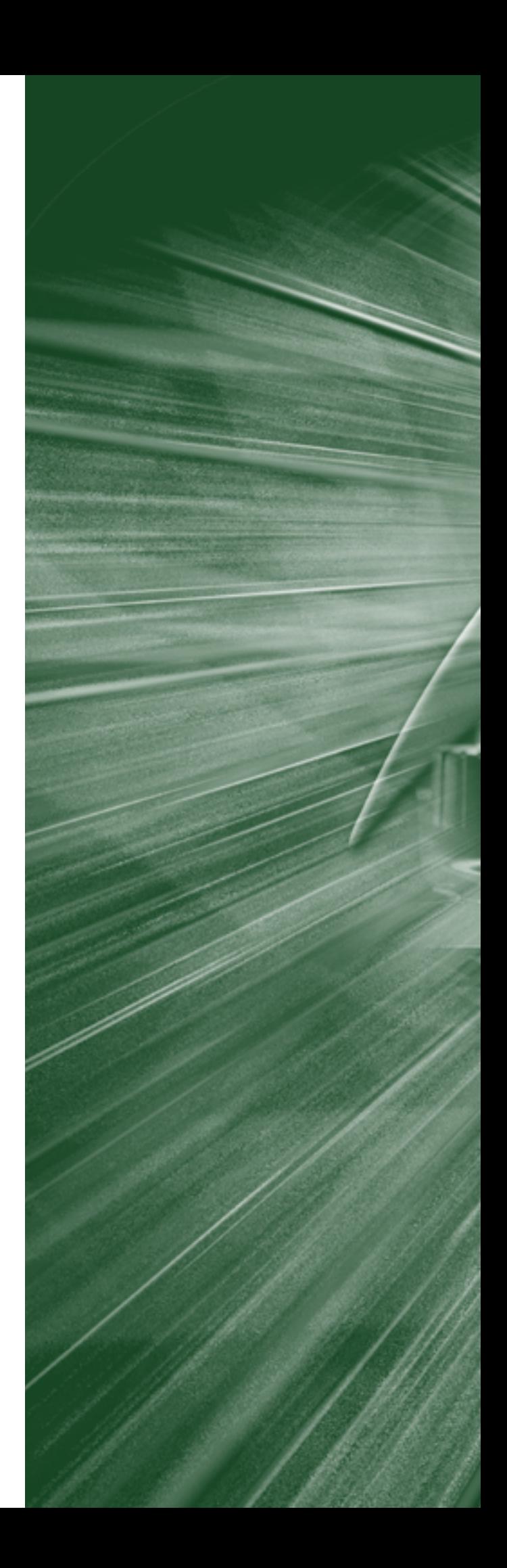